## **Chapter 1: Setting Up R and QGIS Environments for Geospatial Tasks**

Download and Install R

Precompiled binary distributions of the base system and contributed packages. Windows and Mac users most likely want one of these versions of R:

- Download R for Linux
- · Download R for (Mac) OS X
- · Download R for Windows

R is part of many Linux distributions, you should check with your Linux package management system in addition to the link above.

R for Windows

Subdirectories:

base

Binaries for base distribution. This is what you want to install R for the first time.

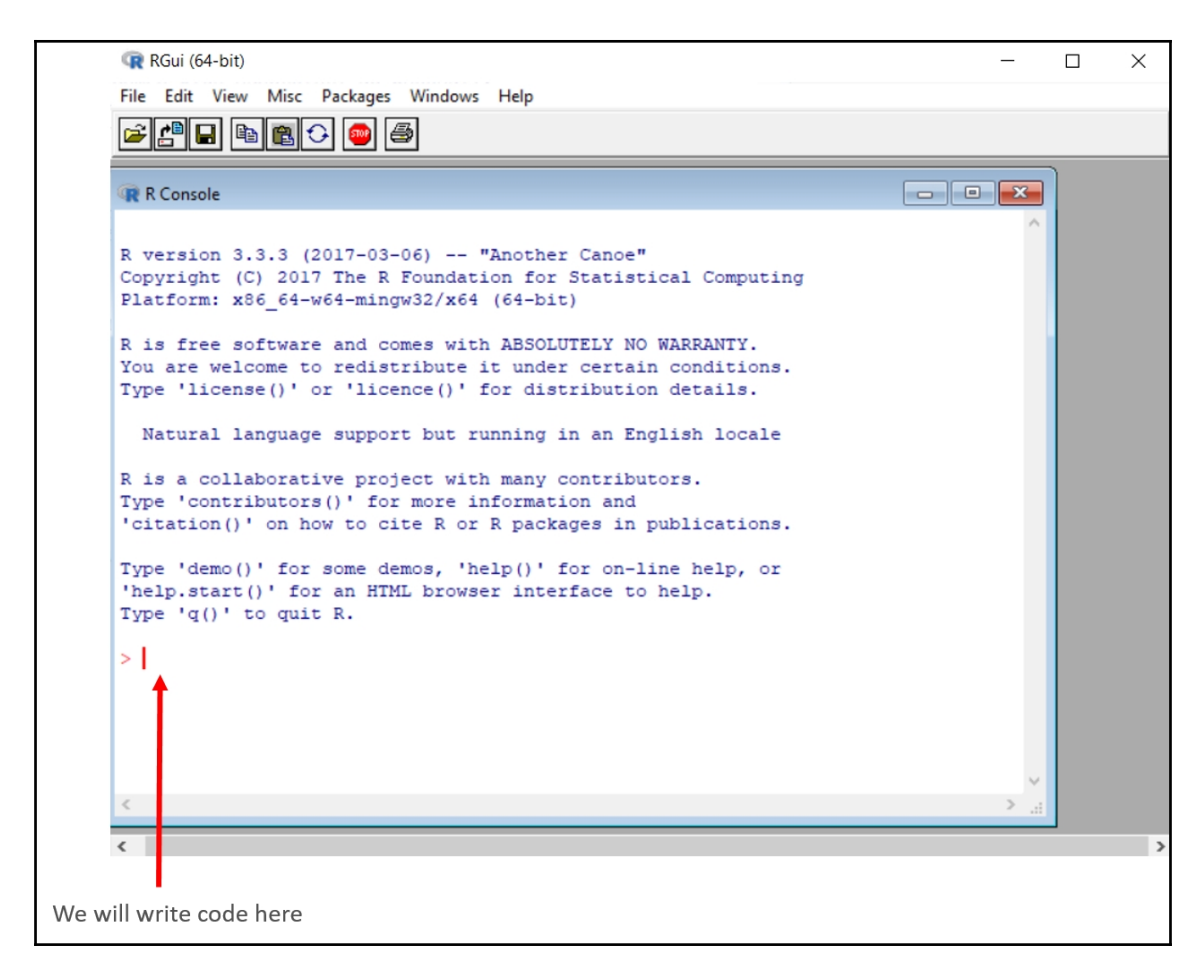

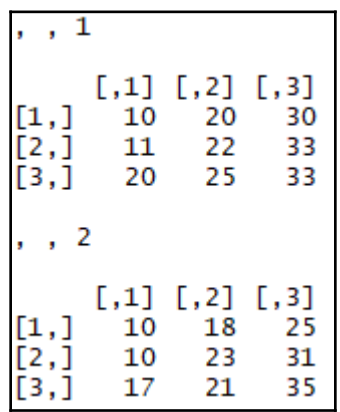

**[ 2 ]**

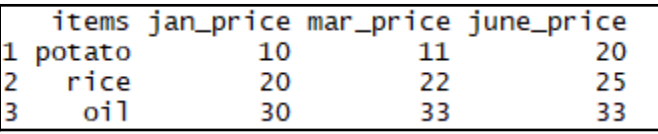

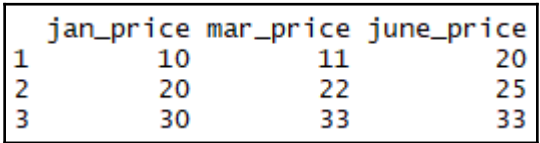

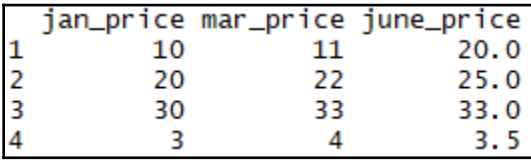

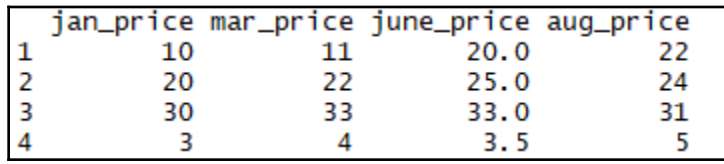

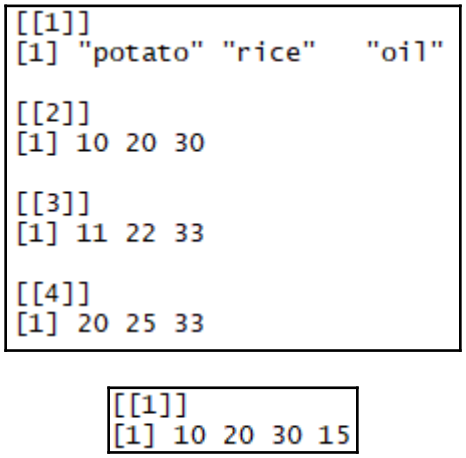

 $[1]$  "list"

 $[1]$  10 20 30 15

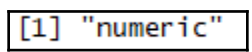

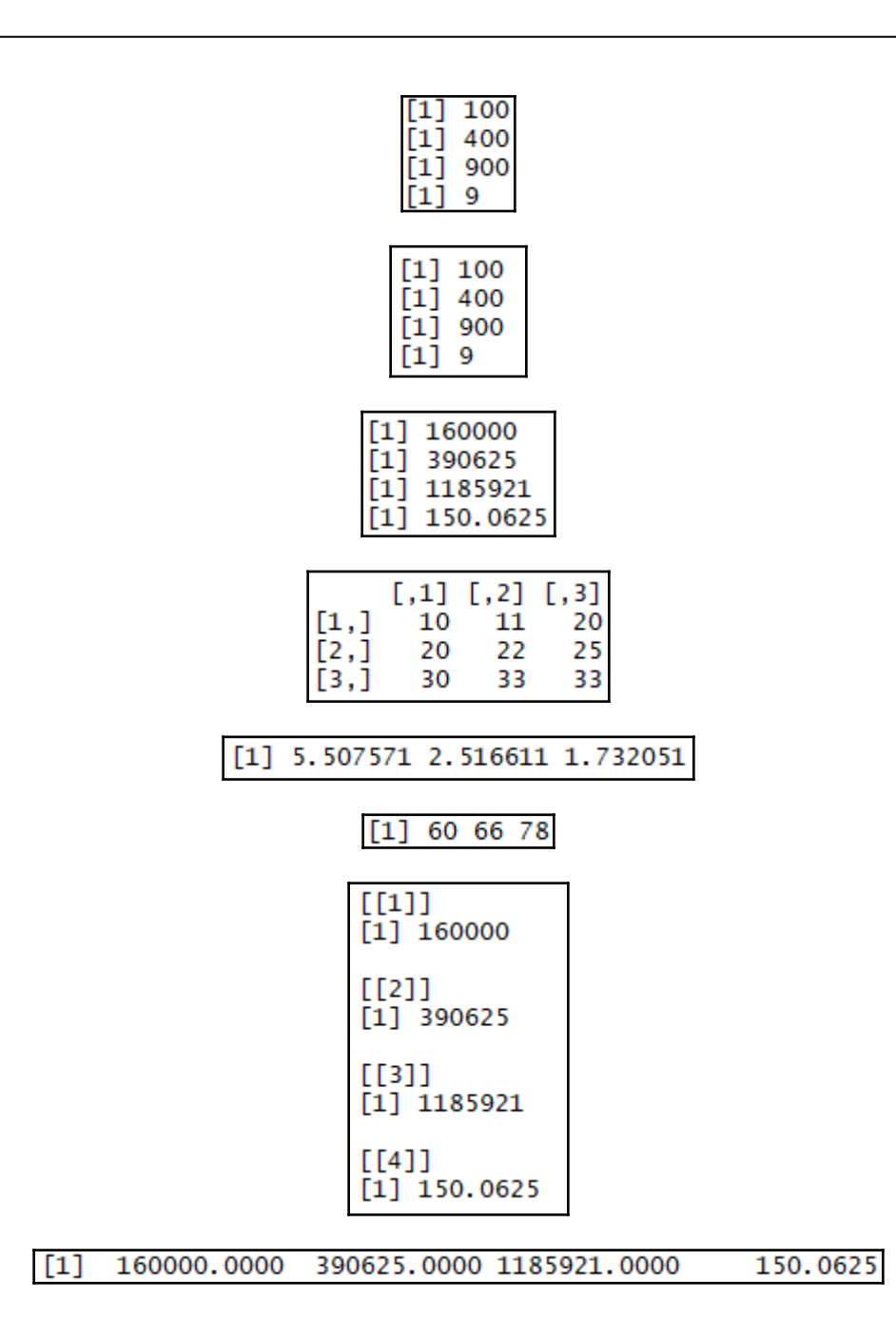

**[ 4 ]**

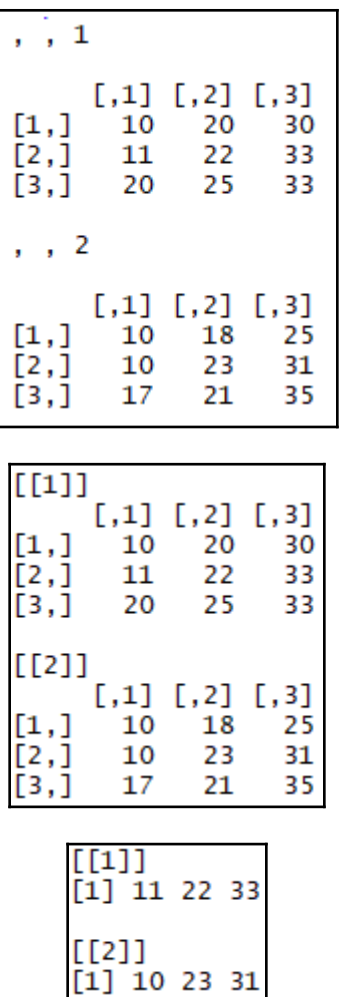

 $\frac{1}{\sqrt{2}}$  [5]  $\frac{1}{\sqrt{2}}$ 

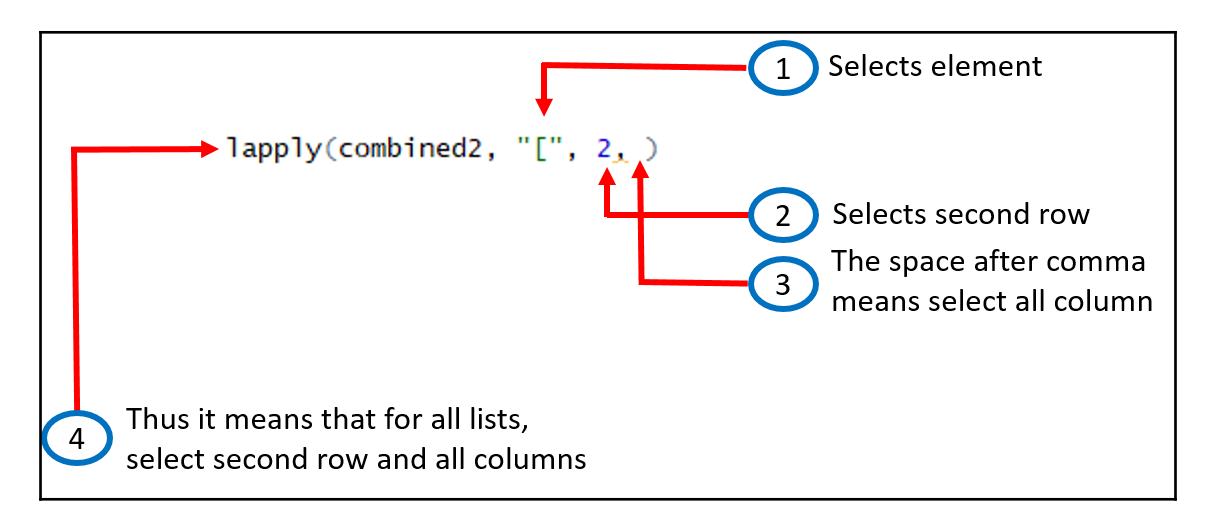

## $[1]$ 160000.0000 390625.0000 1185921.0000 150.0625

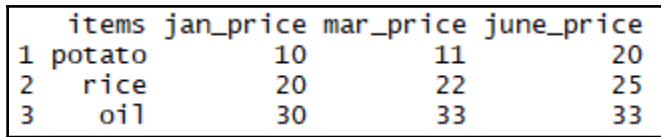

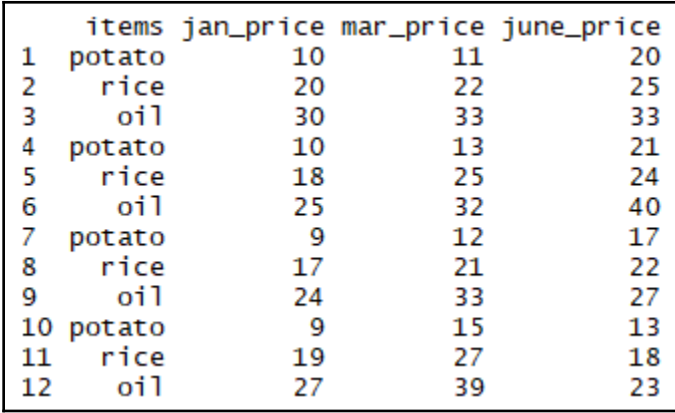

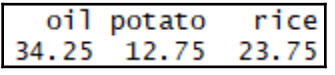

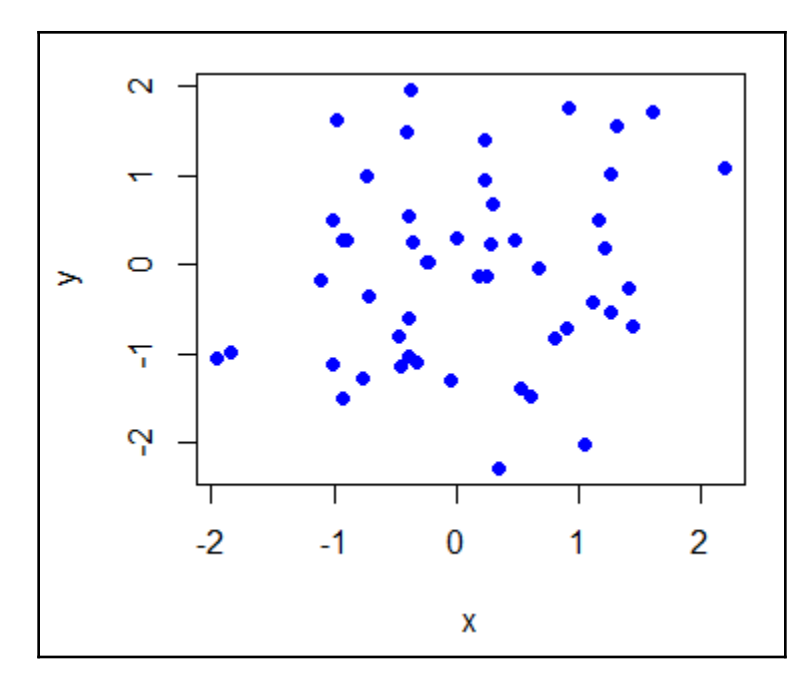

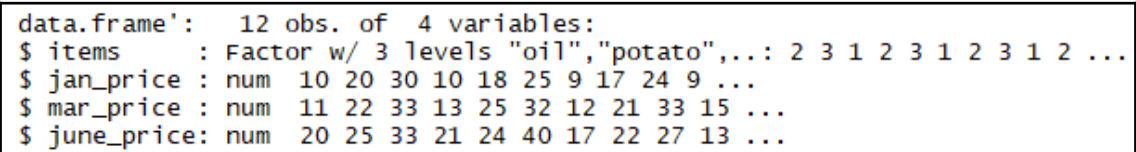

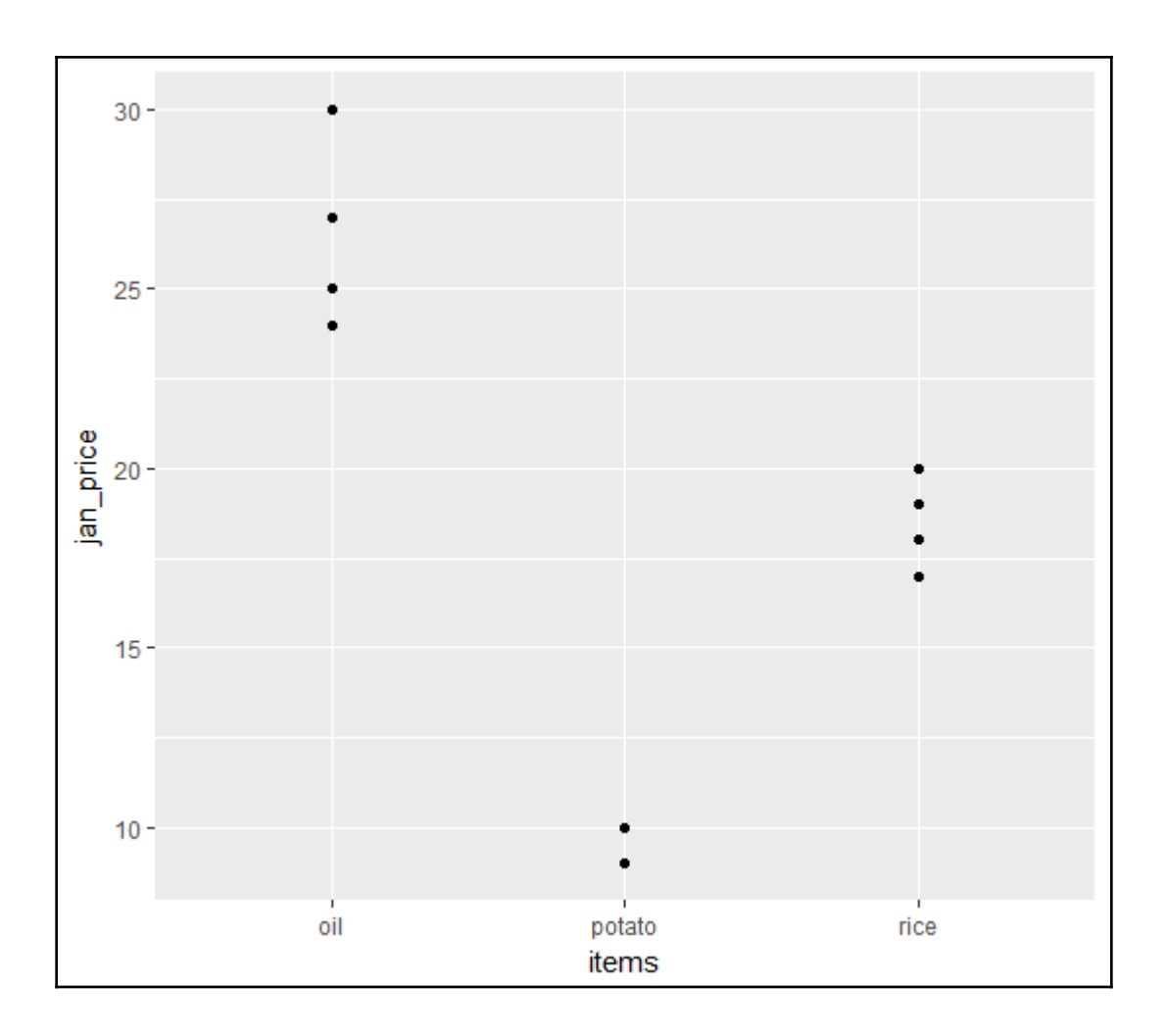

—

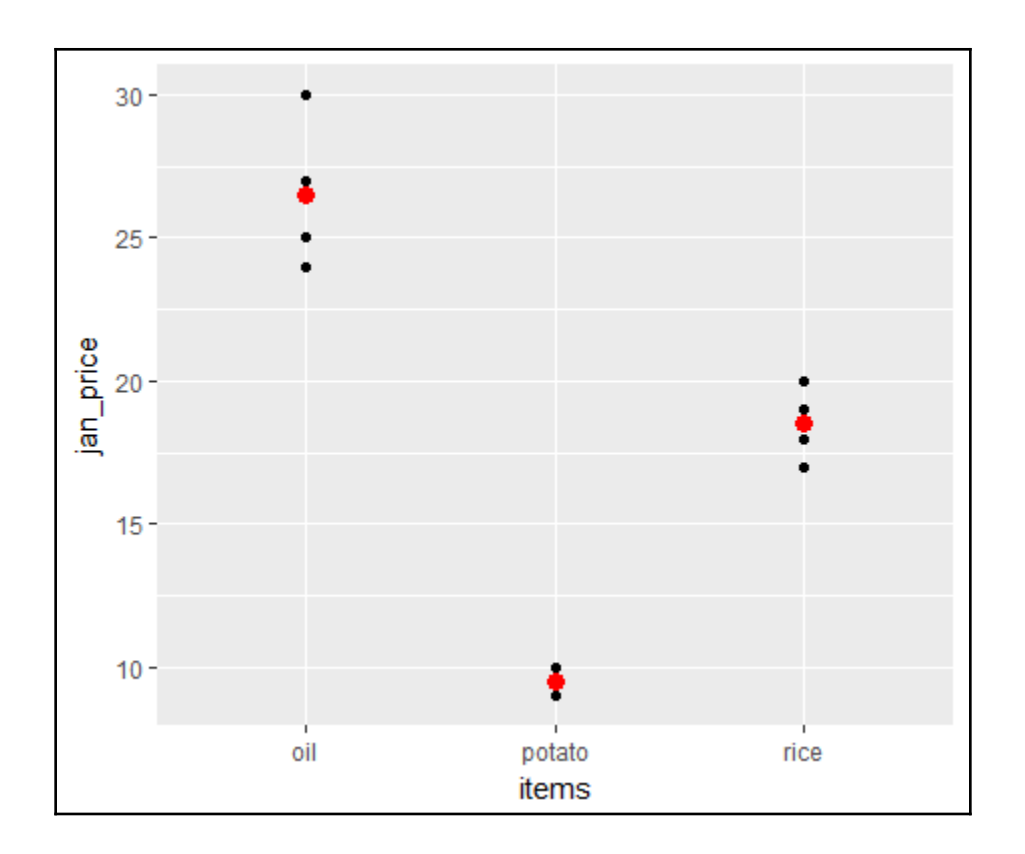

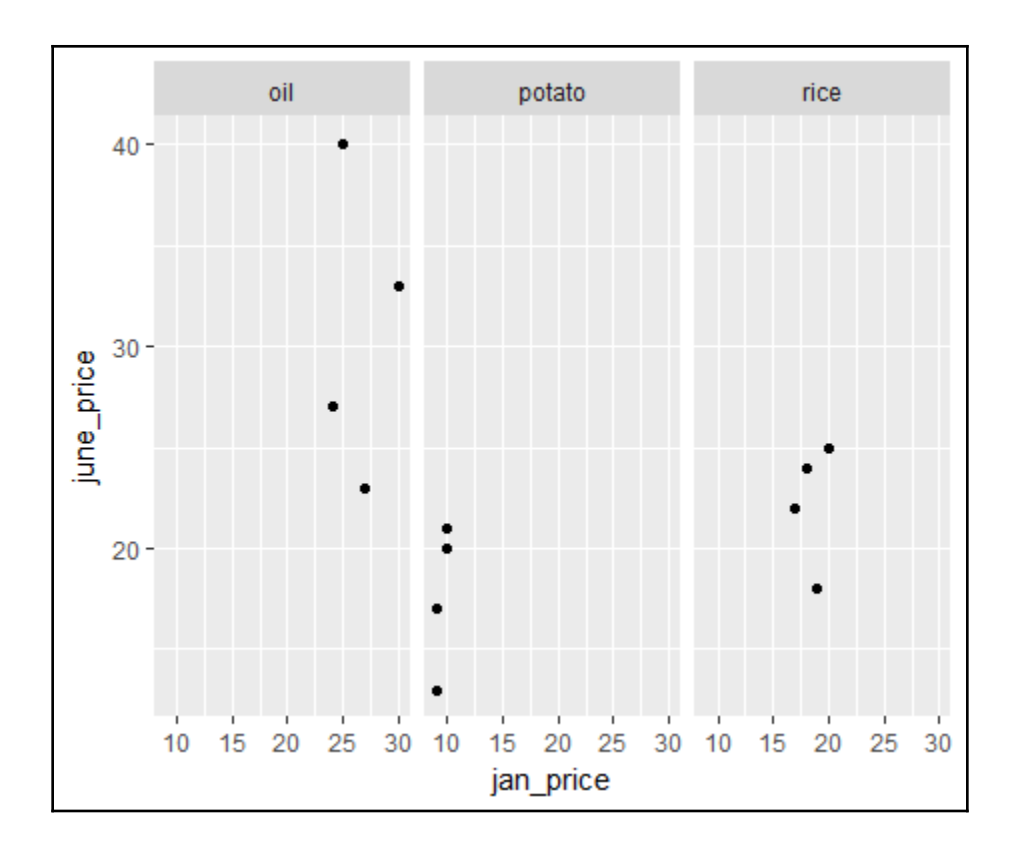

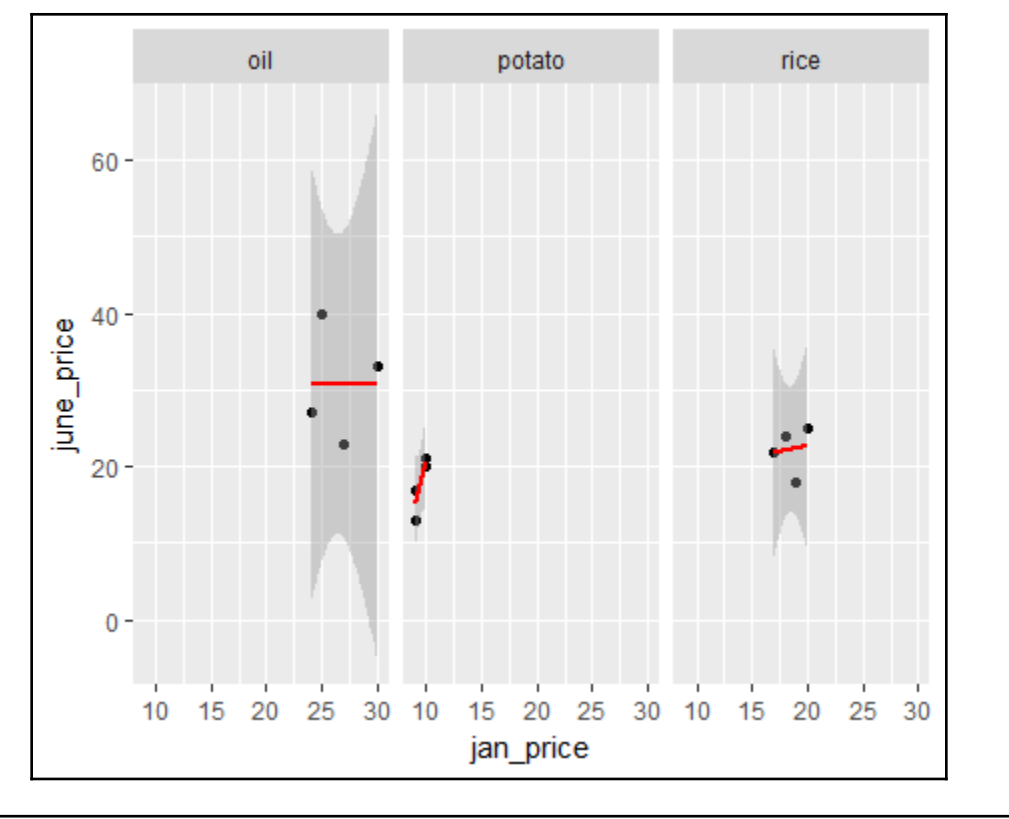

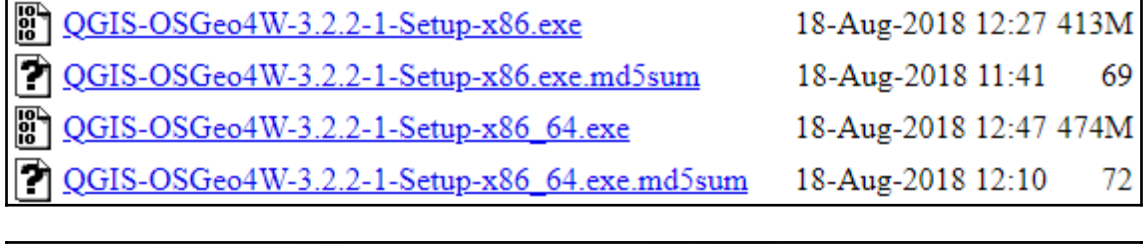

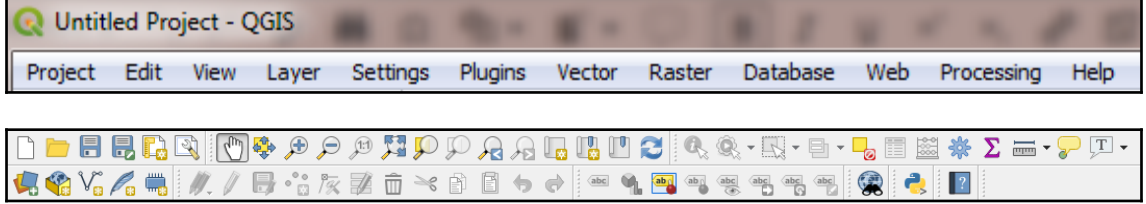

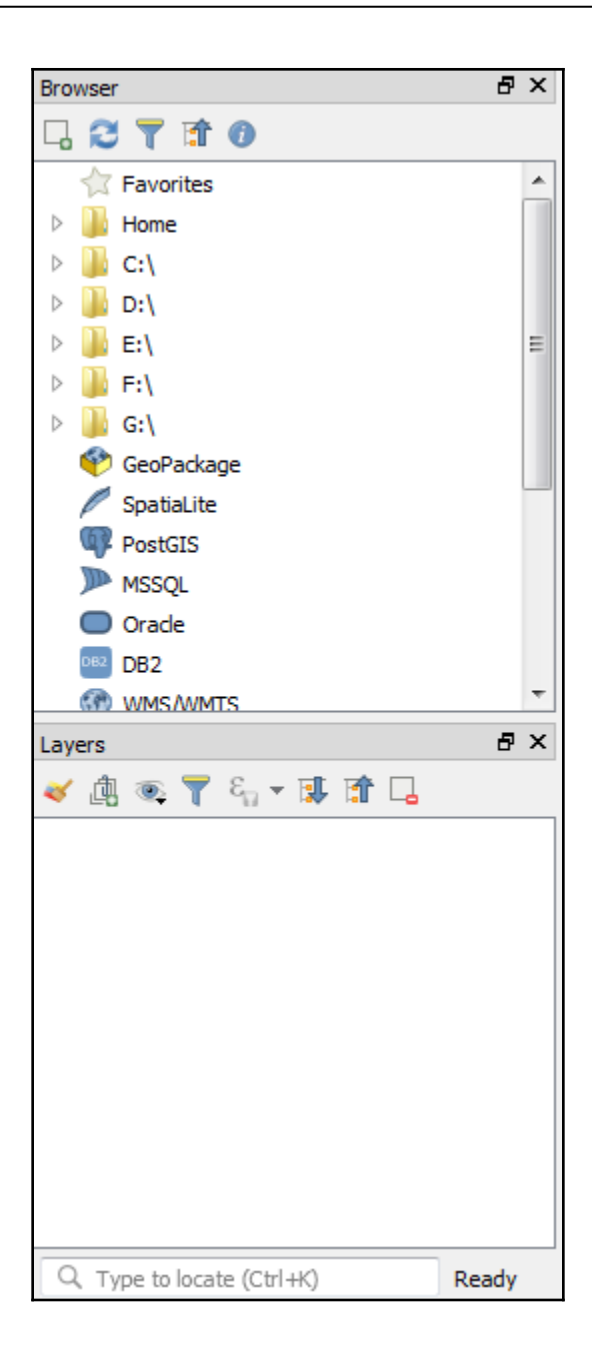

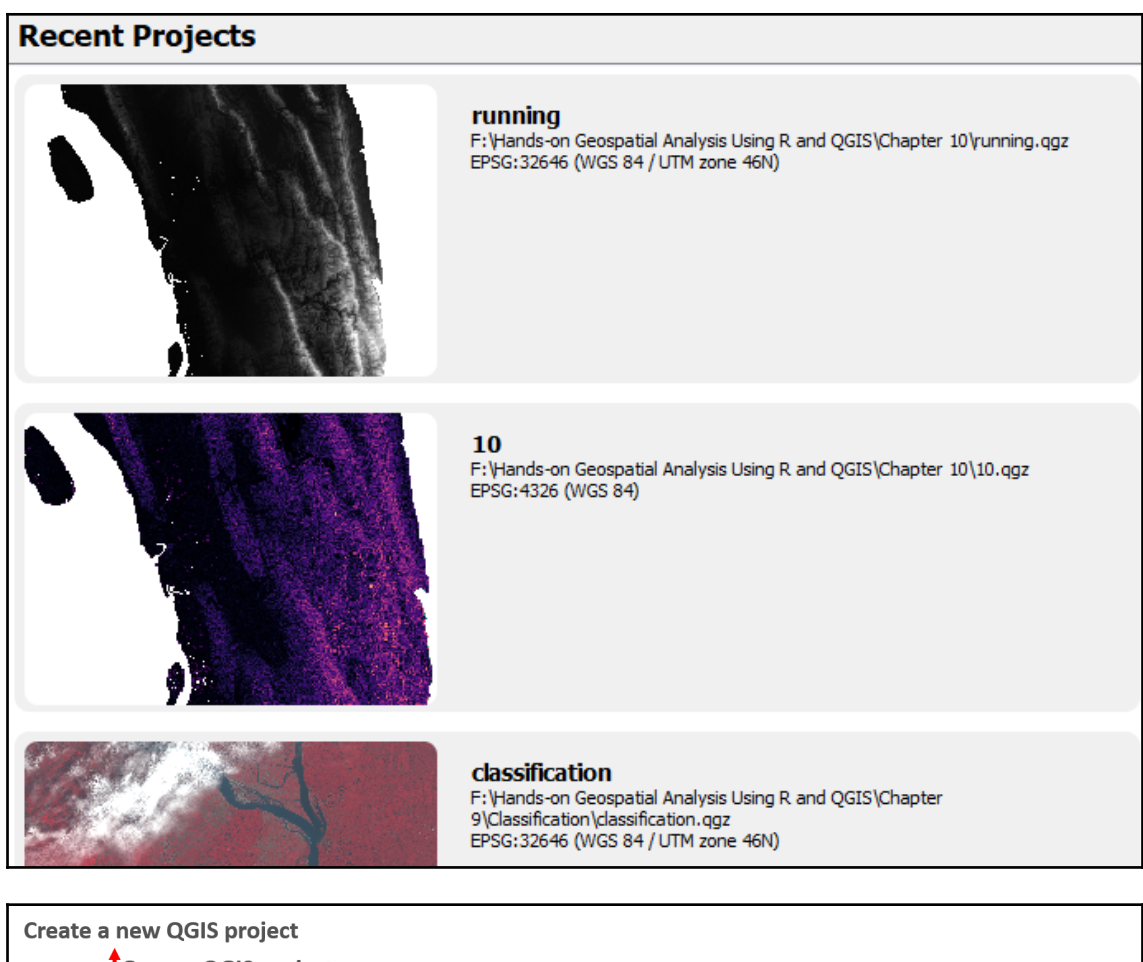

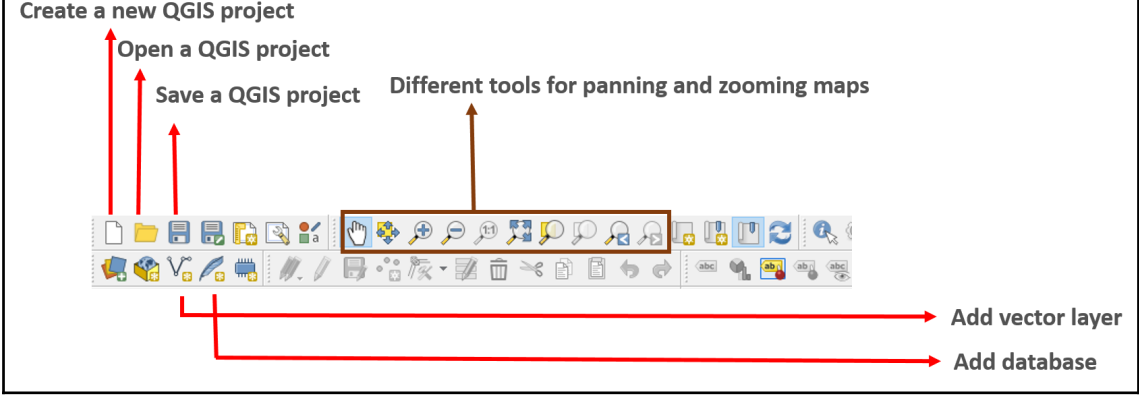

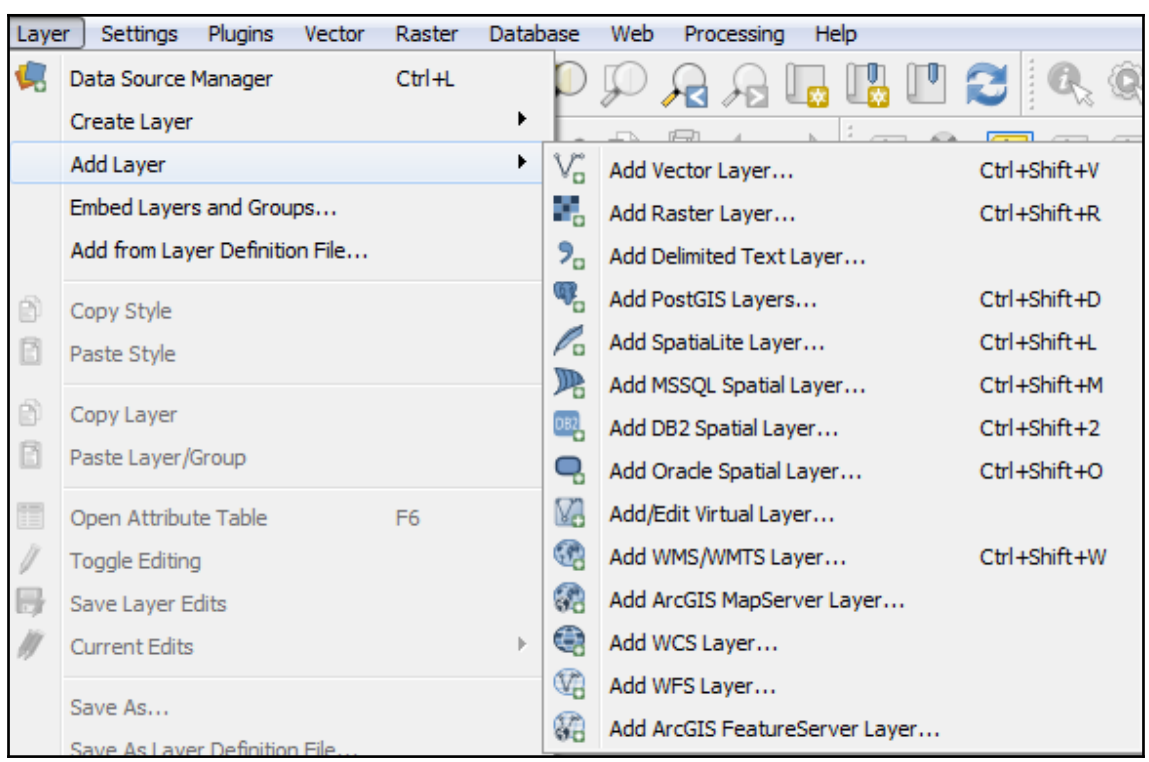

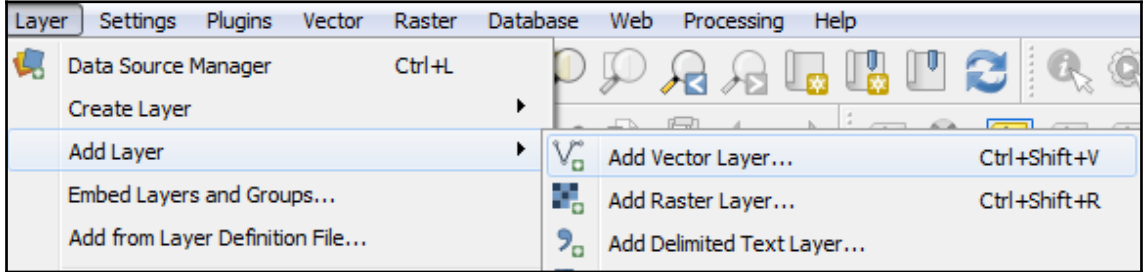

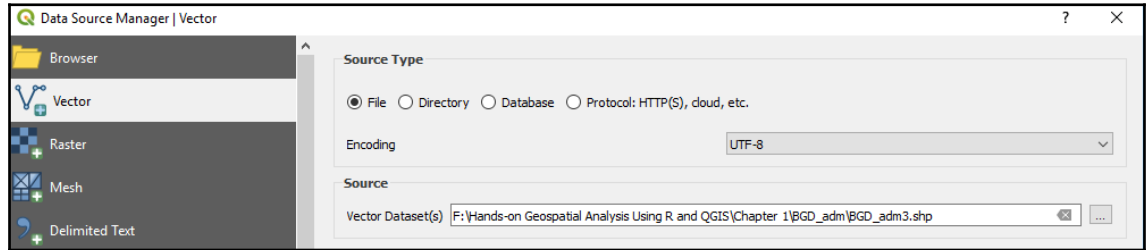

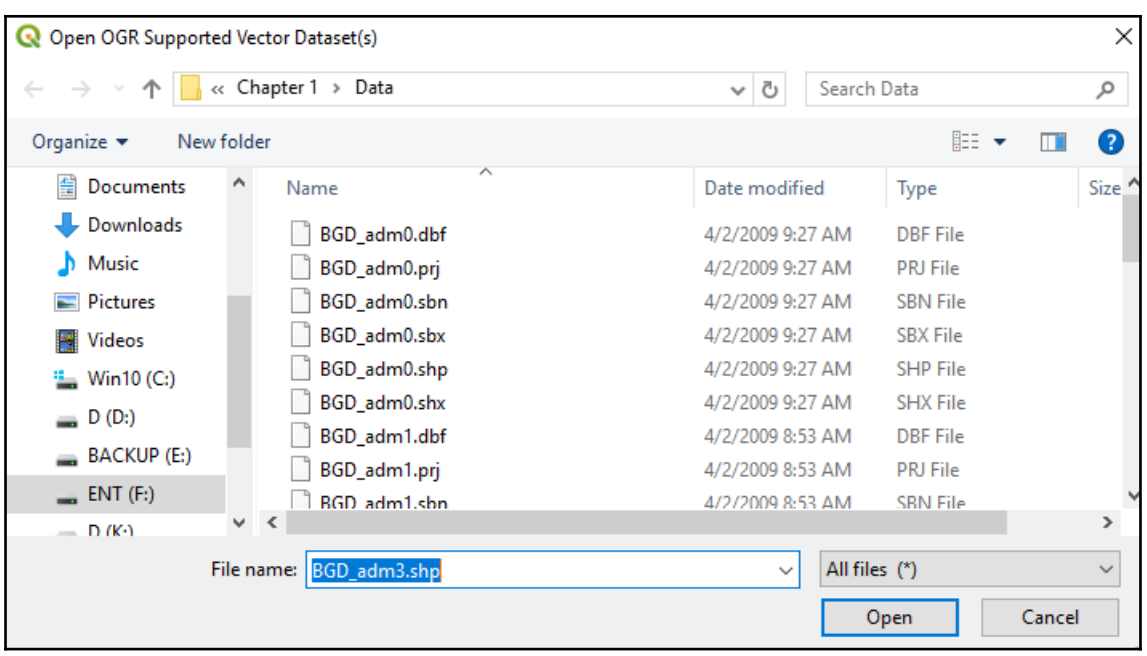

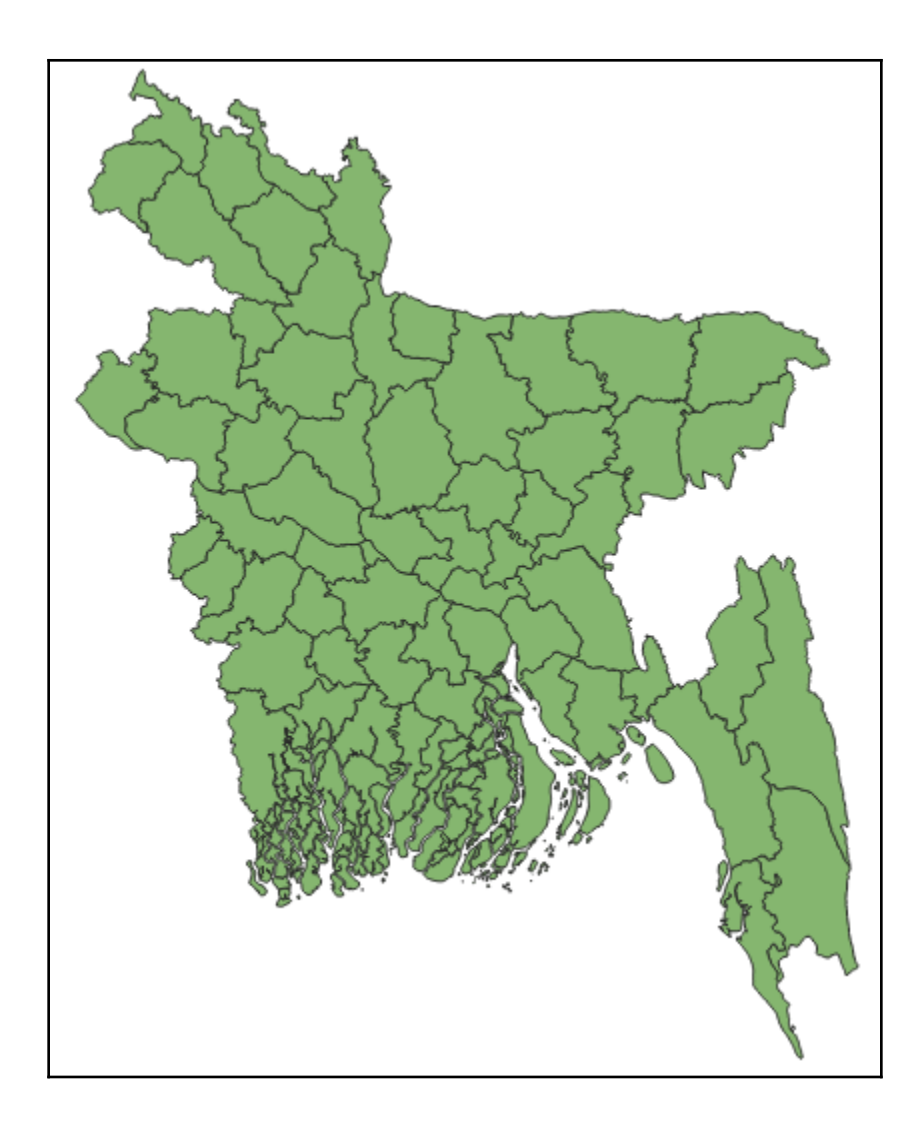

 $\overline{\phantom{0}}$ 

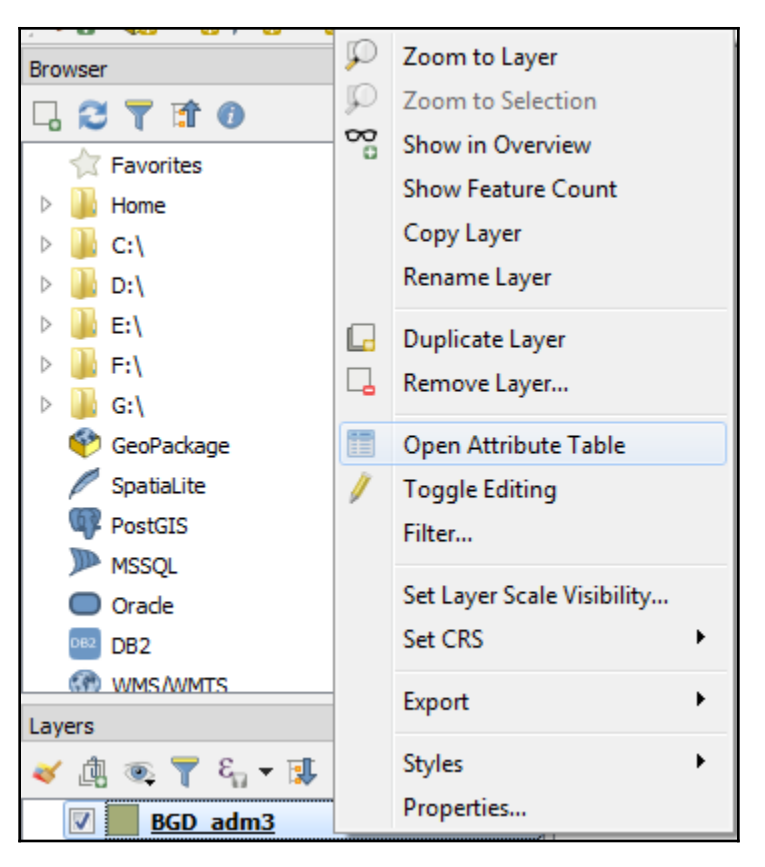

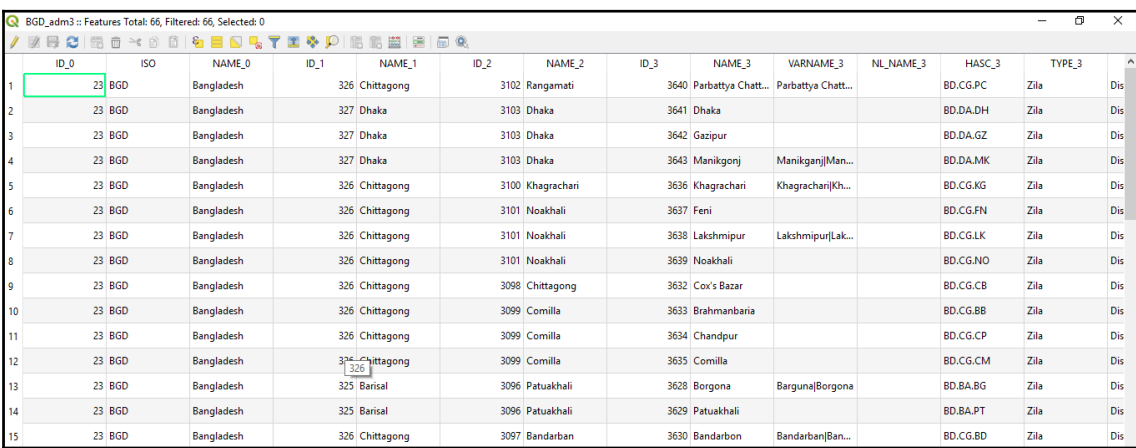

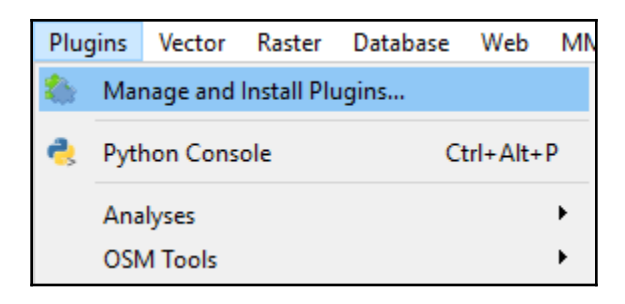

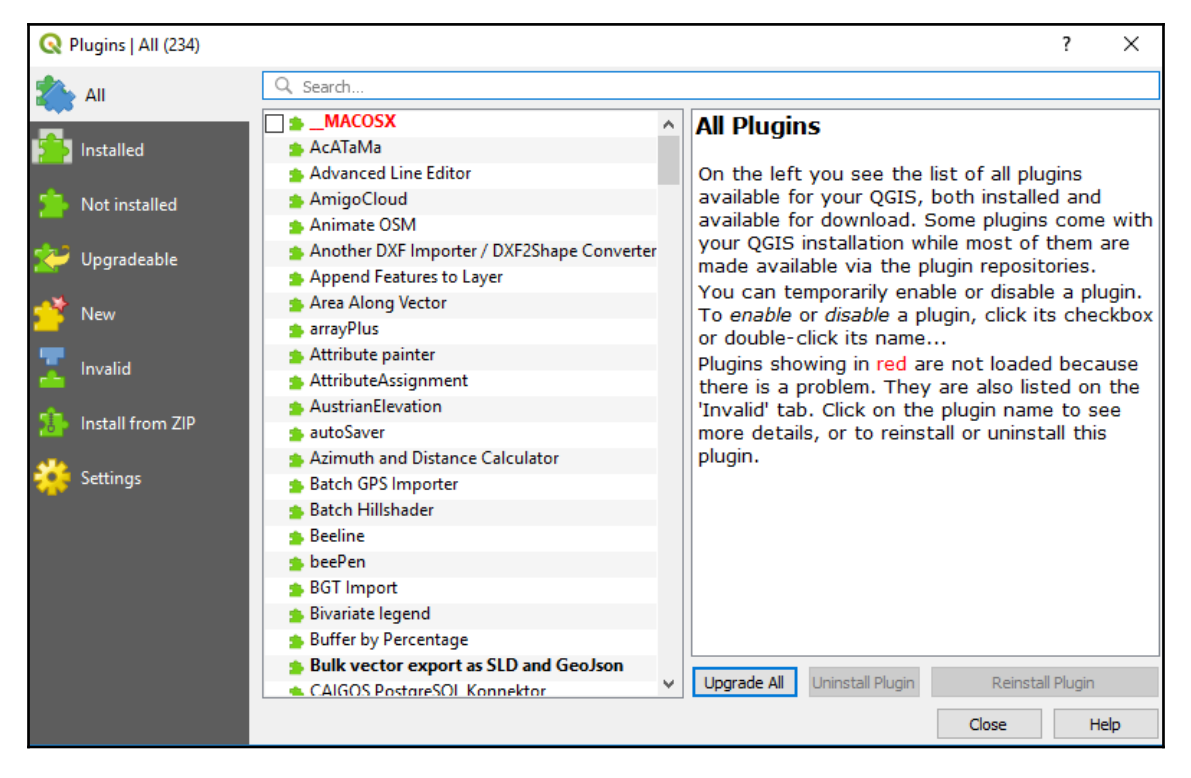

## **Chapter 2: Fundamentals of GIS Using R and QGIS**

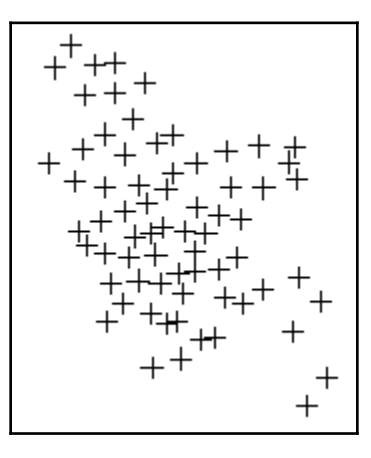

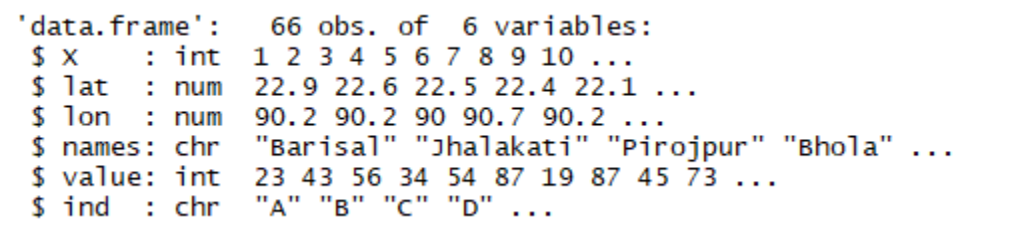

```
Formal class 'SpatialPointsDataFrame' [package "sp"] with 5 slots
..@ data
                  :'data.frame': 66 obs. of 4 variables:
\ldots \ldots $ \times: int [1:66] 1 2 3 4 5 6 7 8 9 10 ...
.. ..$ names: chr [1:66] "Barisal" "Jhalakati" "Pirojpur" "Bhola" ...<br>.. ..$ value: int [1:66] 23 43 56 34 54 87 19 87 45 73 ...
.. ..$ ind : Factor w/ 5 levels "A", "B", "C", "D",..: 1 2 3 4 5 1 2 3 4 5
..@ coords.nrs : int [1:2] 3 2
              \frac{1}{2} : num [1:66, 1:2] 90.2 90.2 90 90.7 90.2 ...
..@ coords
...... attr(*, "dimnames")=List of 2
\ldots \ldots \bullet : NULL
.. .. ..$ : chr [1:2] "lon" "lat"
..@ bbox : num [1:2, 1:2] 88.3 21.5 92.4 26.3<br>... - attr(*, "dimnames")=List of 2
\ldots \ldots \frac{1}{2} : chr [1:2] "lon" "lat"
.. .. .. $ : chr [1:2] "min" "max"
..@ proj4string:Formal class 'CRS' [package "sp"] with 1 slot
.. .. ..@ projargs: chr NA
```
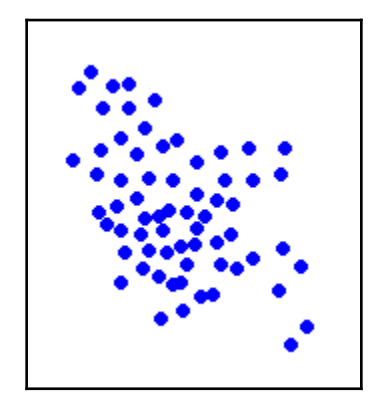

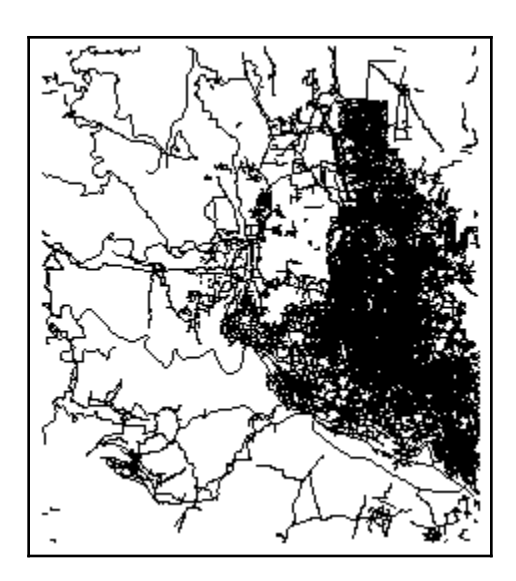

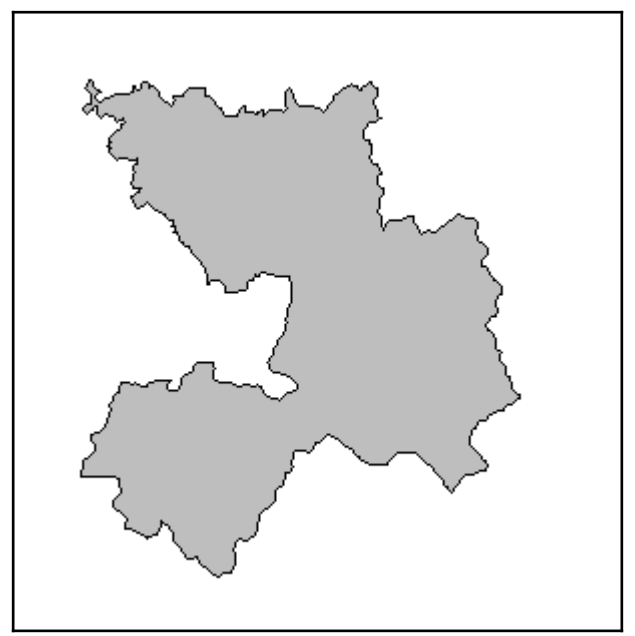

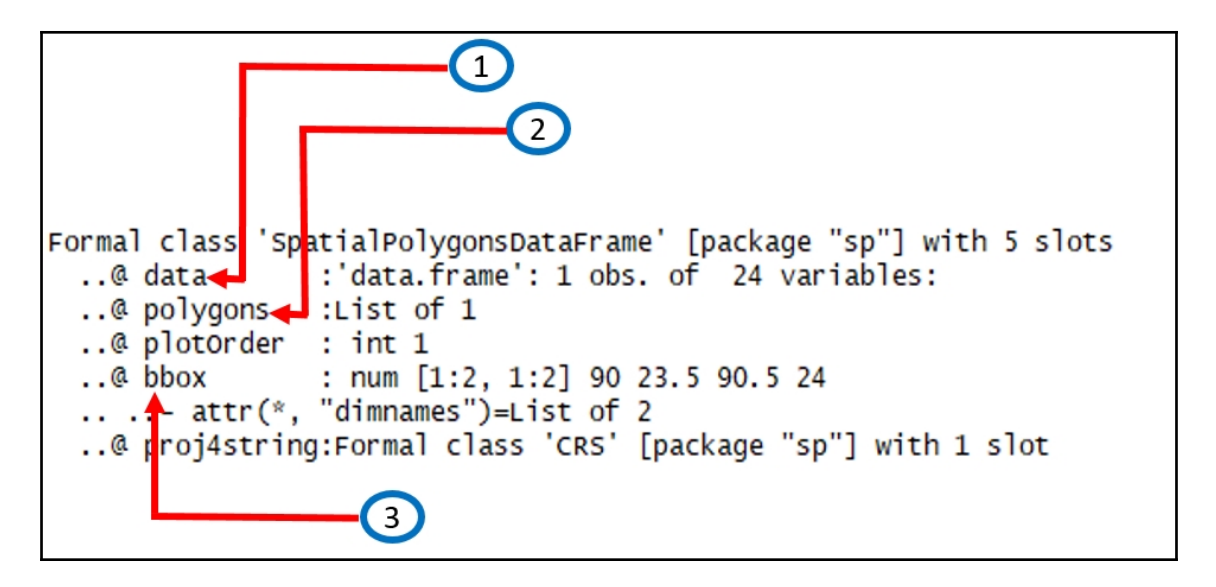

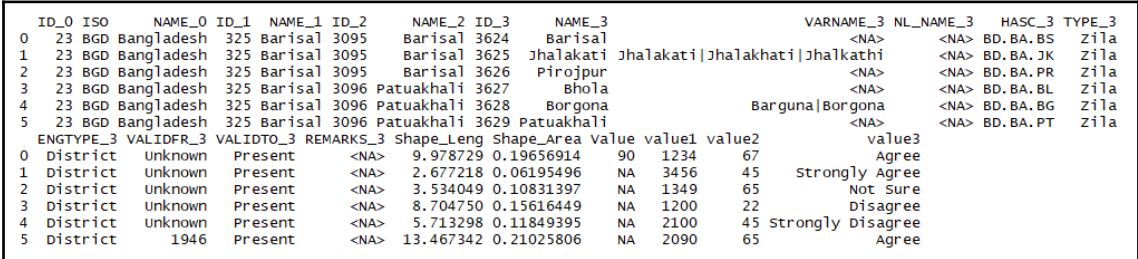

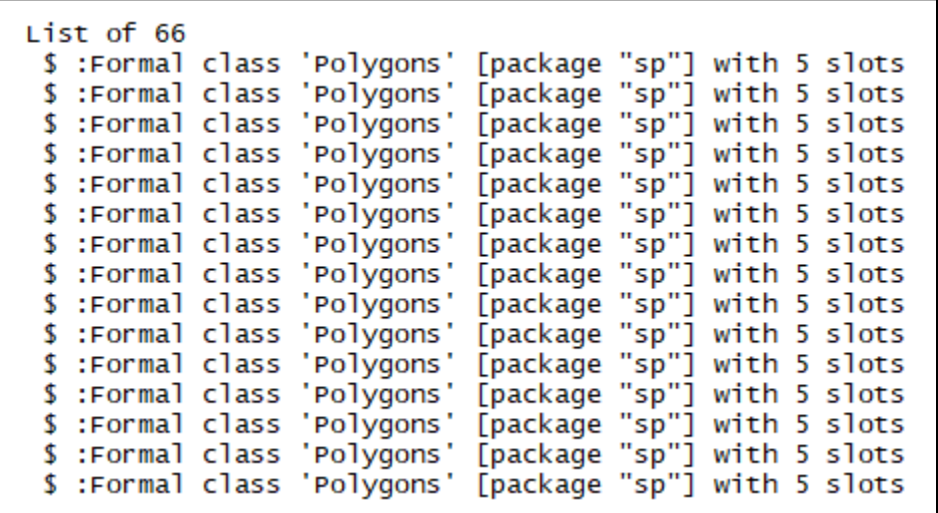

```
Formal class 'Polygons' [package "sp"] with 5 slots
..@ Polygons : List of 83
..@ plotorder: int [1:83] 82 74 41 77 79 51 60 65 43 38 ...
..@ labpt : num [1:2] 90.5 22.3
             : \mathsf{chr} \mathsf{H} \mathsf{S}^n\ldots@ ID
..@ area
             : num 0.21
```

```
Formal class 'Polygon' [package "sp"] with 5 slots
..@ labpt : num [1:2] 90.3 21.8
..@ area : num 9.08e-06
..@ hole : logi FALSE
\ldots@ ringDir: int 1
..@ coords : num [1:27, 1:2] 90.3 90.3 90.3 90.3 90.3 ...
```
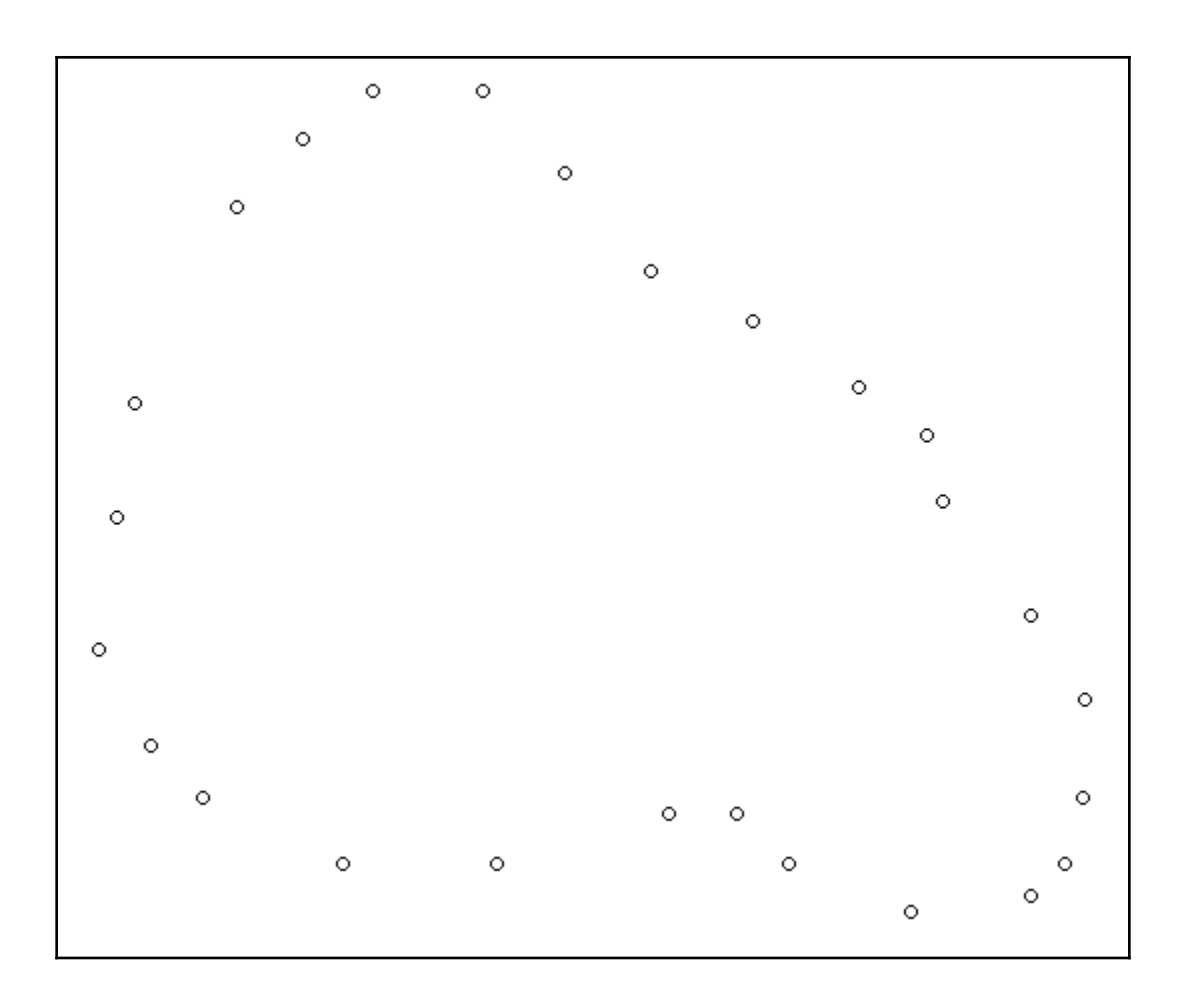

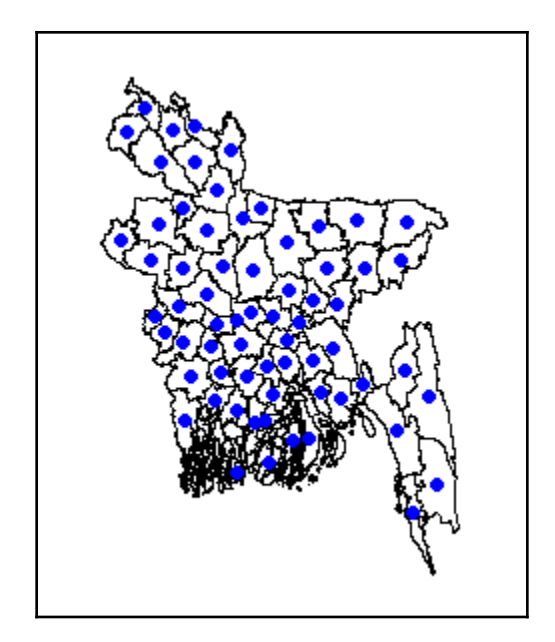

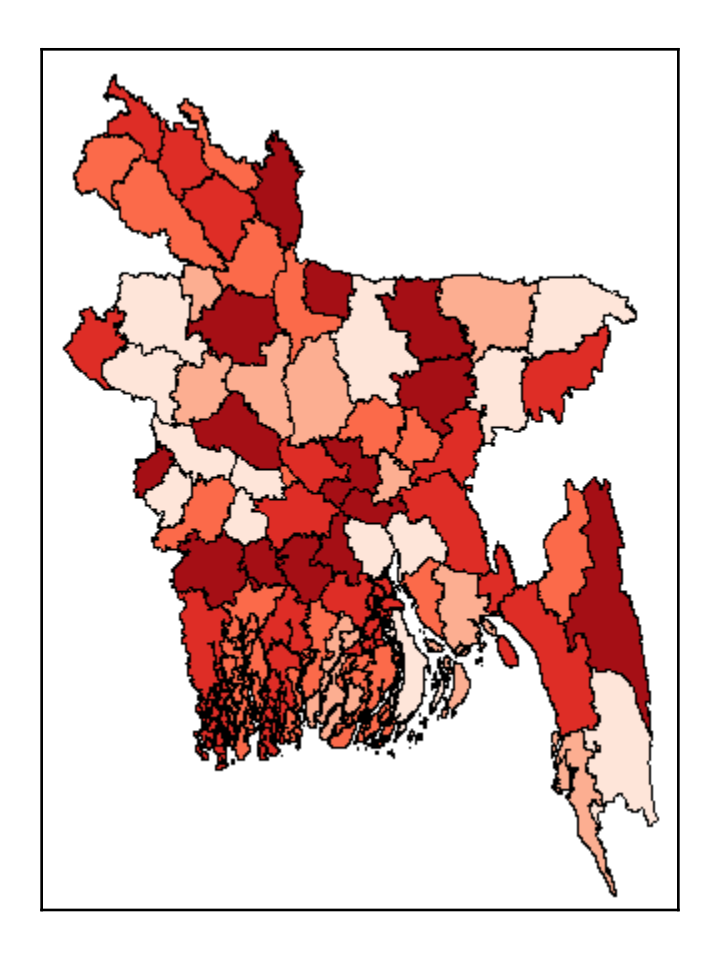

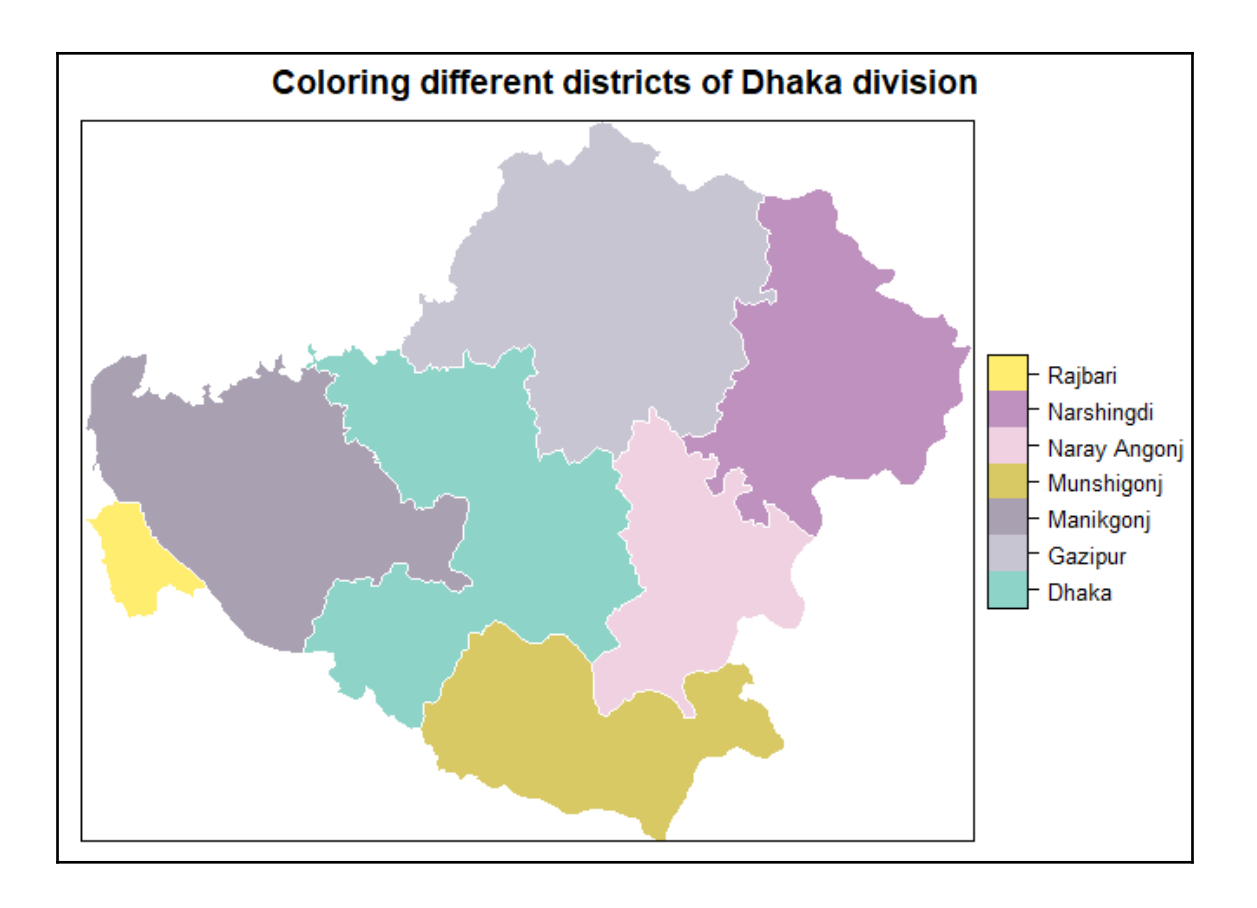

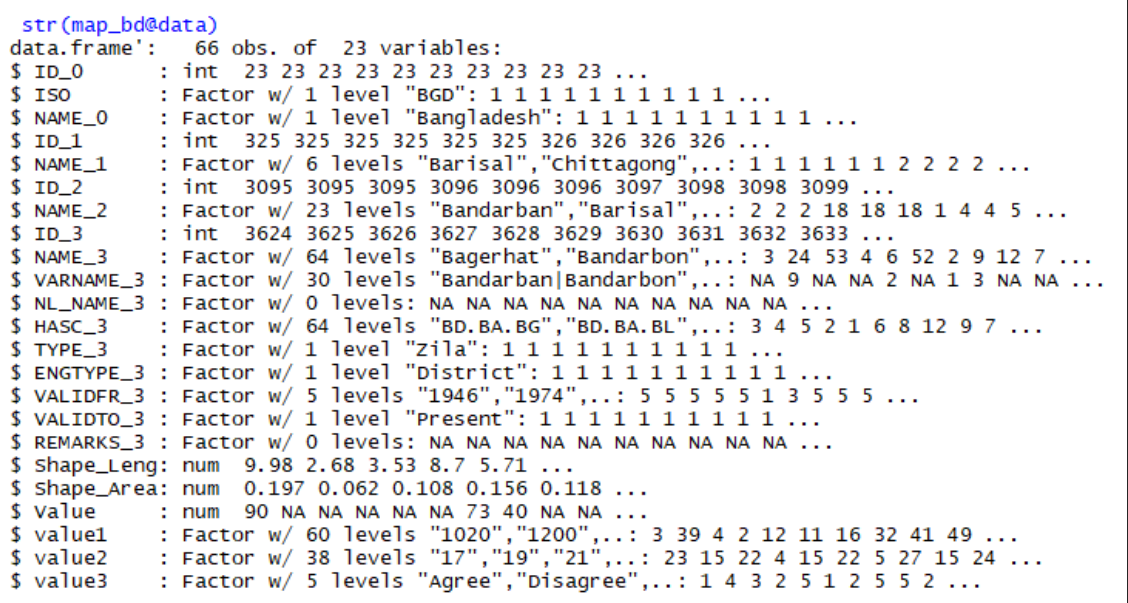

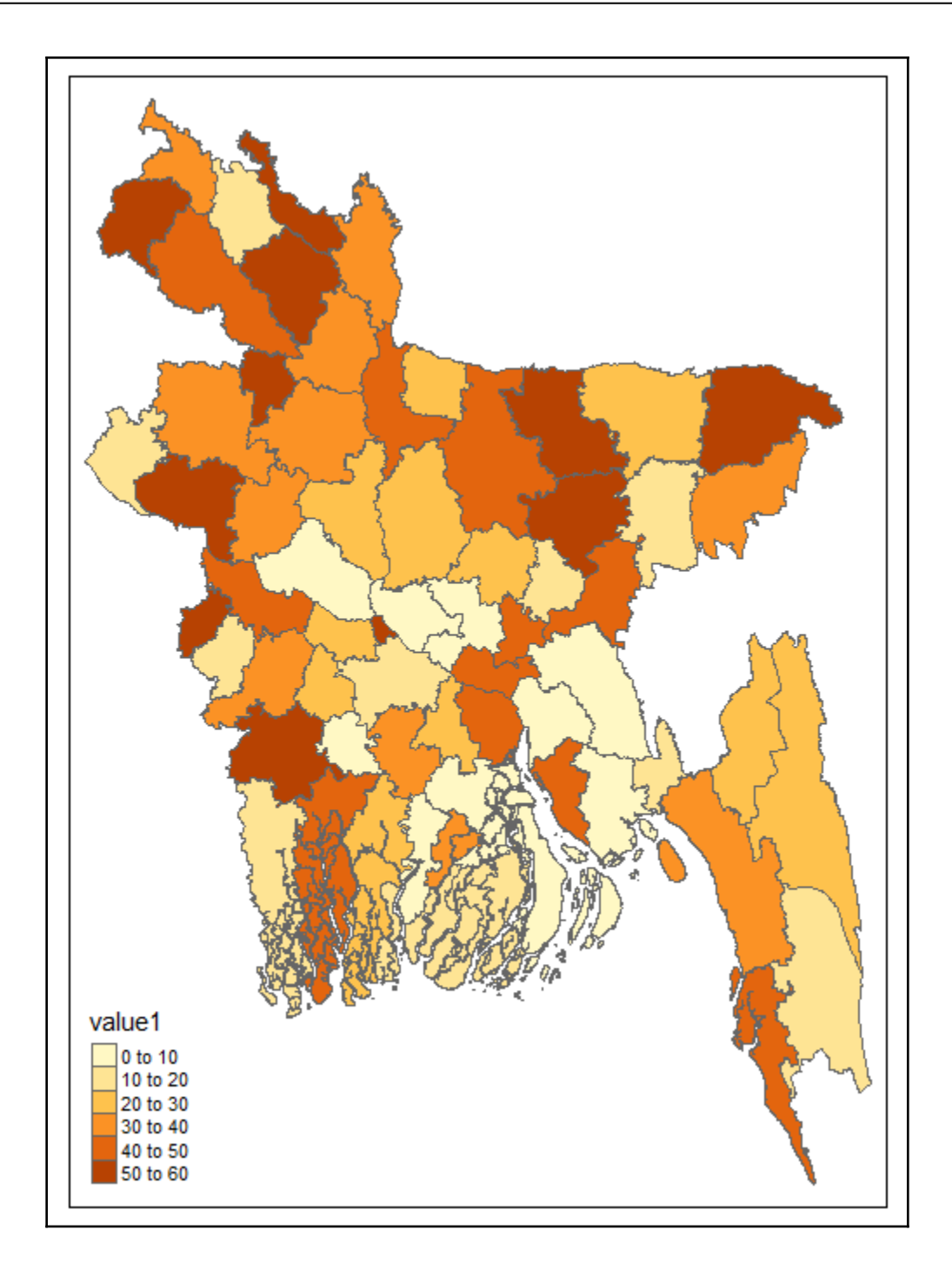

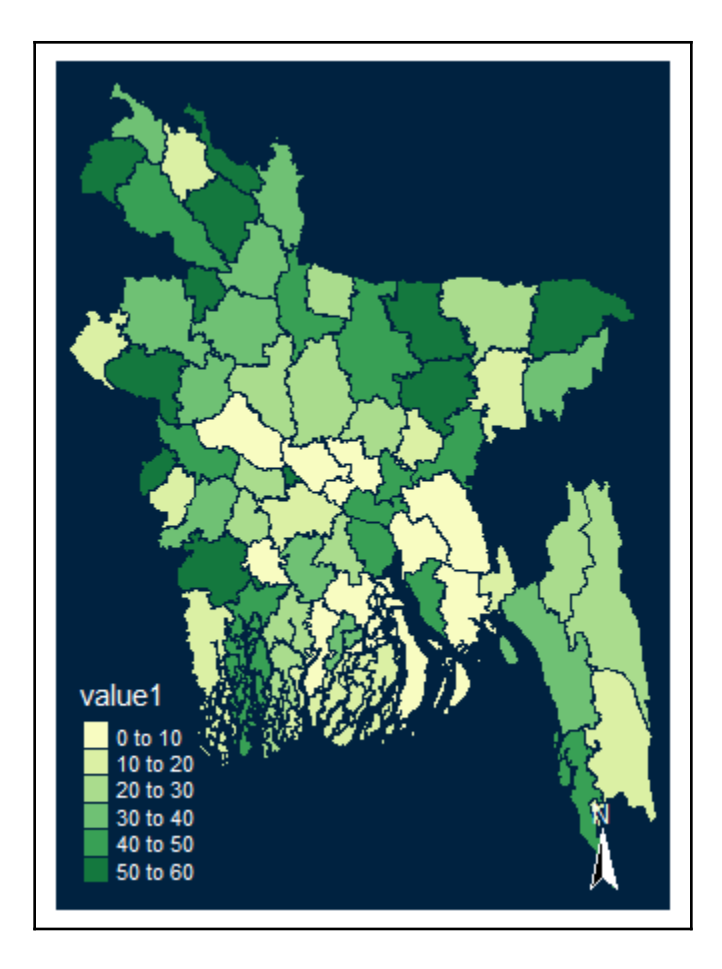

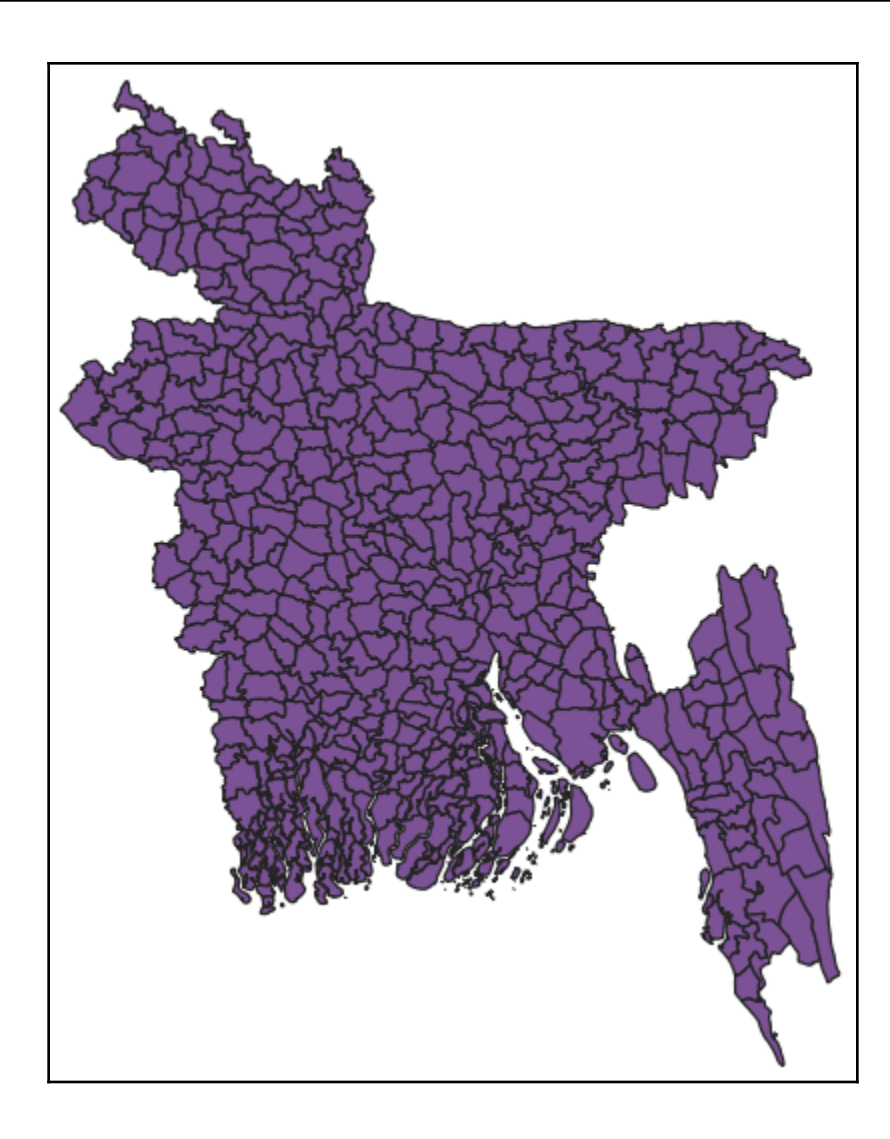

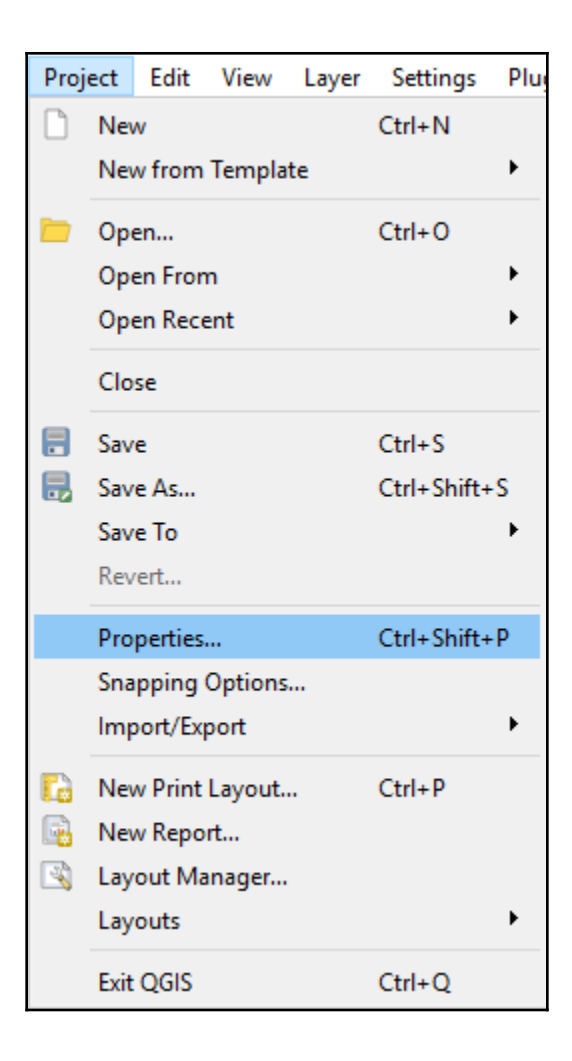

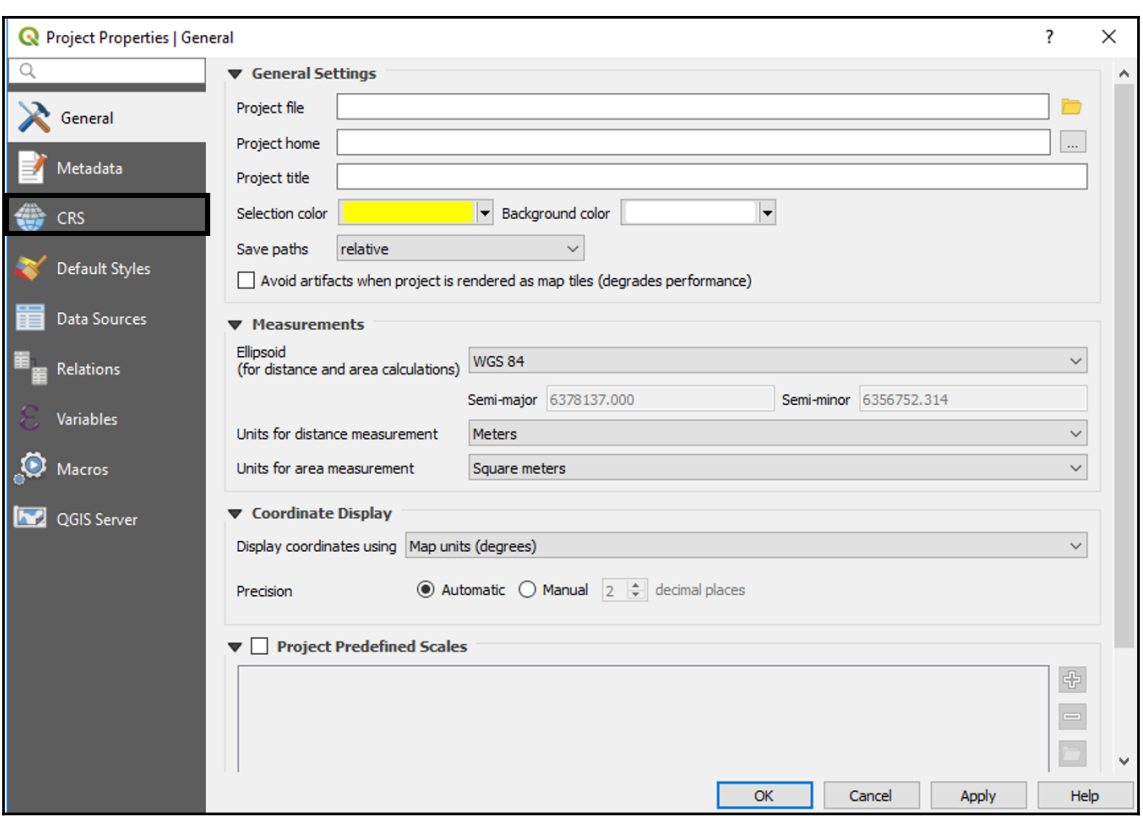

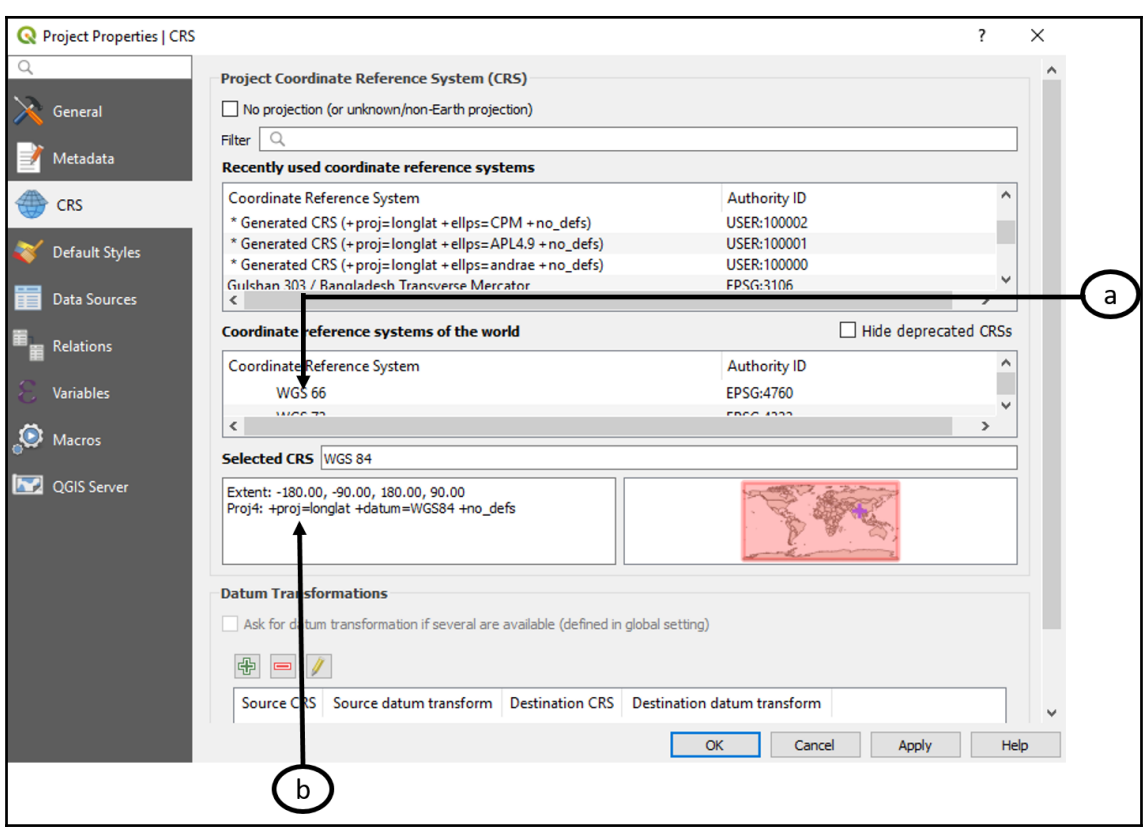

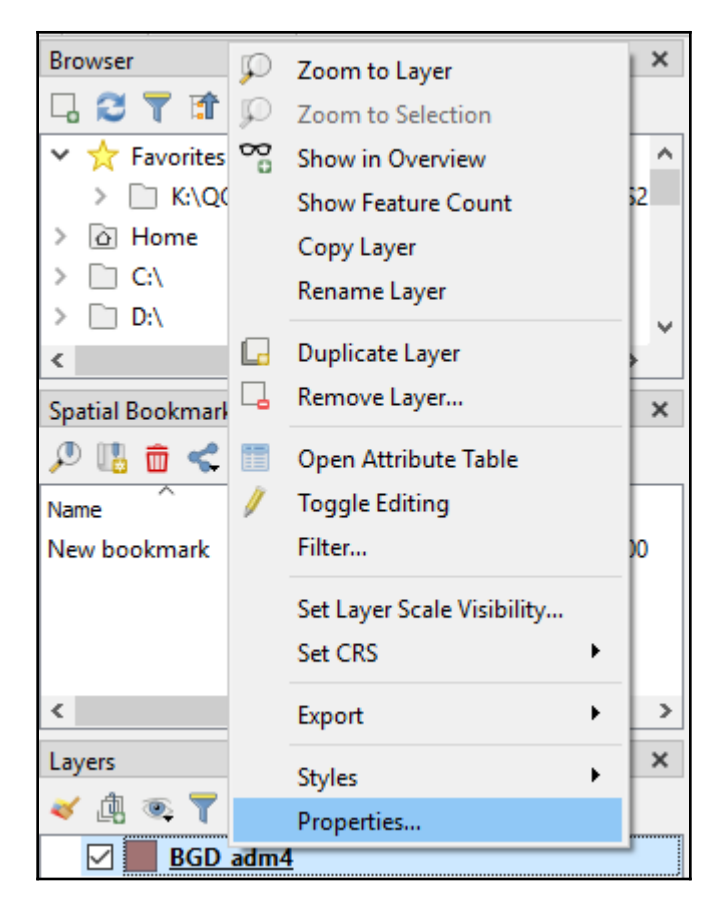

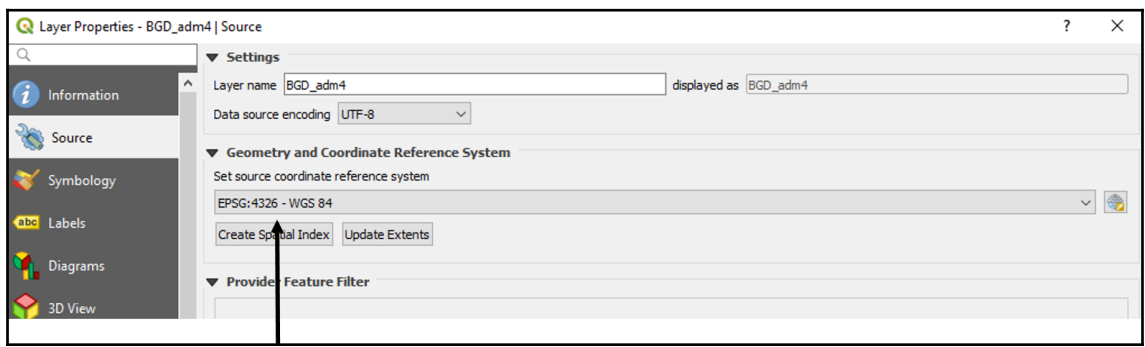

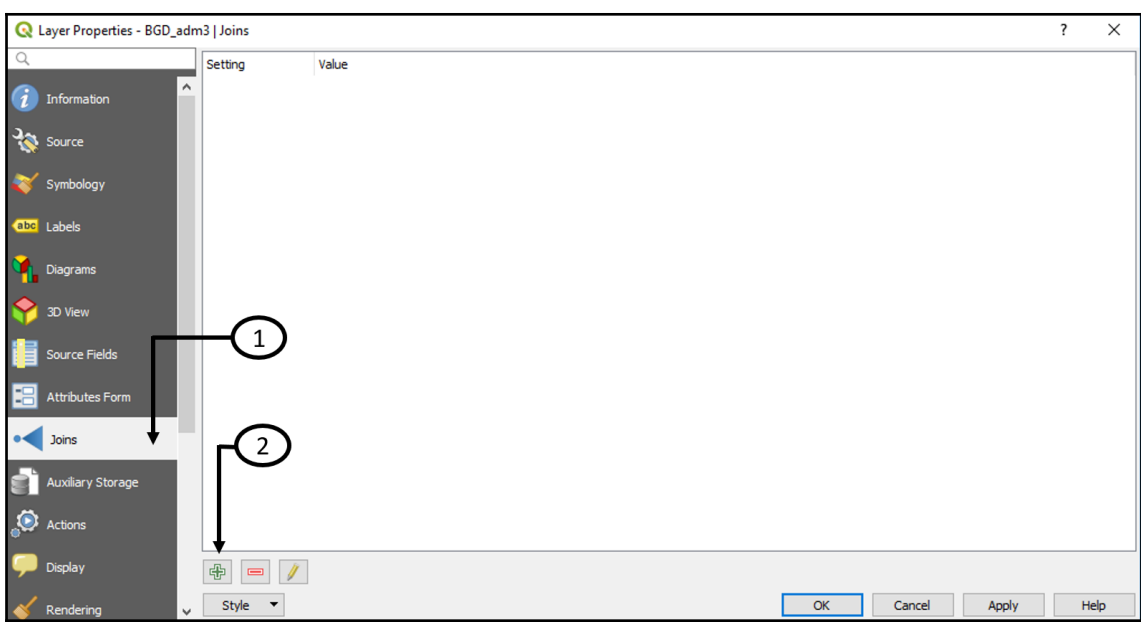
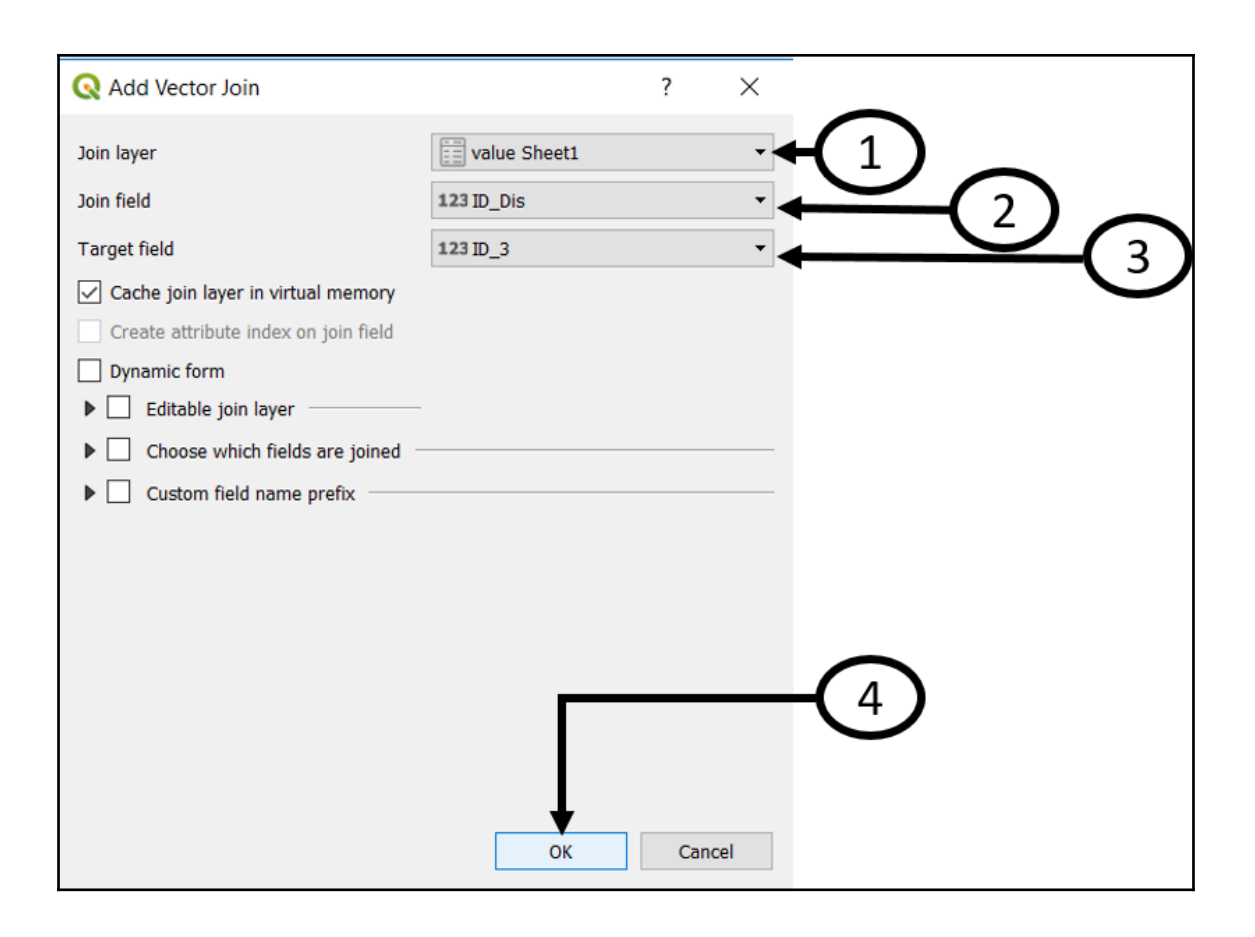

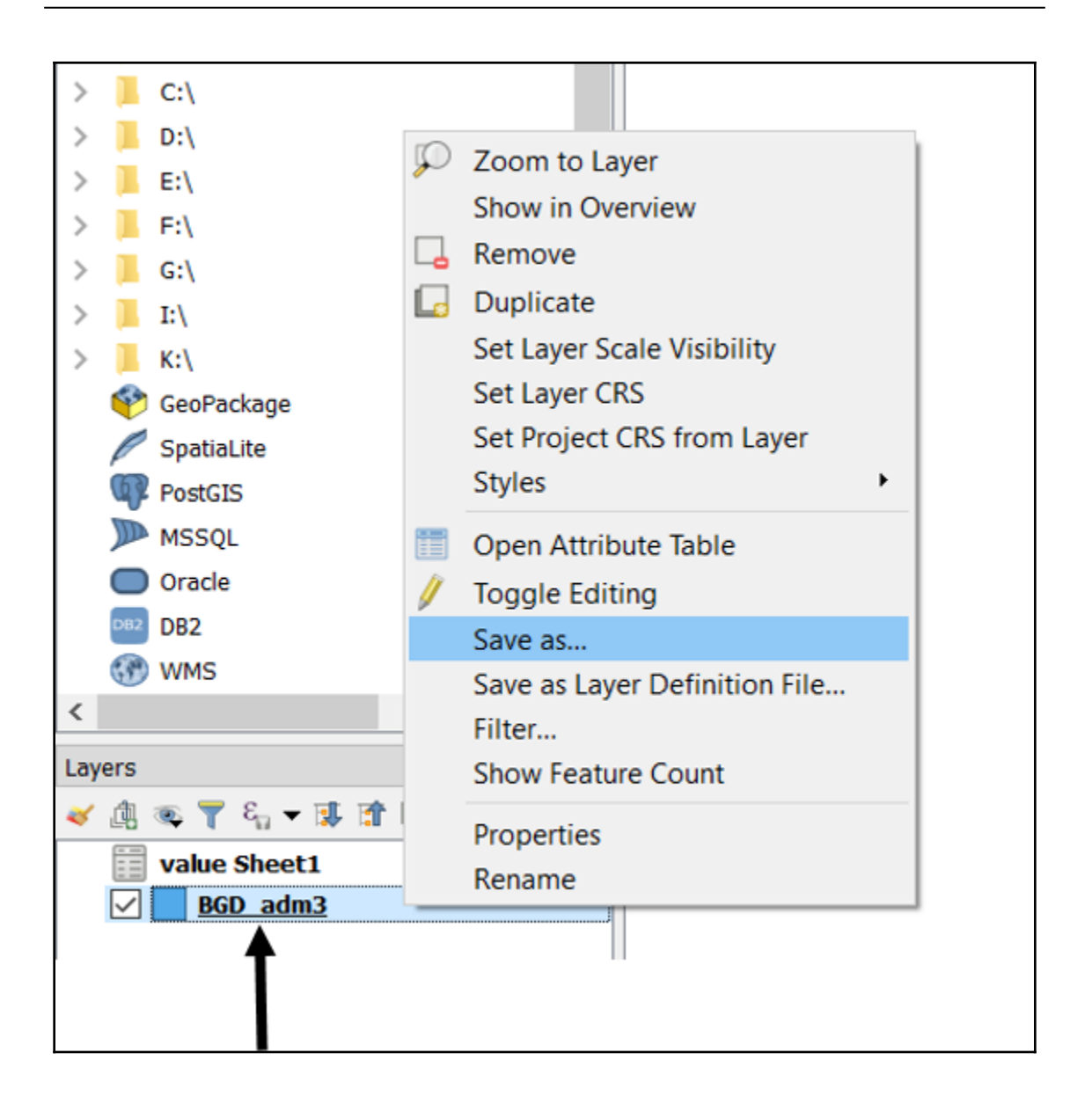

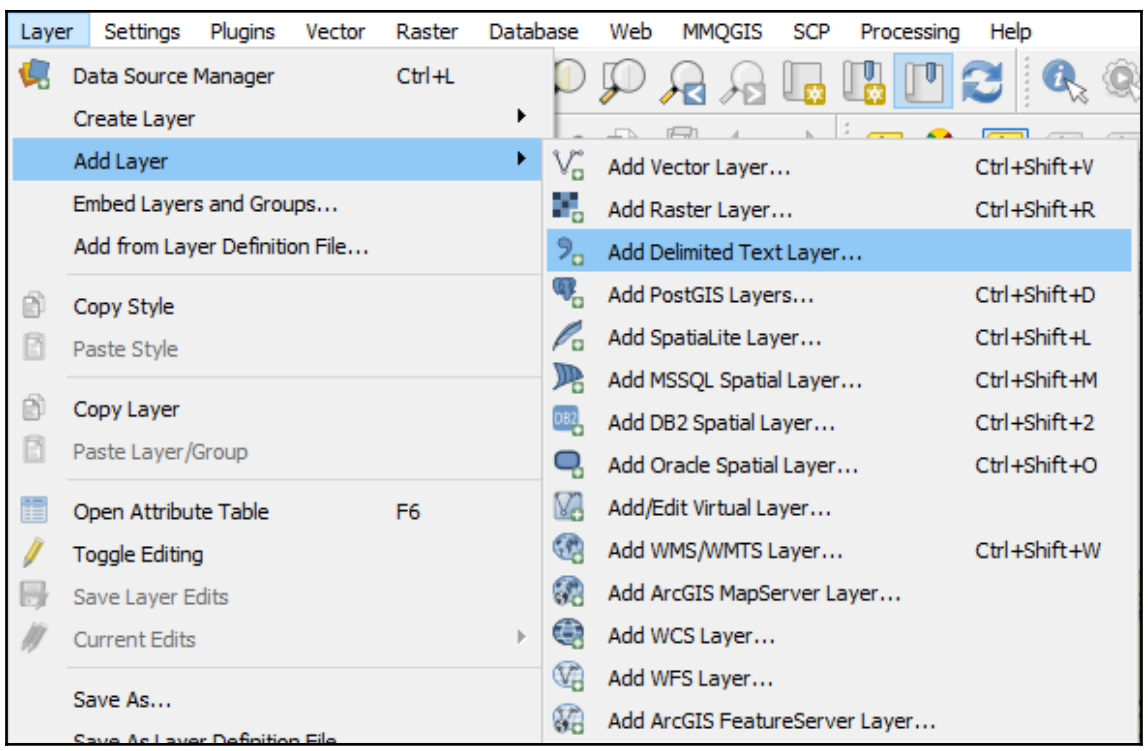

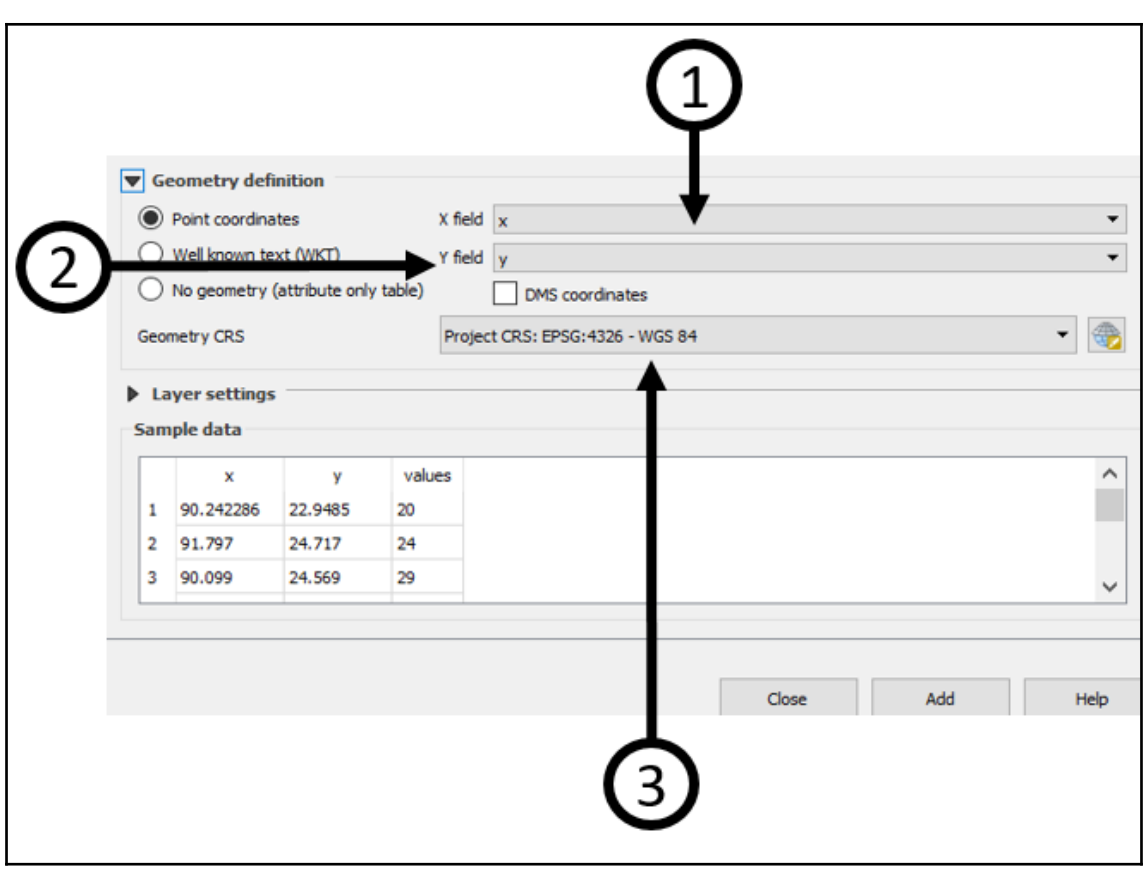

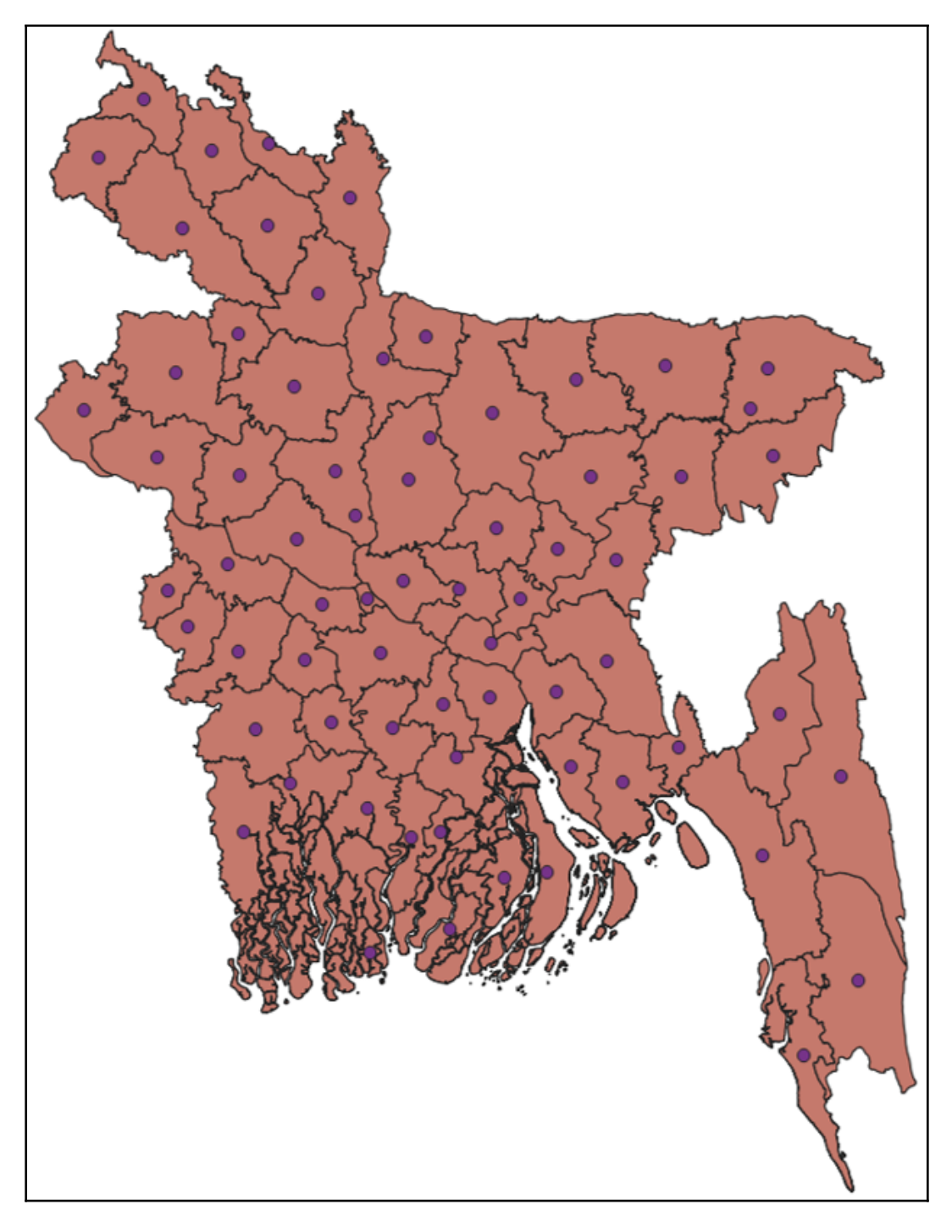

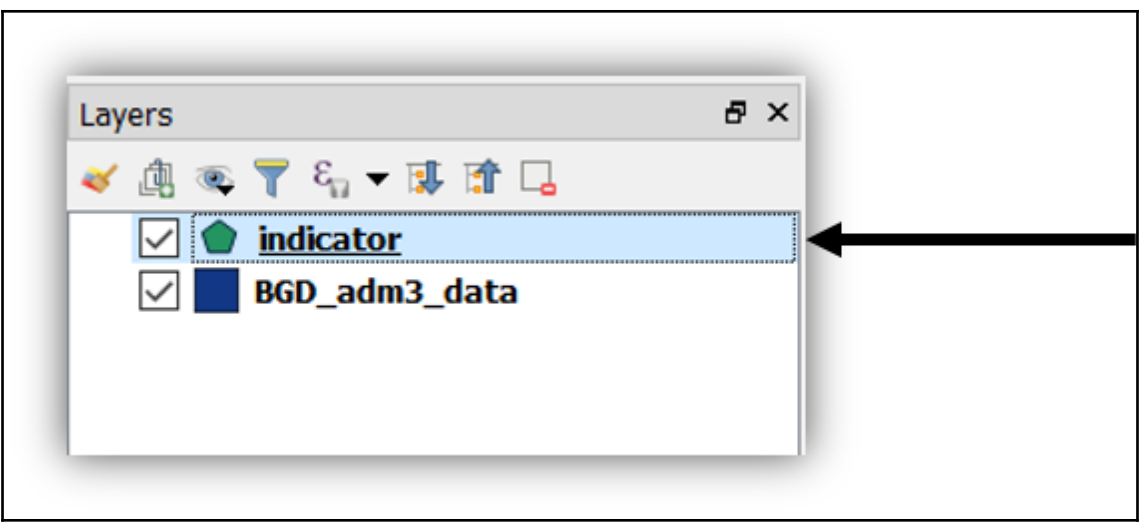

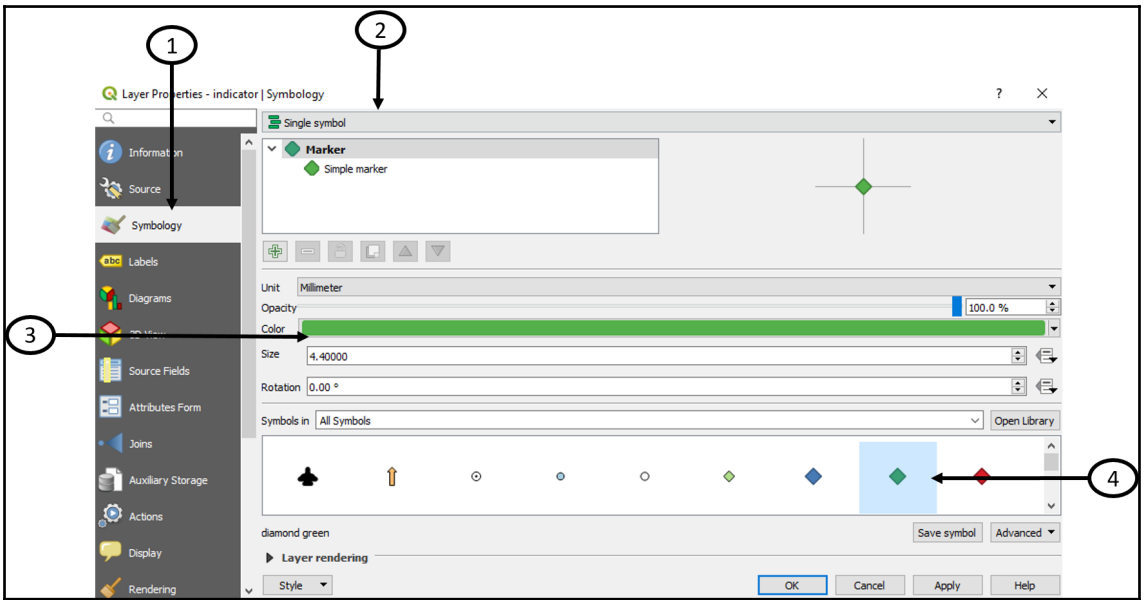

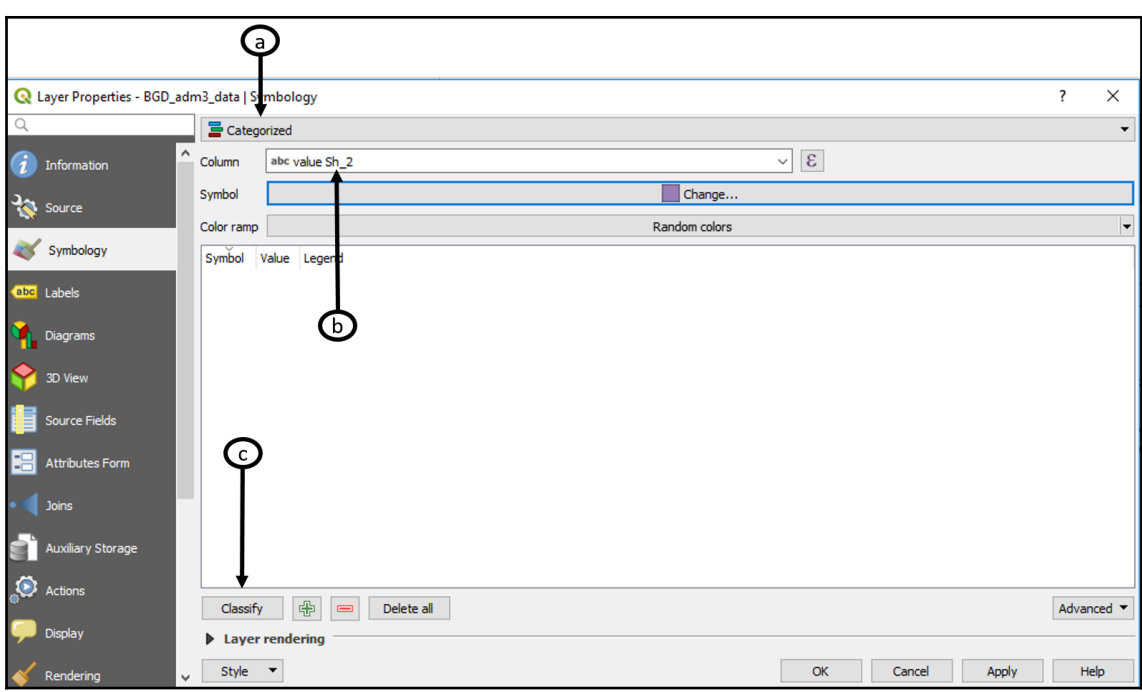

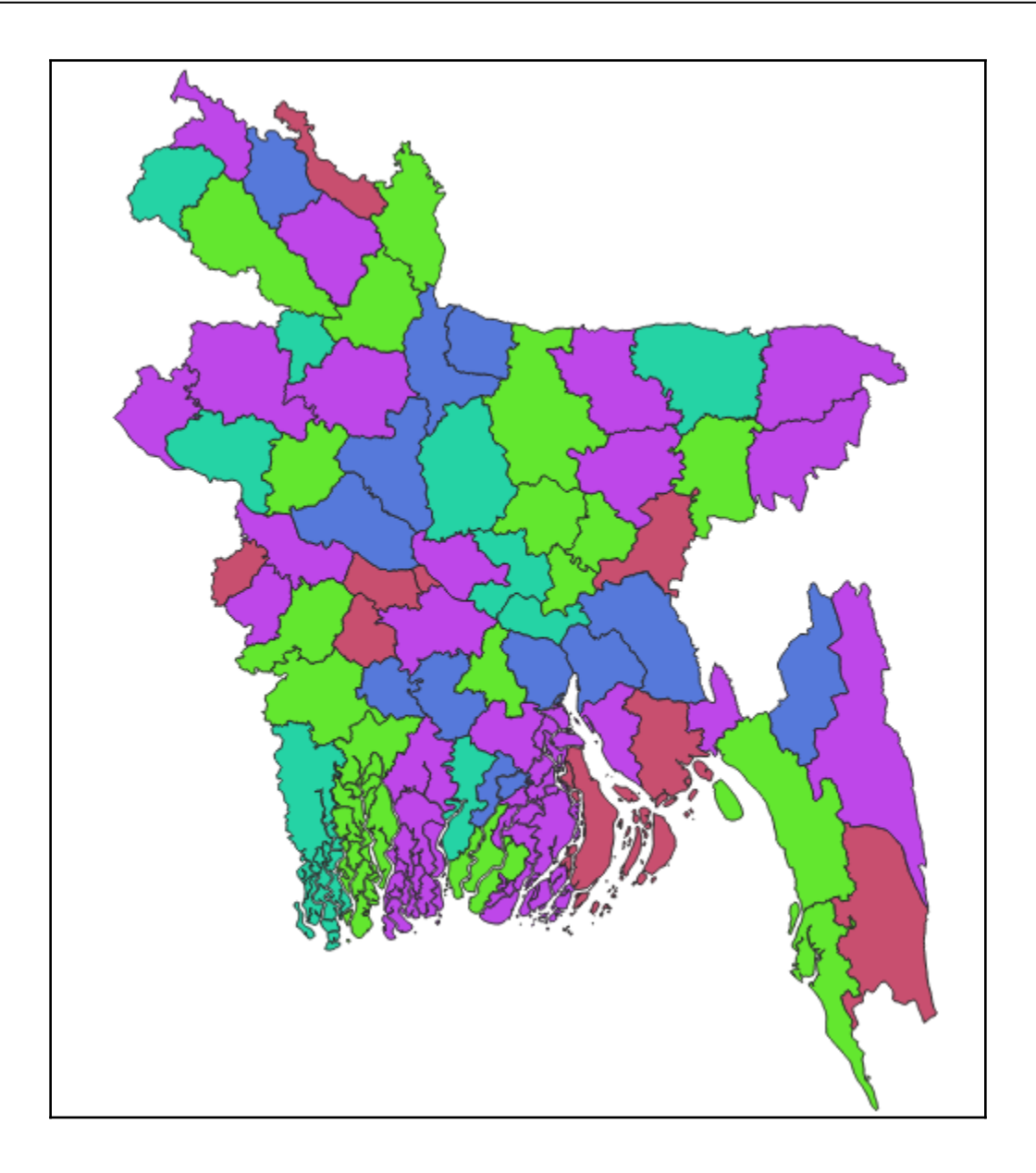

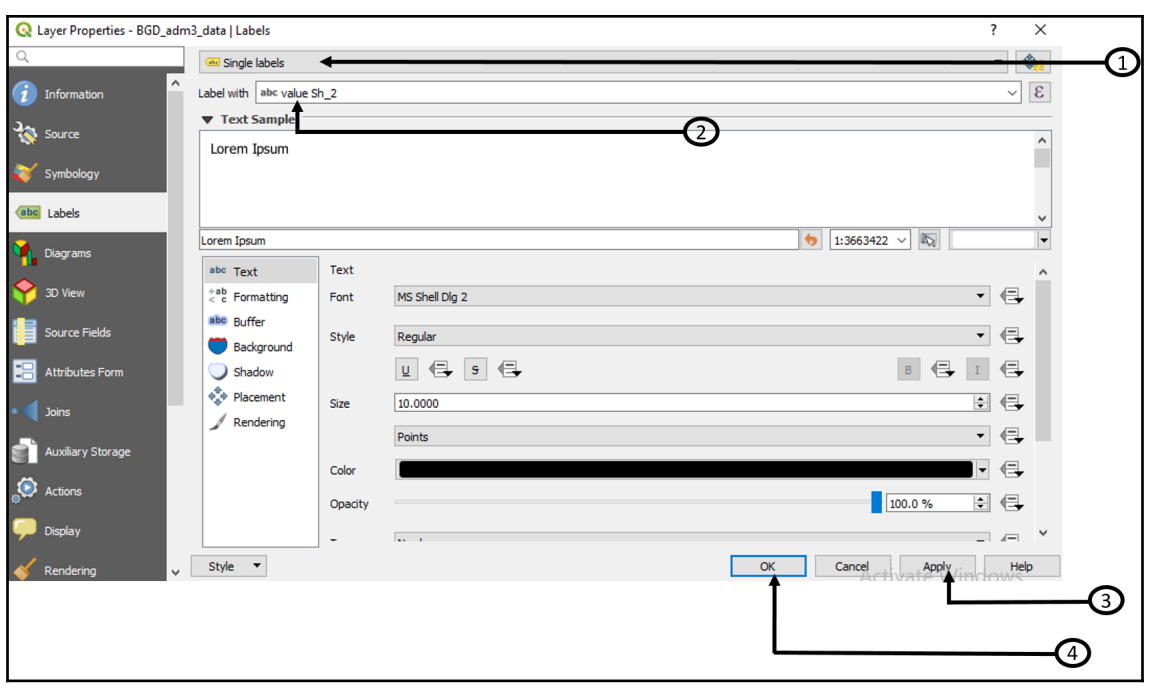

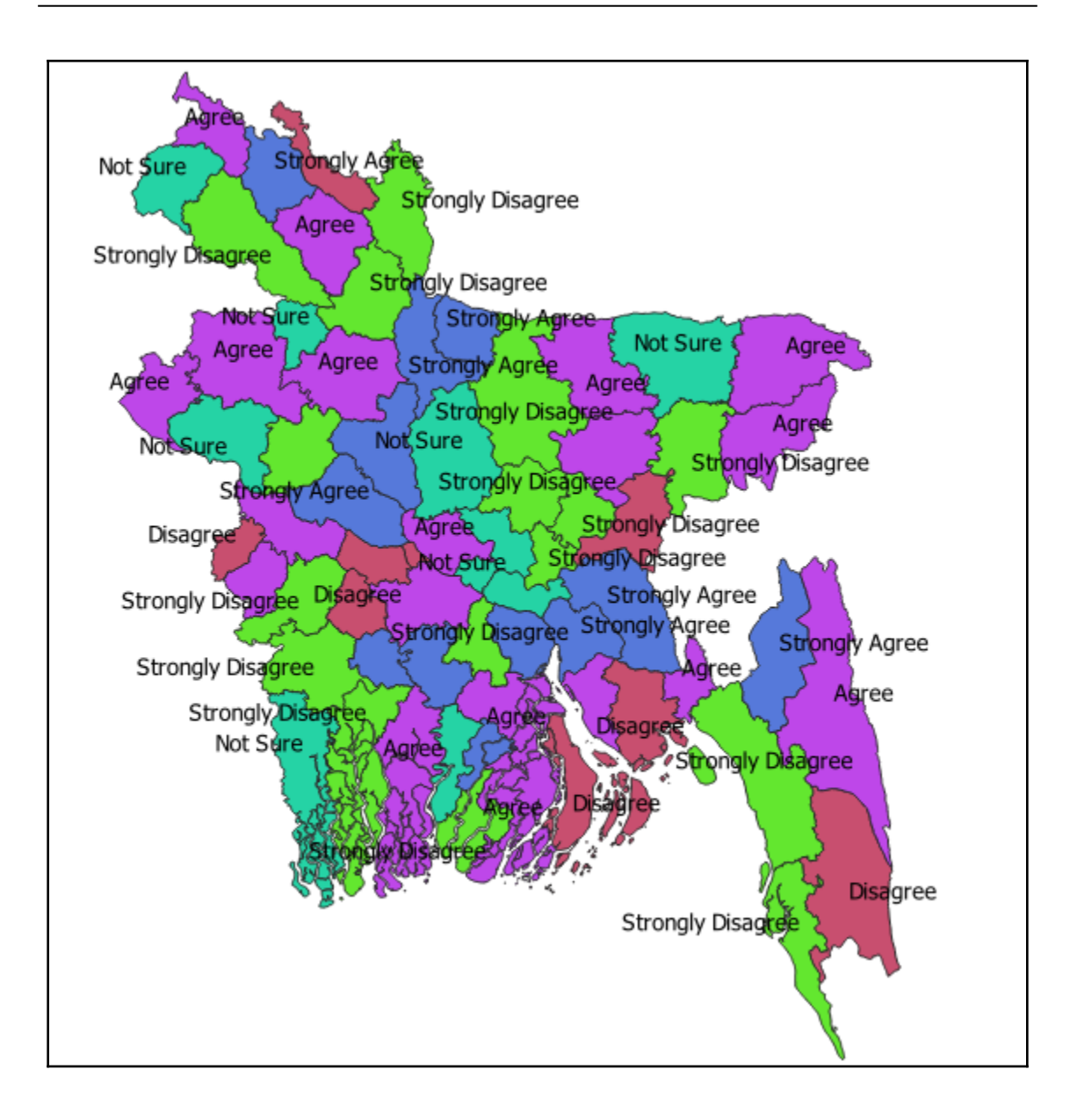

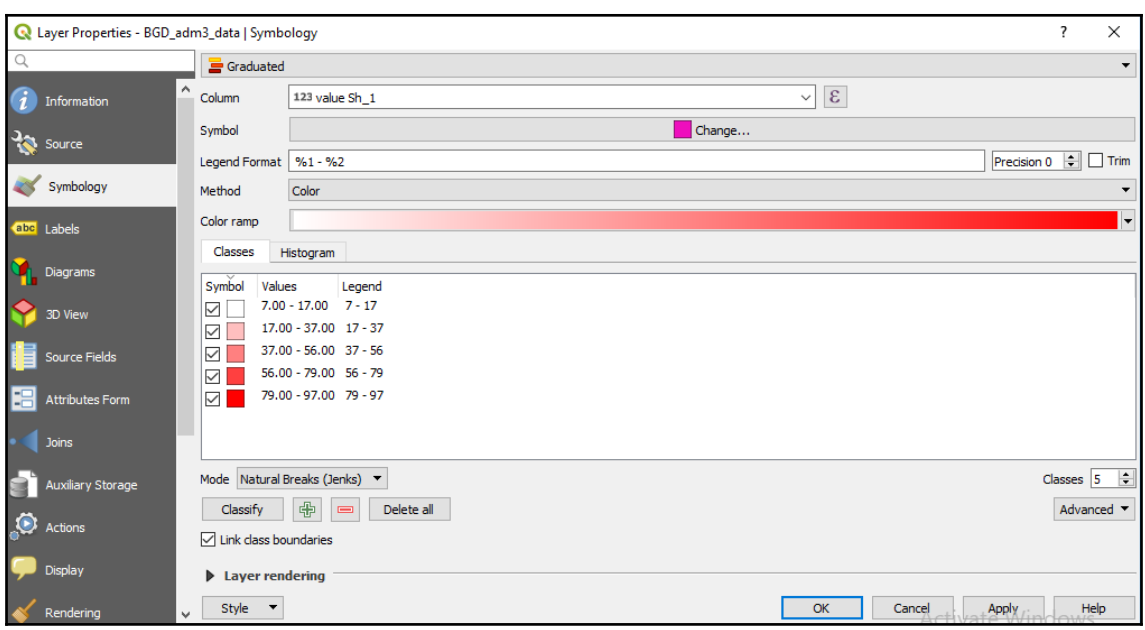

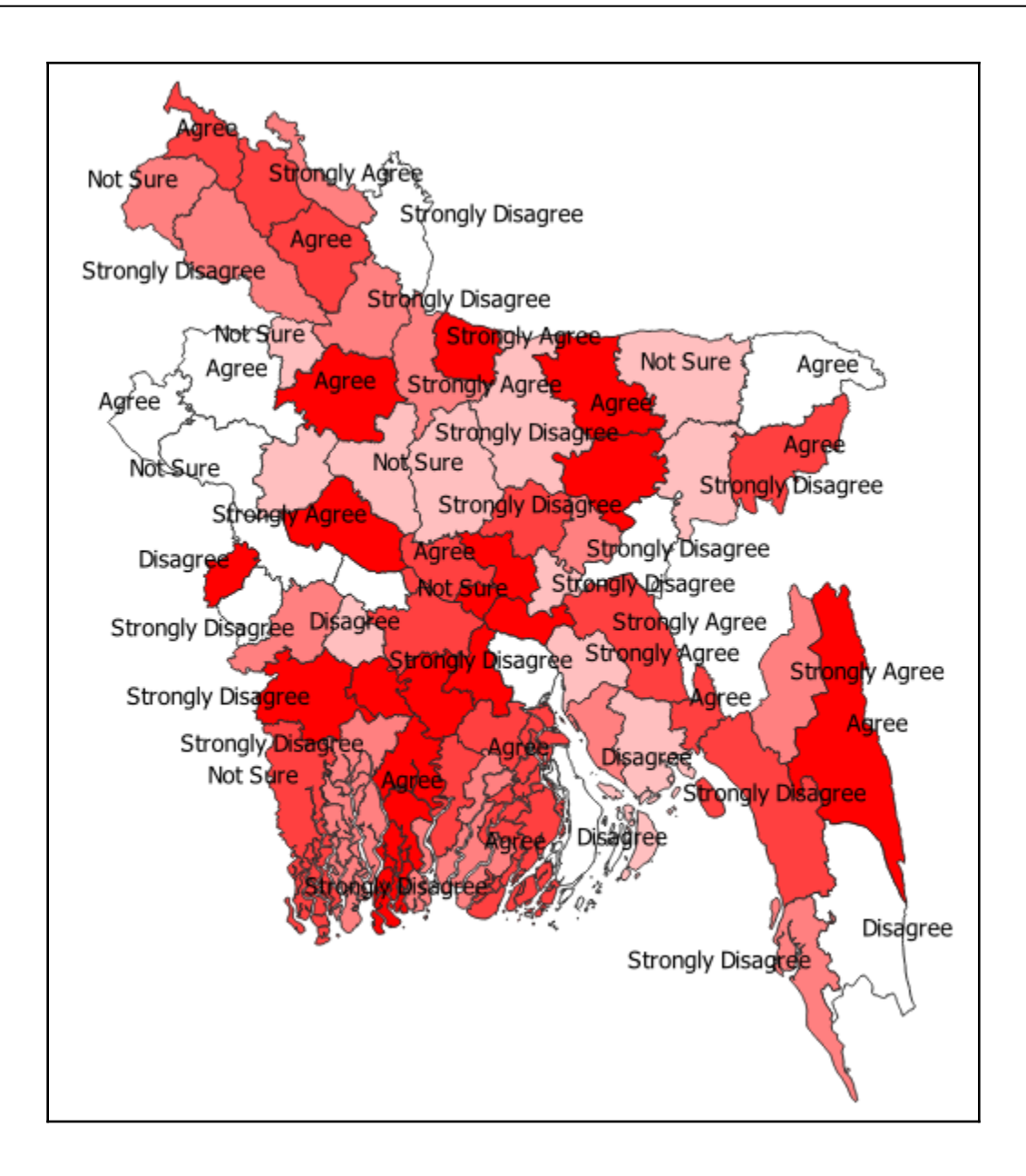

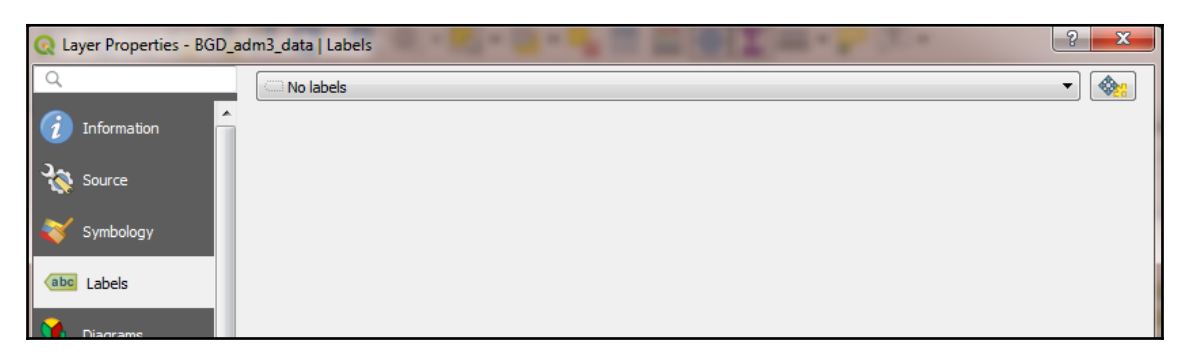

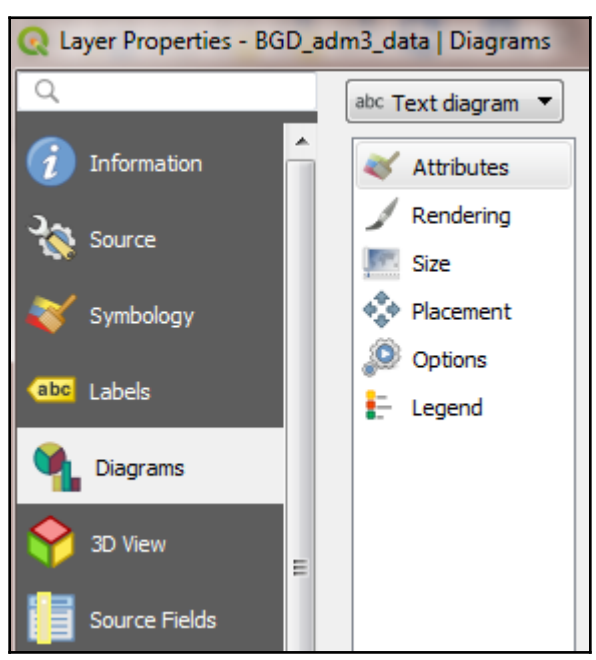

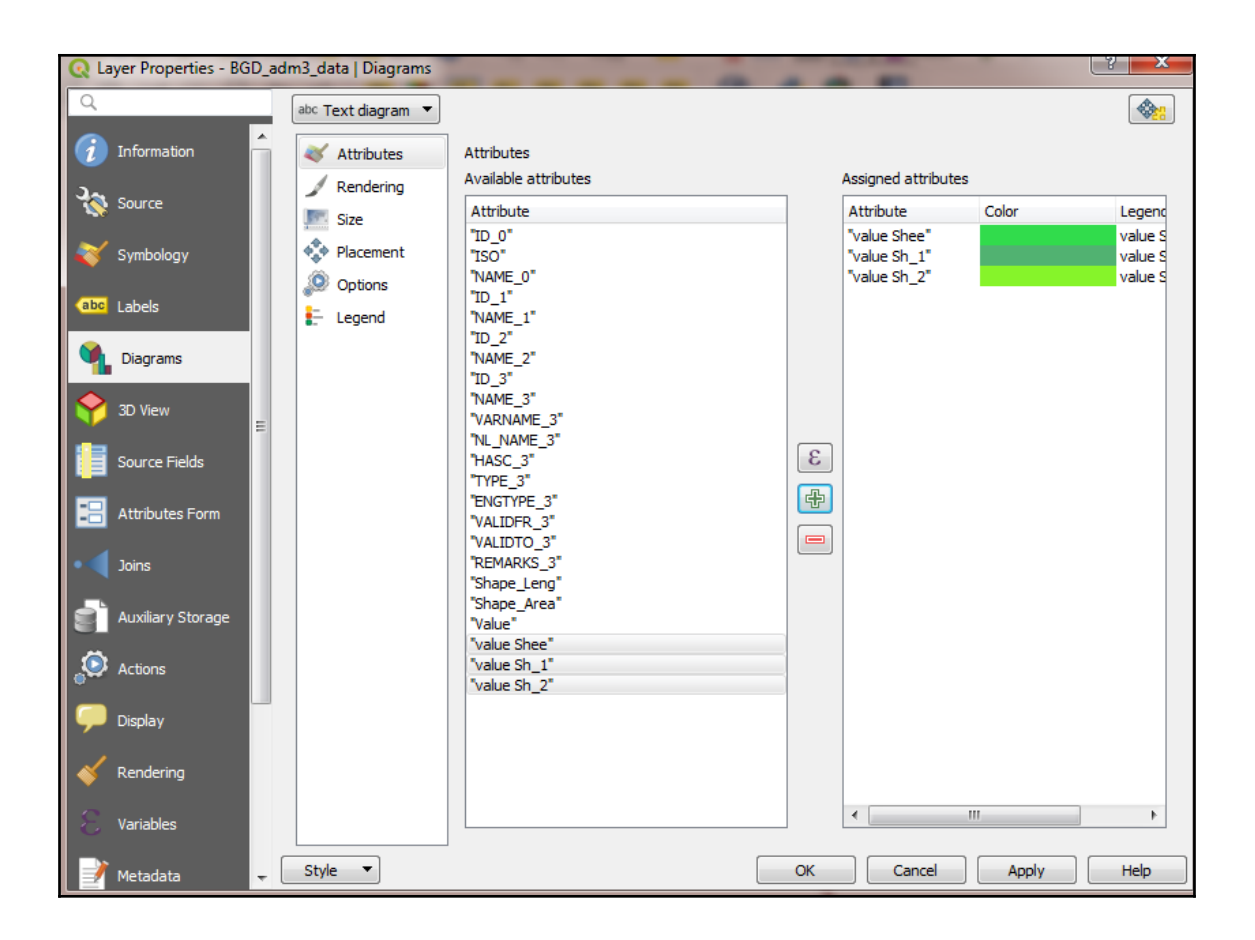

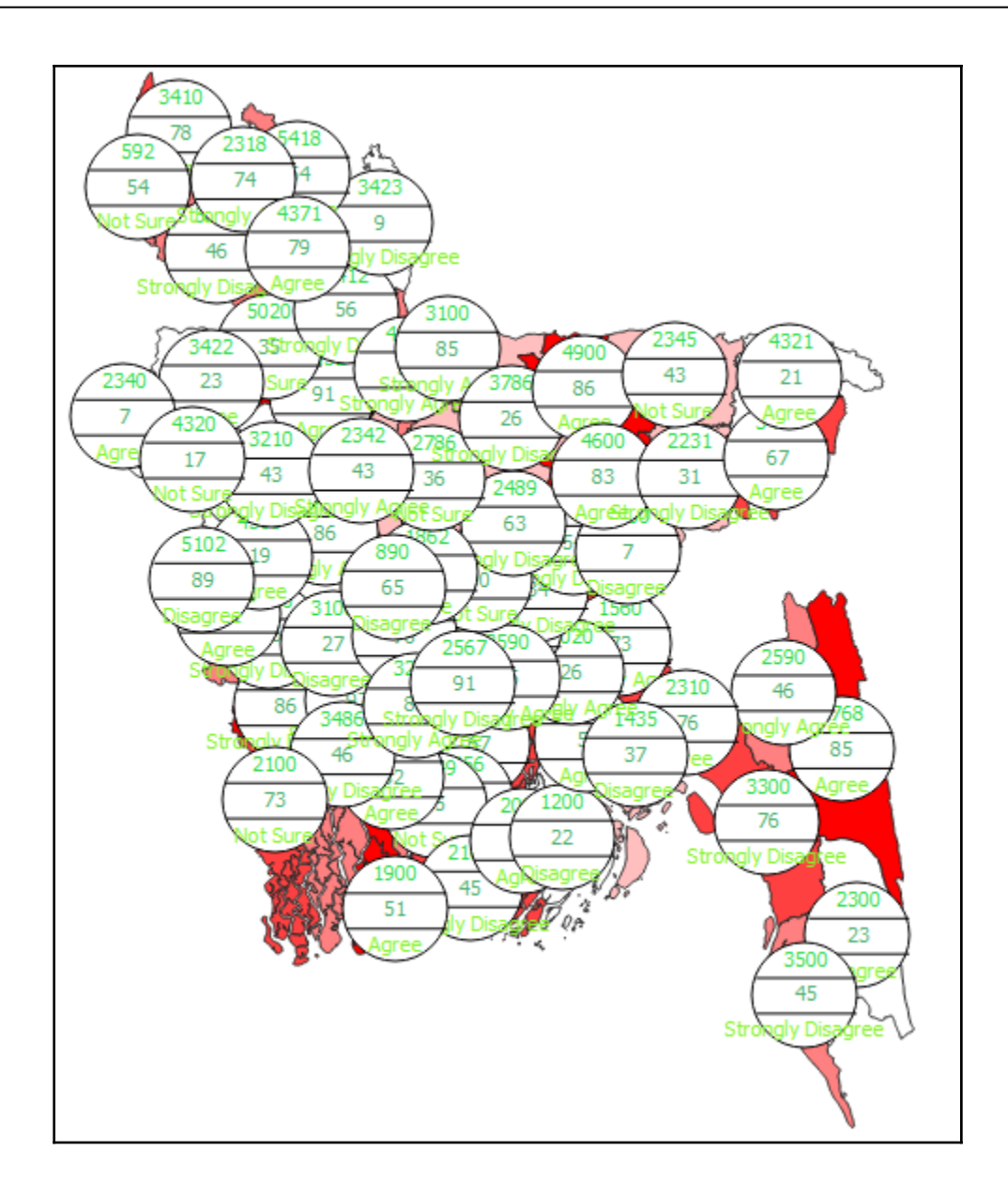

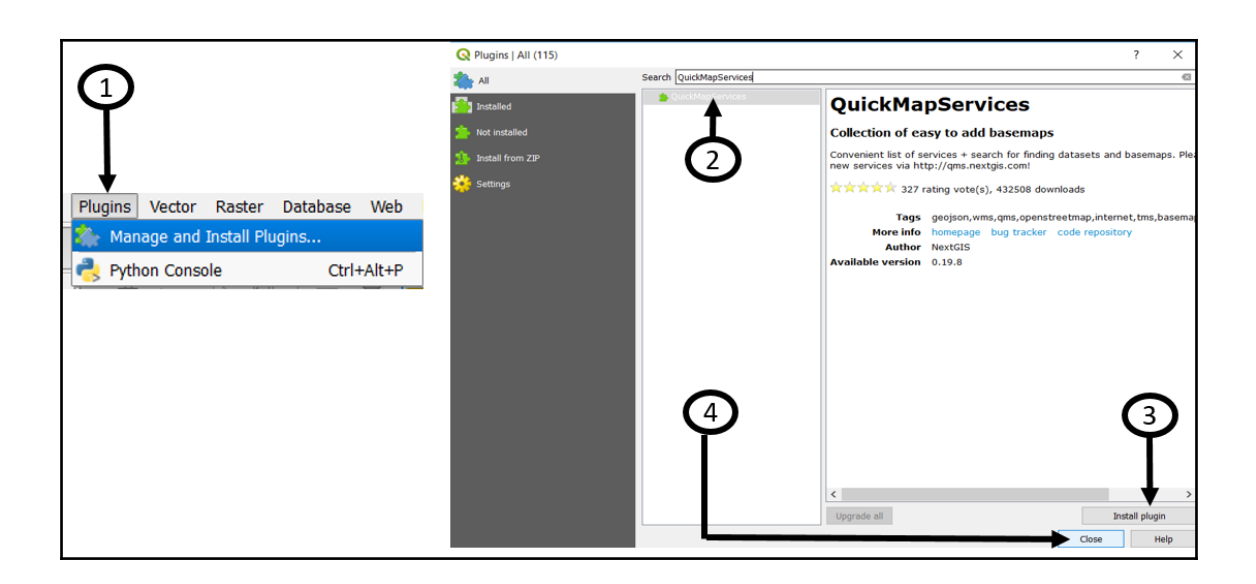

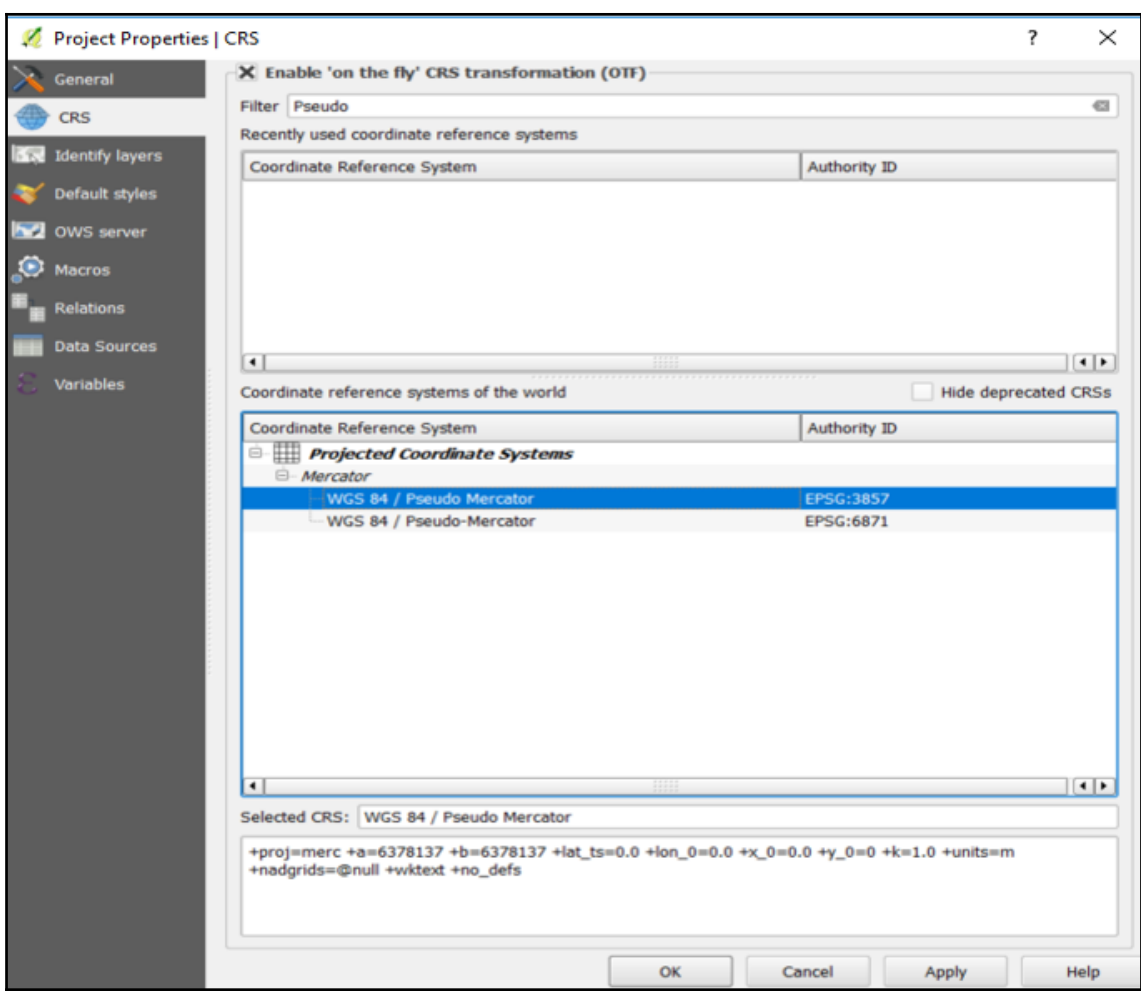

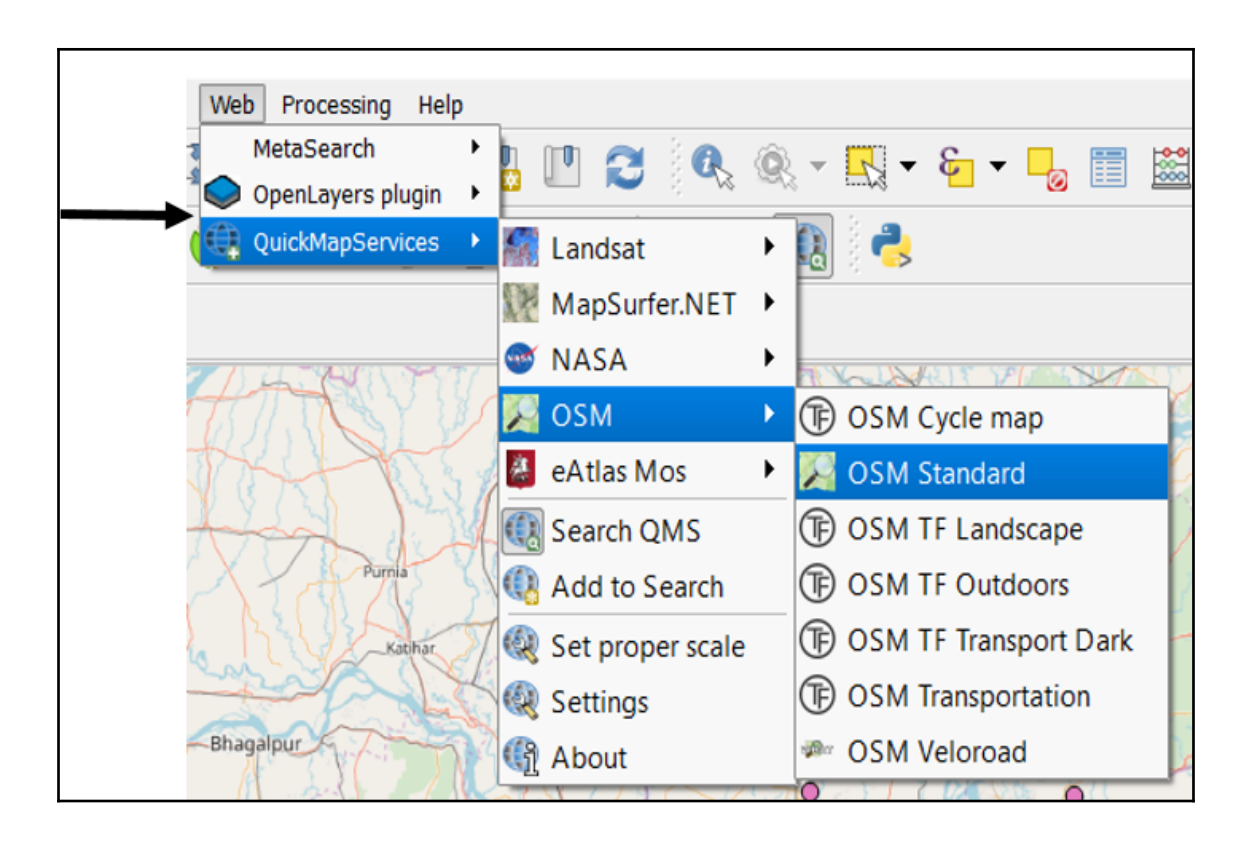

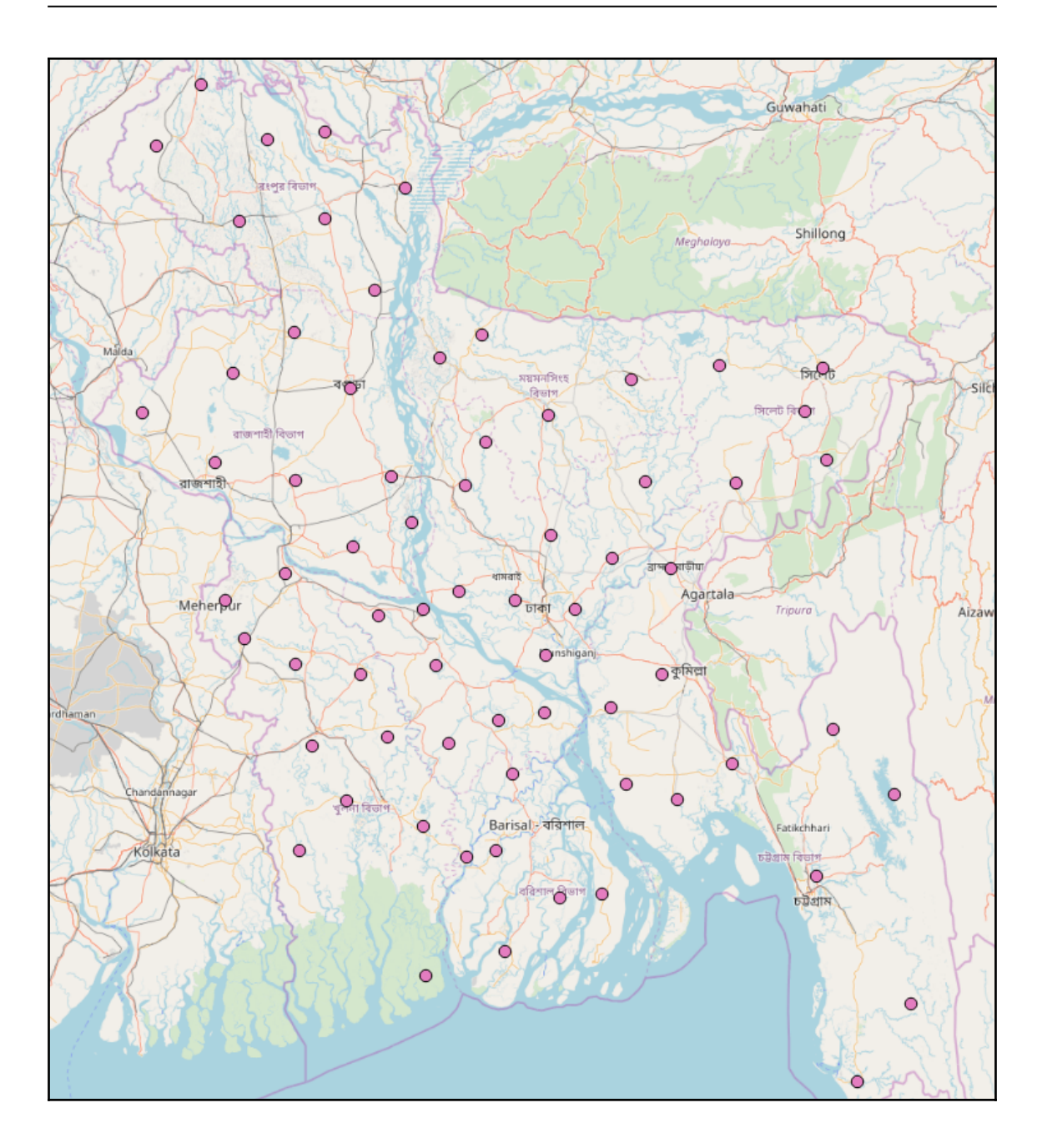

## **Chapter 3: Creating Geospatial Data**

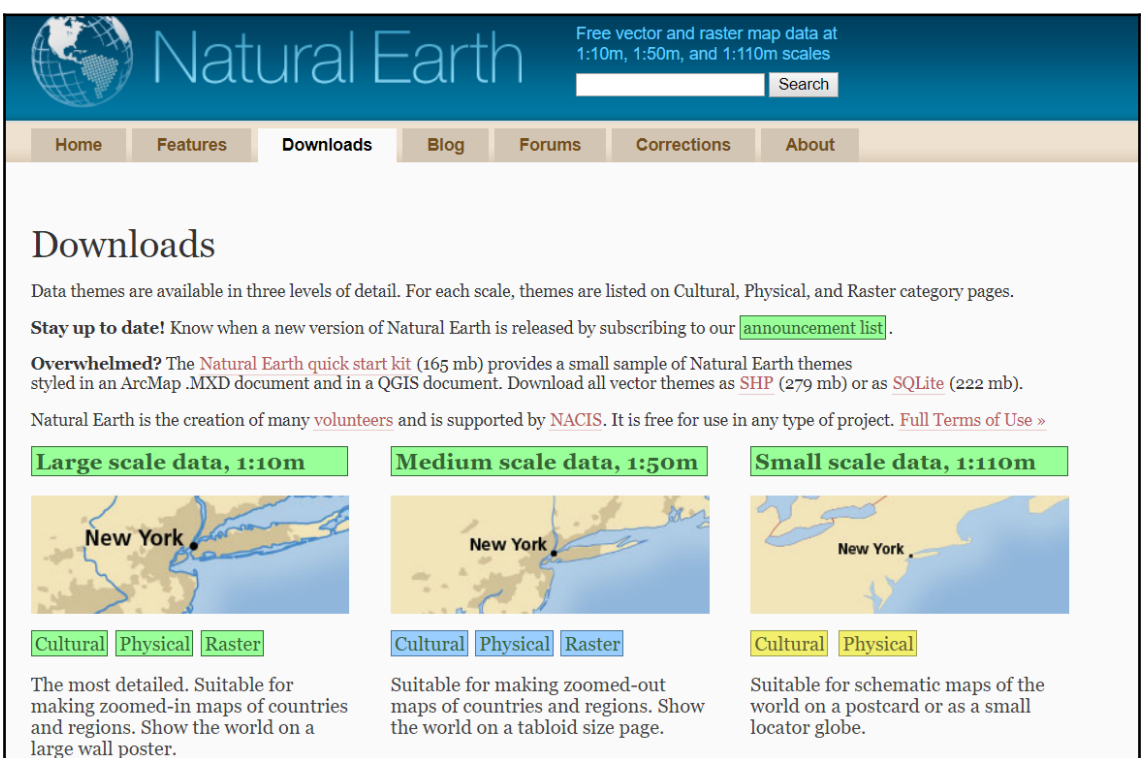

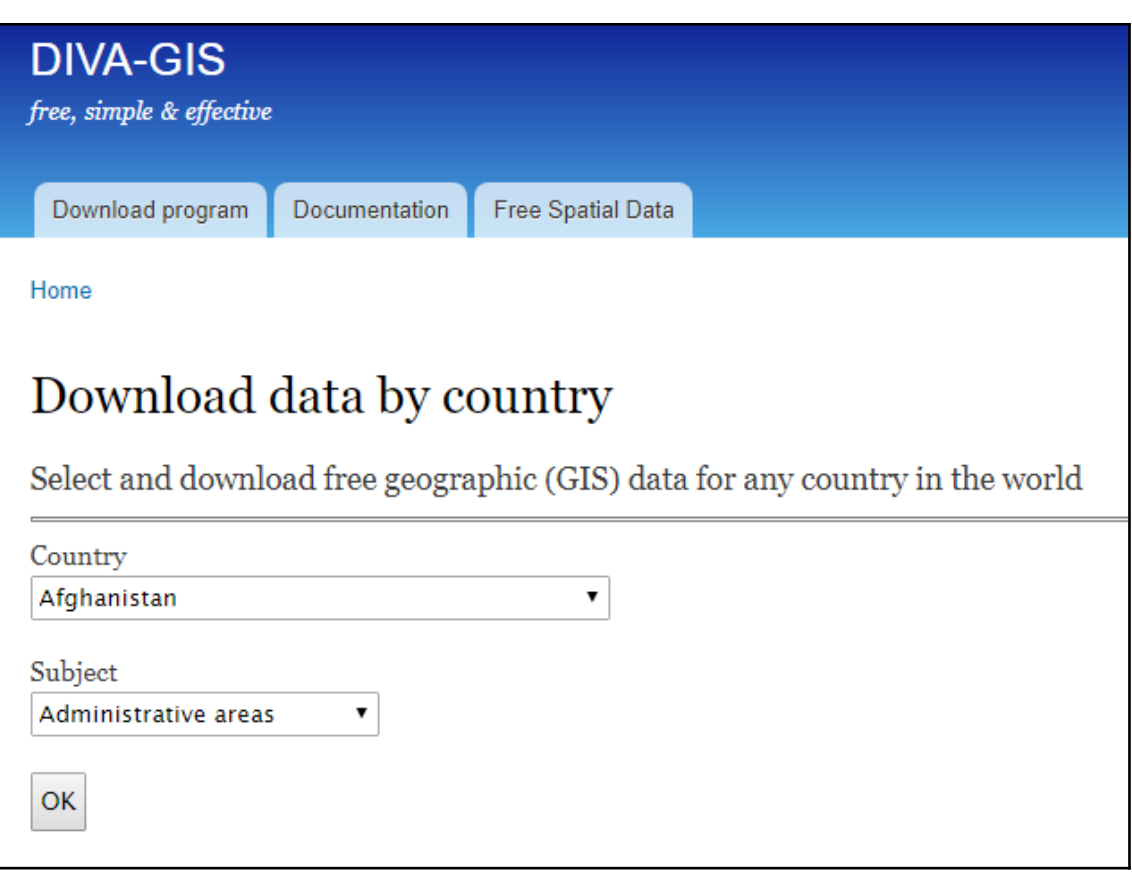

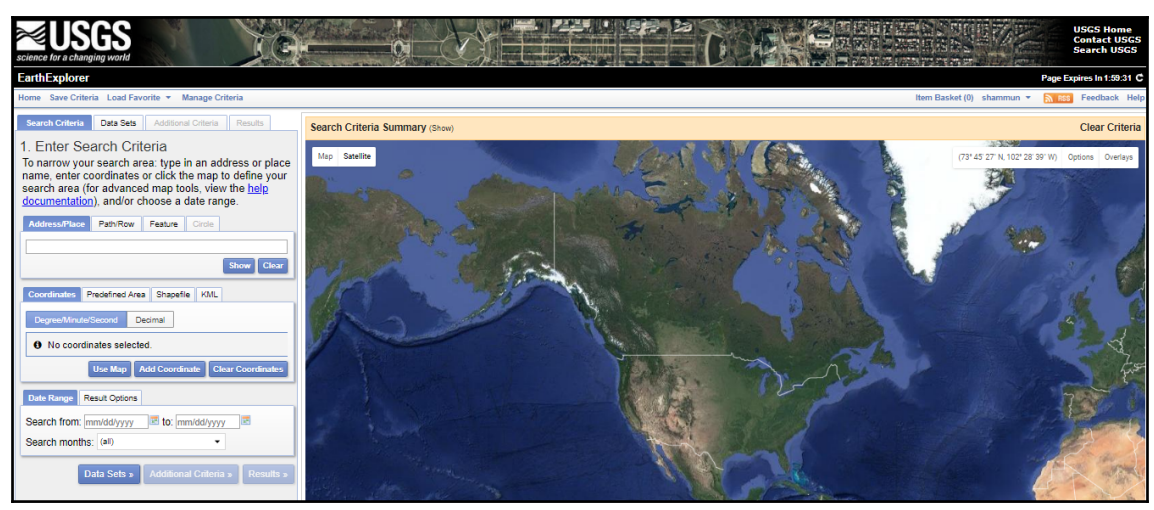

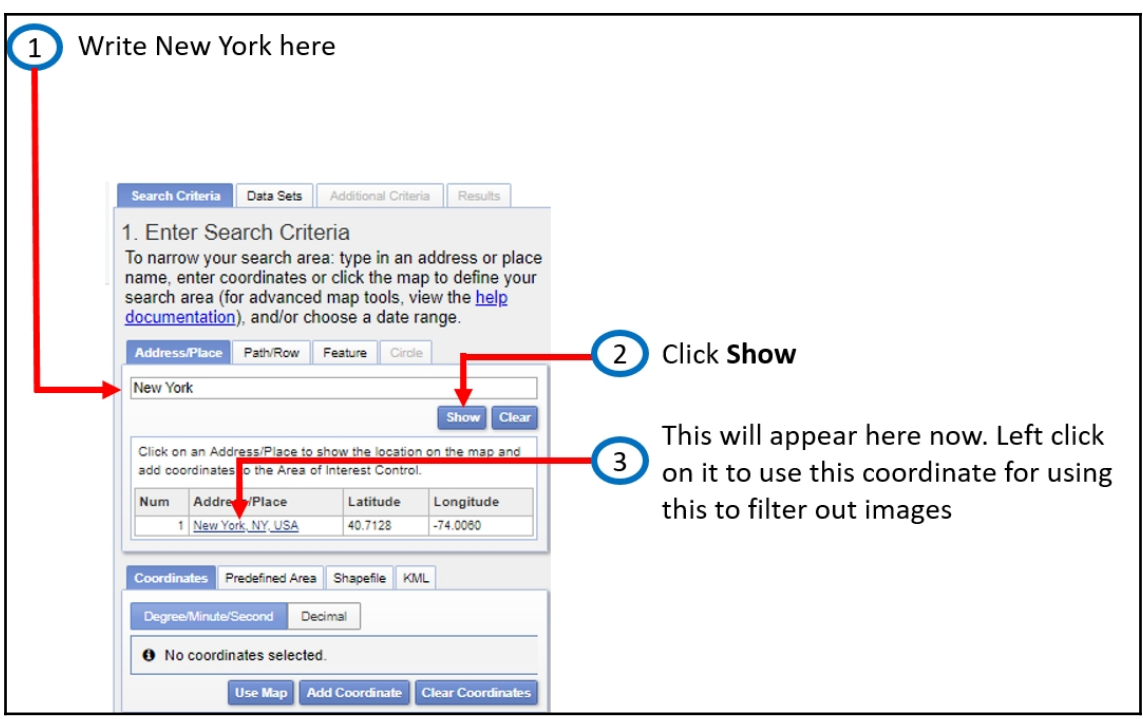

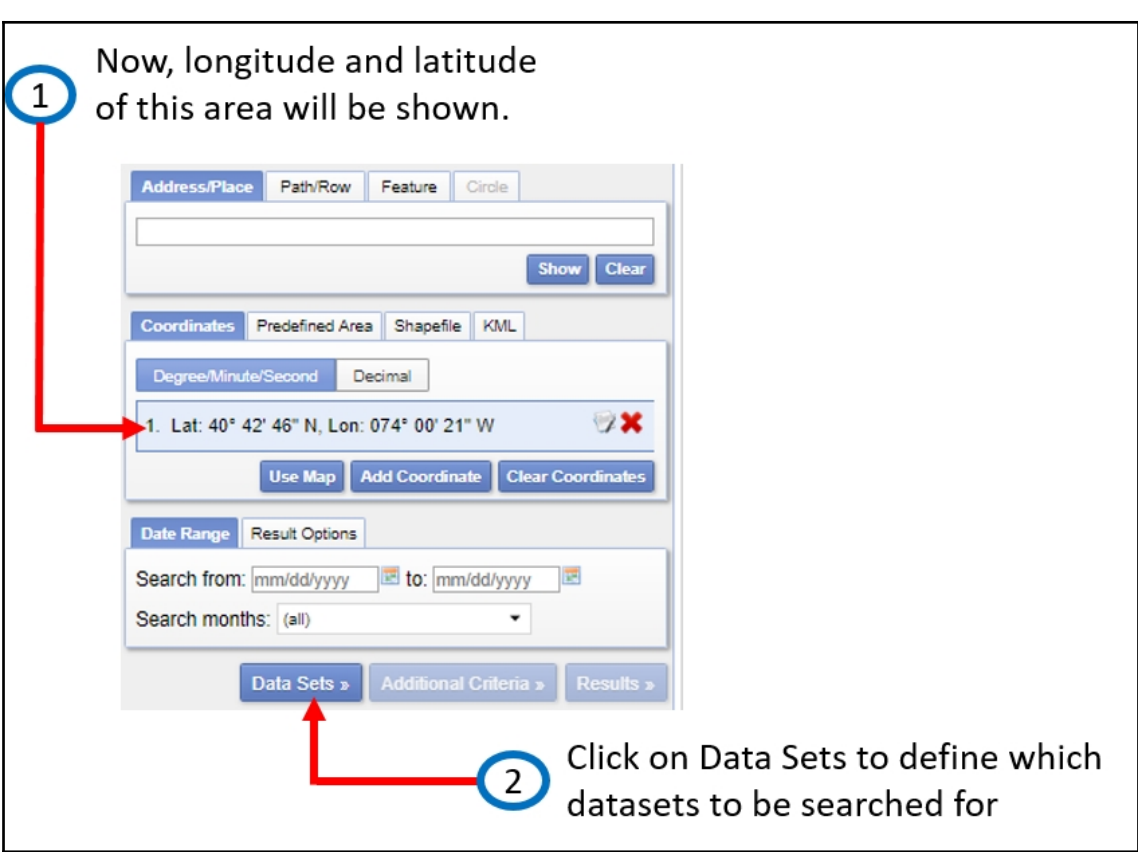

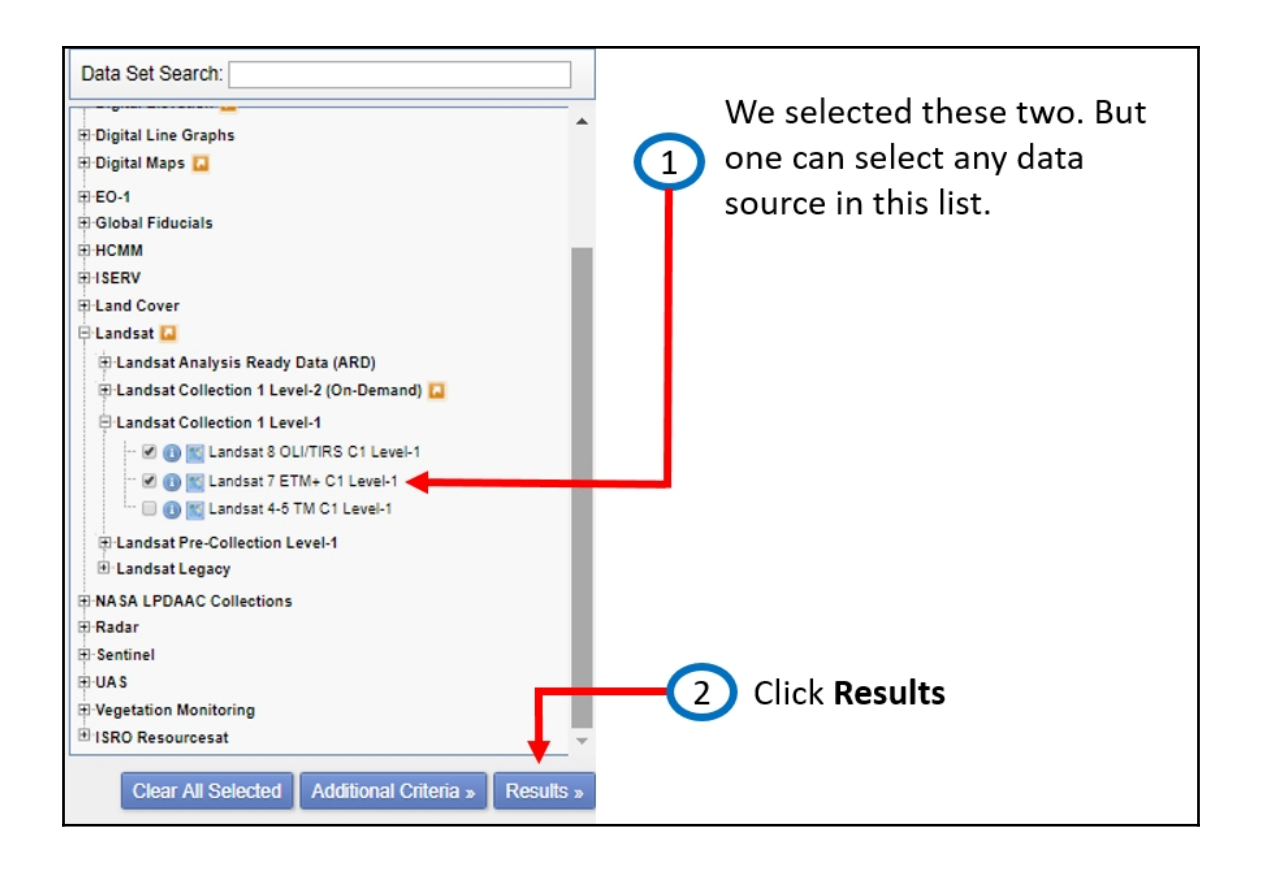

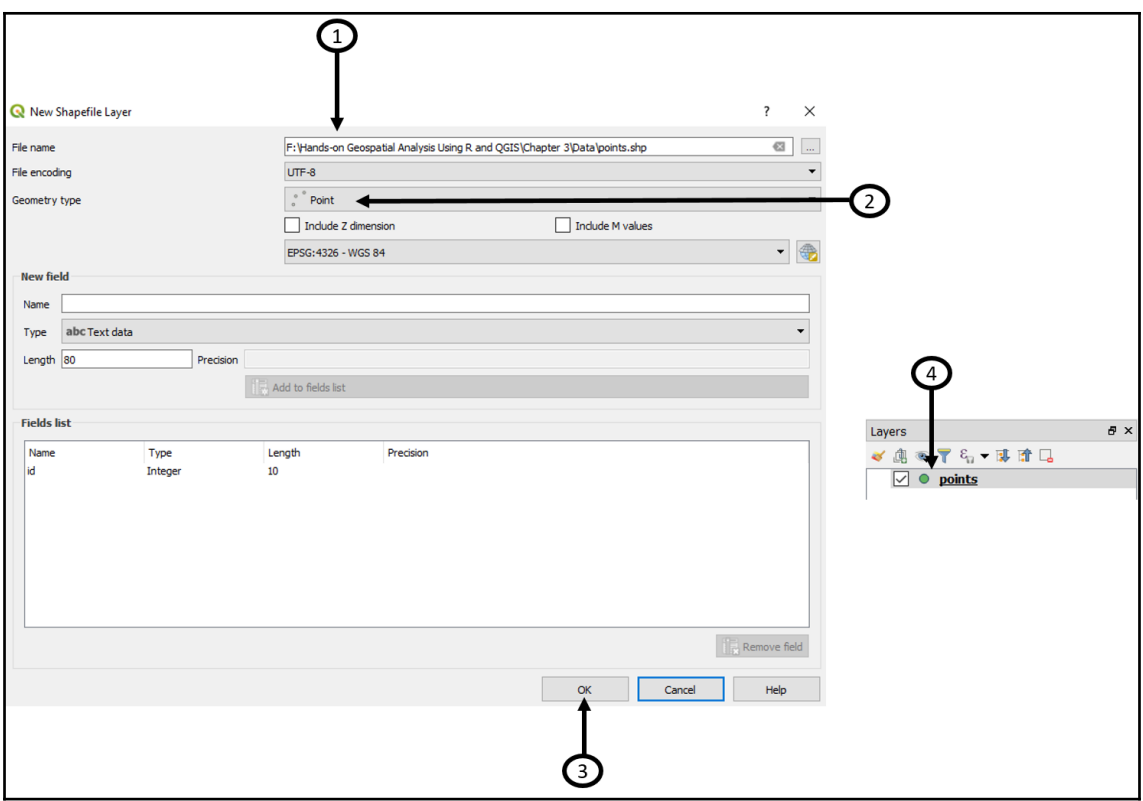

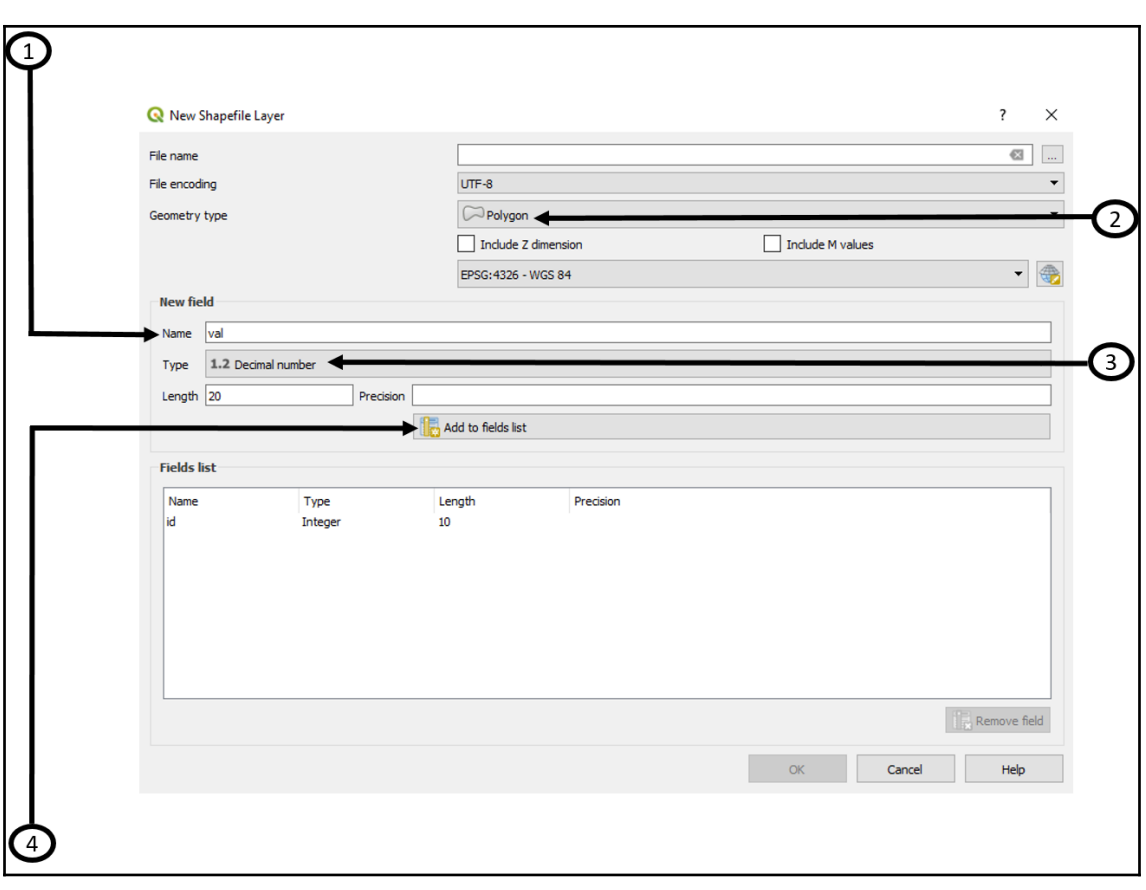

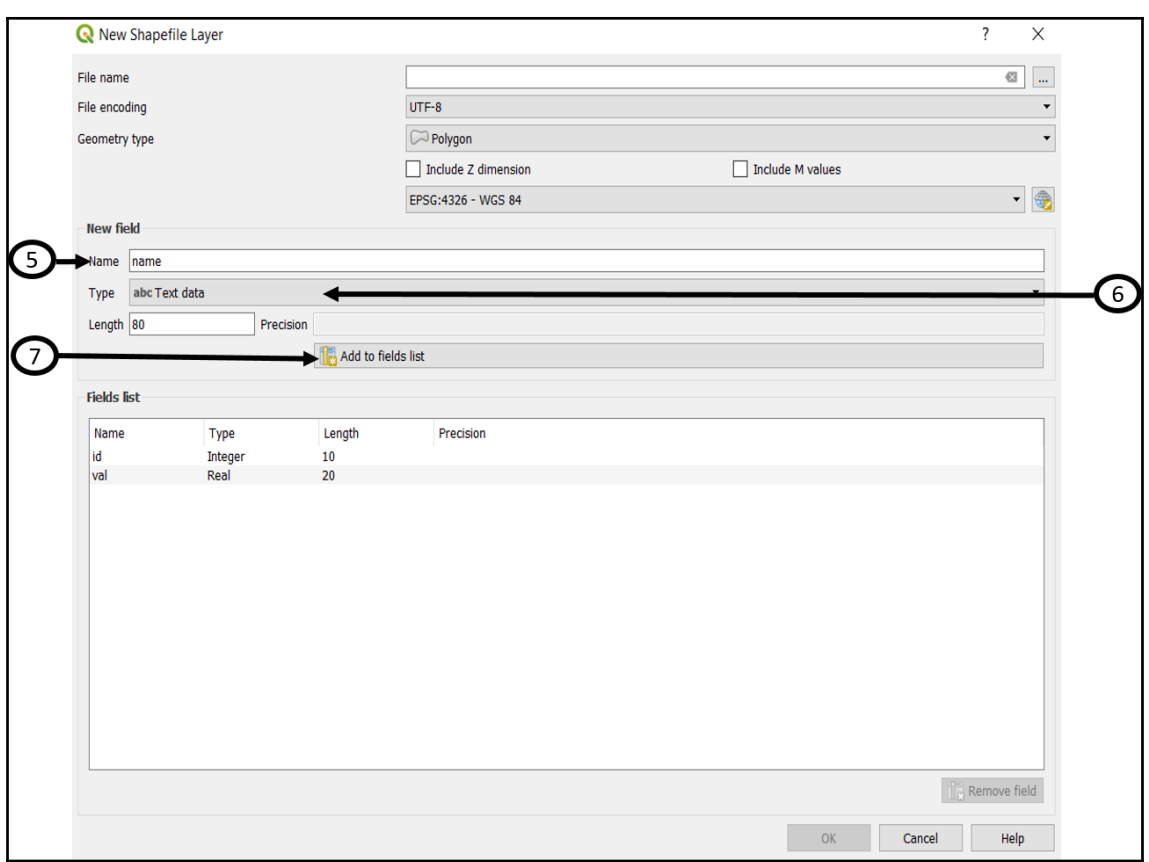

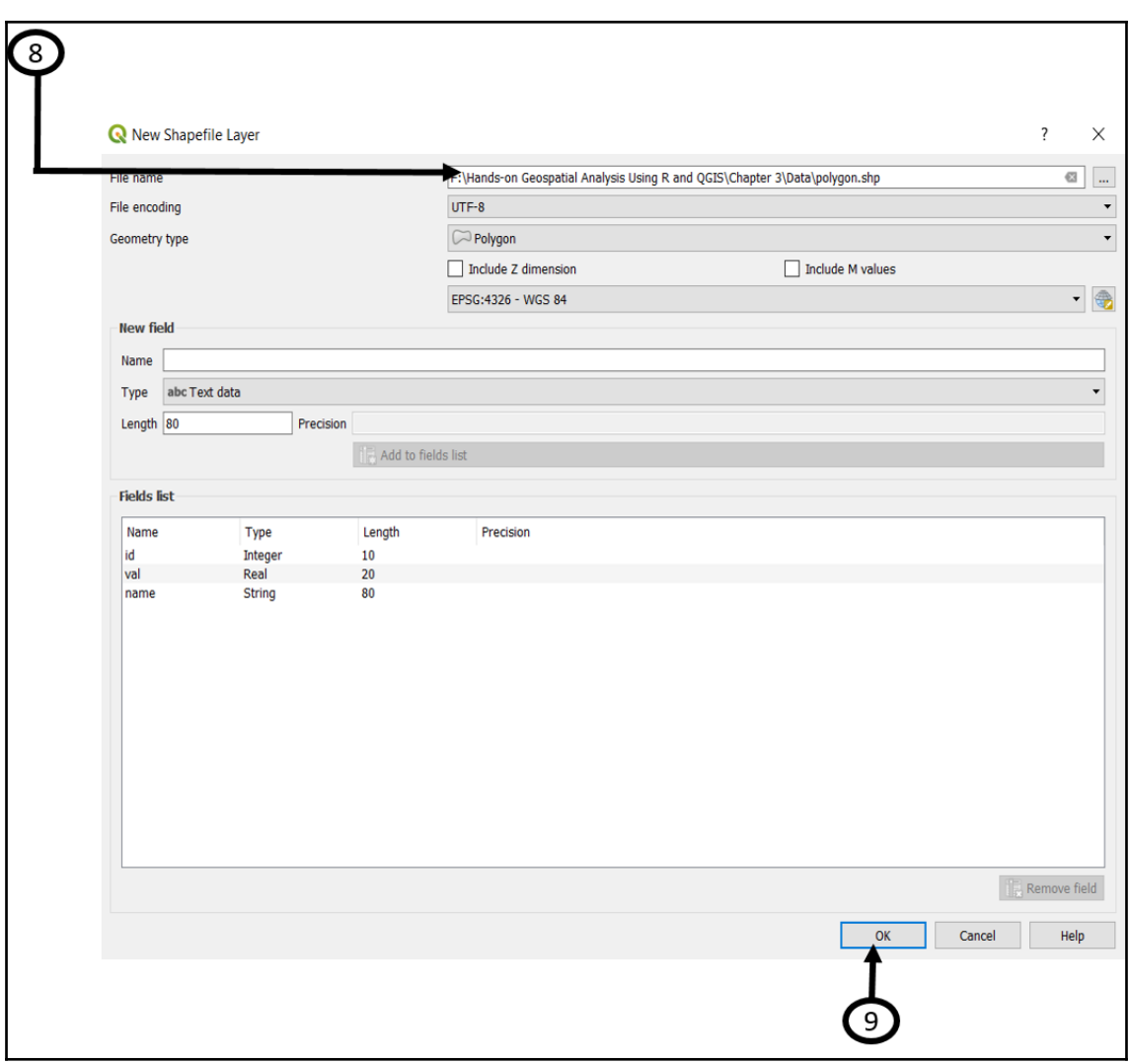

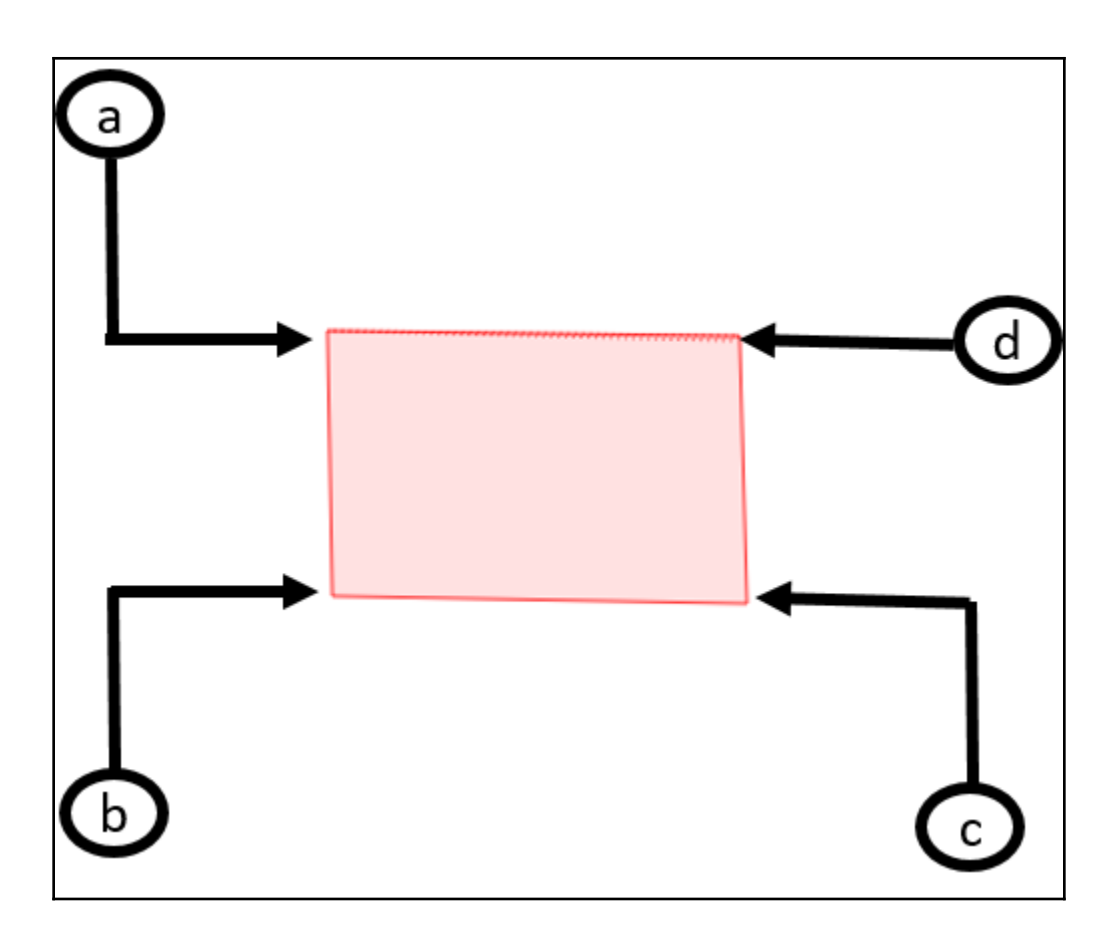

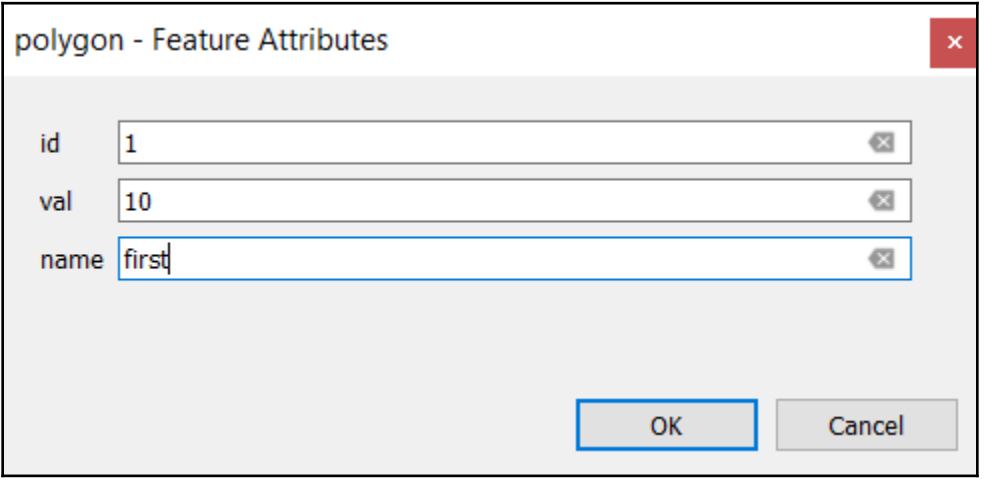

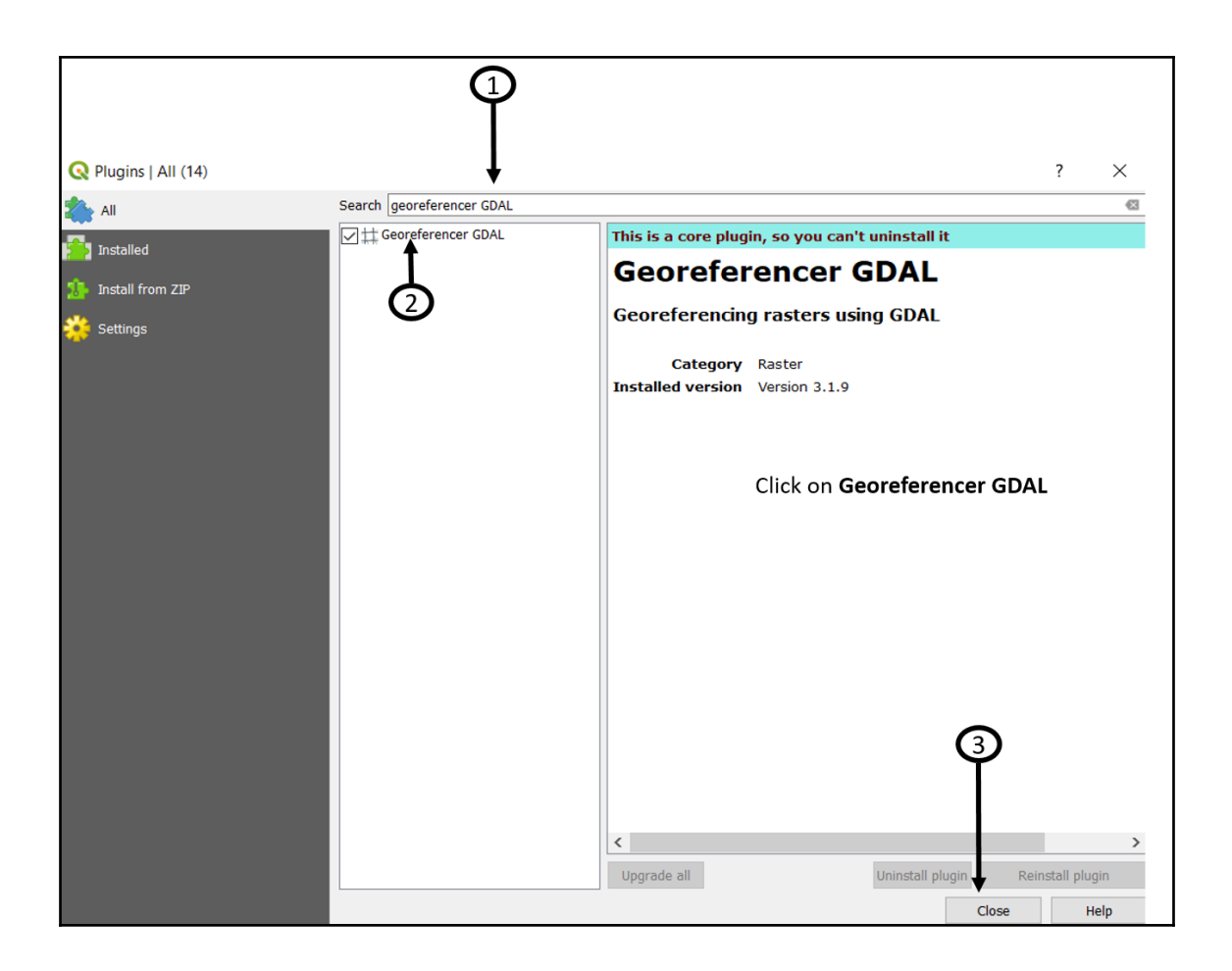

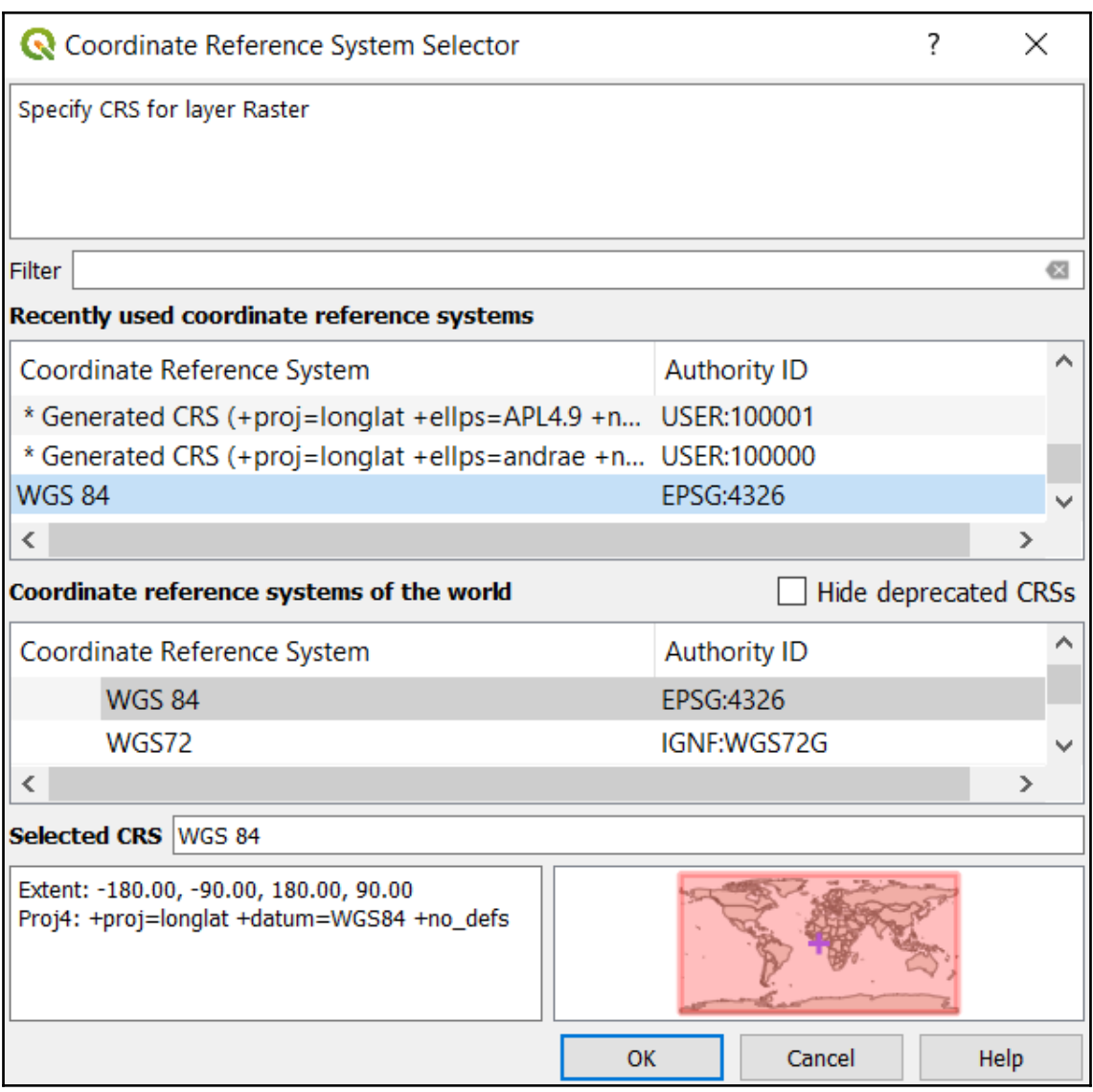

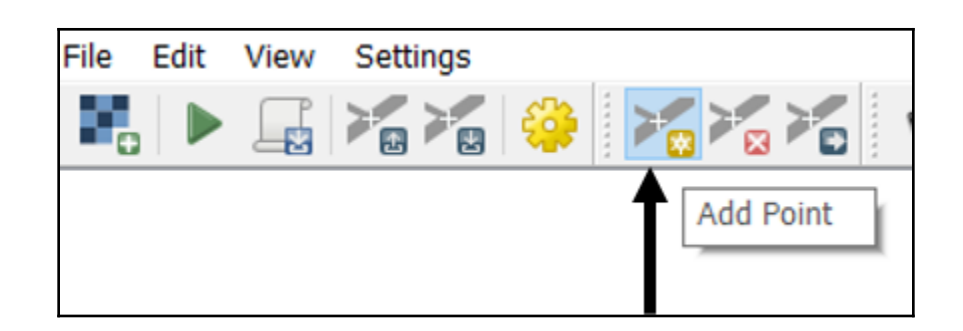

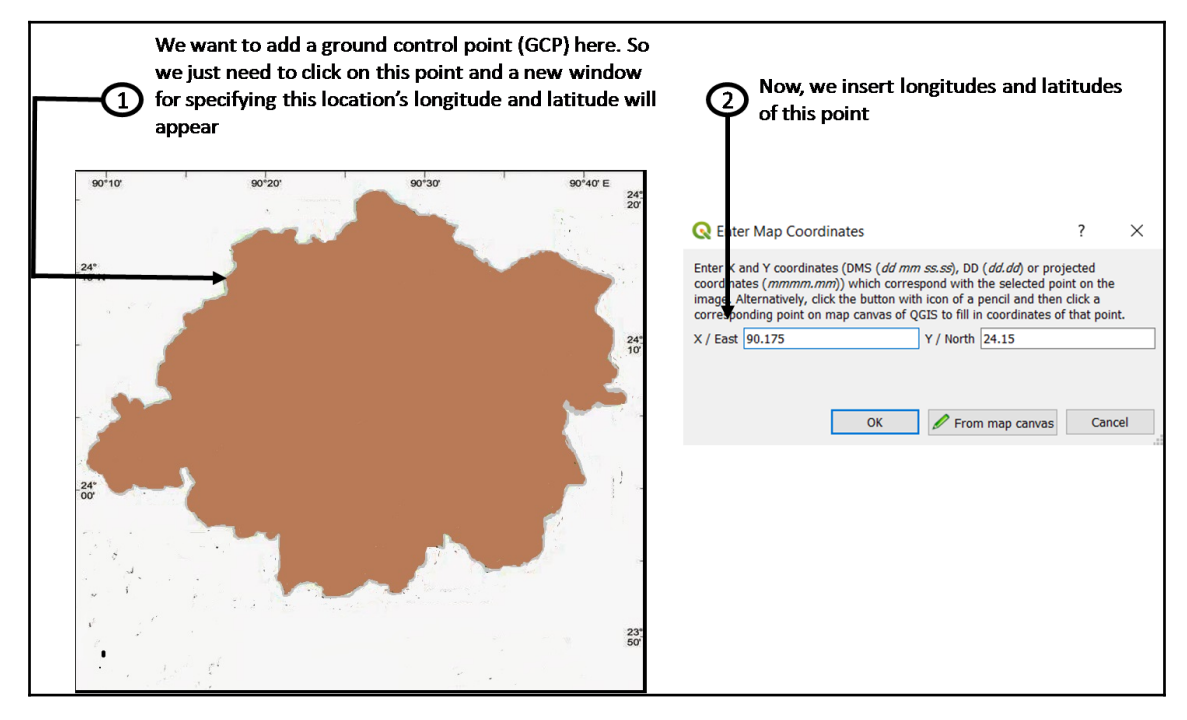

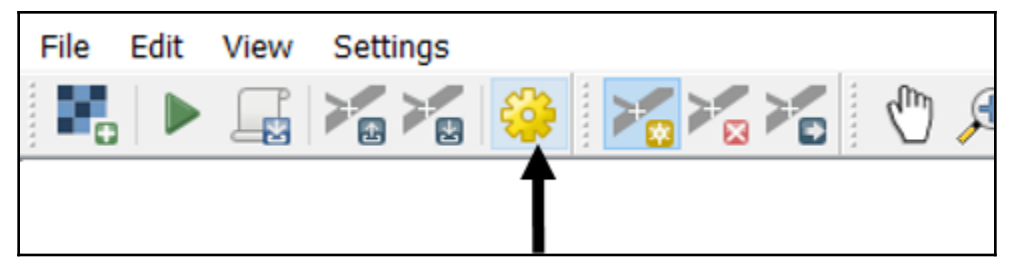

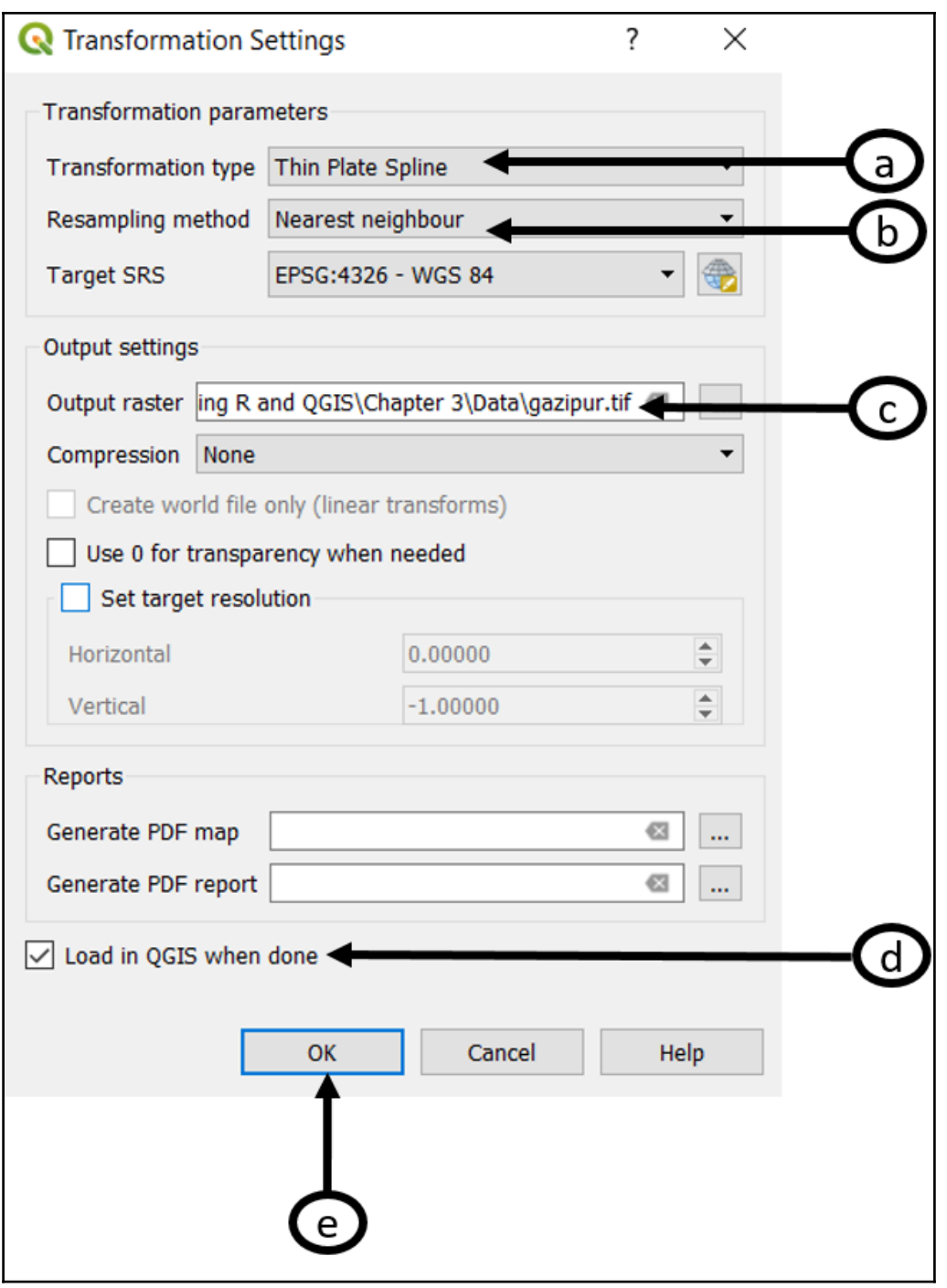
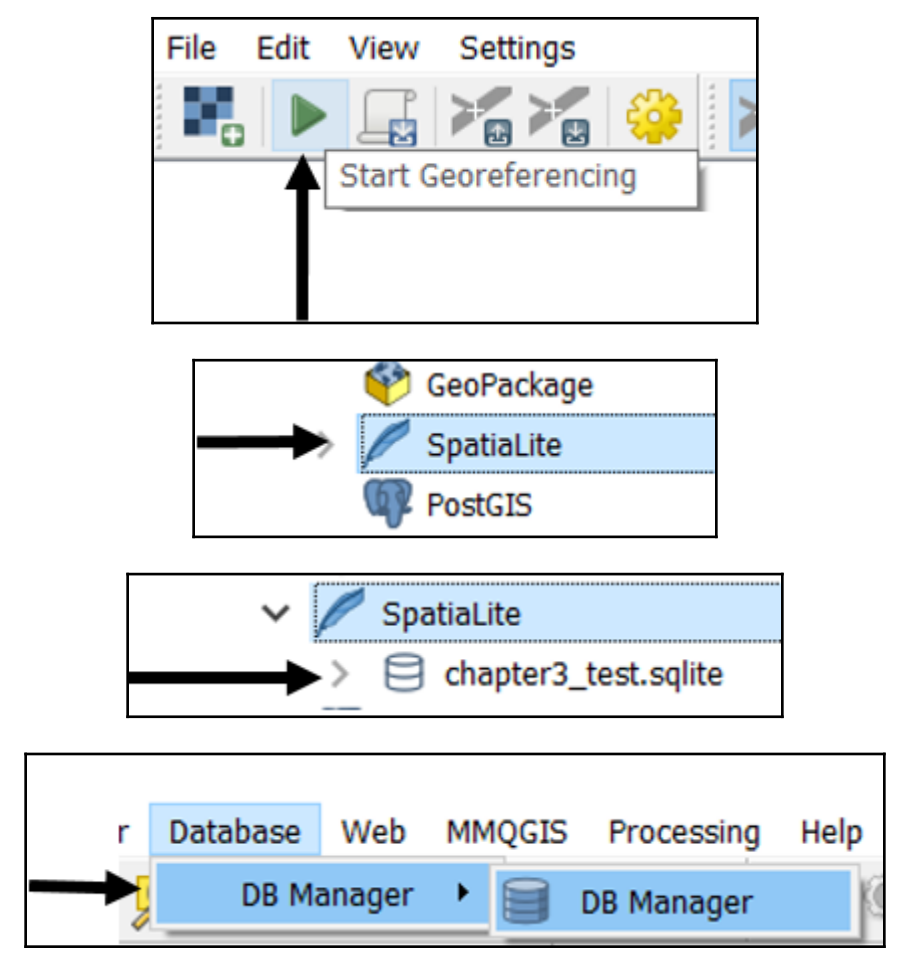

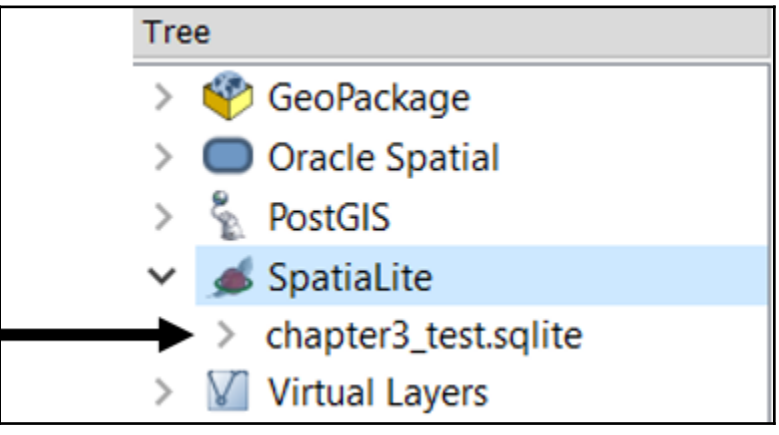

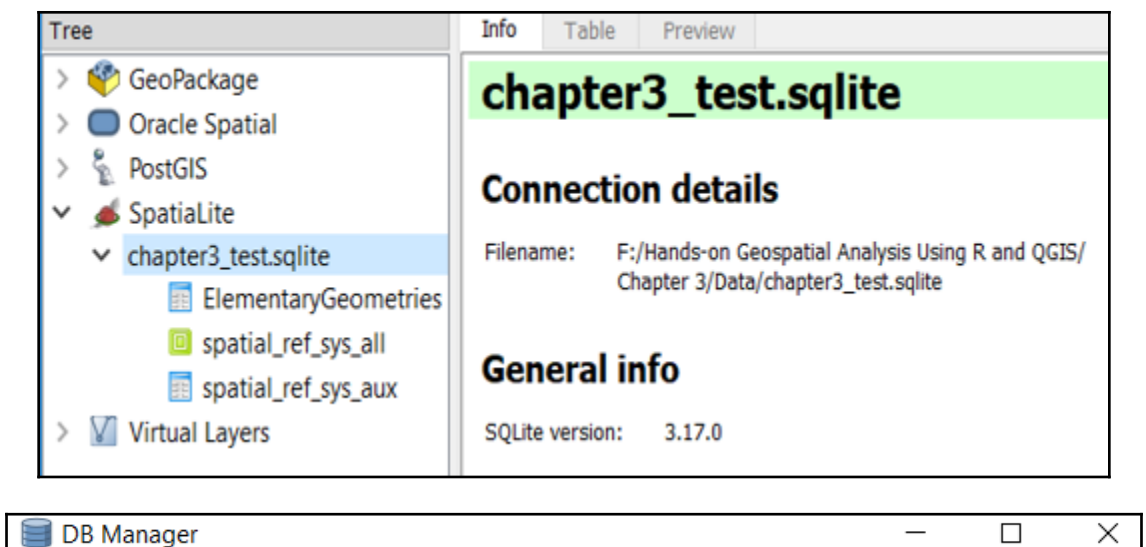

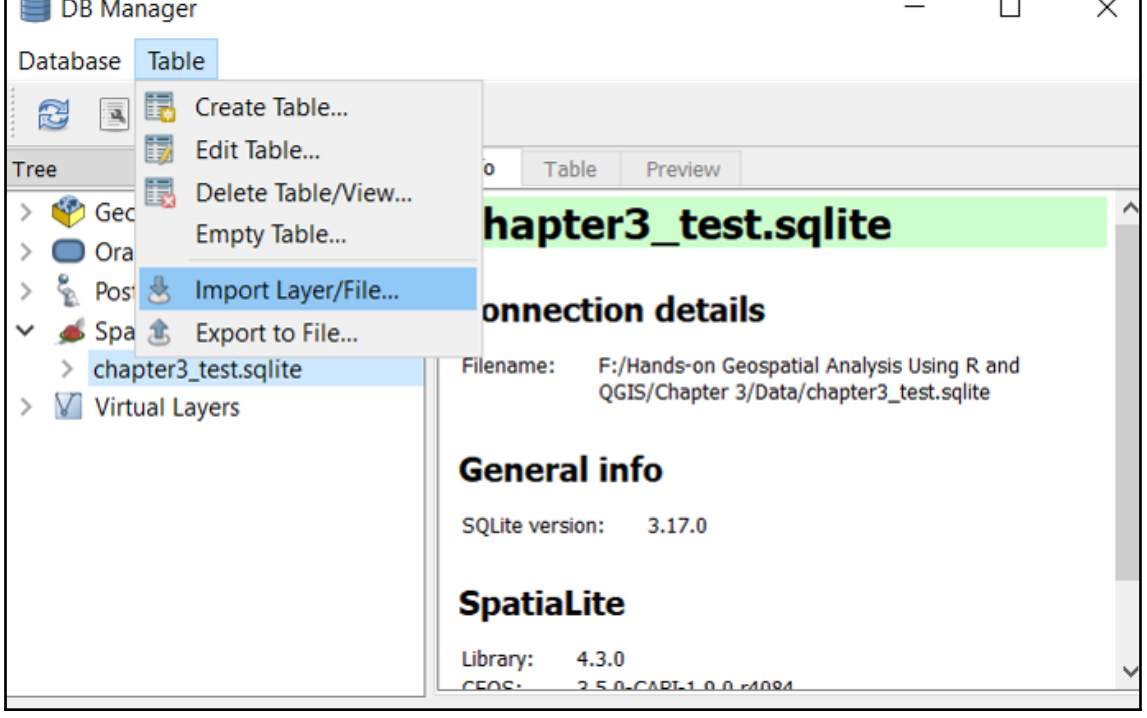

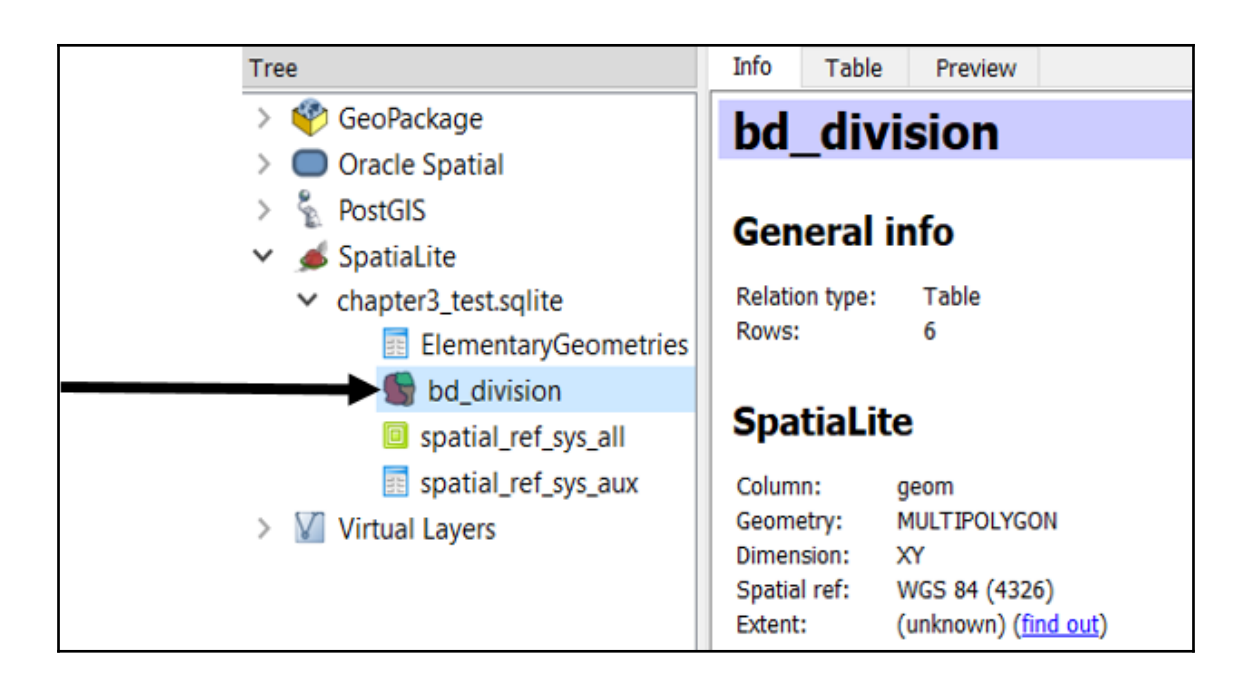

## **Chapter 4: Working with Geospatial Data**

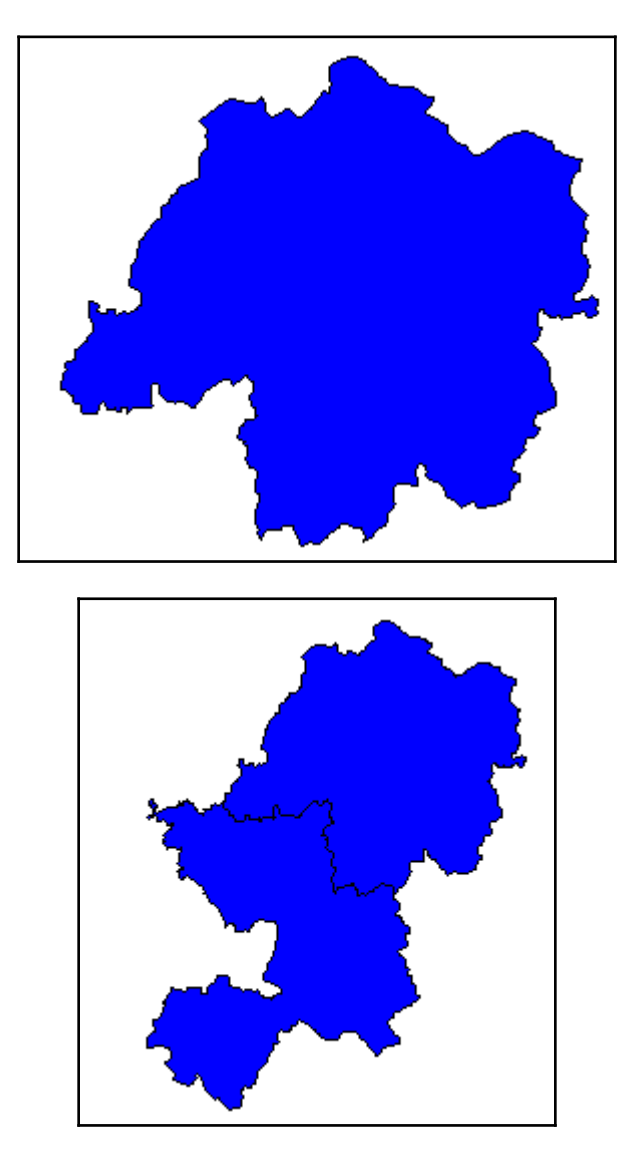

Object of class SpatialPoints Coordinates: min max lon 88.26 92.449 lat 21.43 26.240 Is projected: NA proj4string : [NA] Number of points: 261

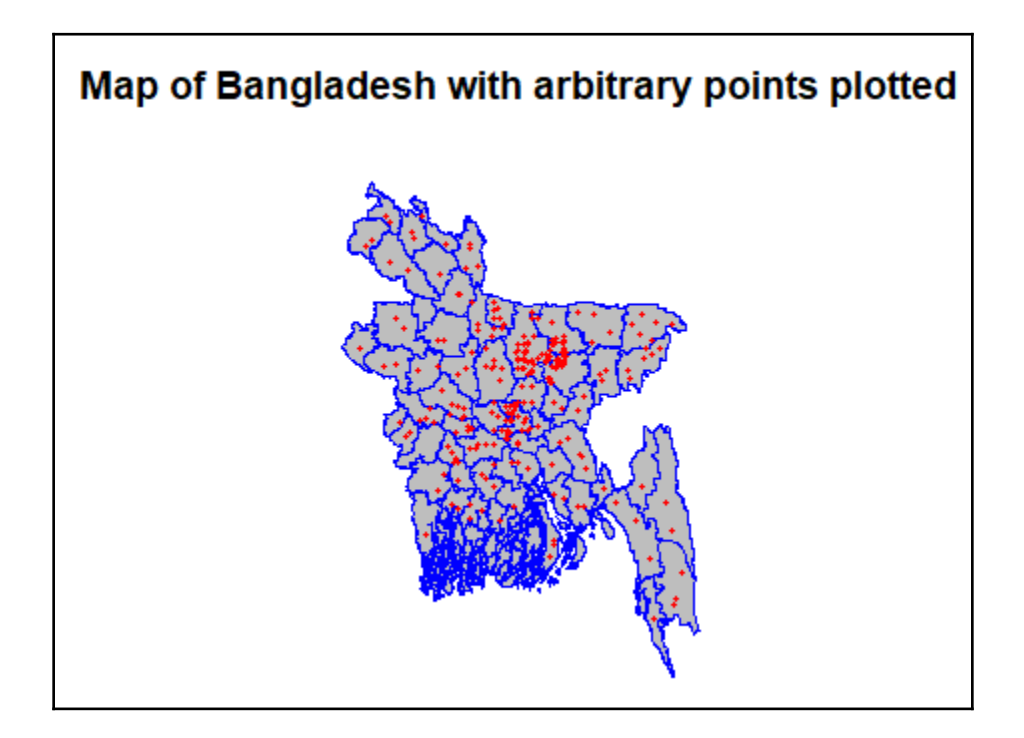

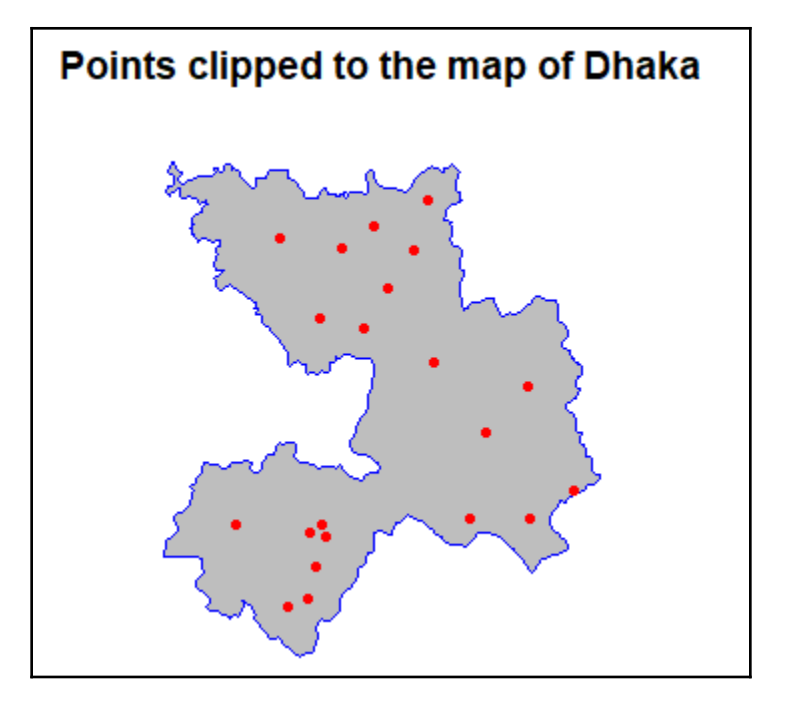

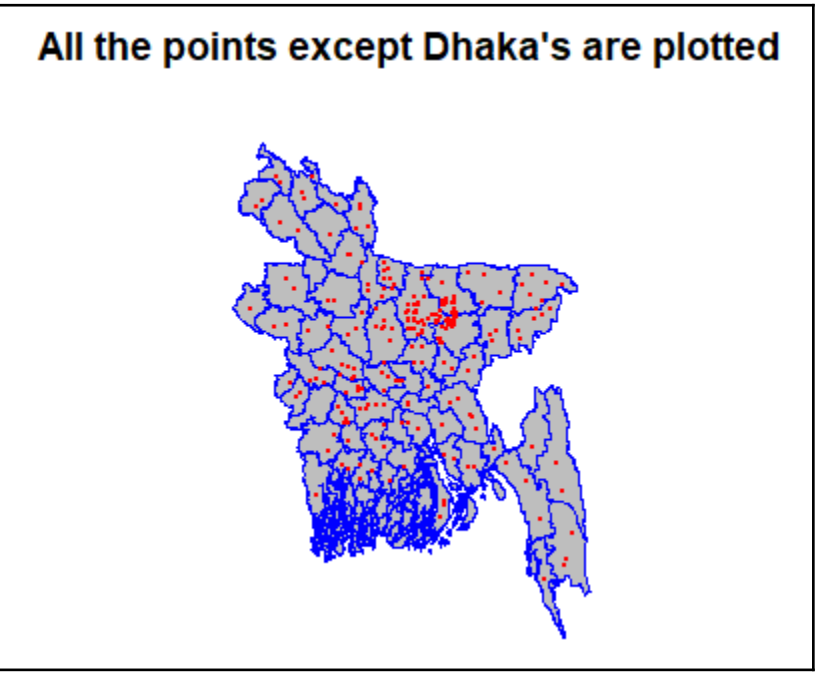

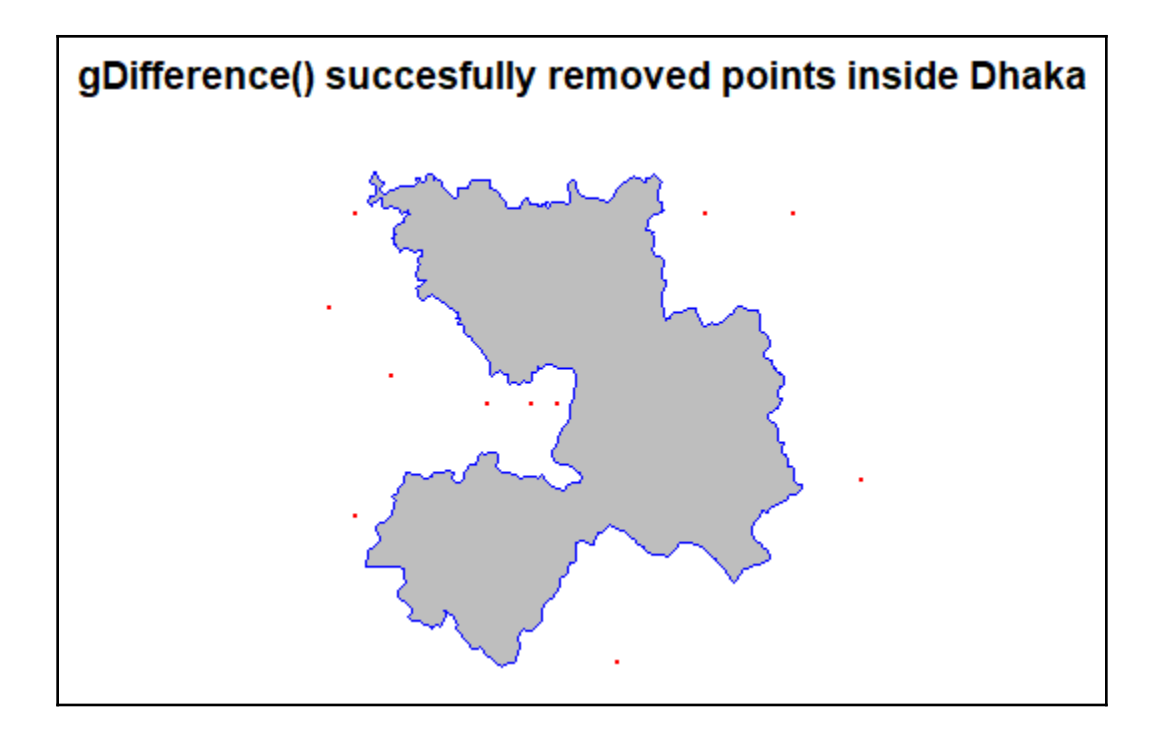

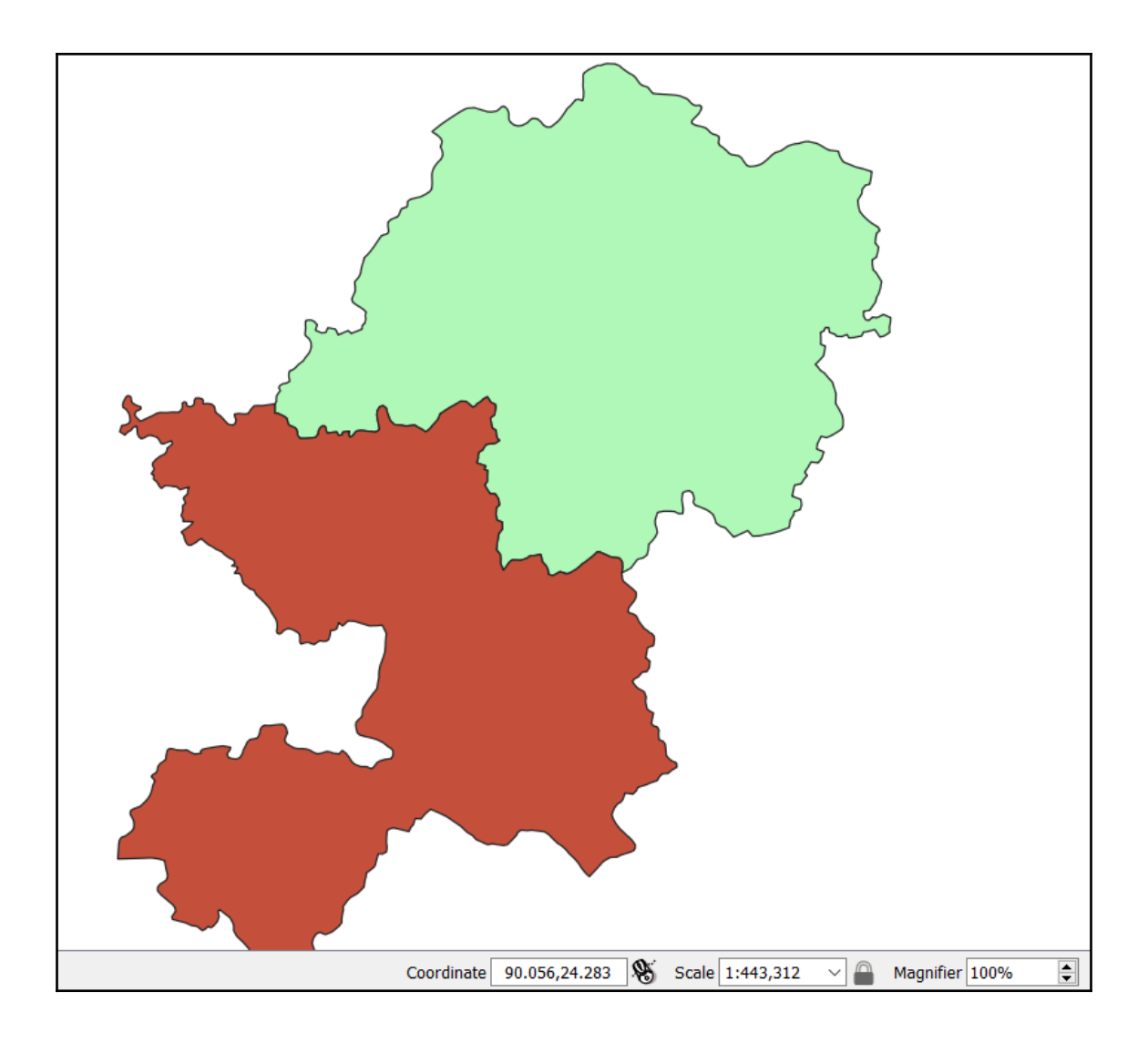

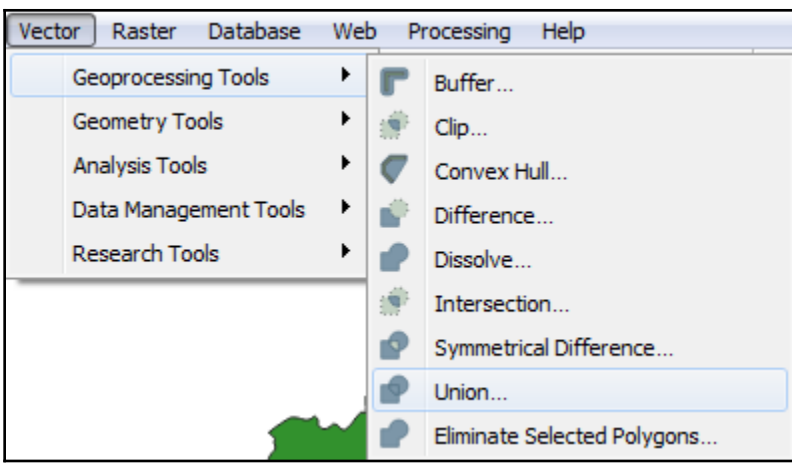

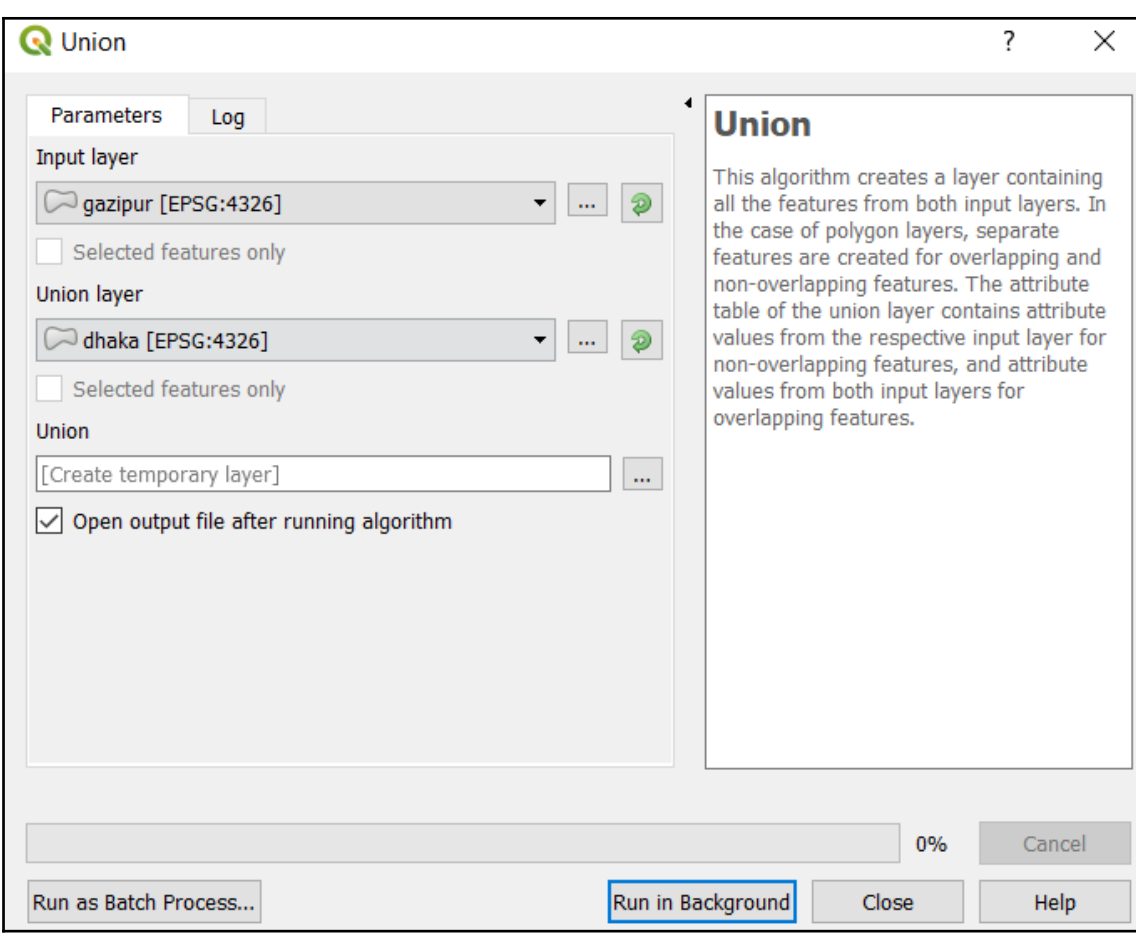

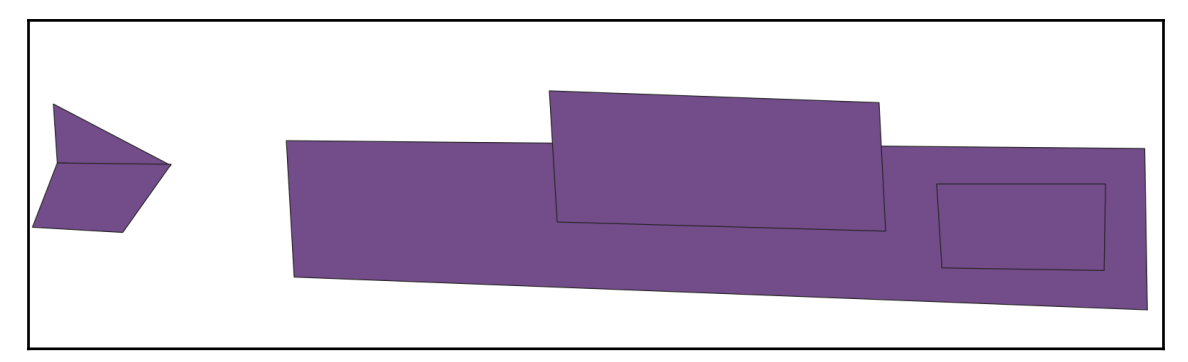

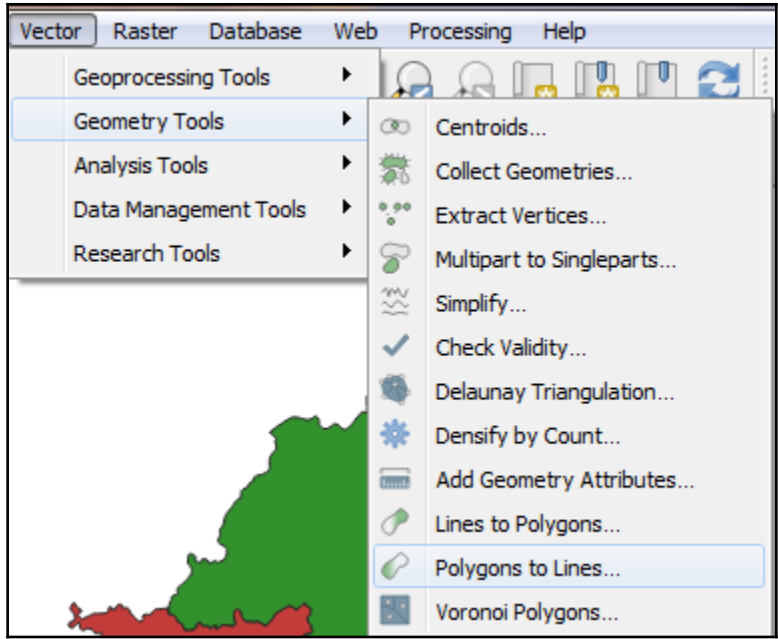

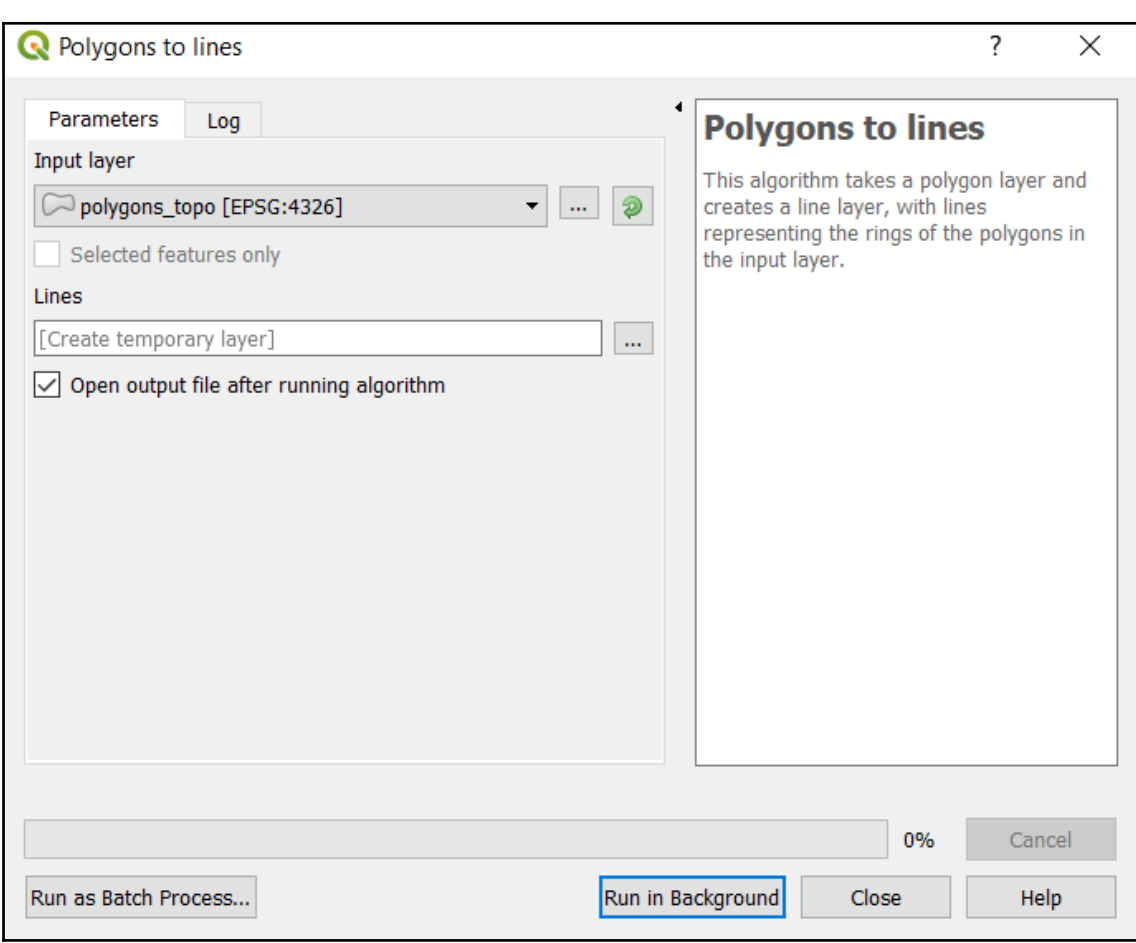

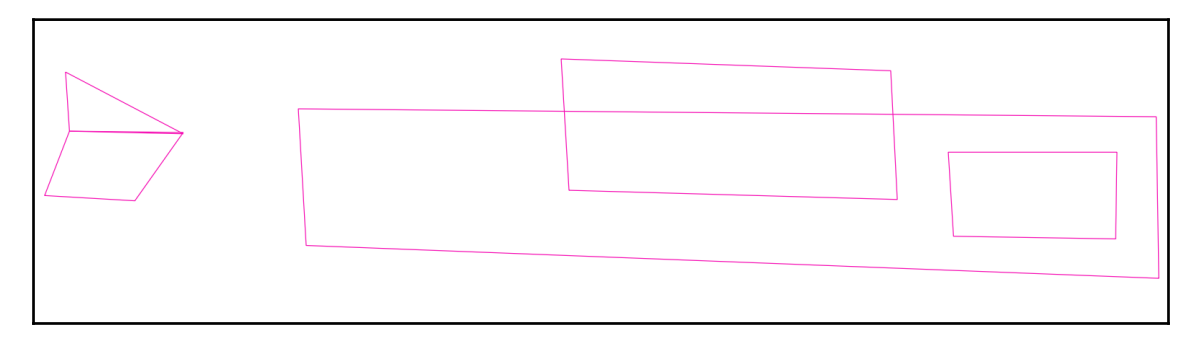

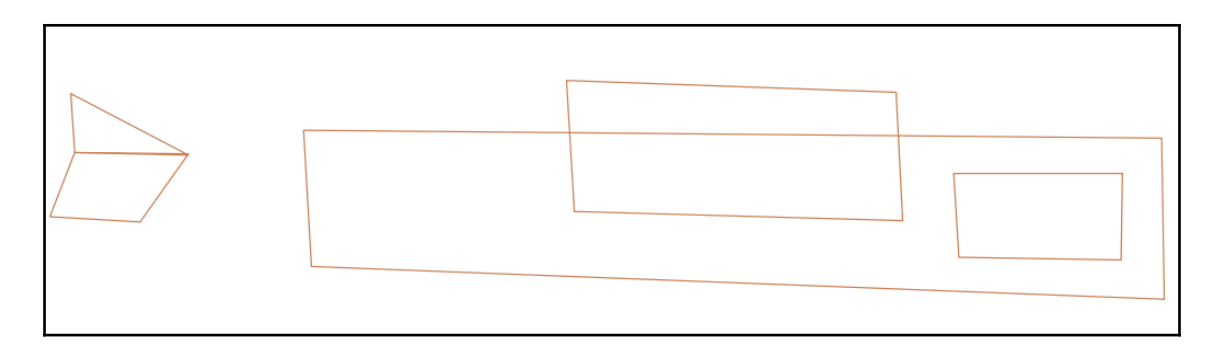

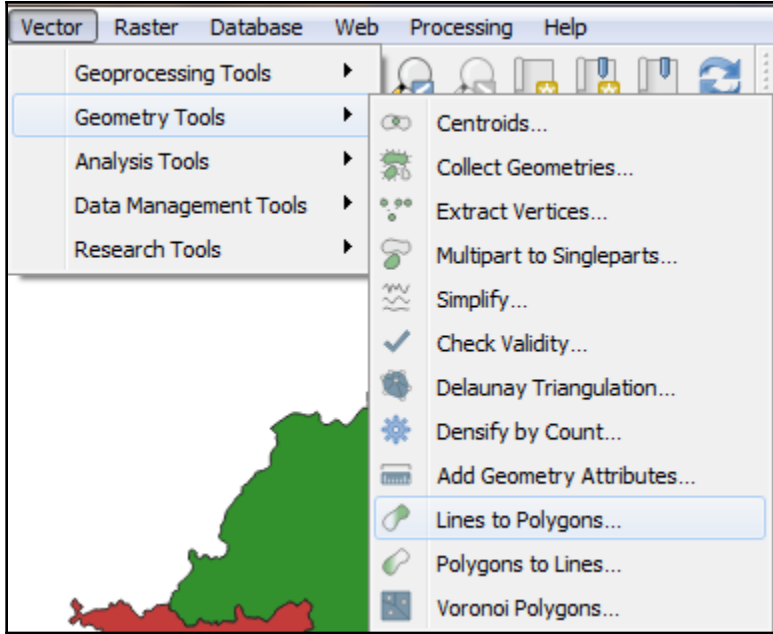

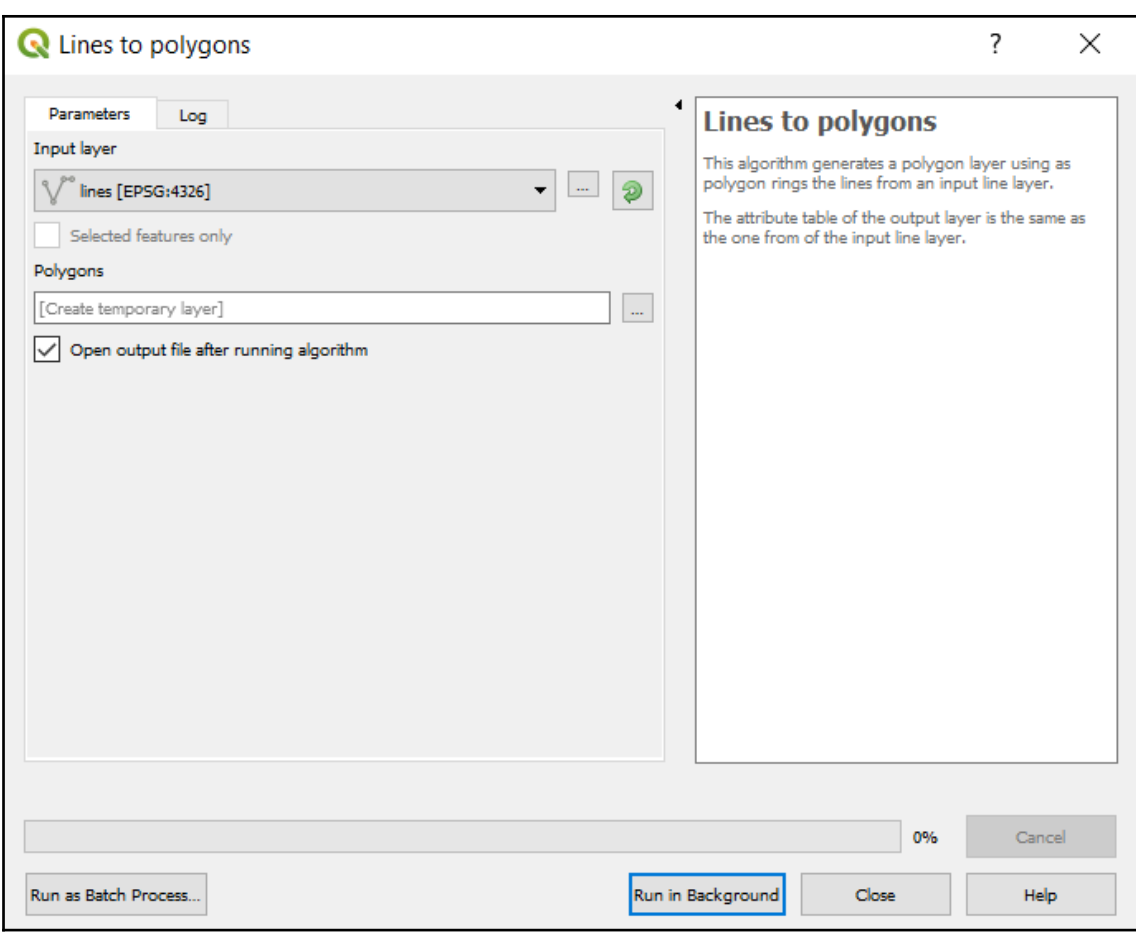

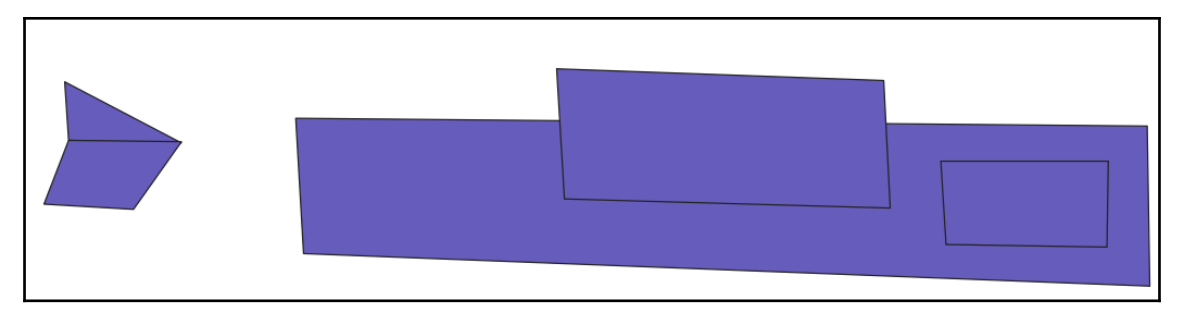

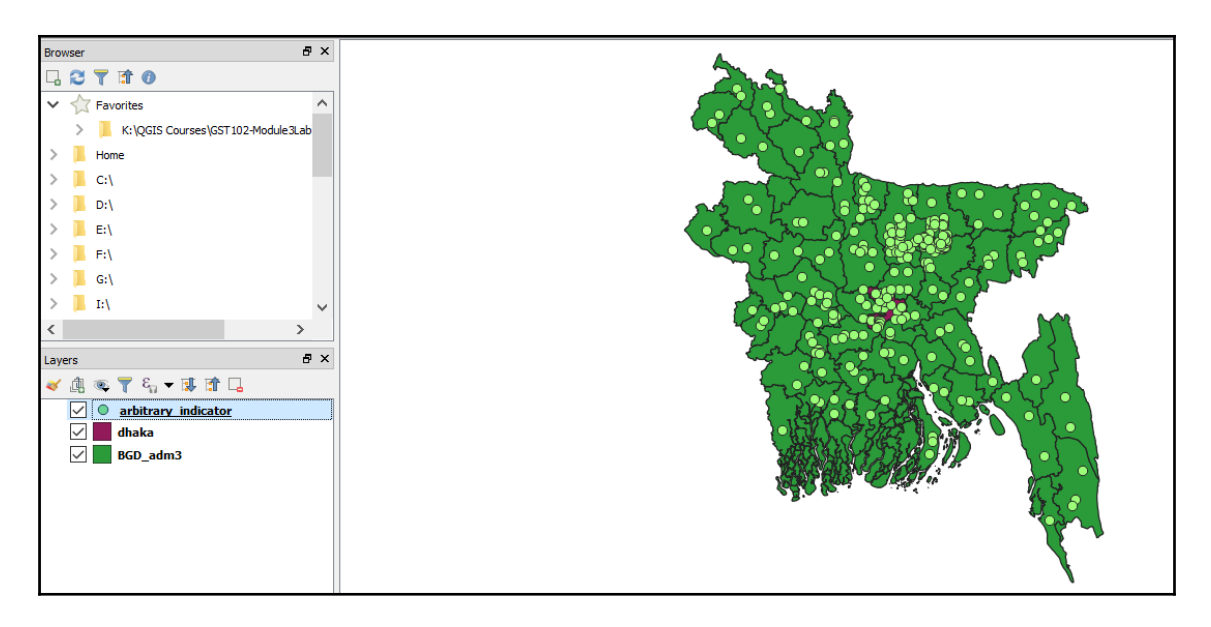

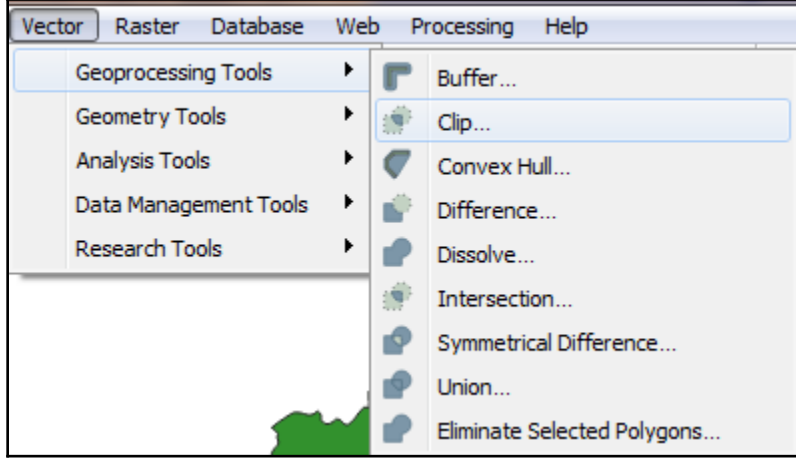

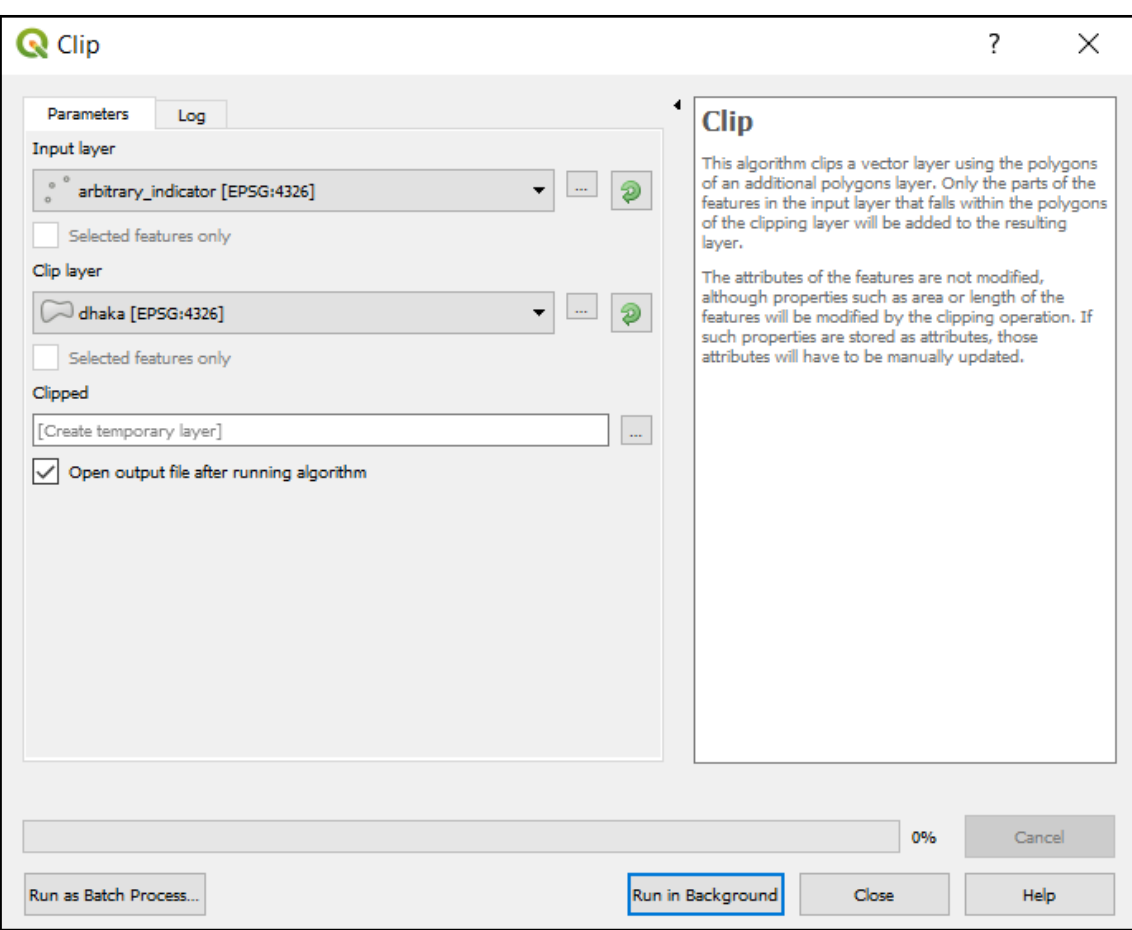

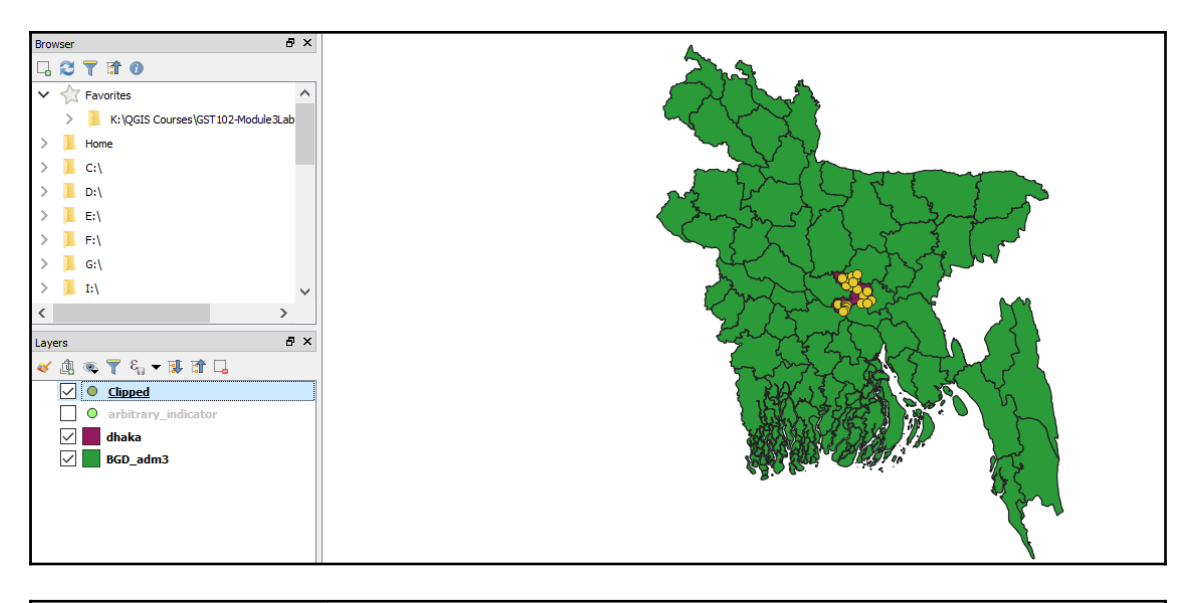

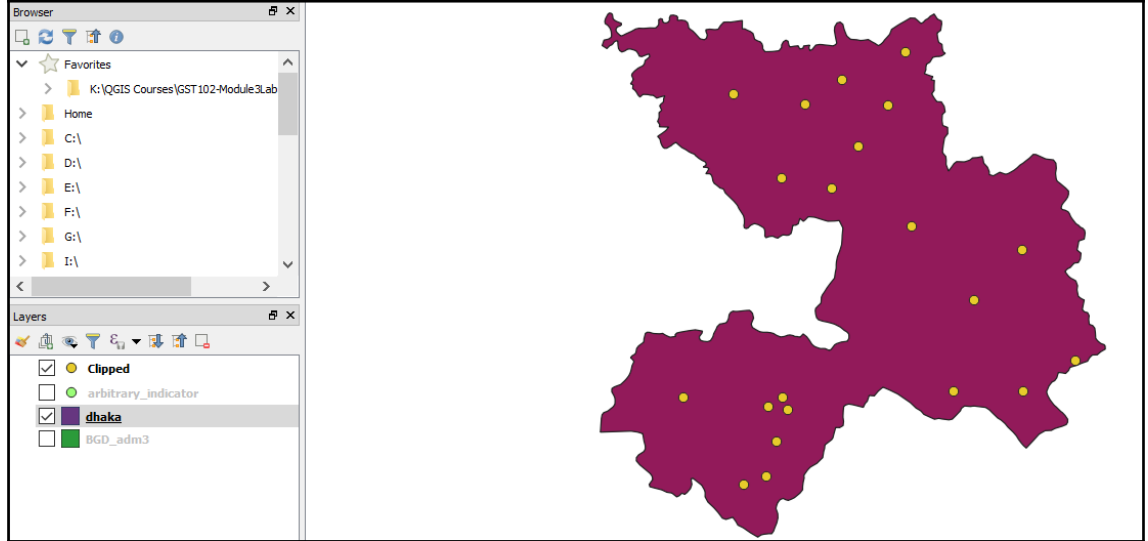

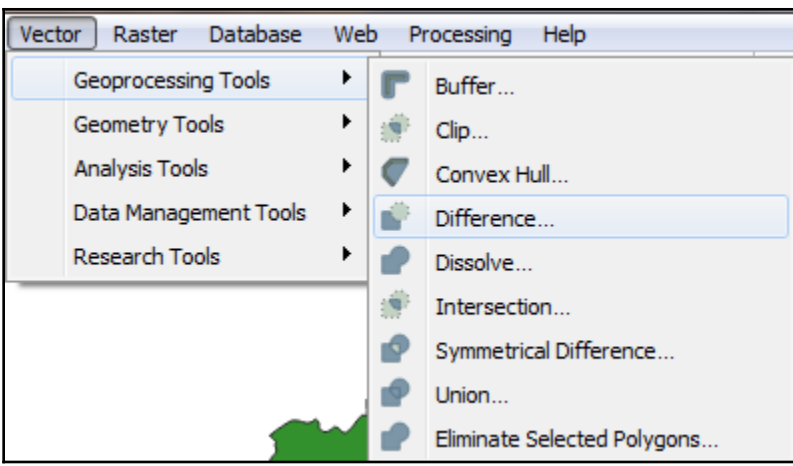

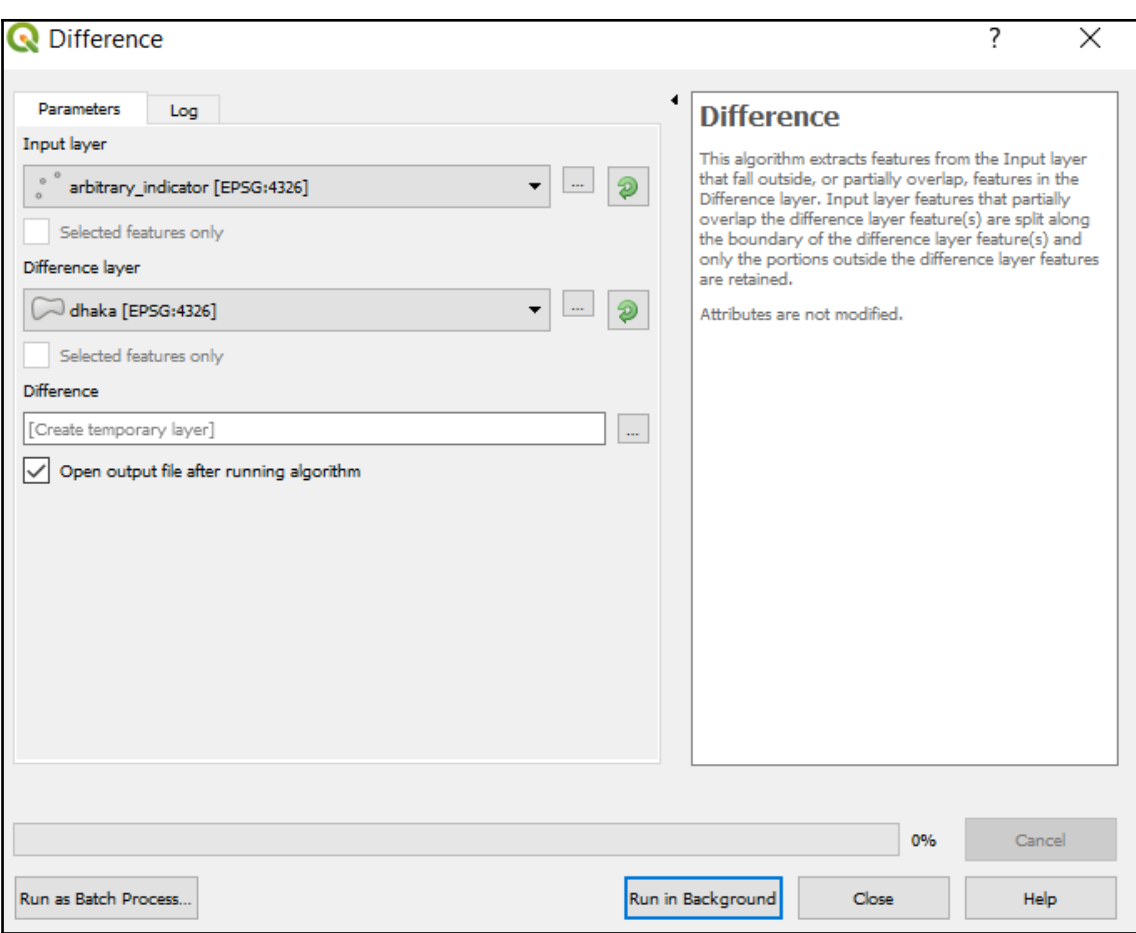

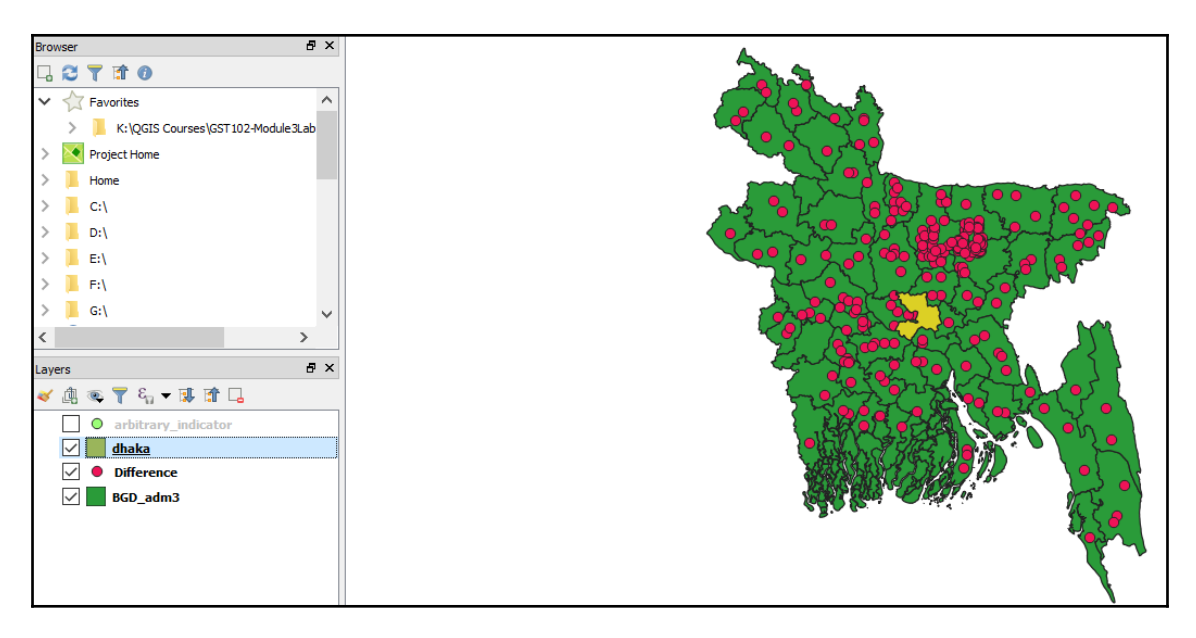

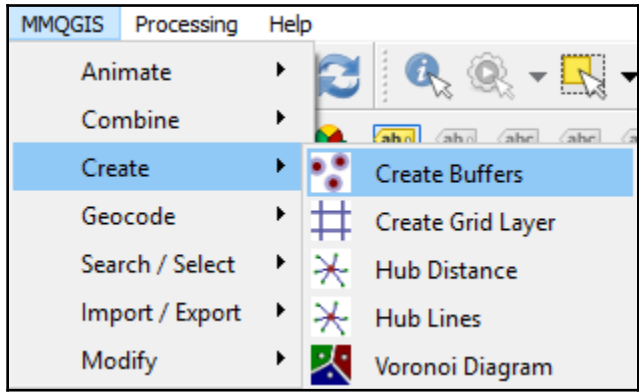

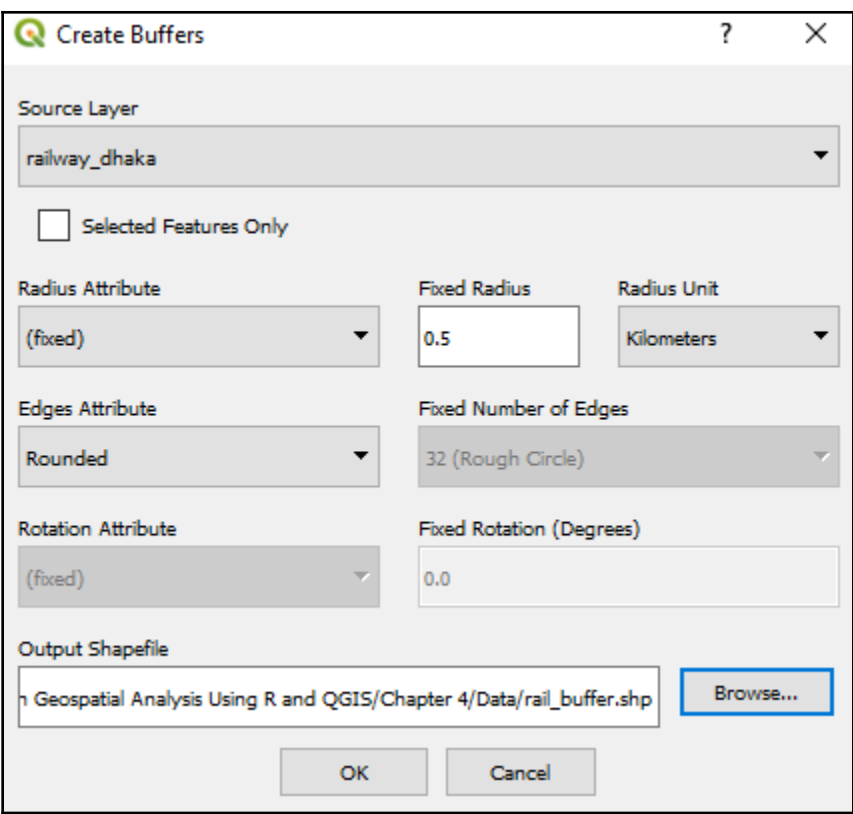

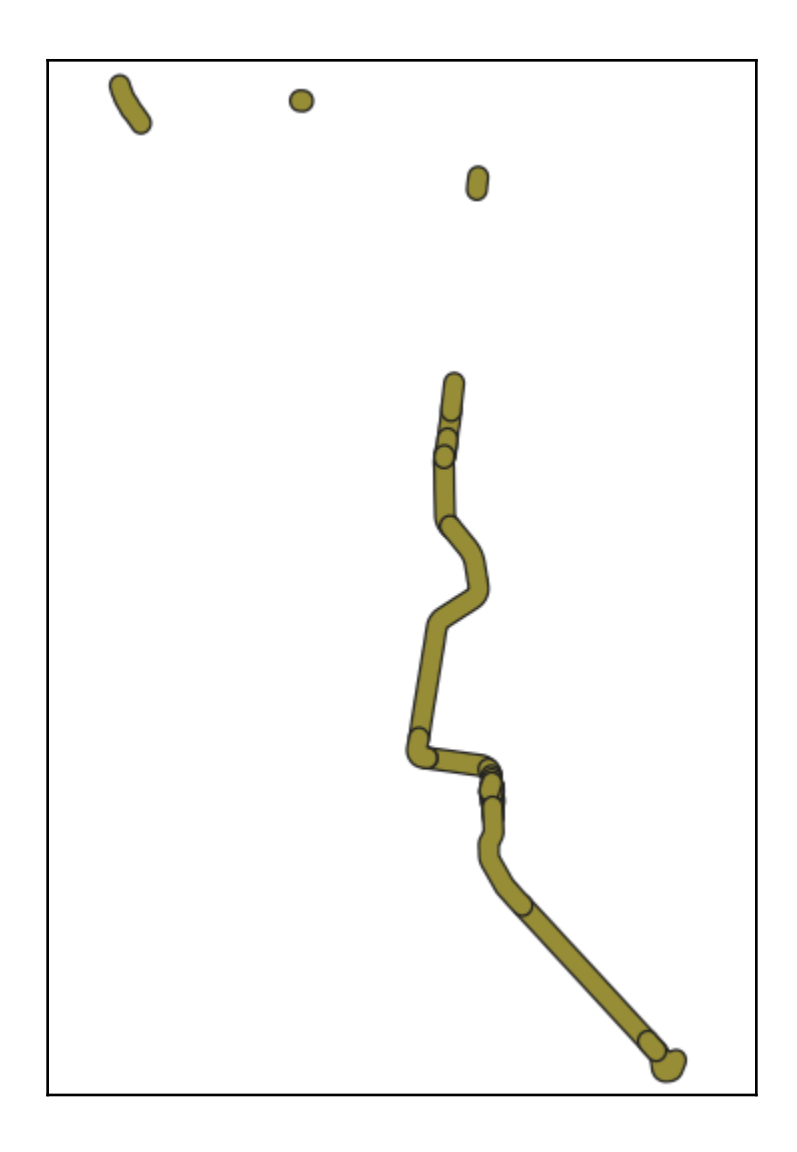

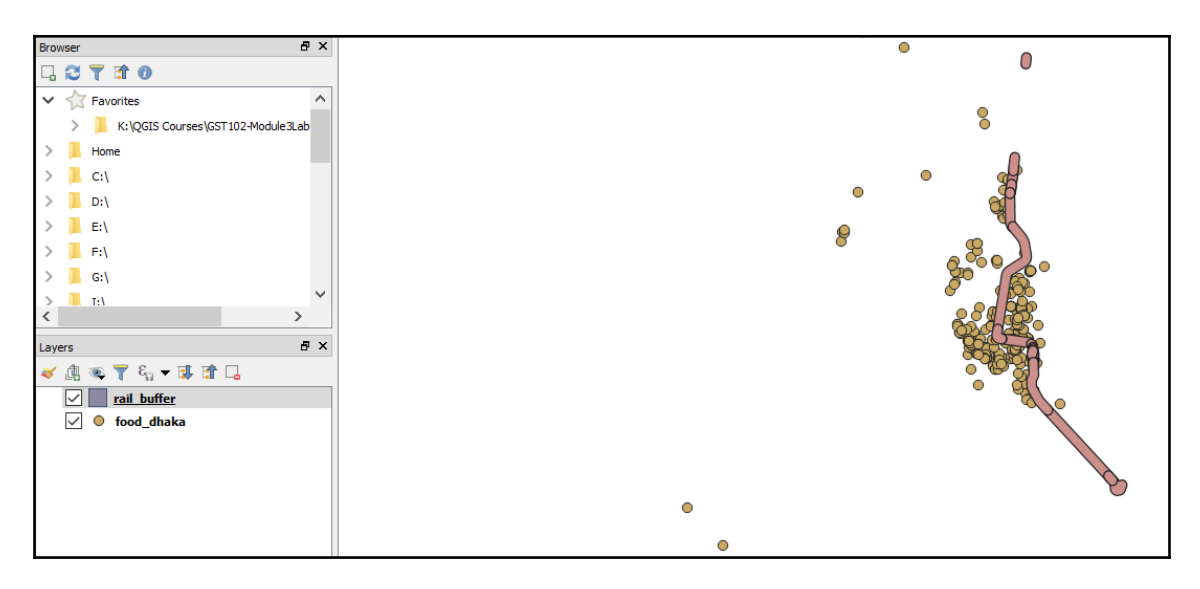

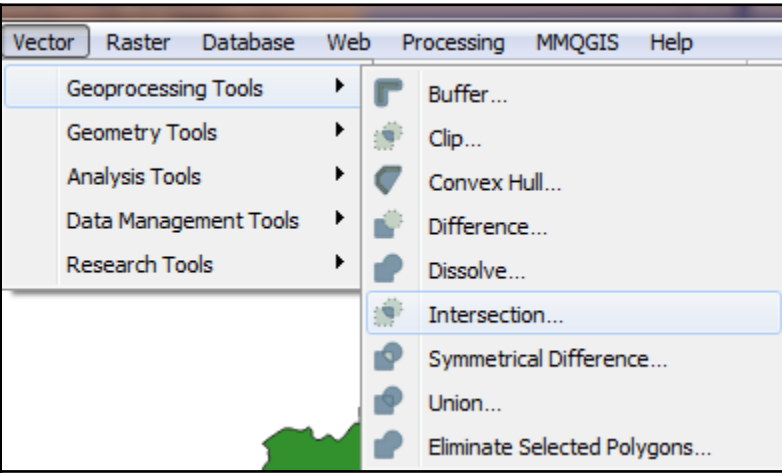

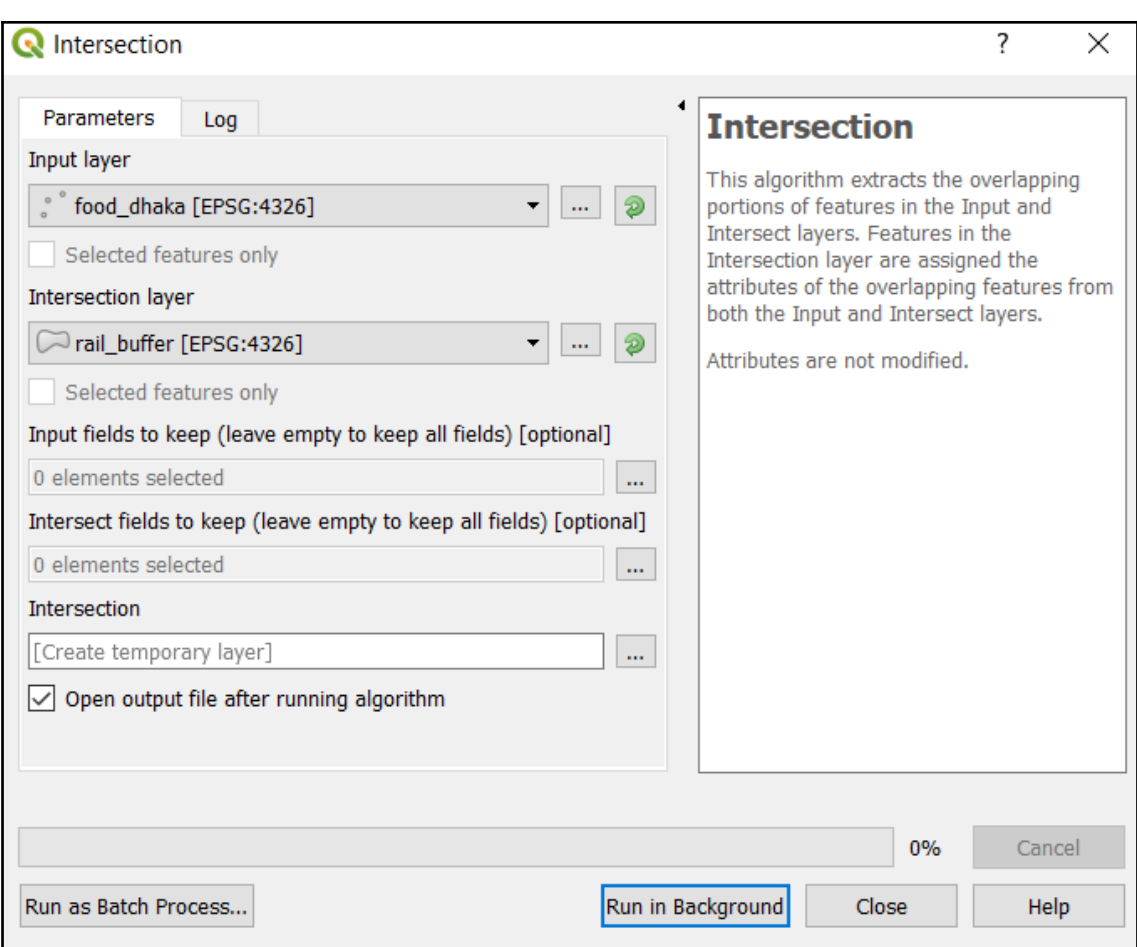

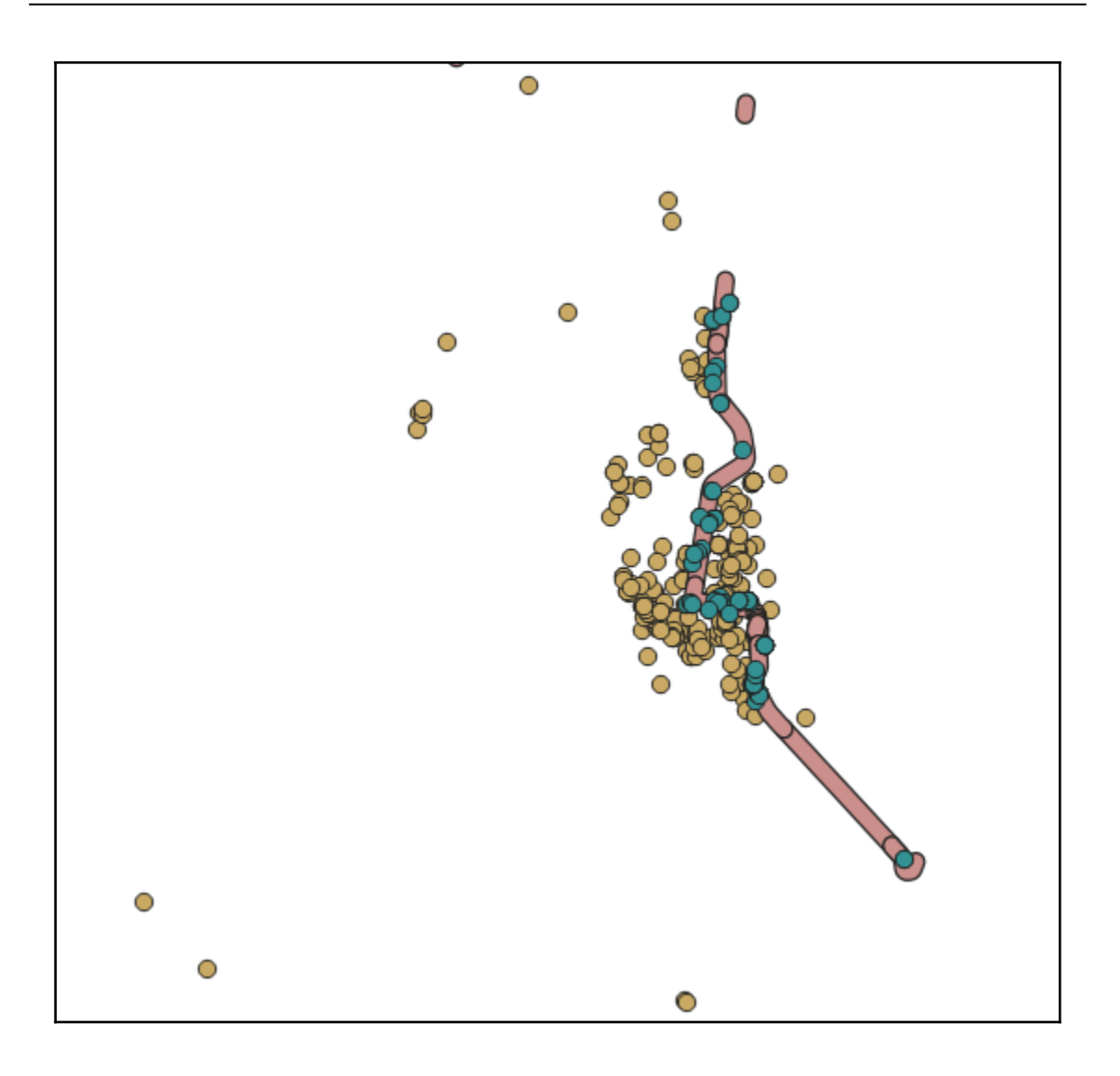

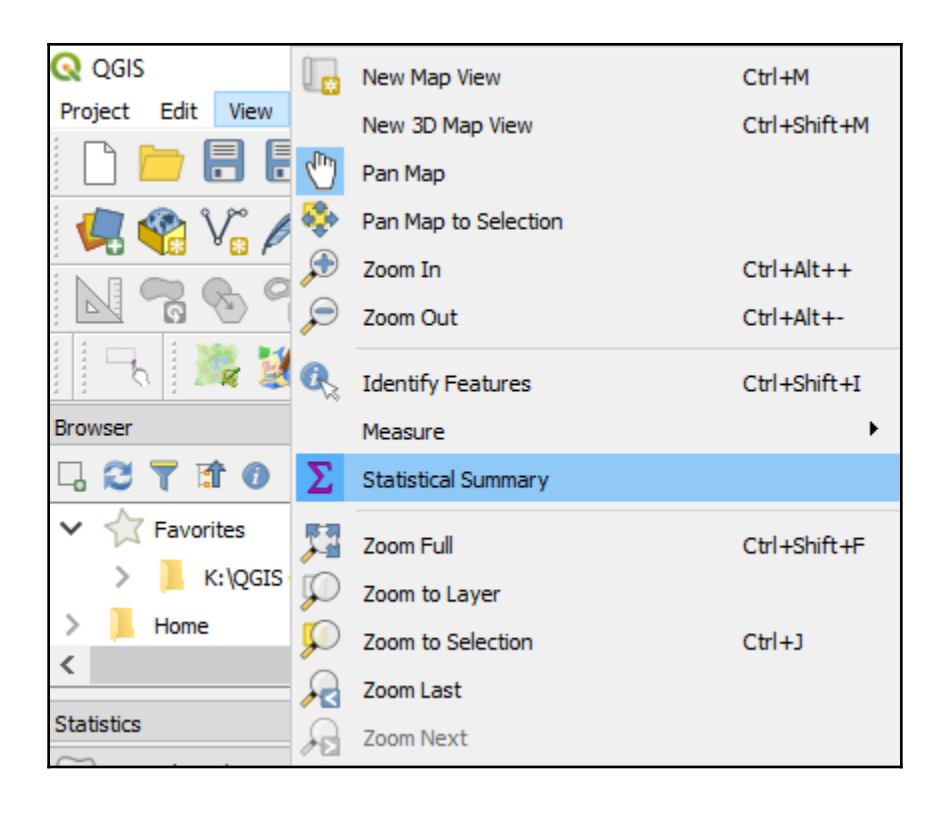

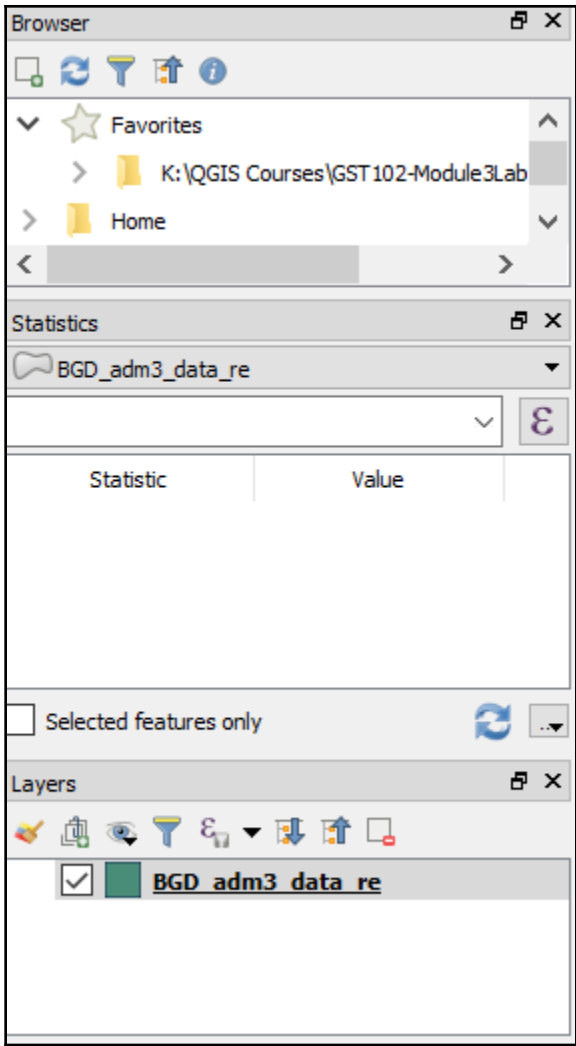

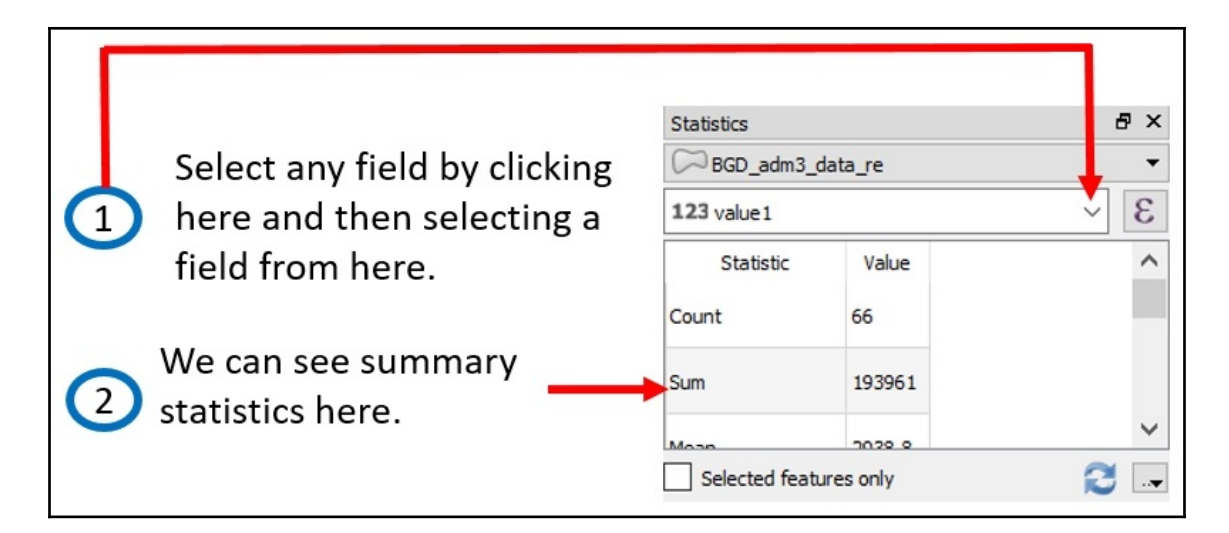

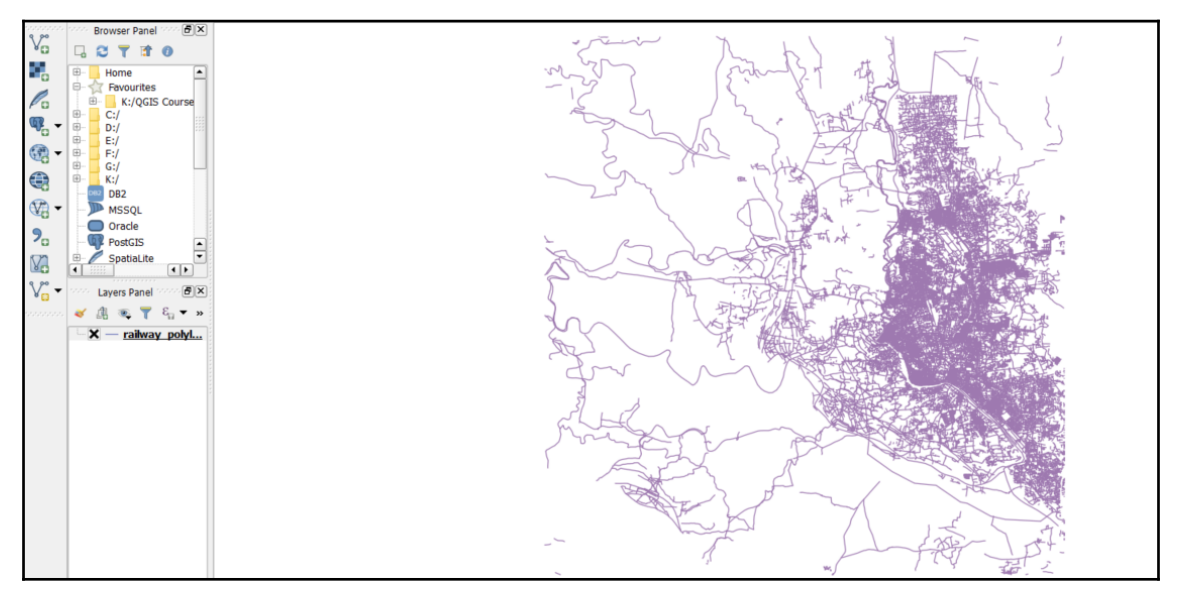

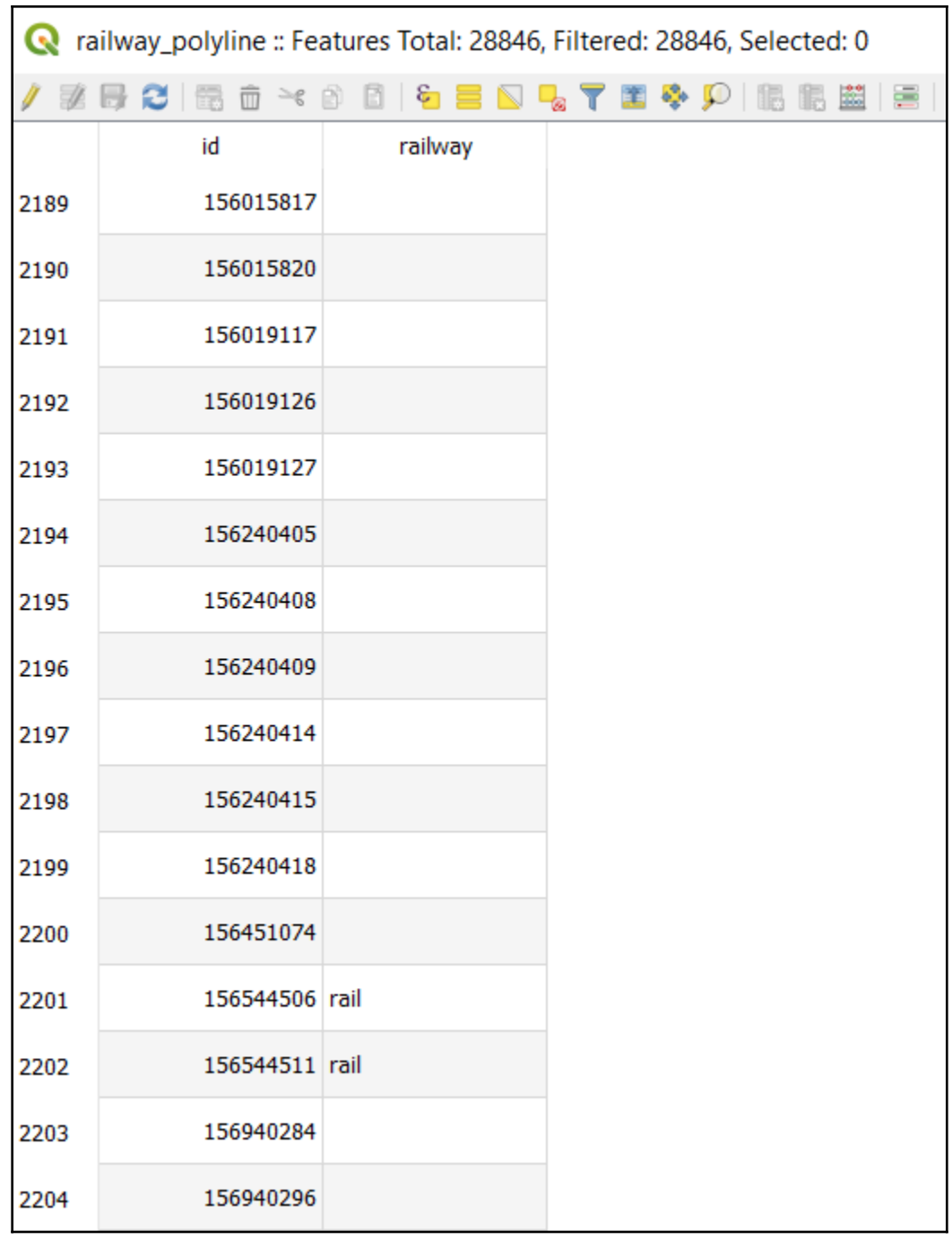

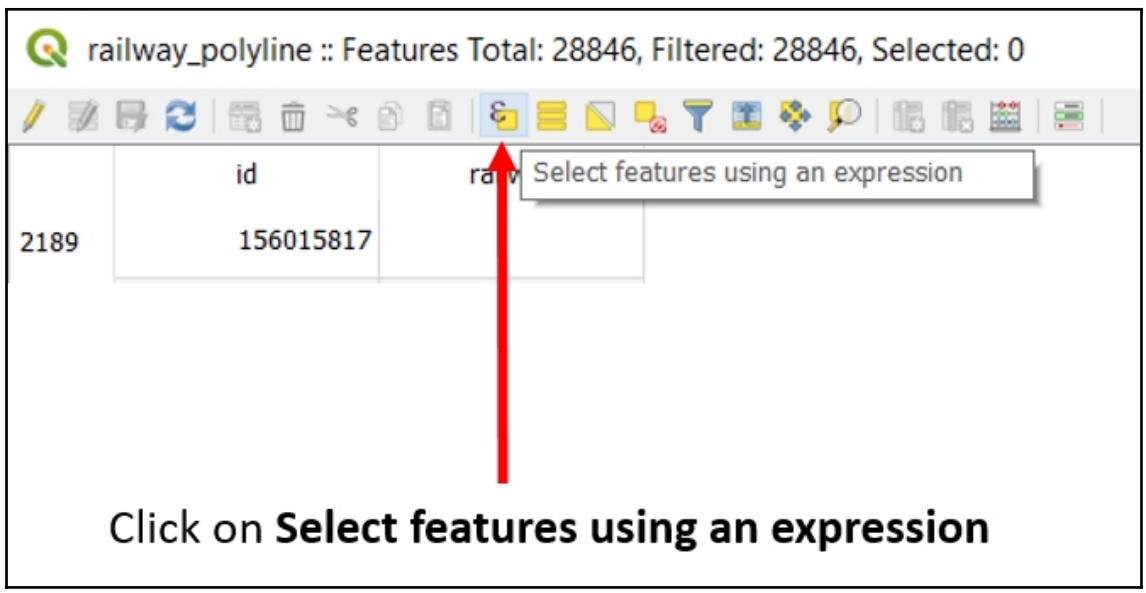

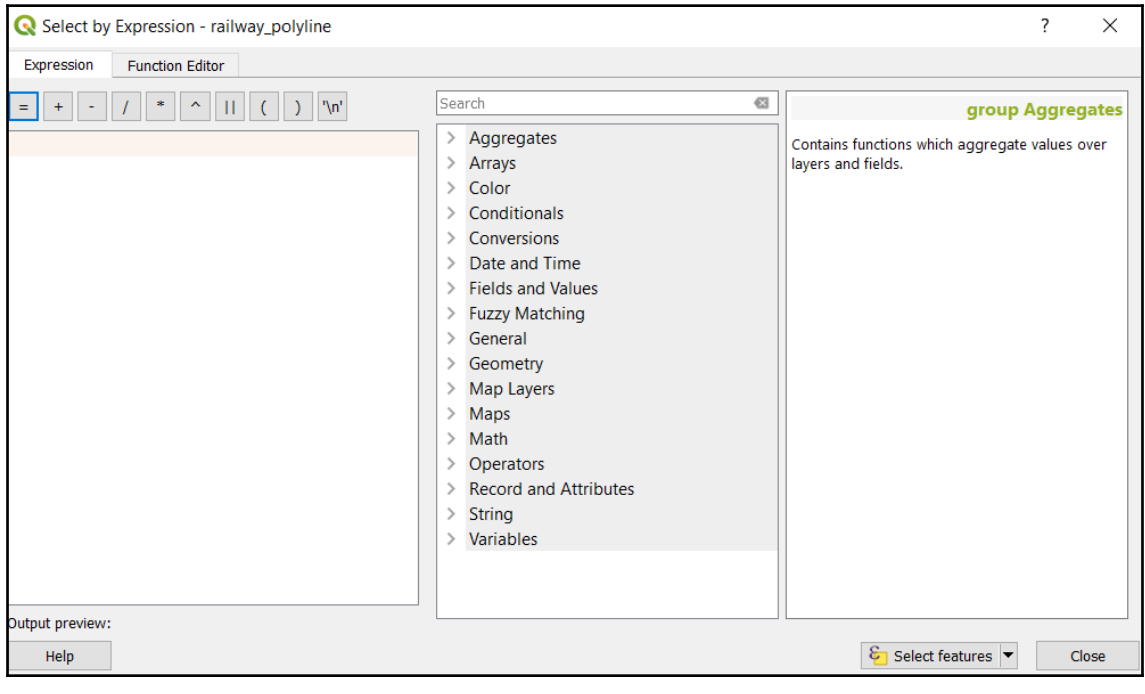

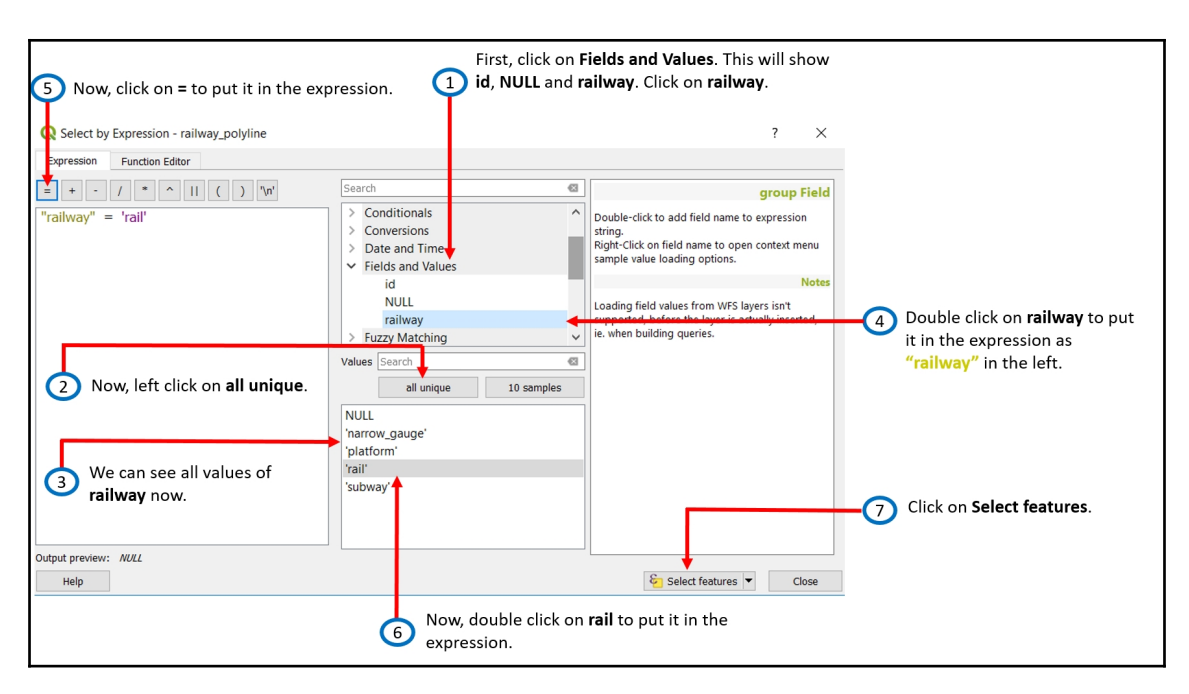

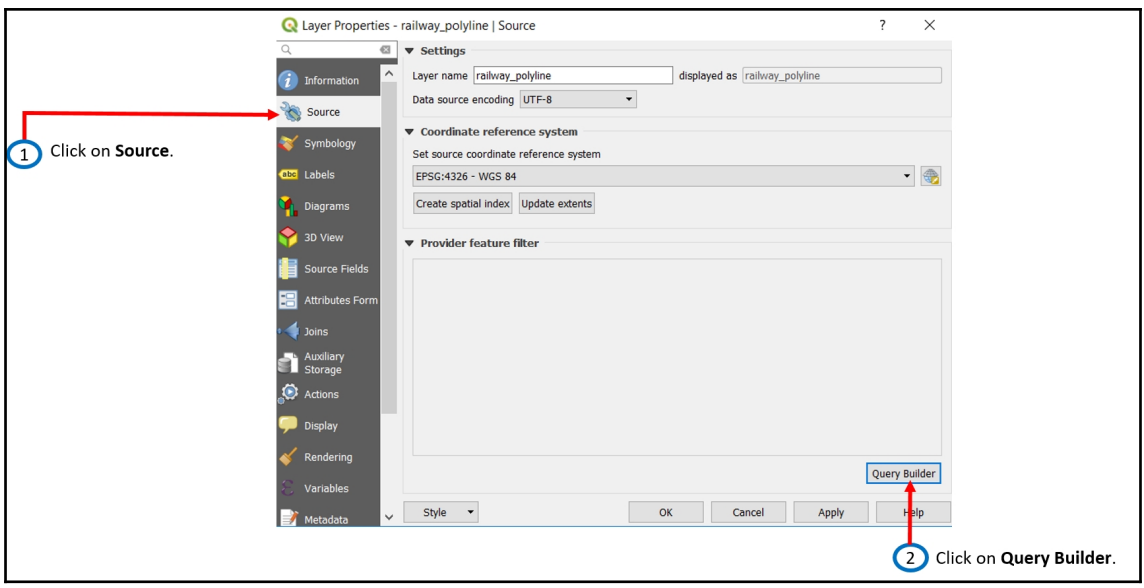

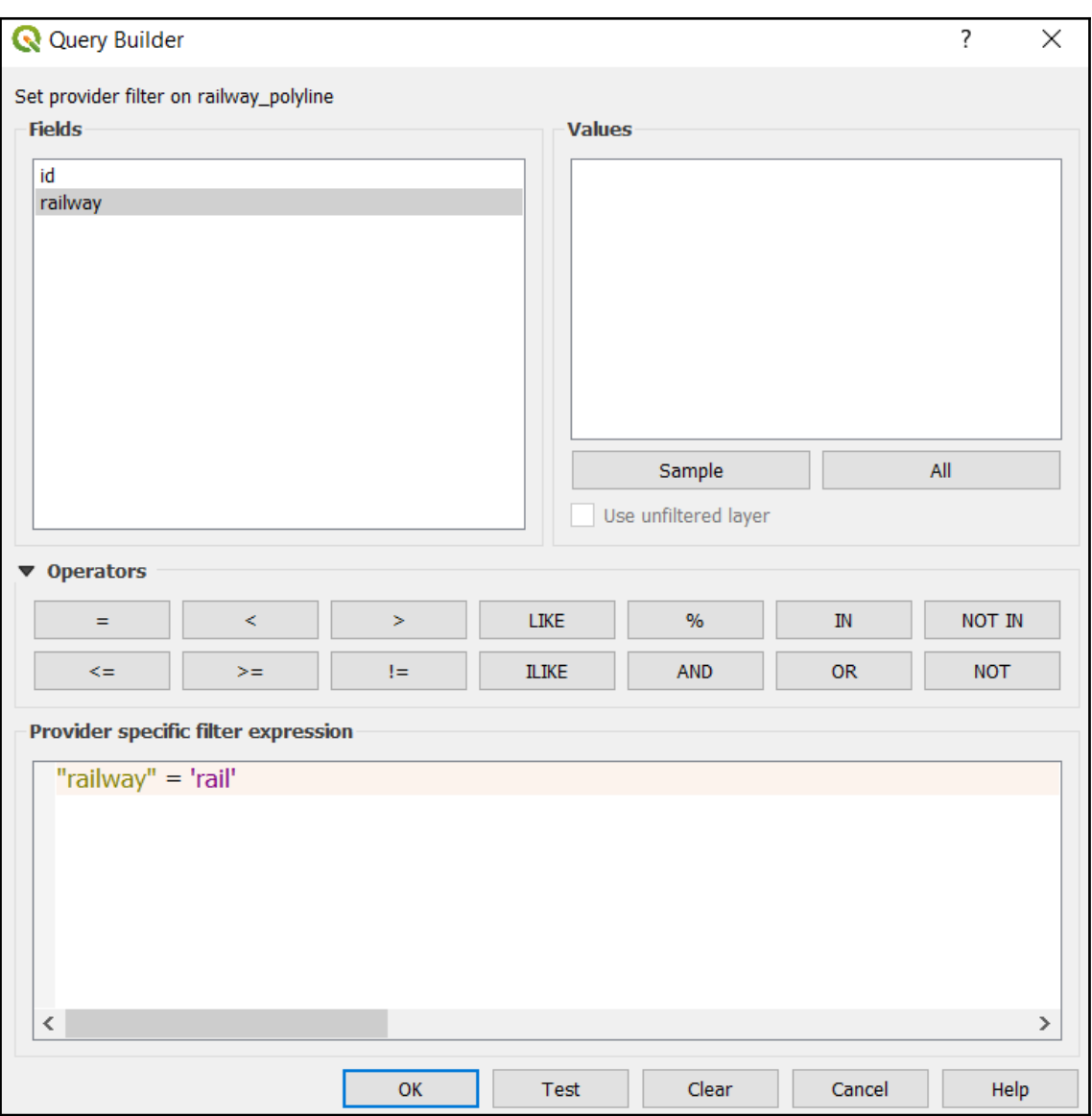

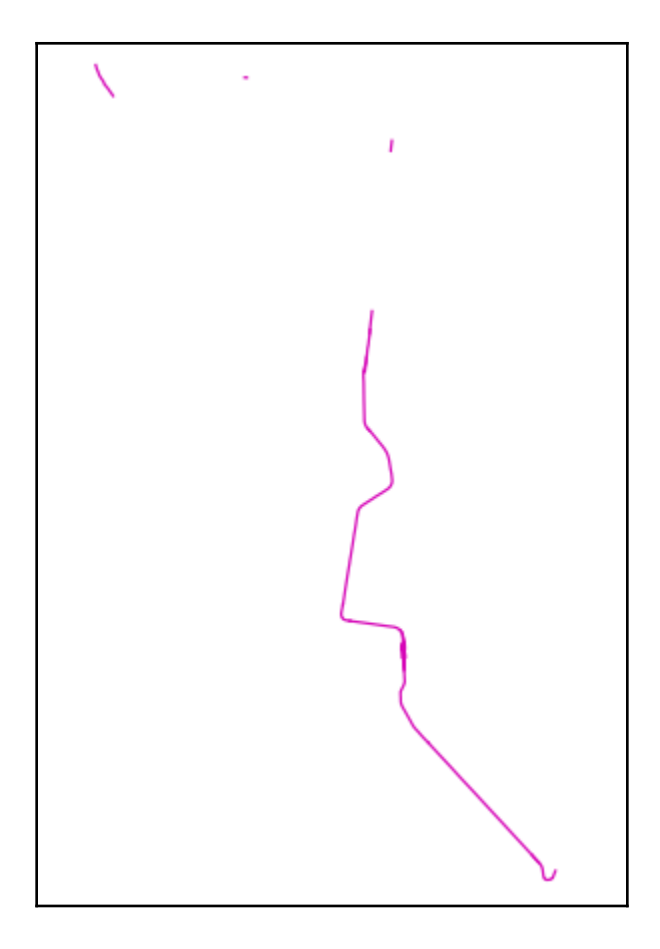

## **Chapter 5: Remote Sensing Using R and QGIS**

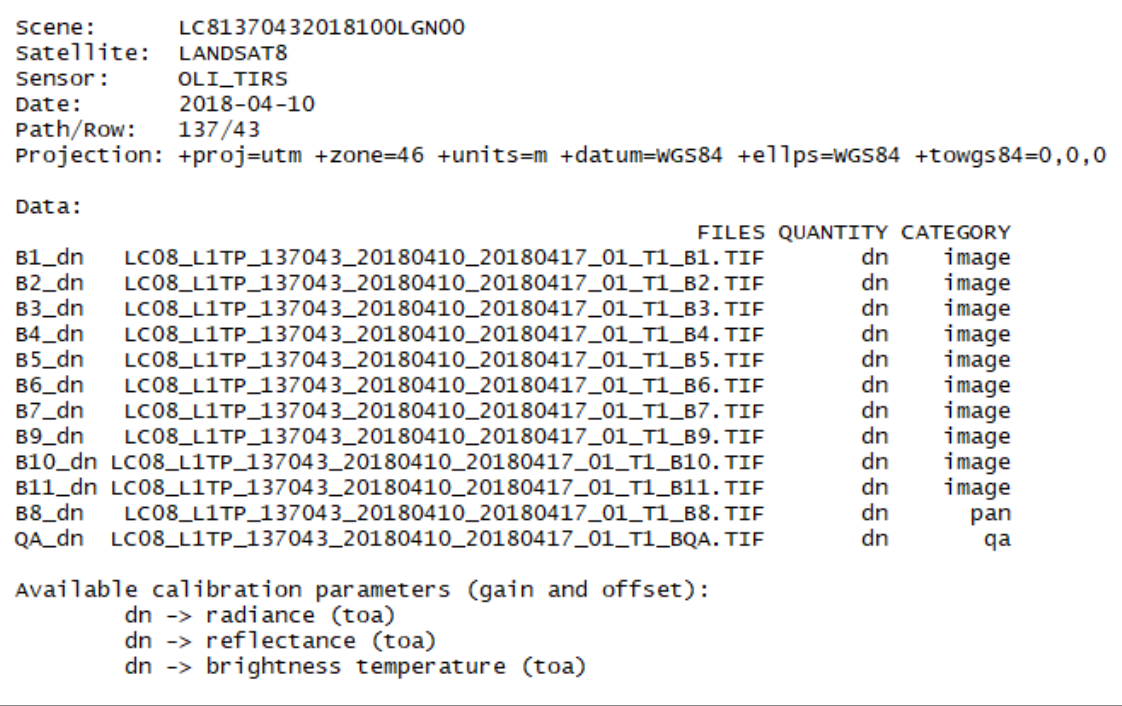

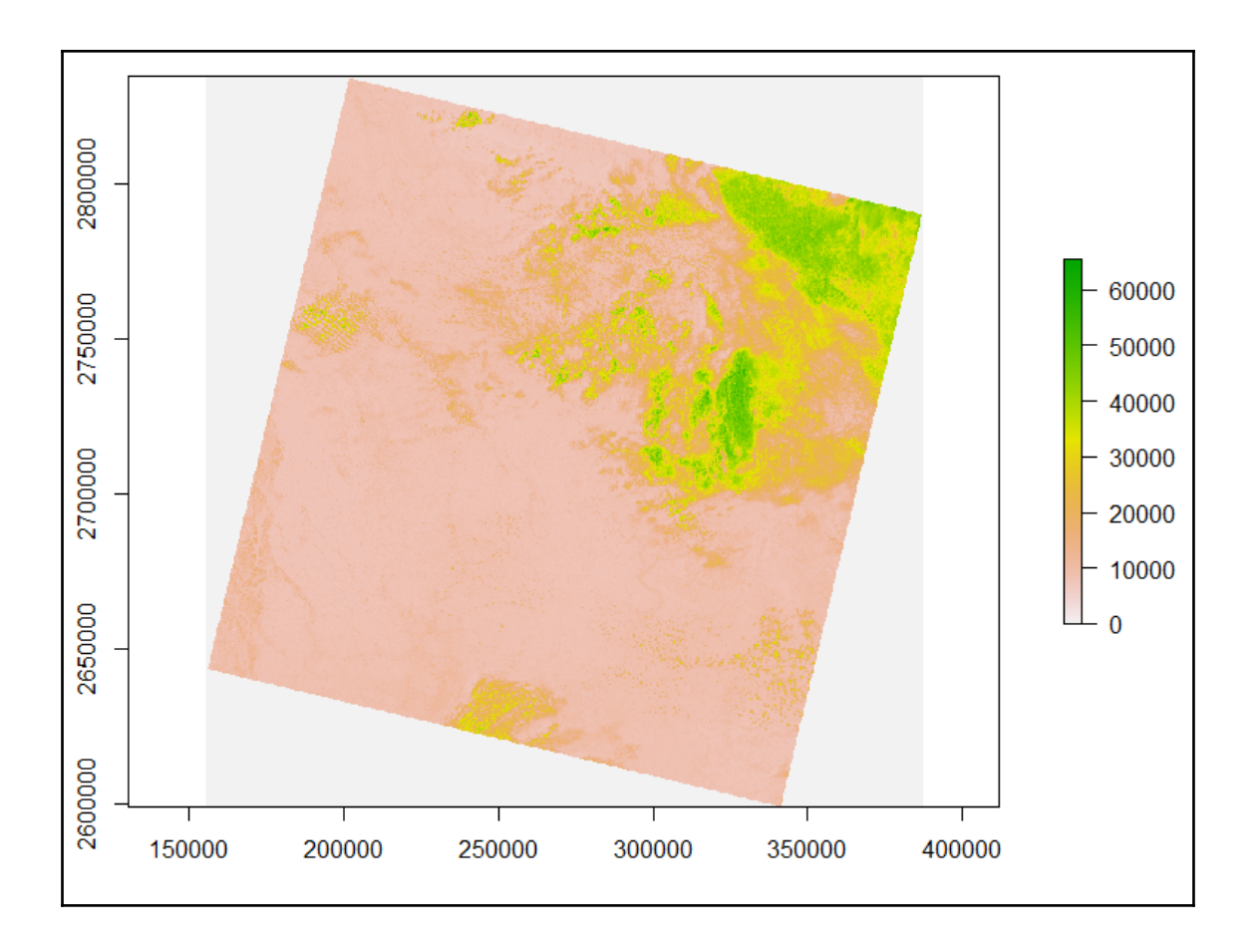

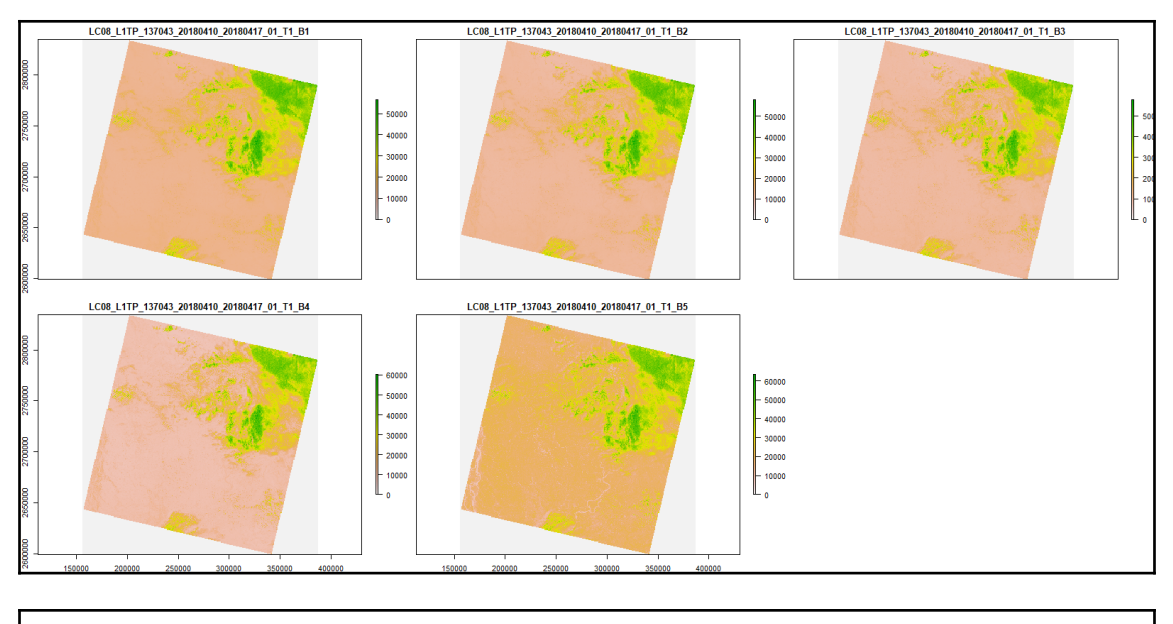
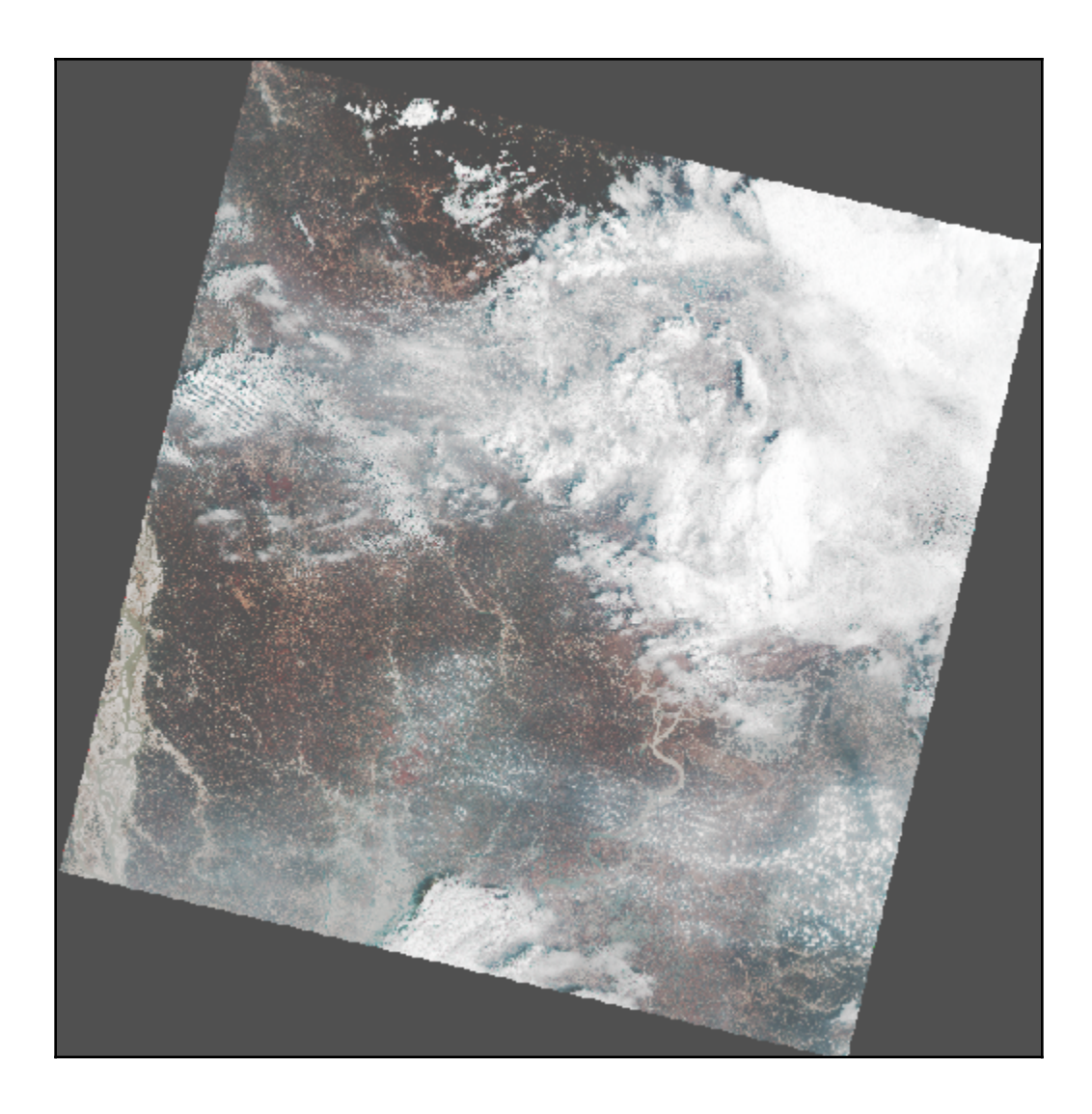

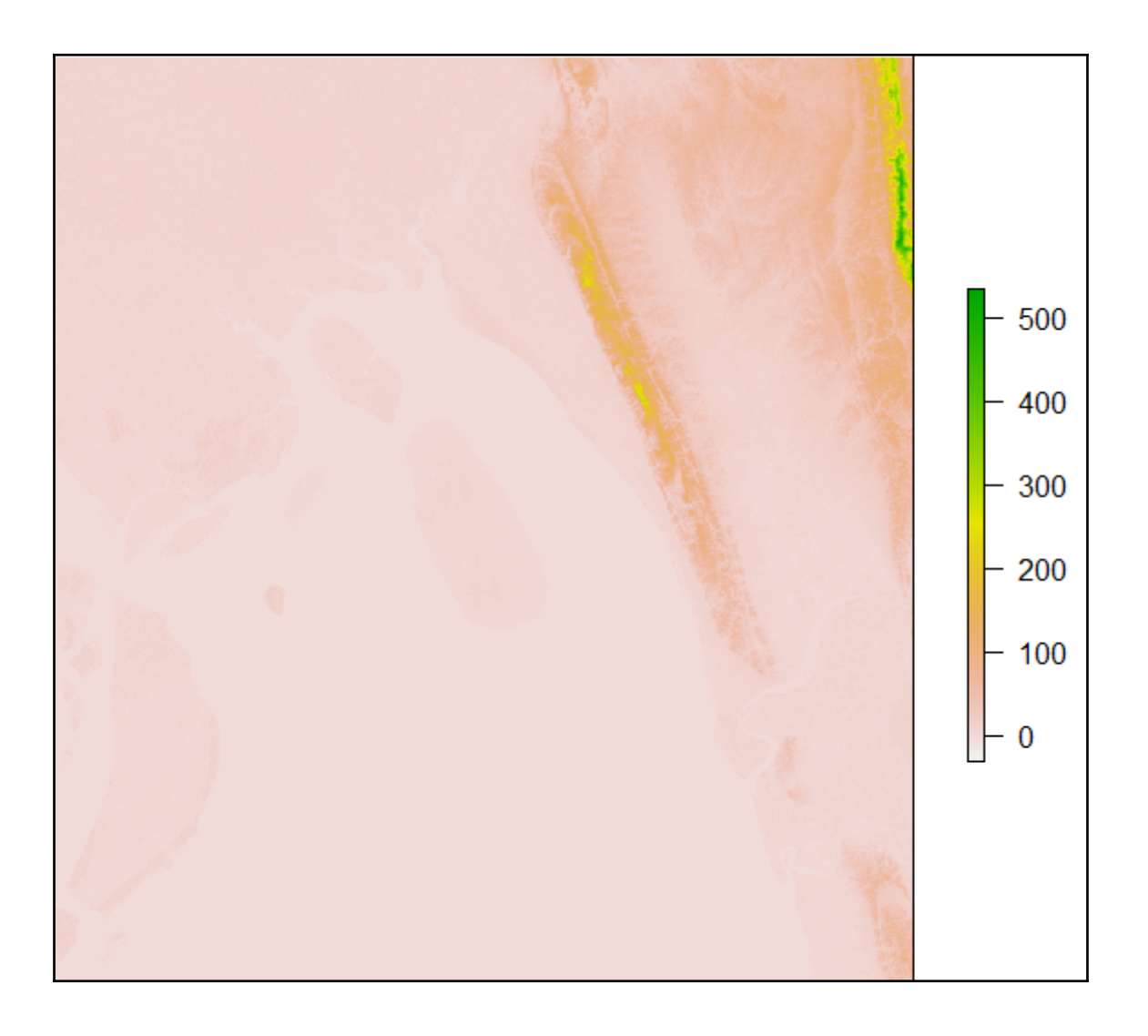

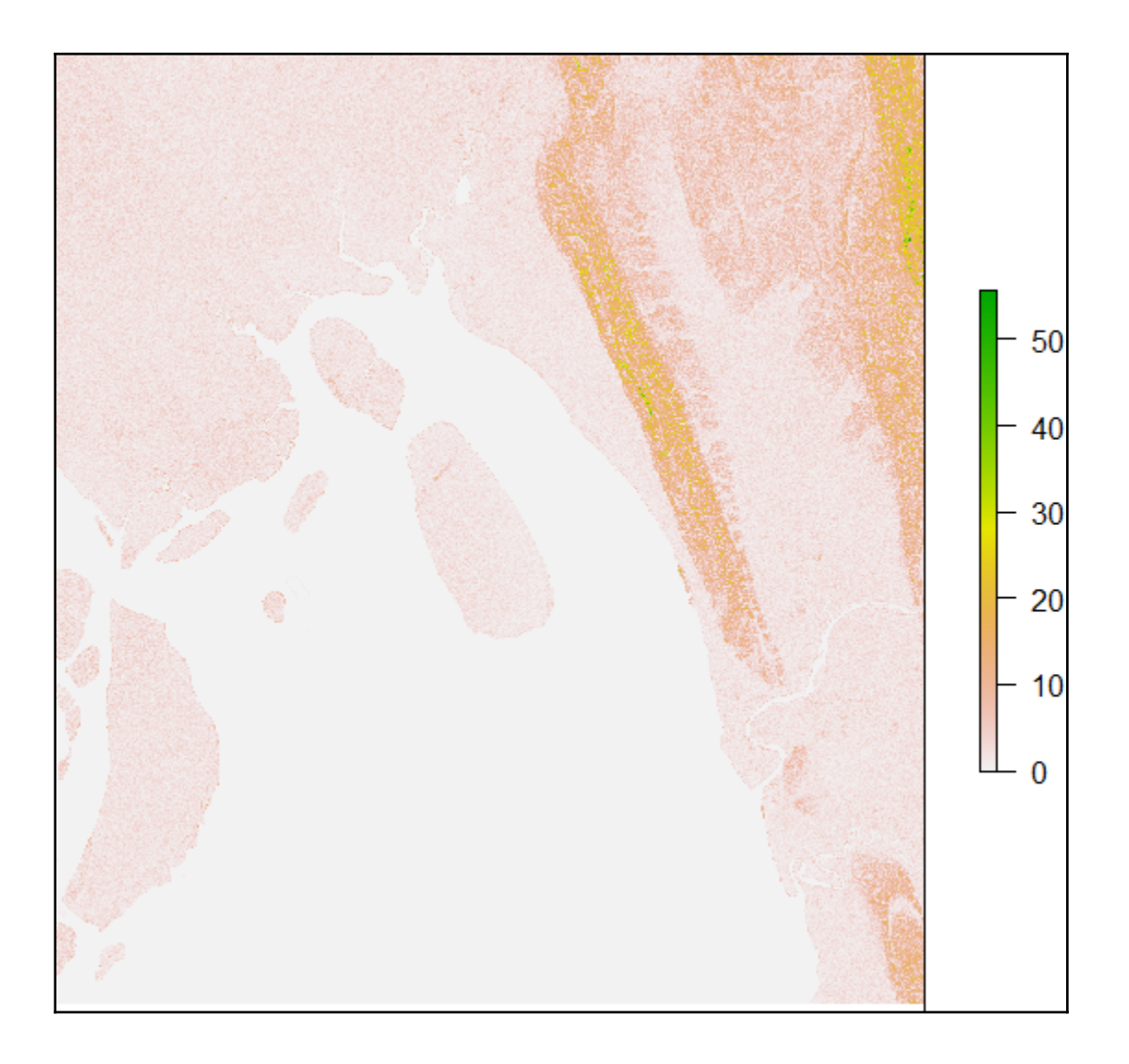

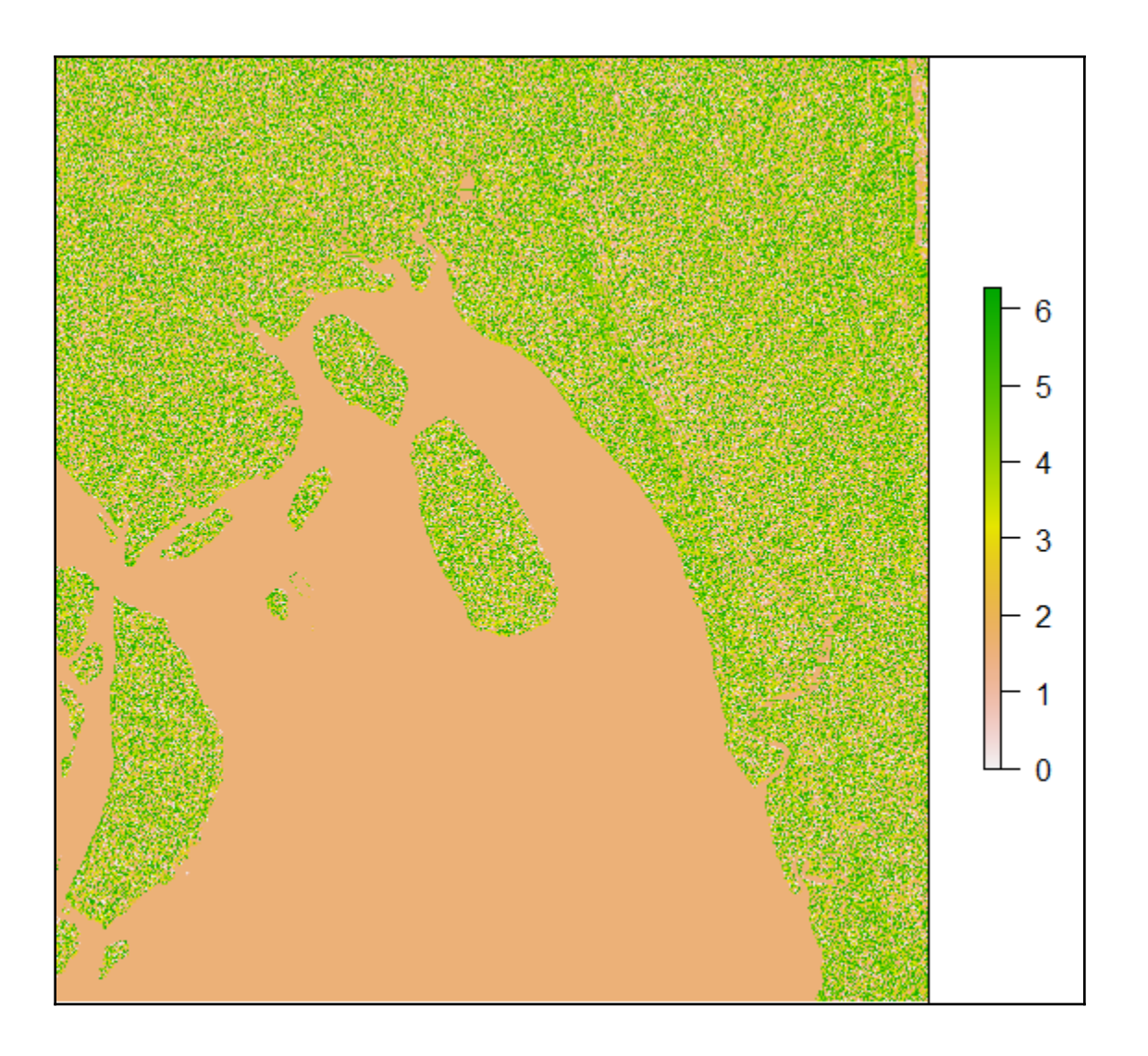

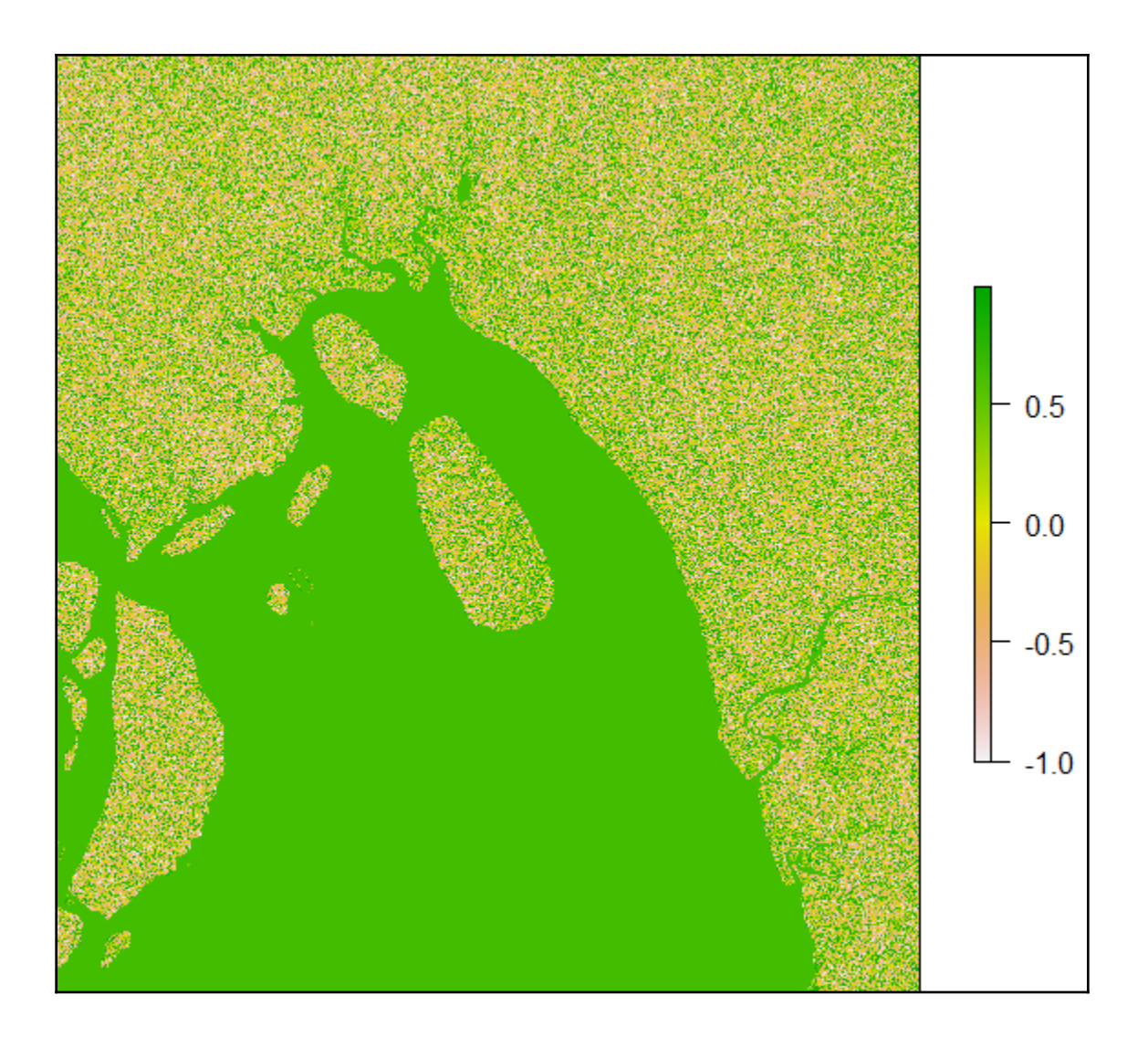

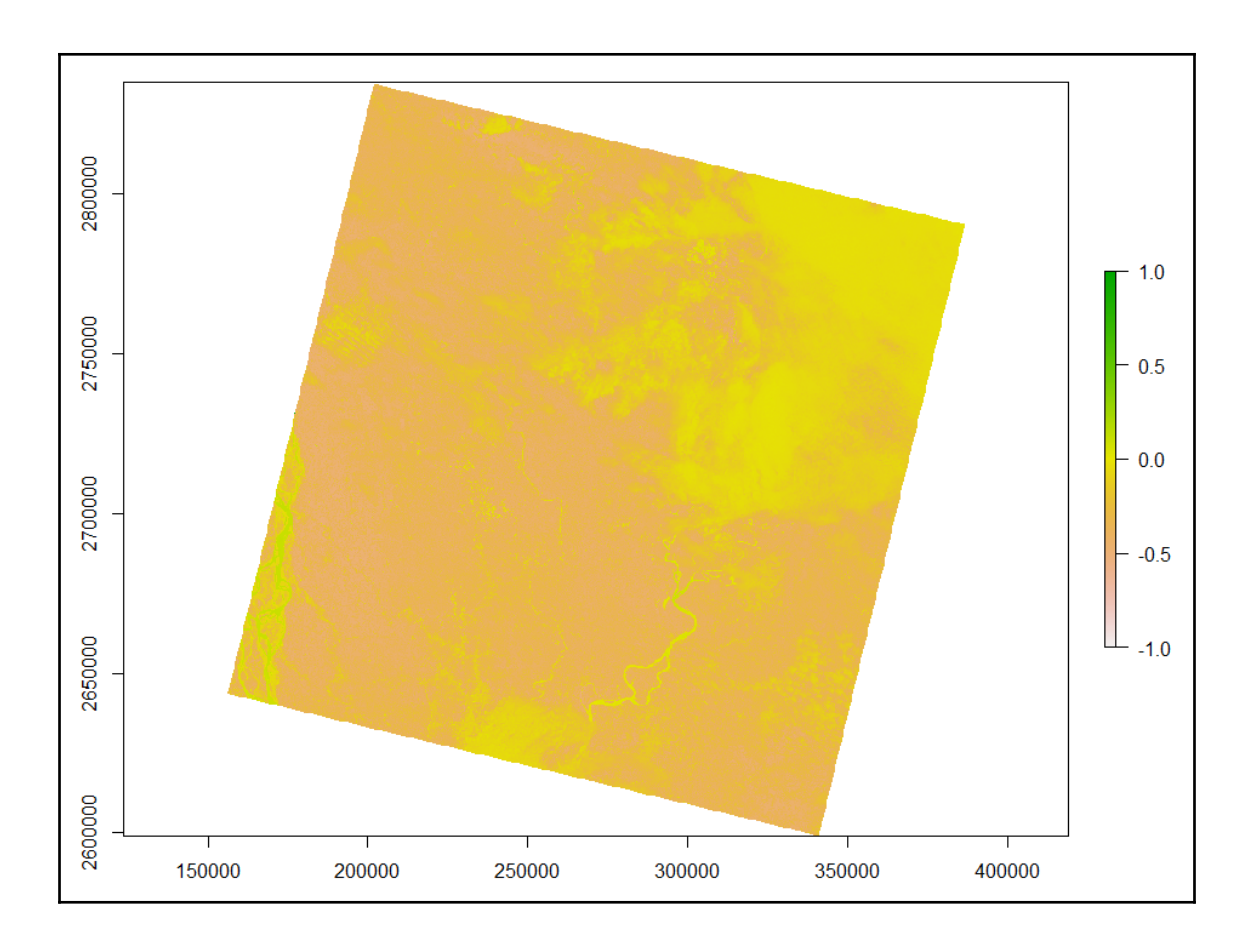

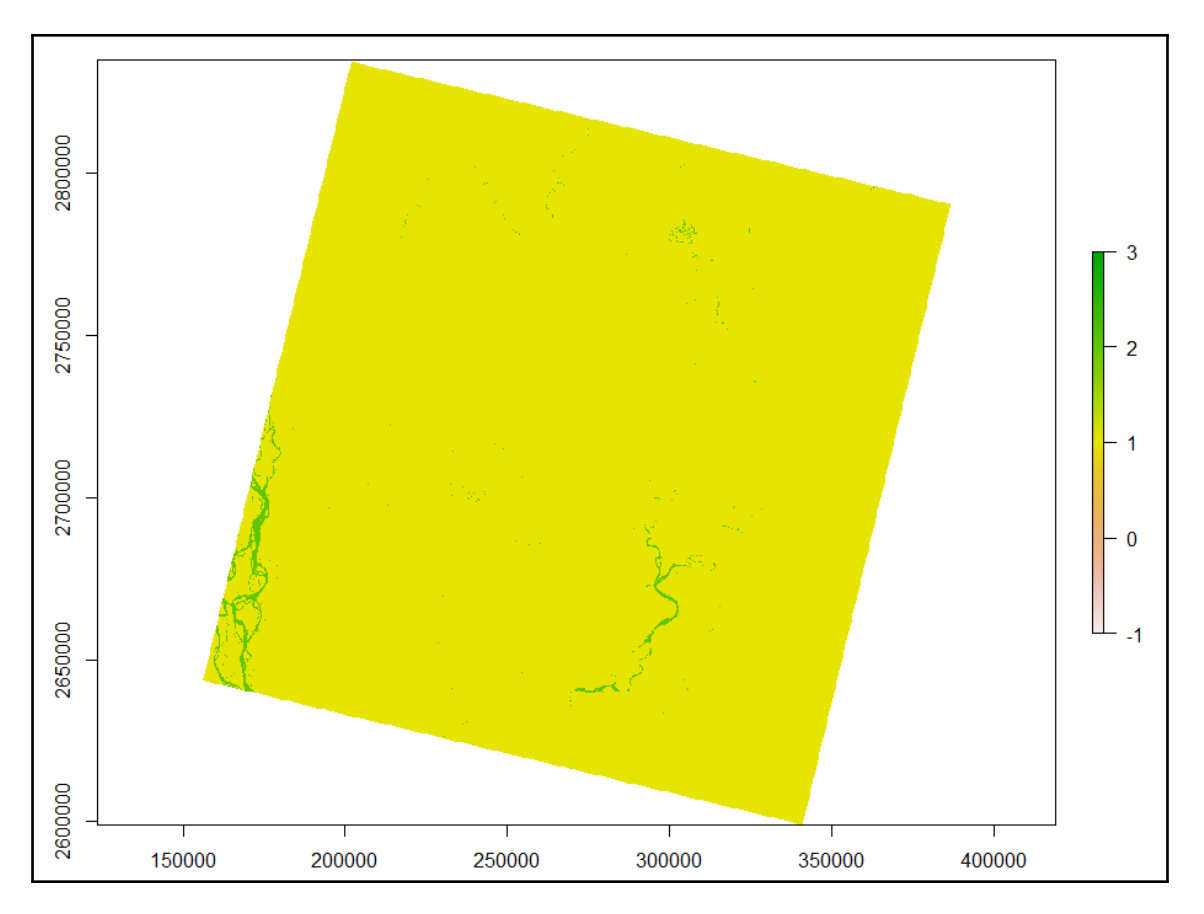

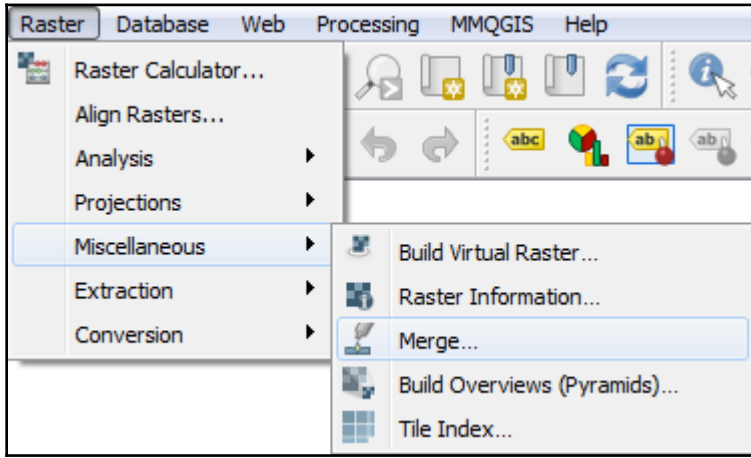

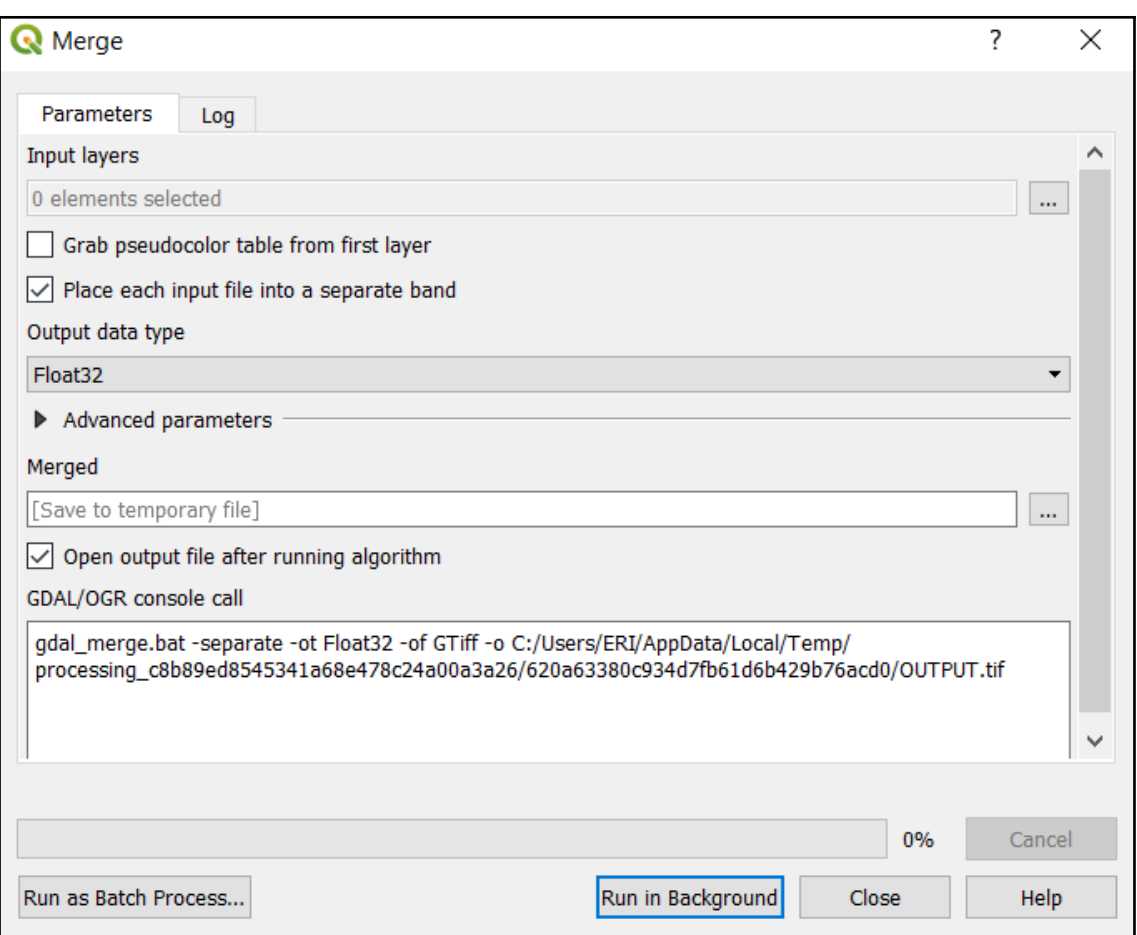

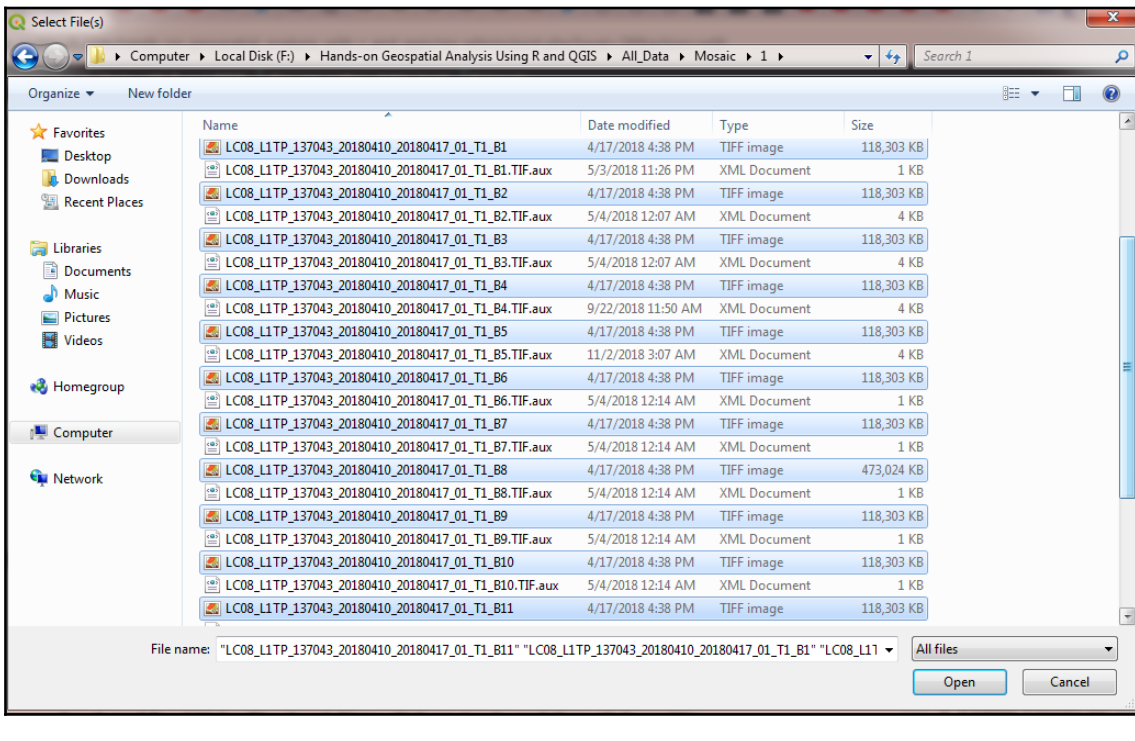

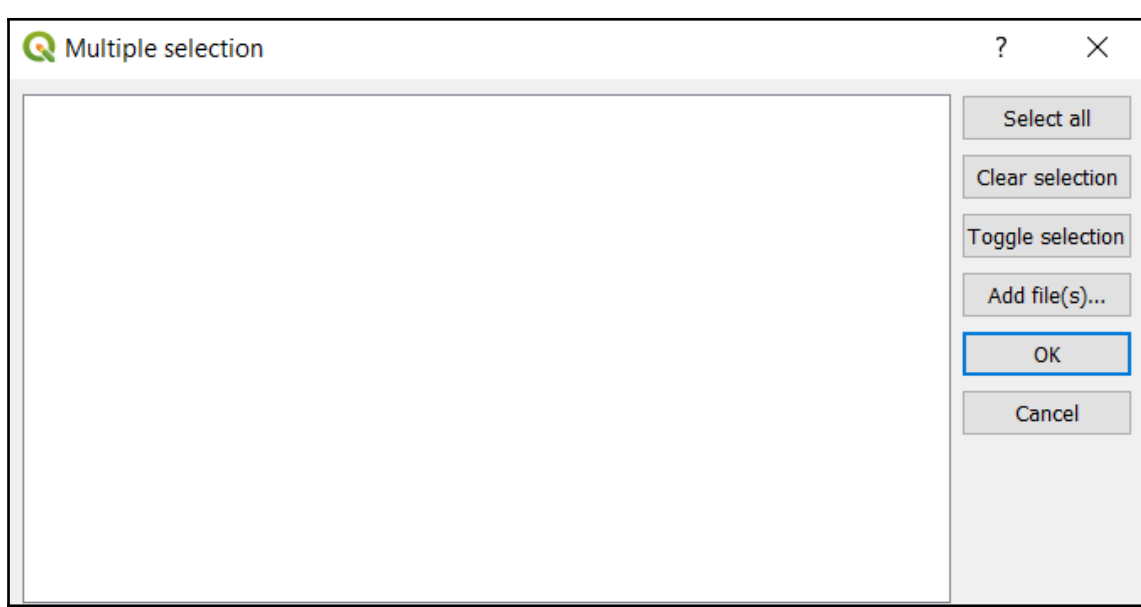

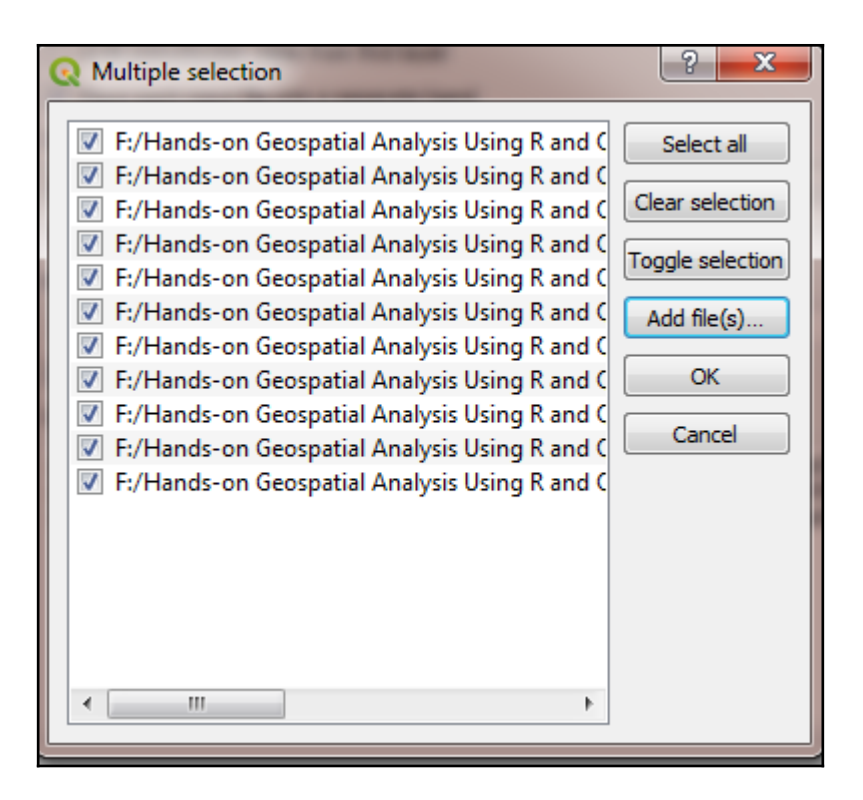

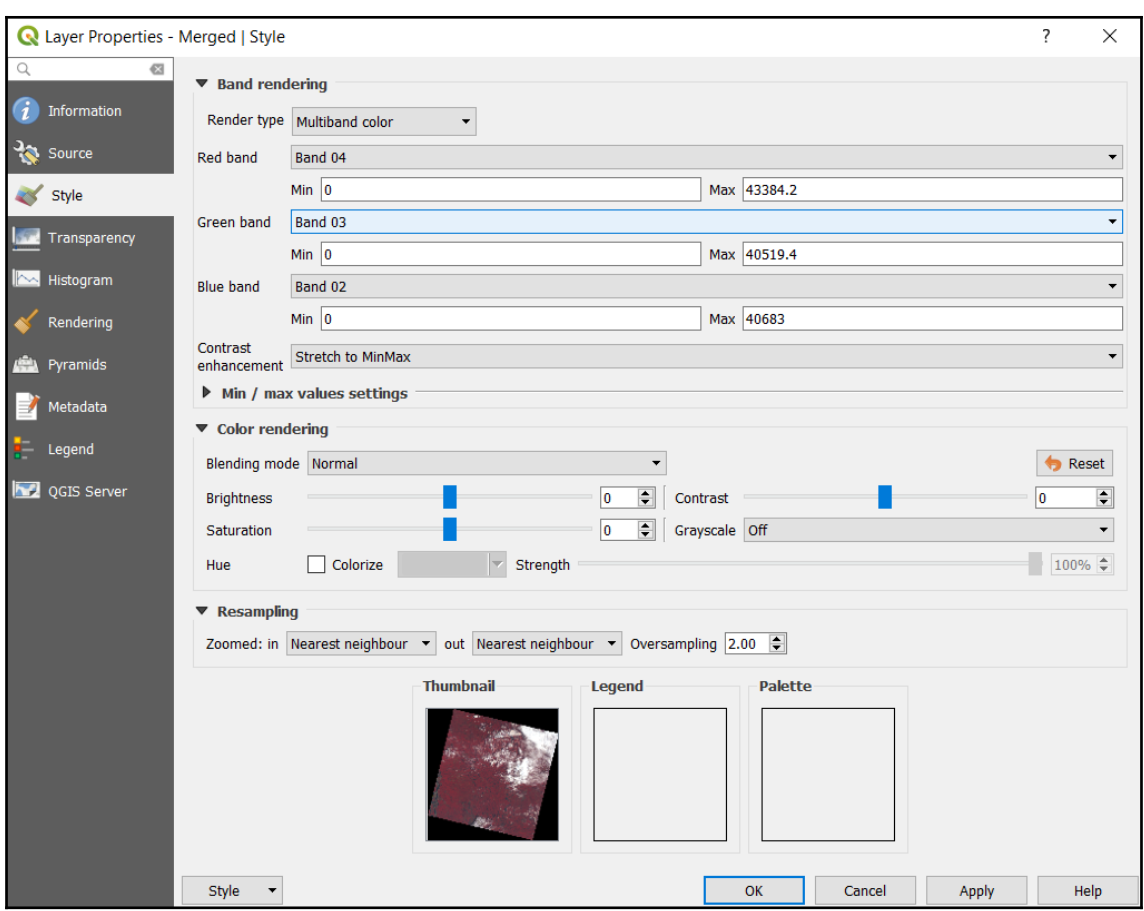

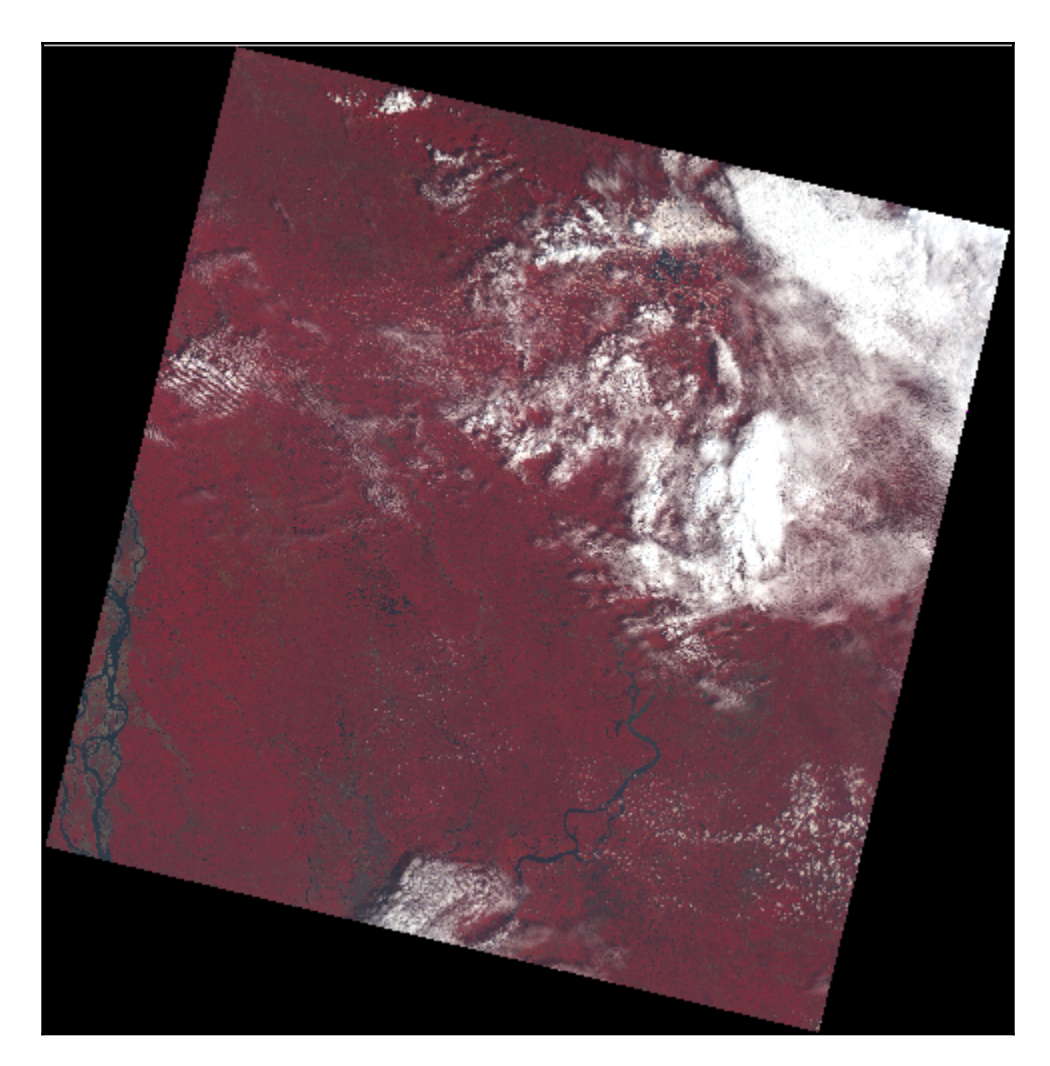

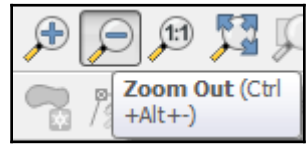

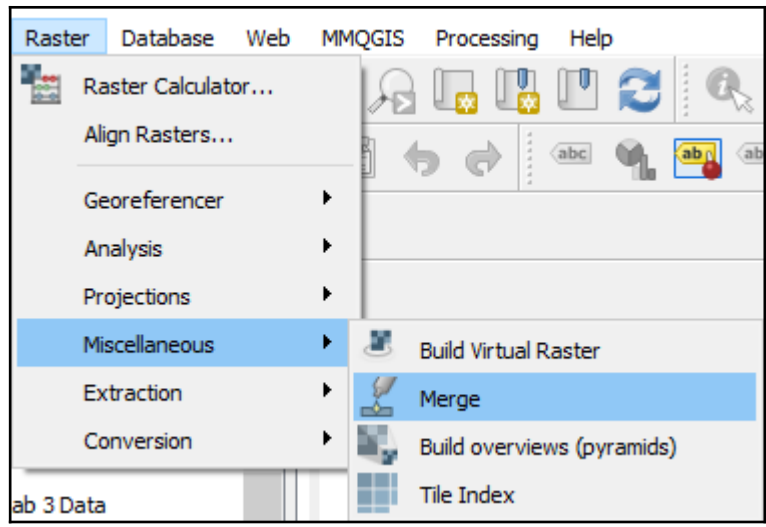

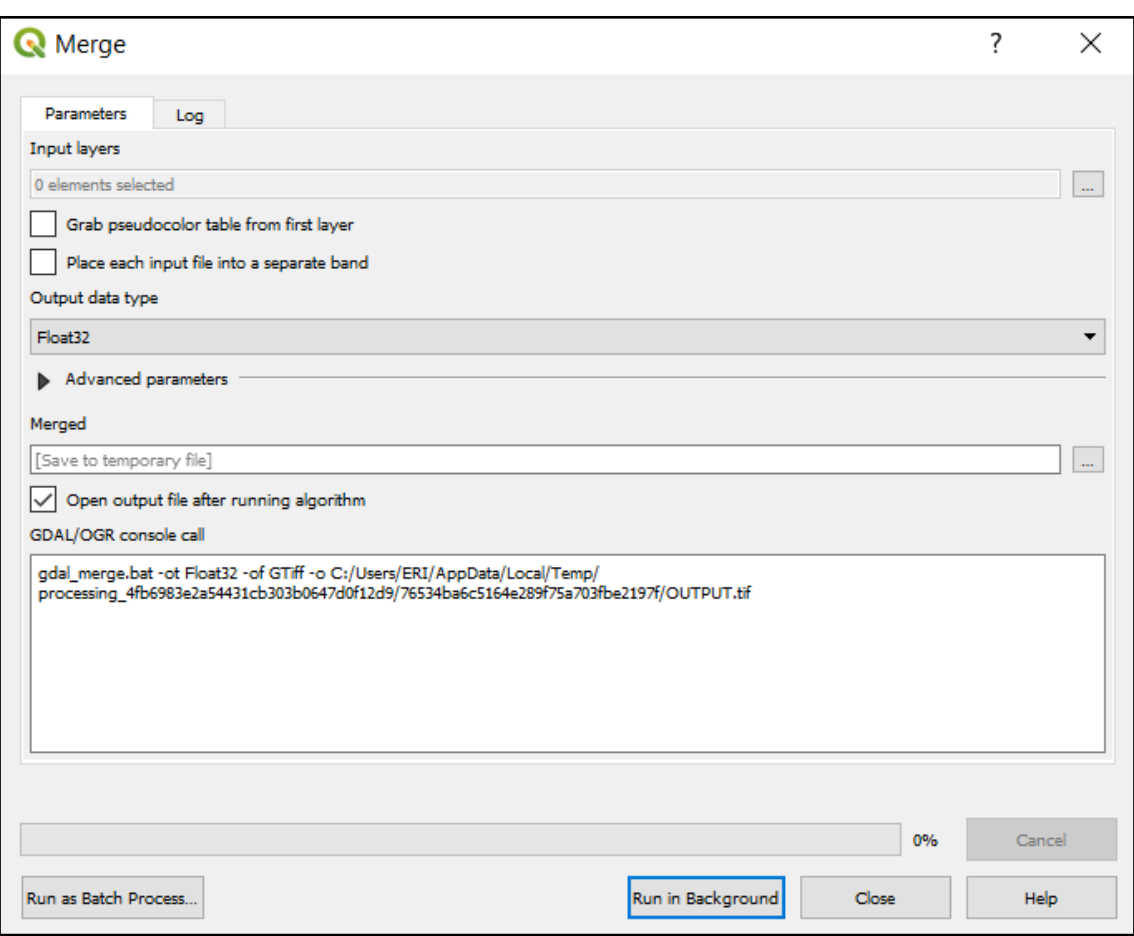

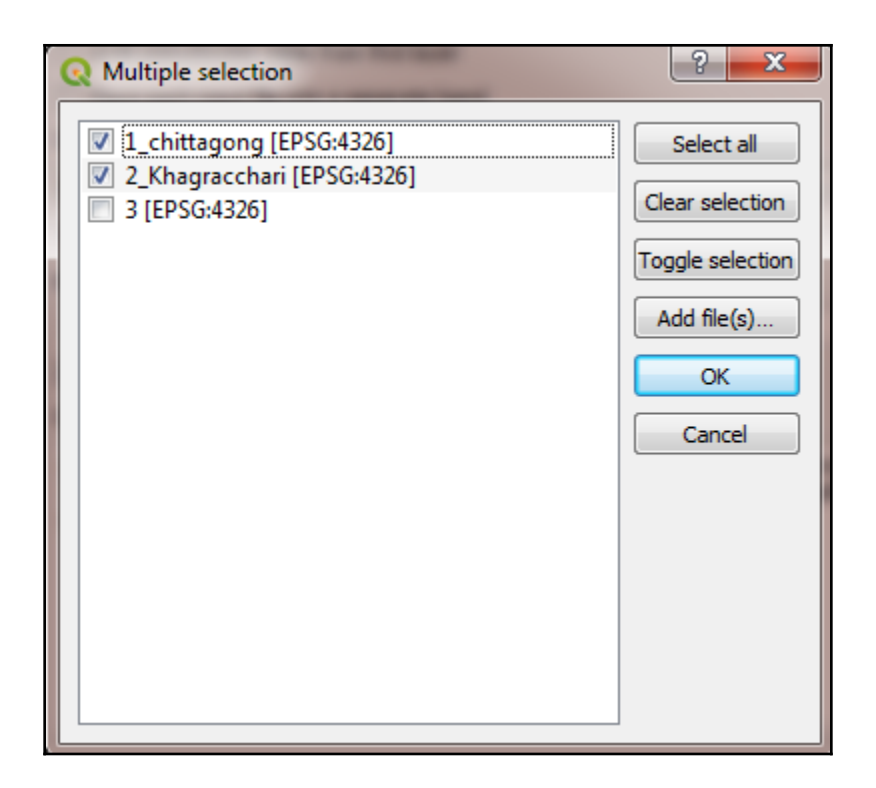

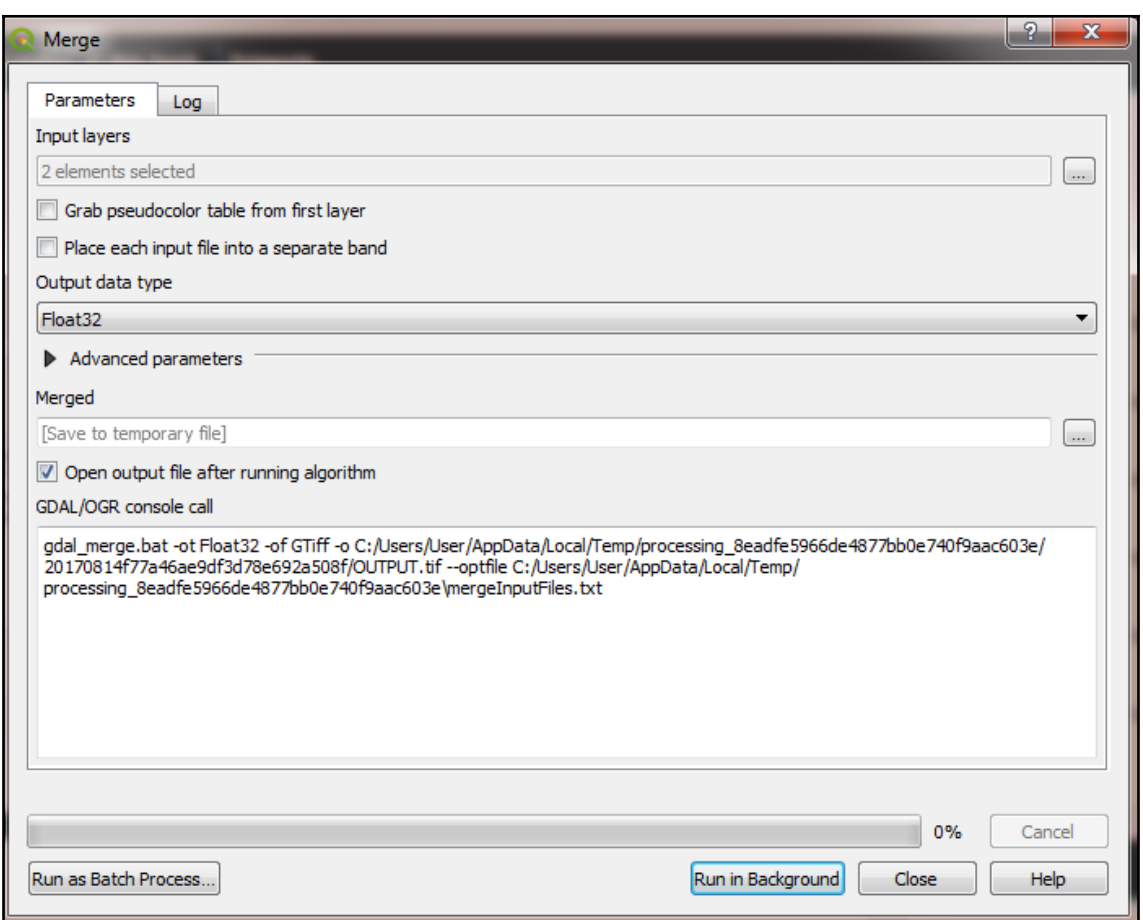

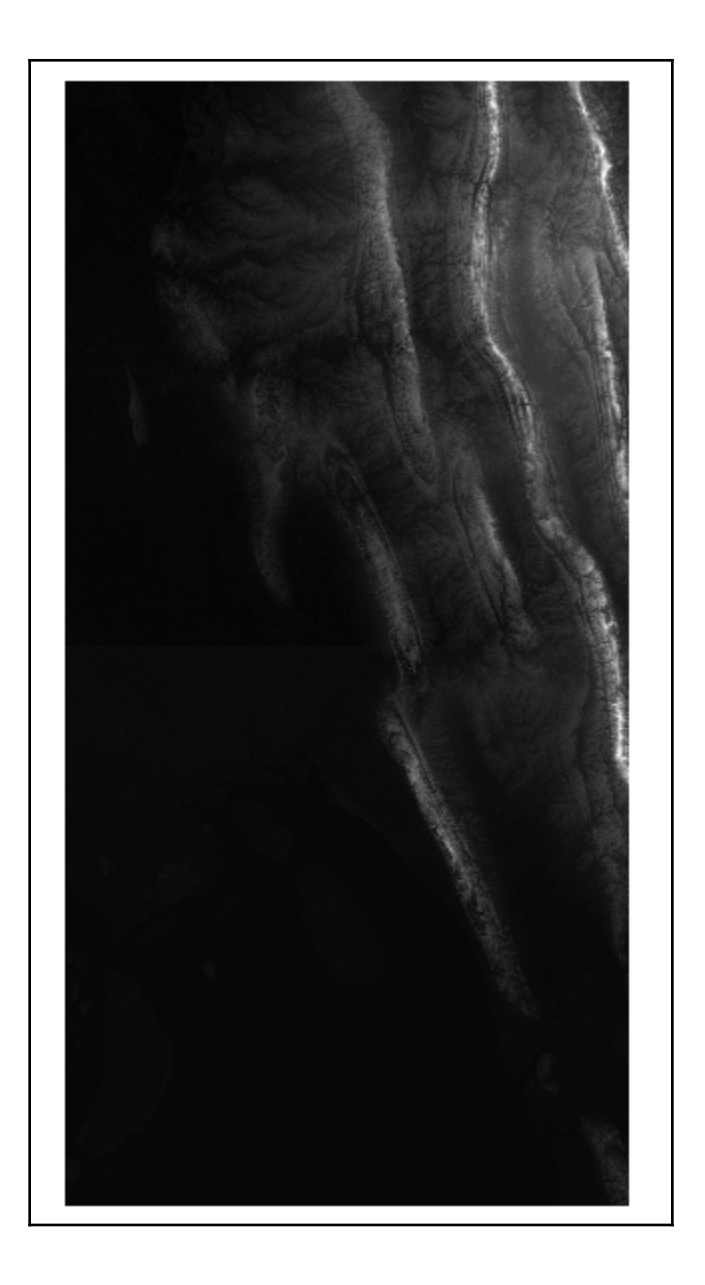

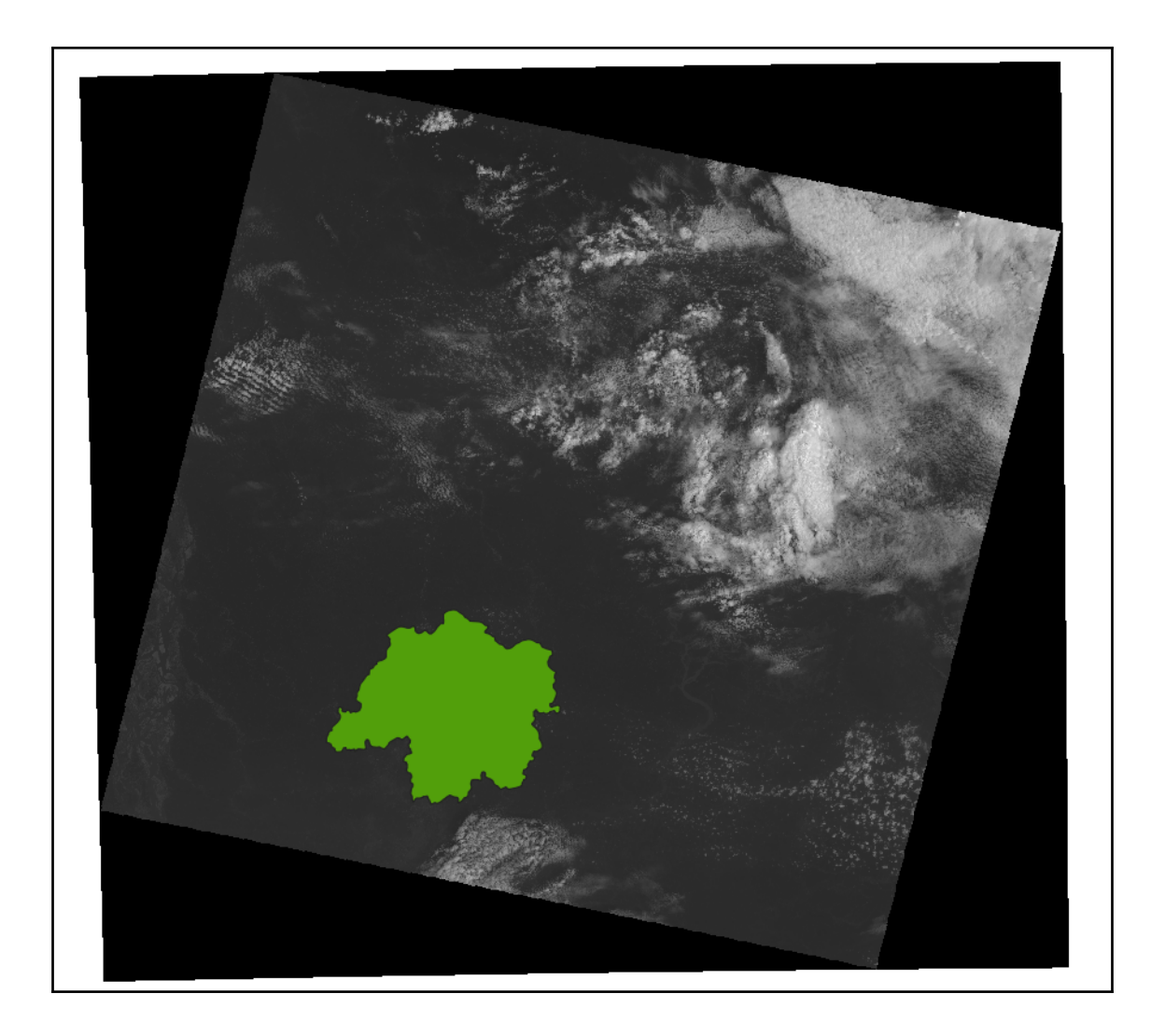

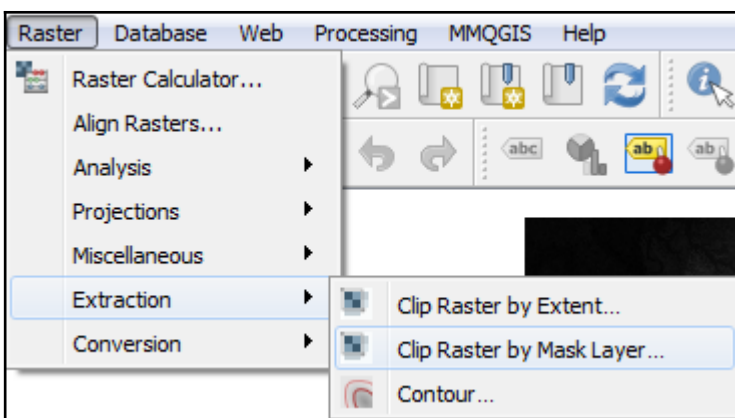

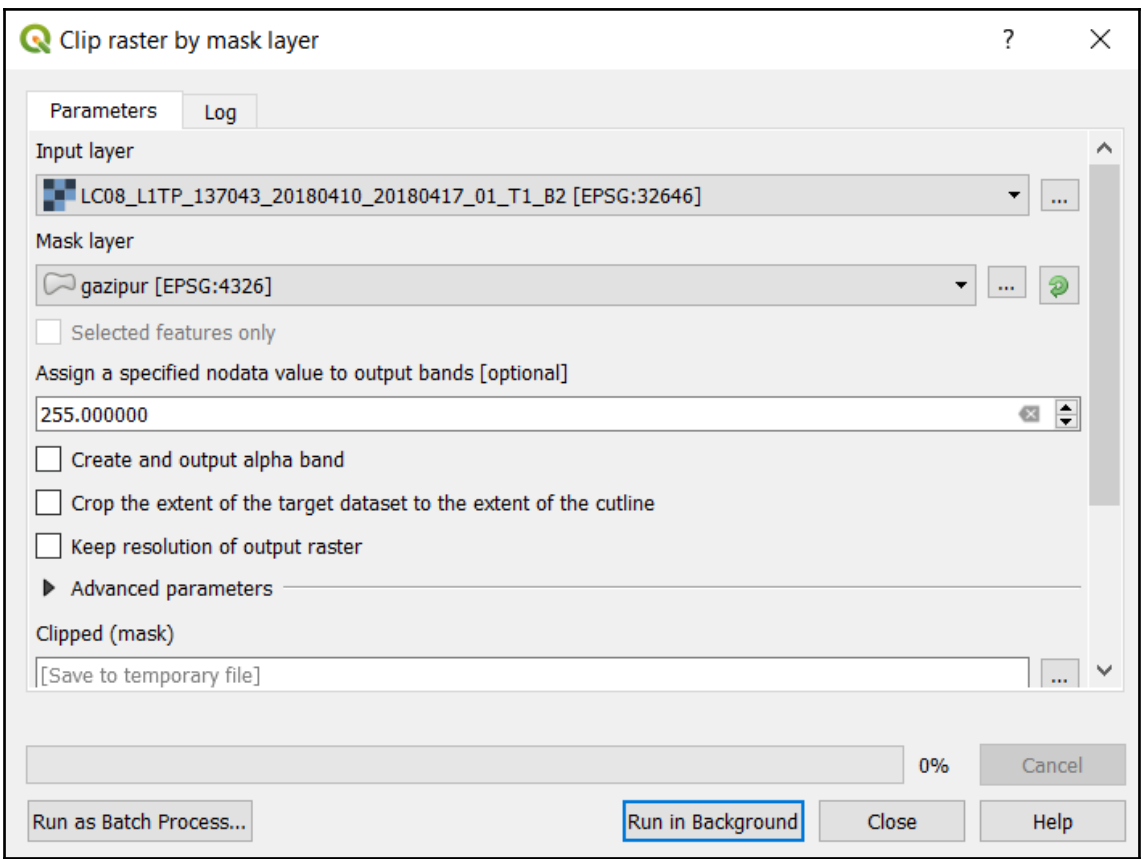

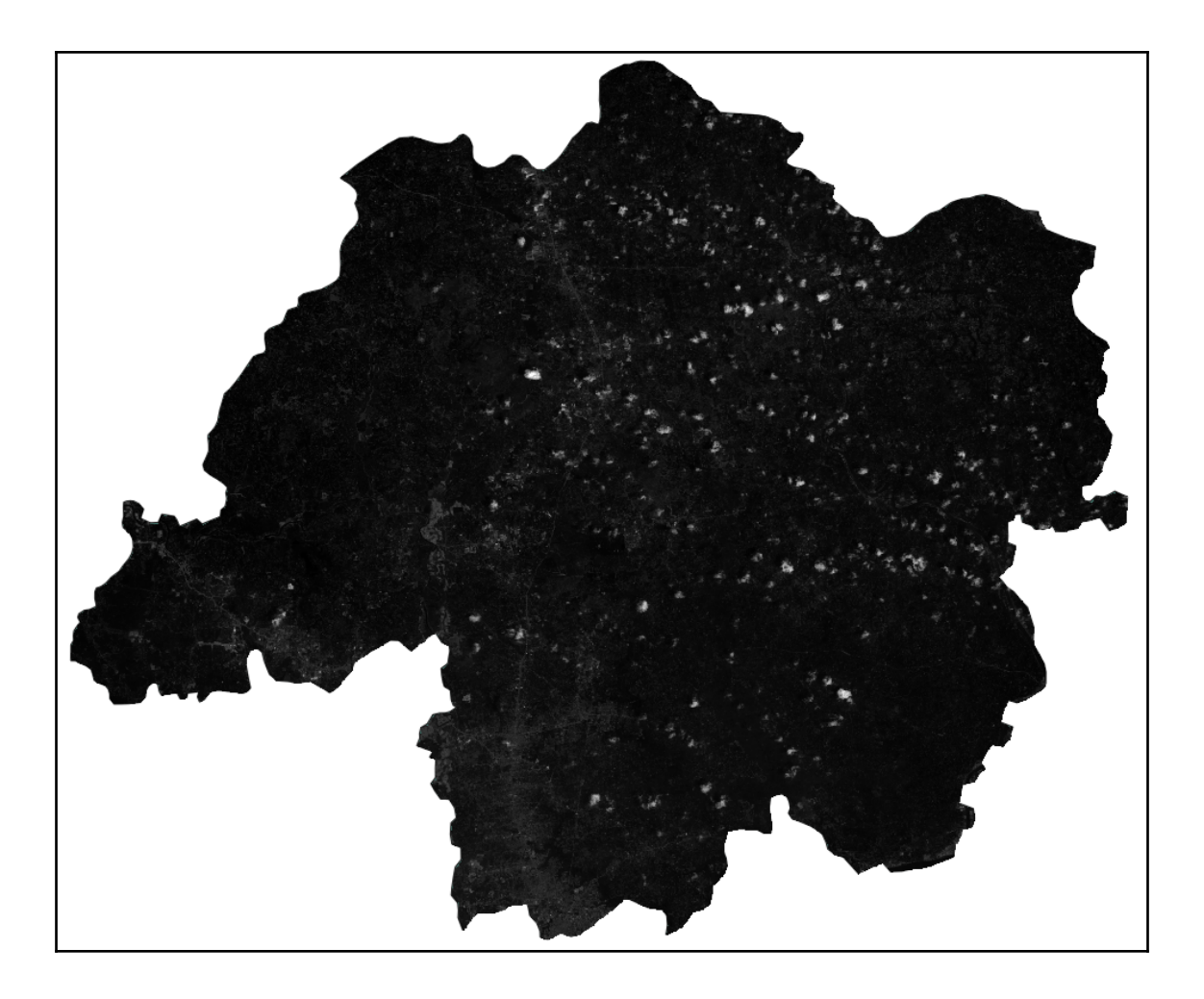

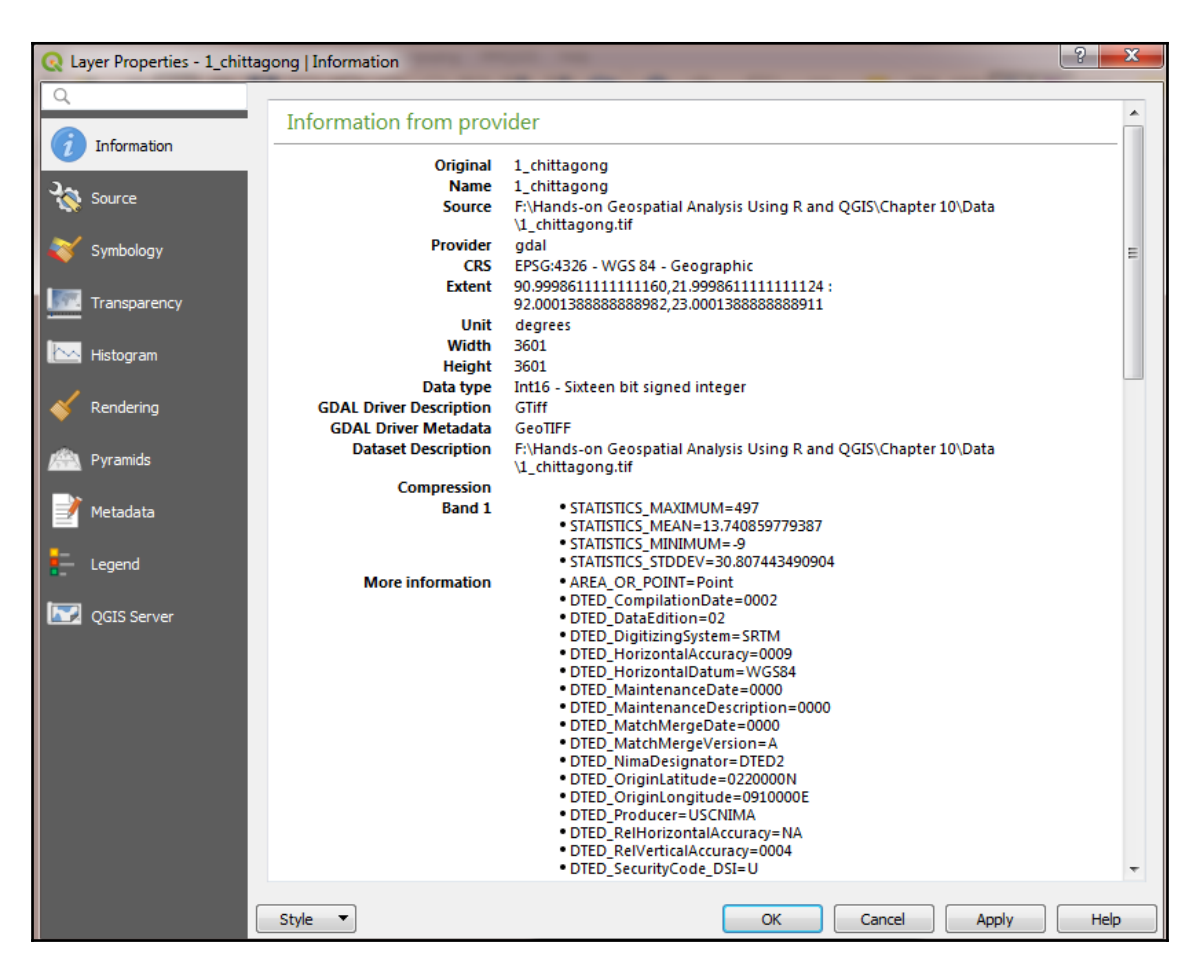

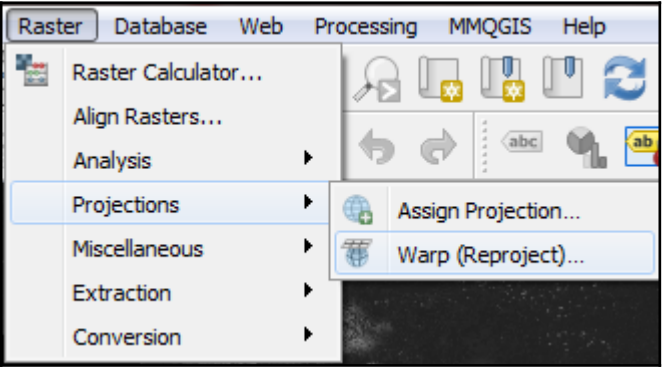

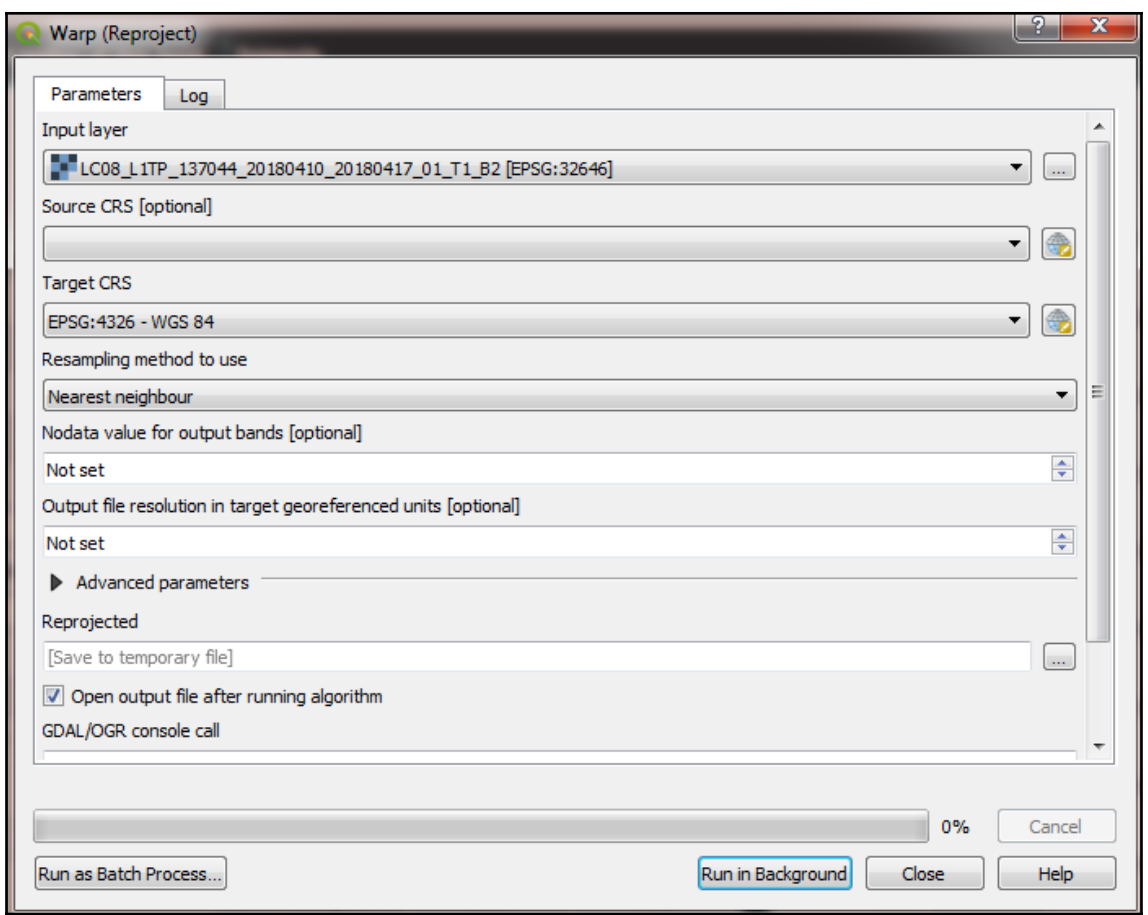

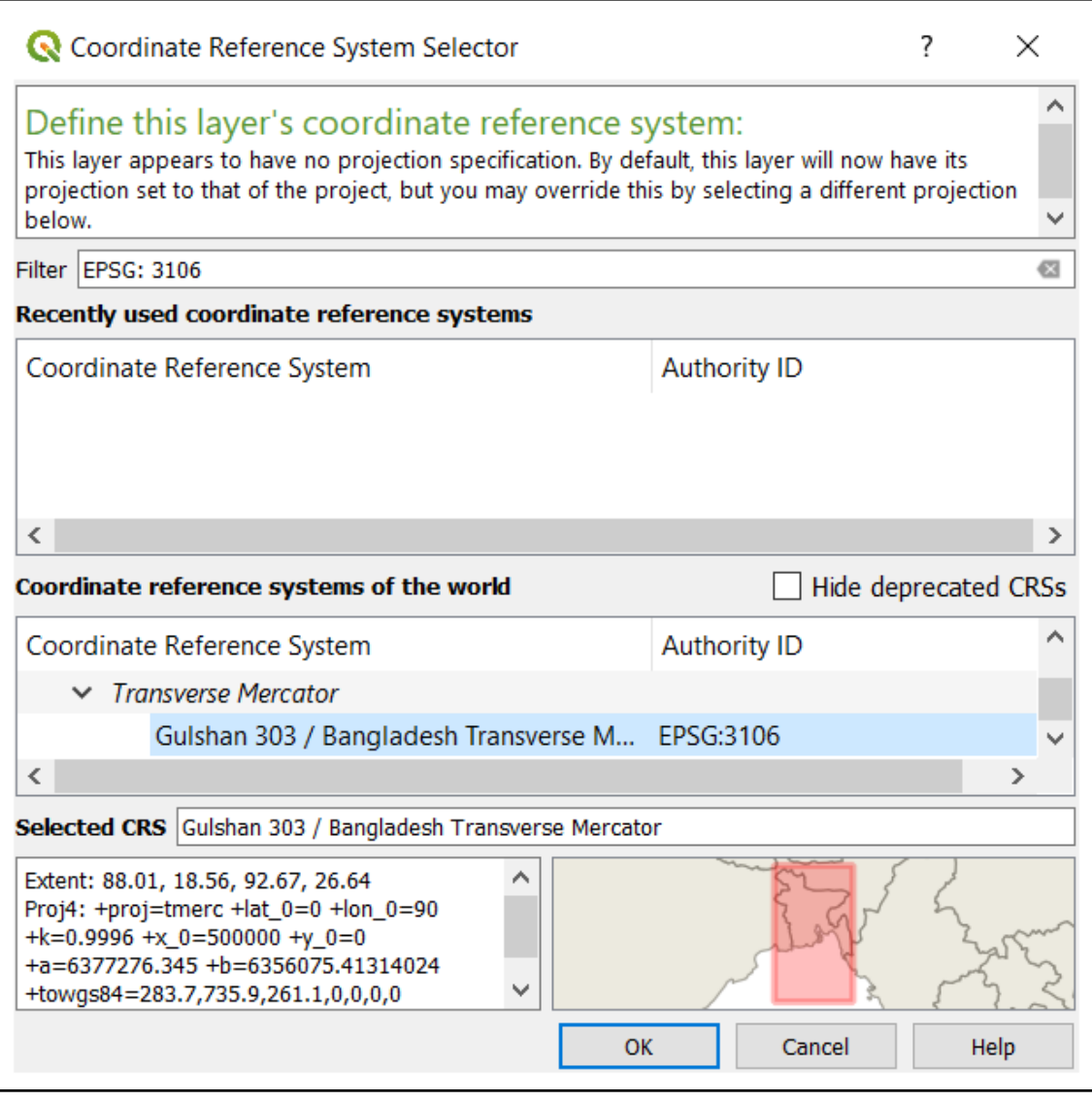

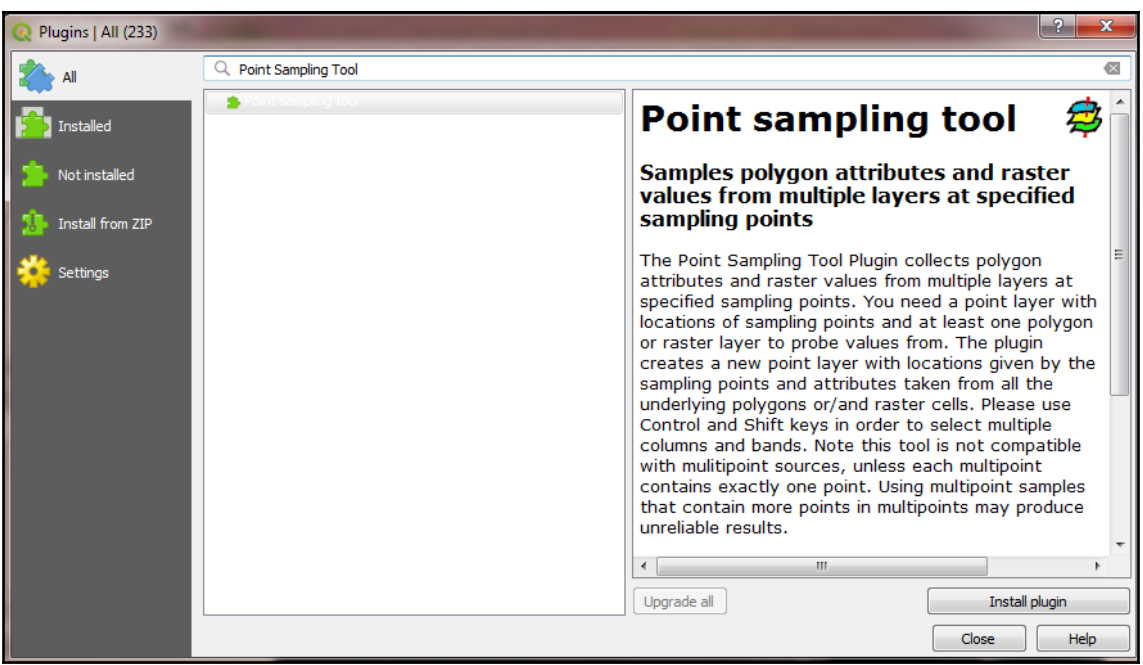

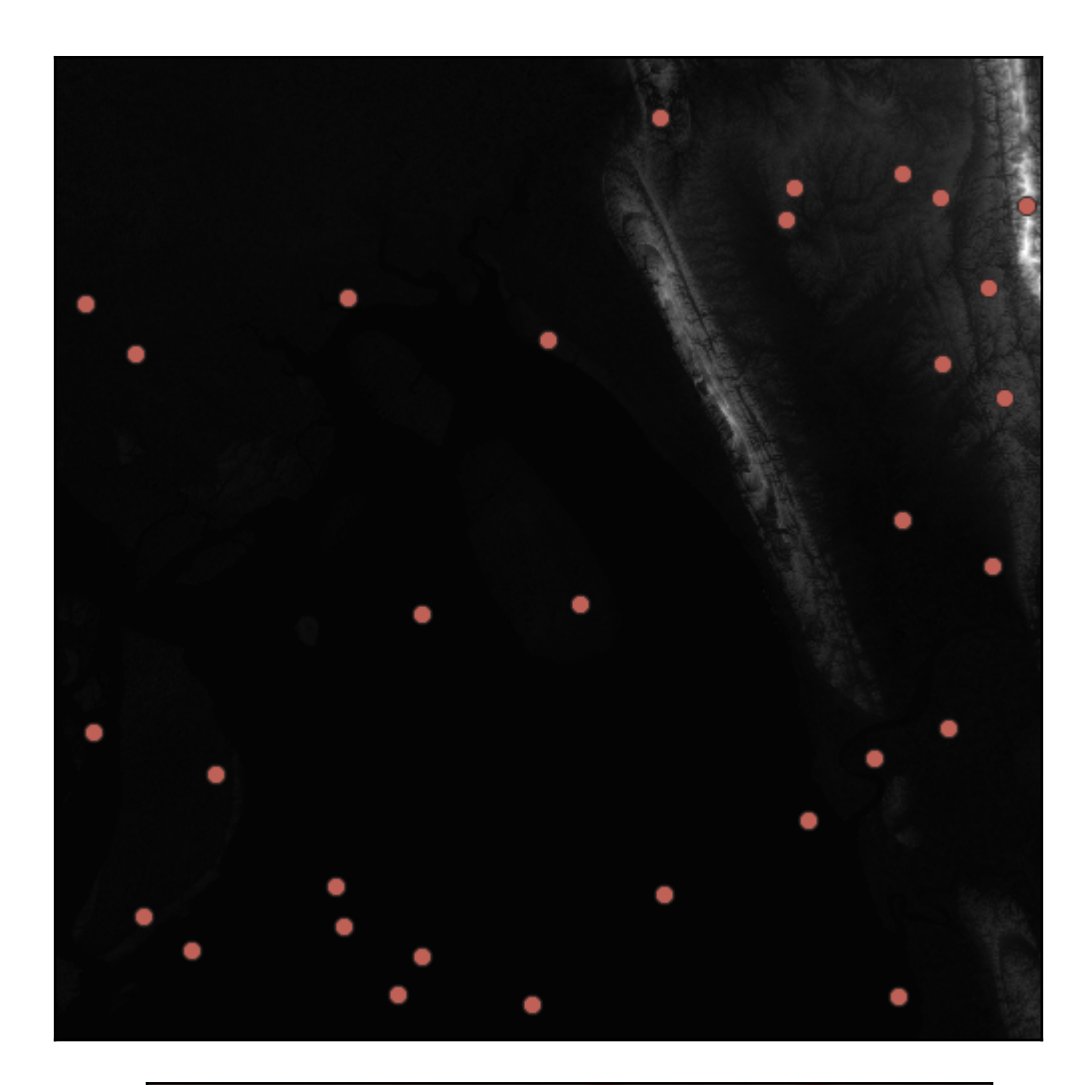

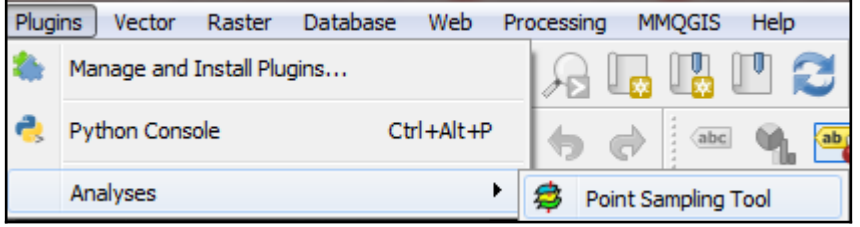

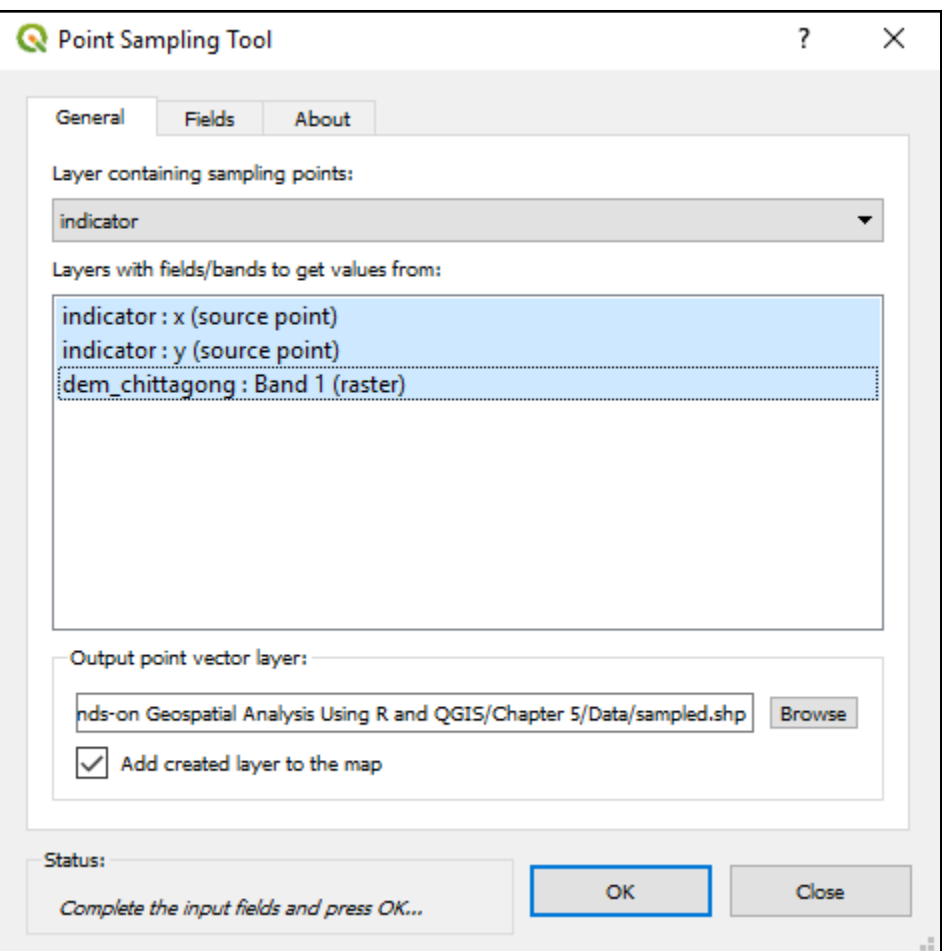

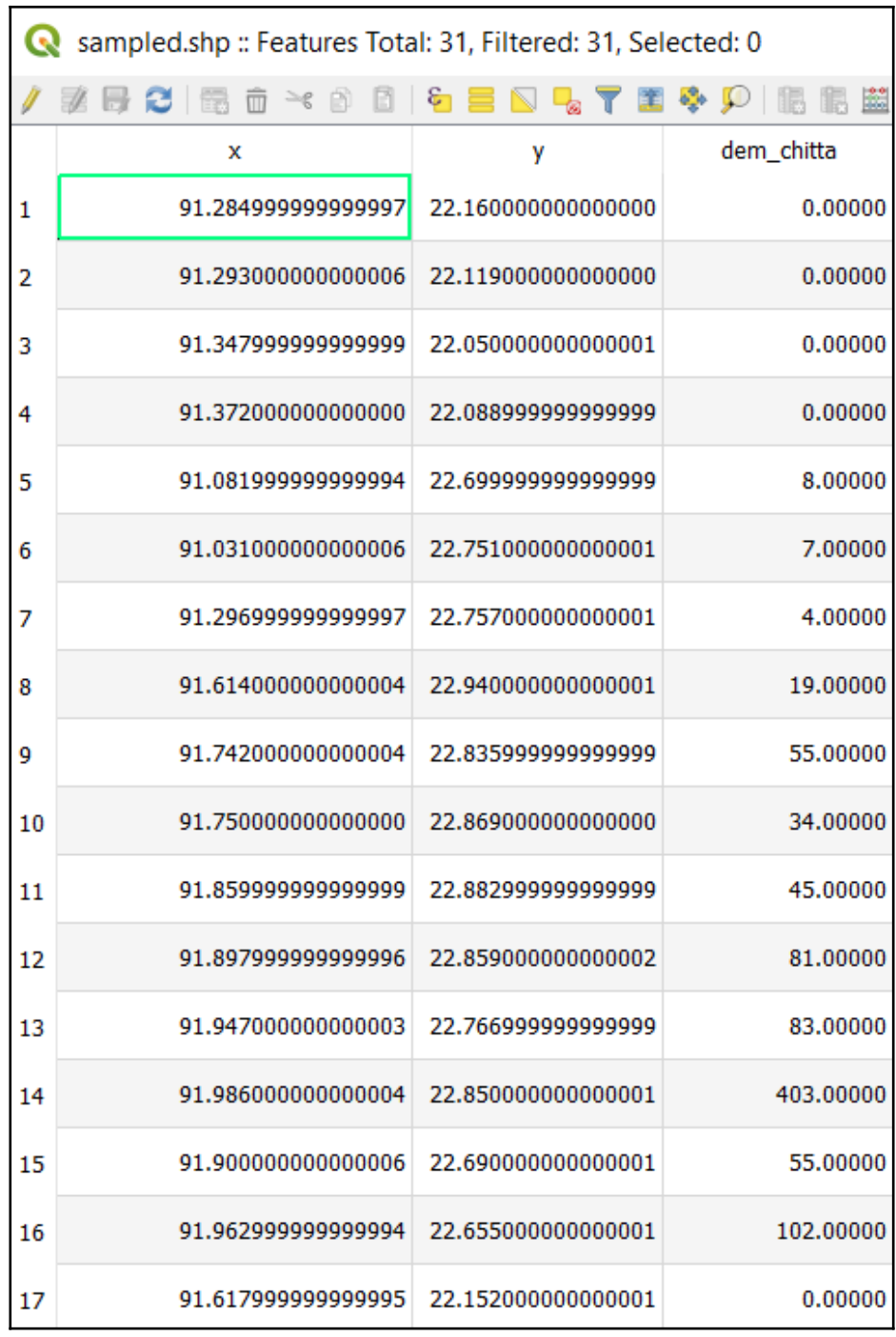

**c**  $\begin{bmatrix} 135 \end{bmatrix}$ 

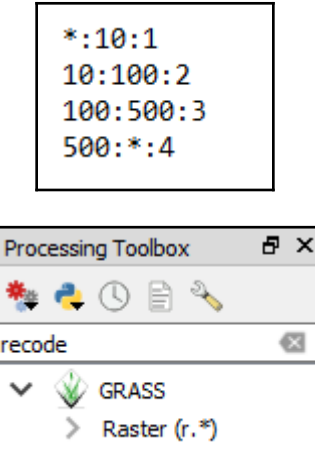

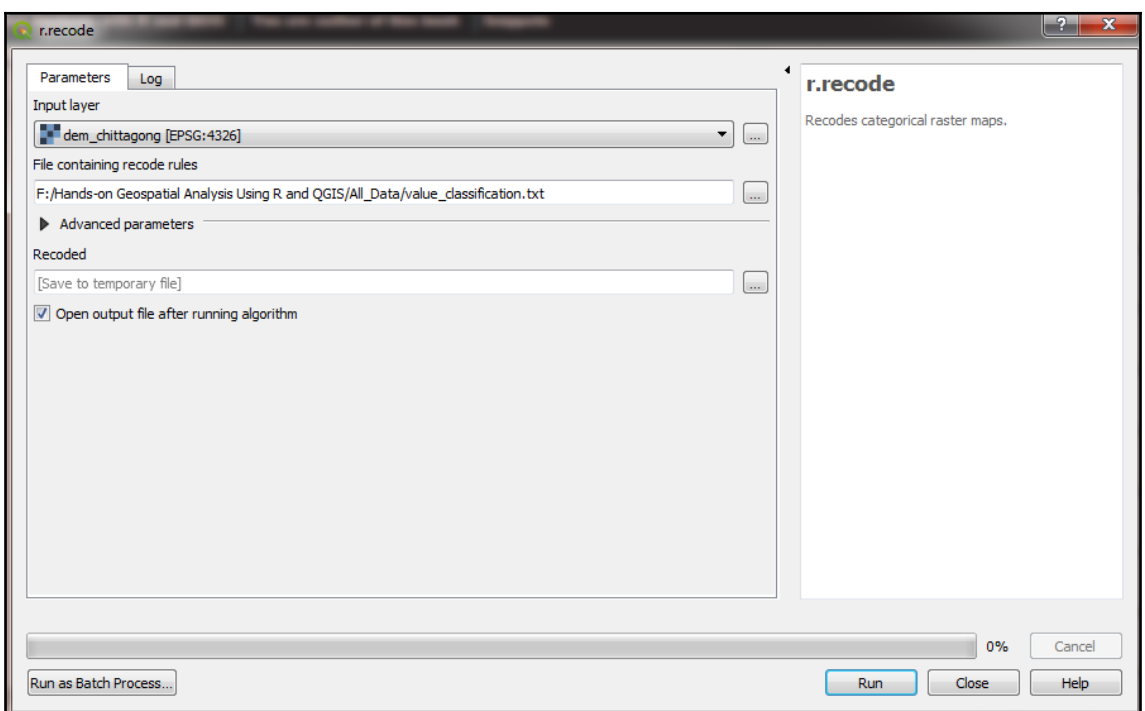

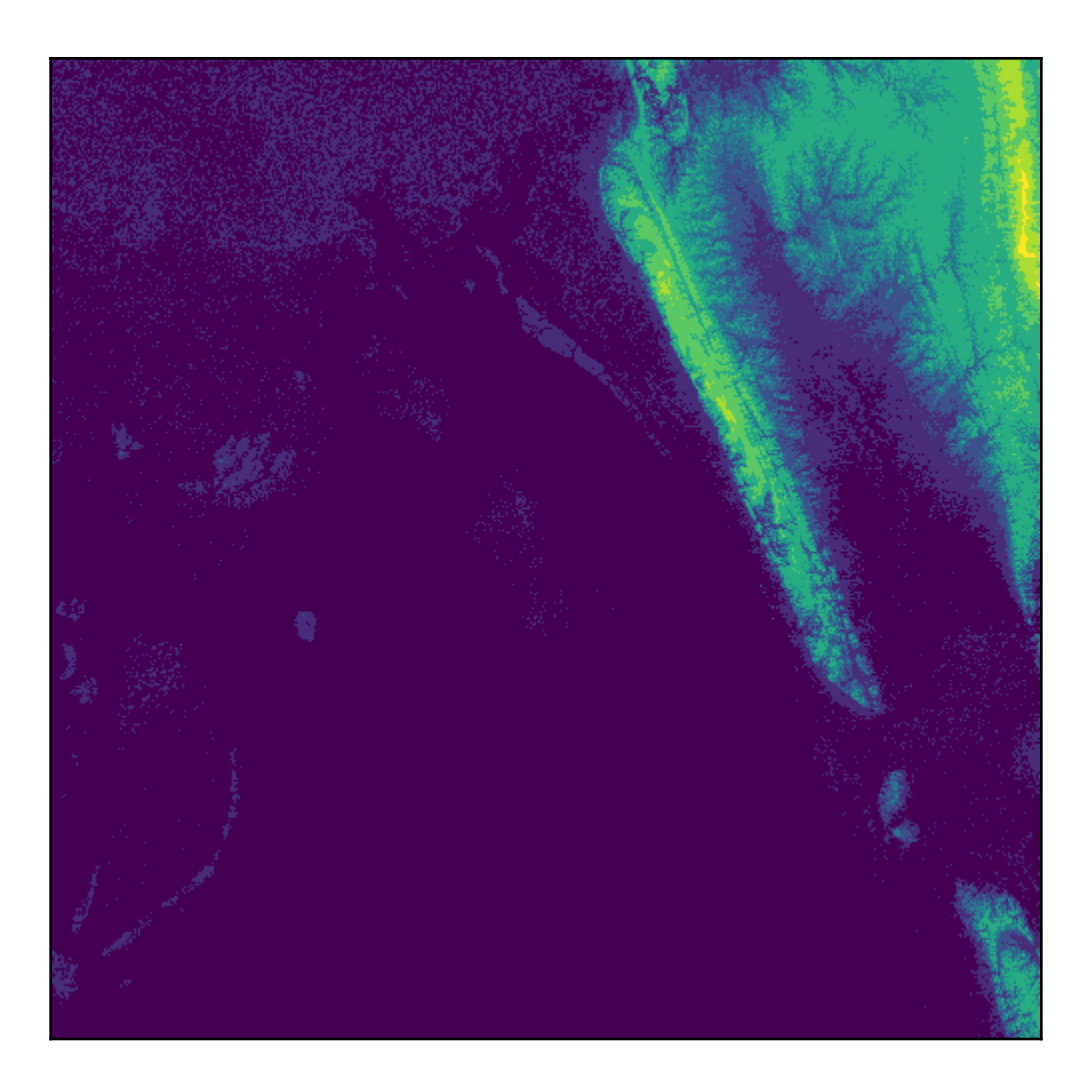

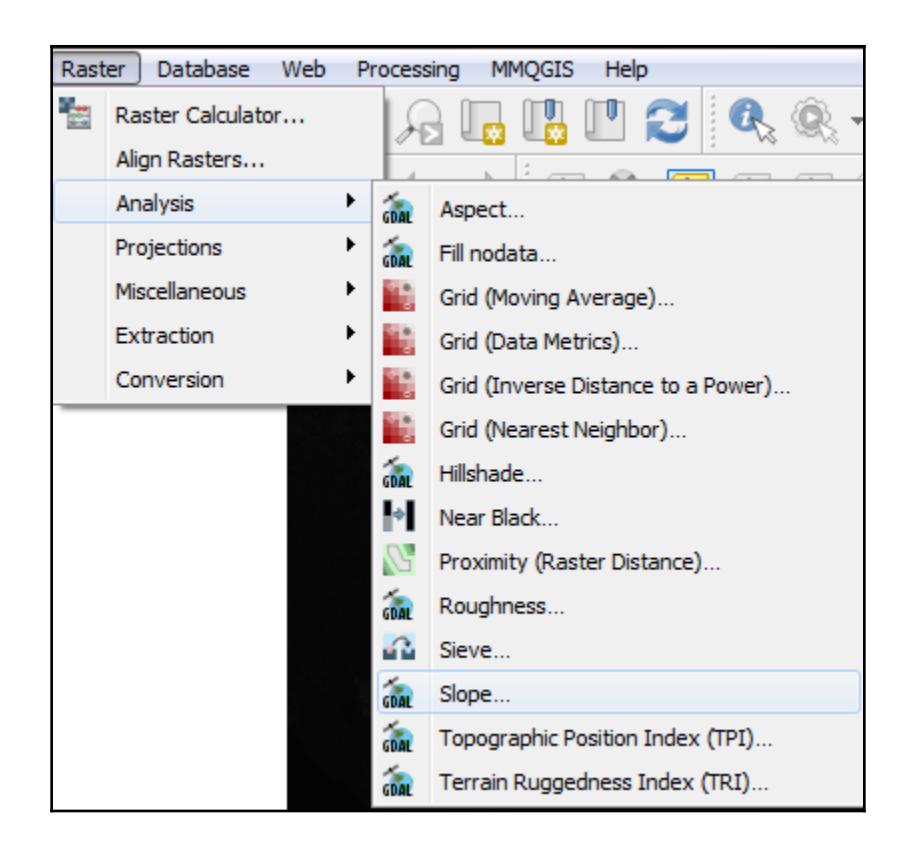

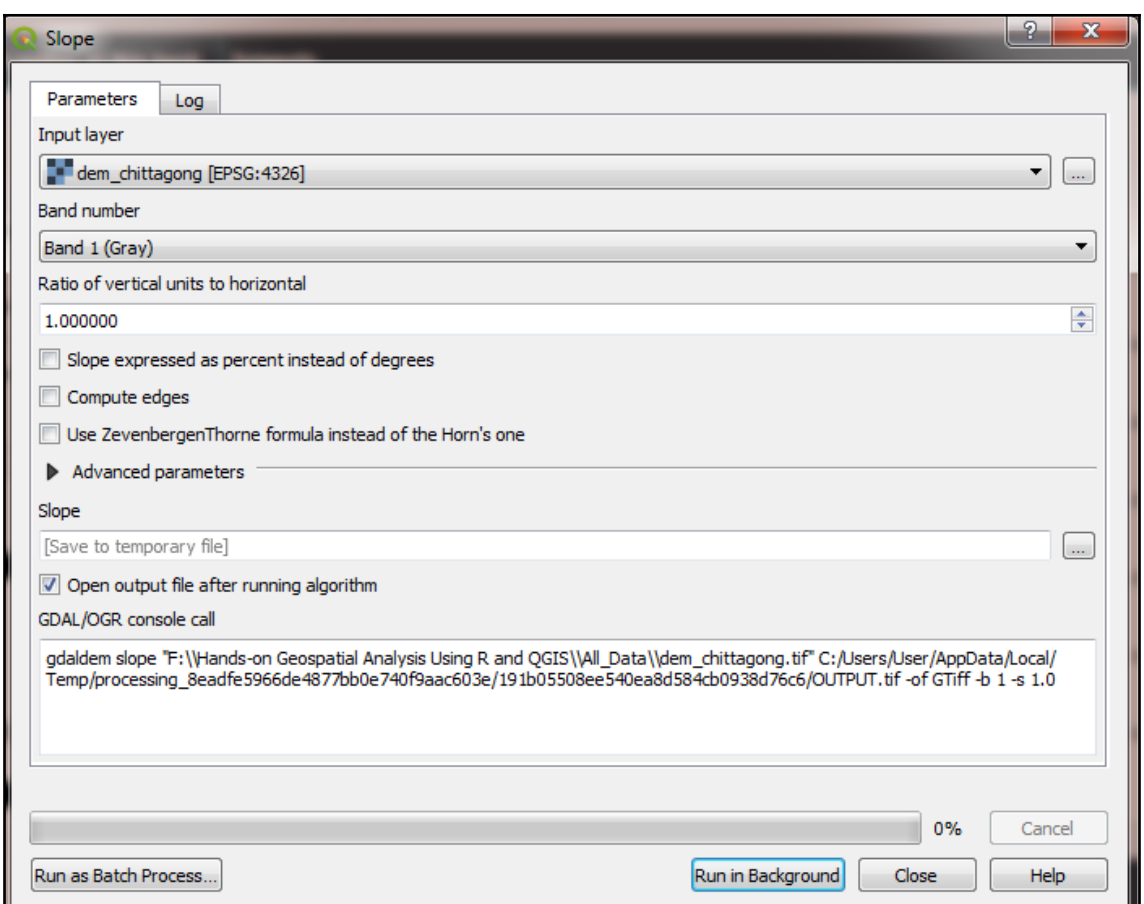

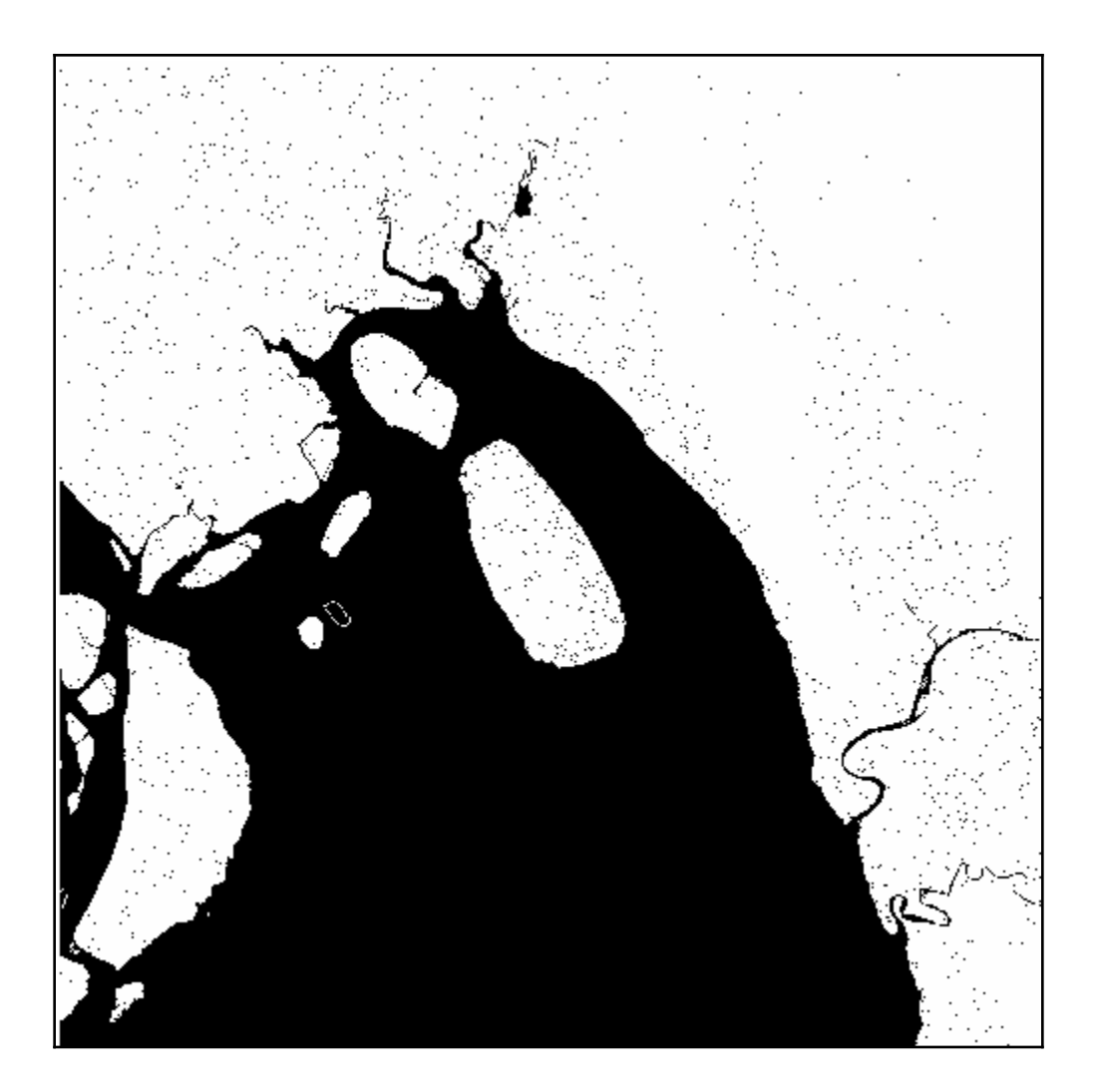

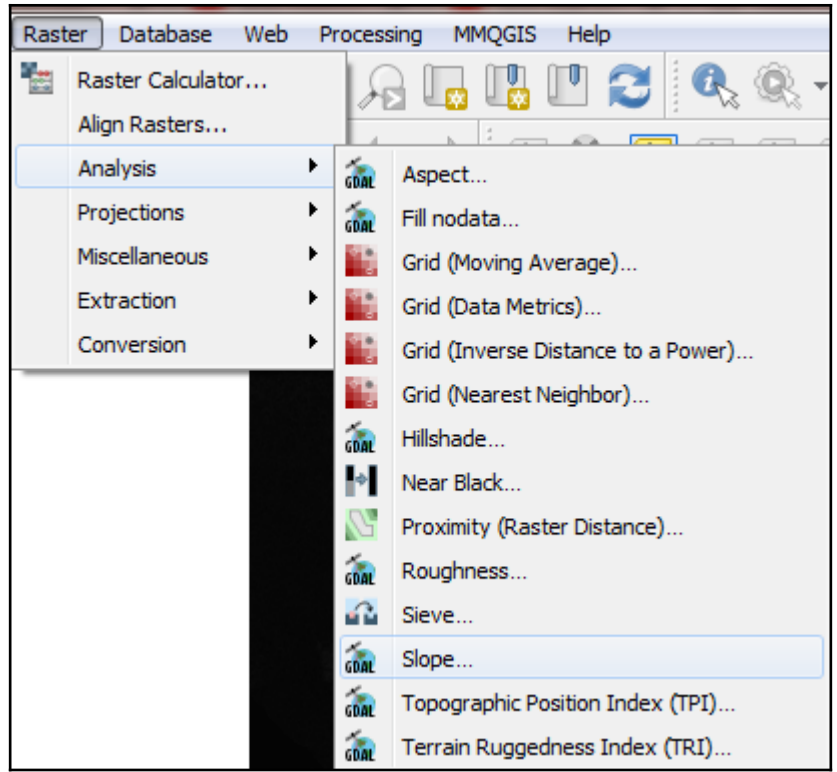

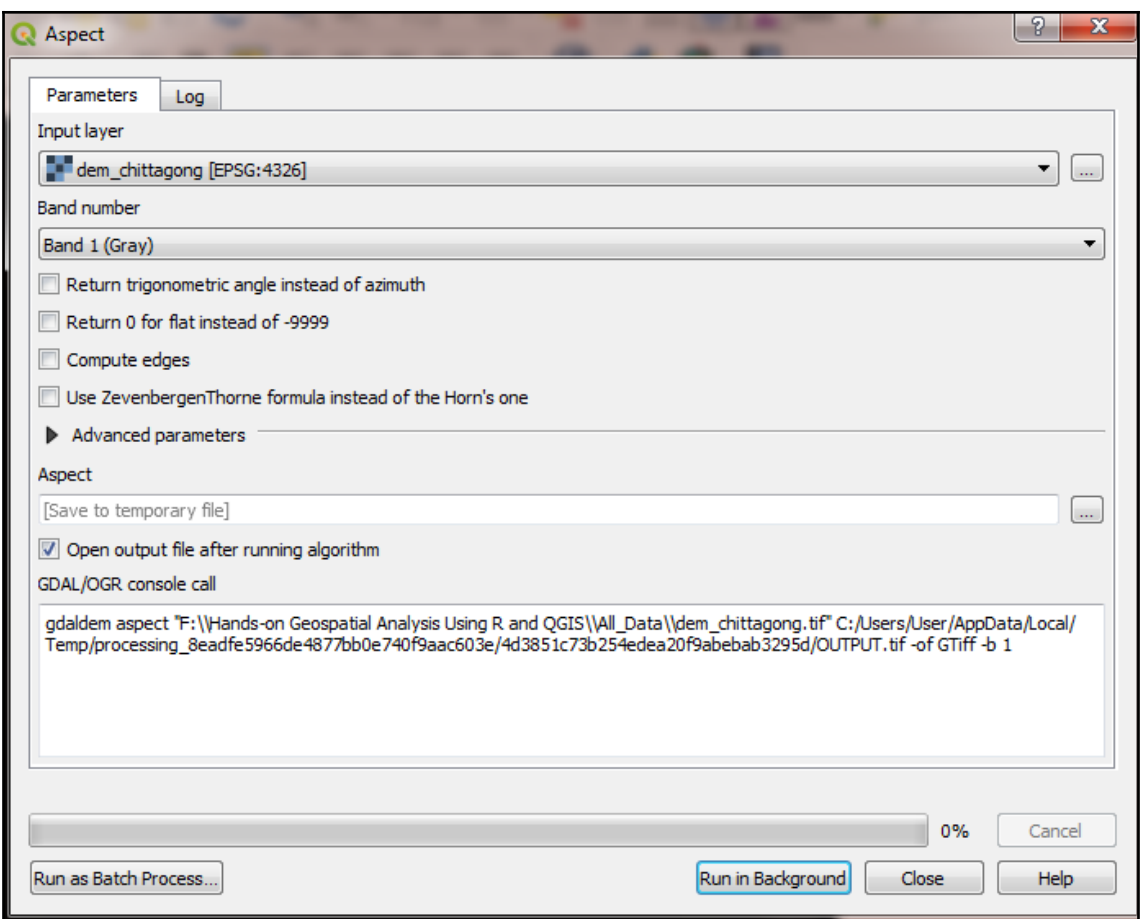

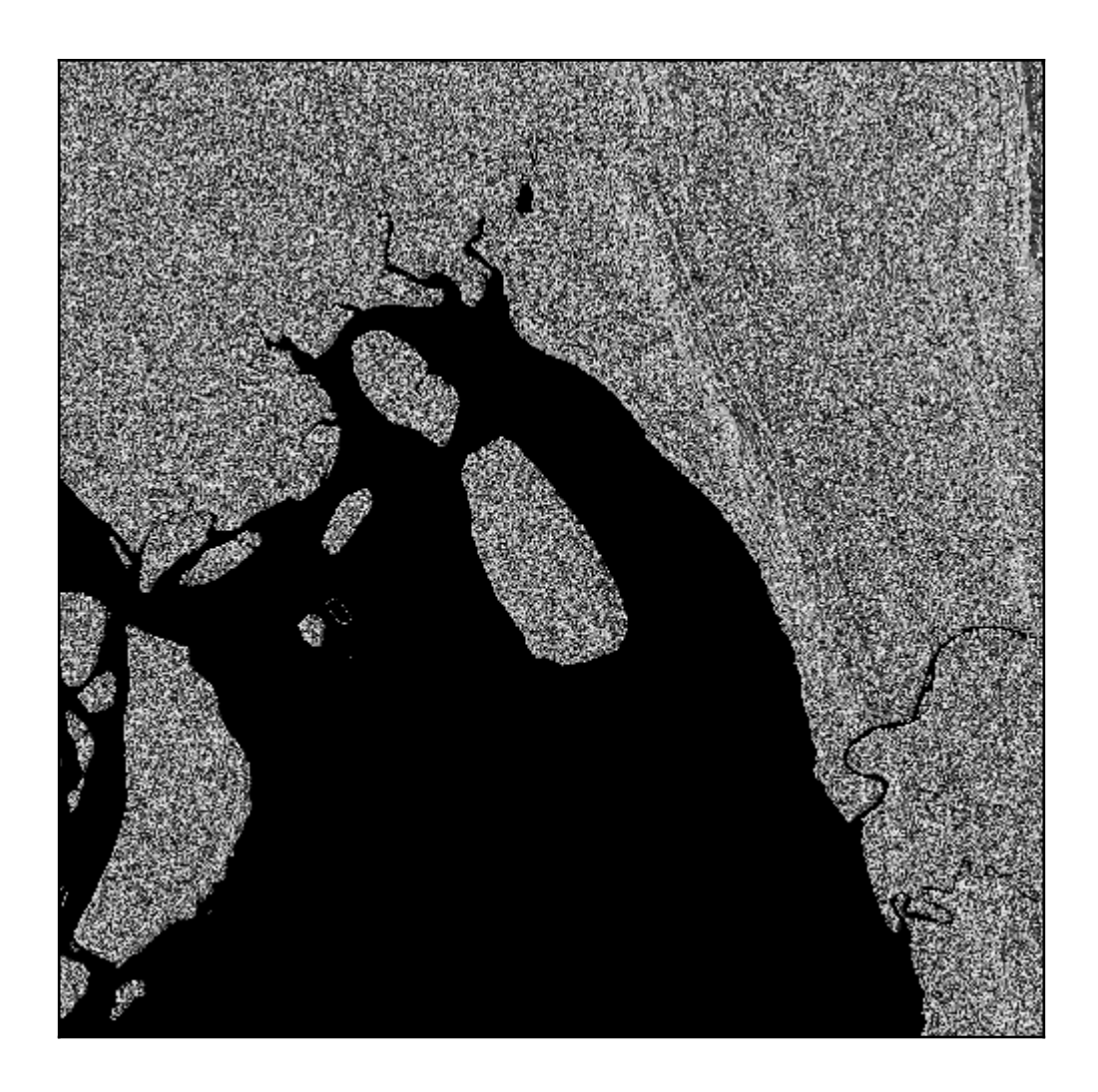

## **Chapter 6: Point Pattern Analysis**

Planar point pattern: 500 points window:  $rectangle = [87.7, 92.8] \times [20.59, 26.71]$  units
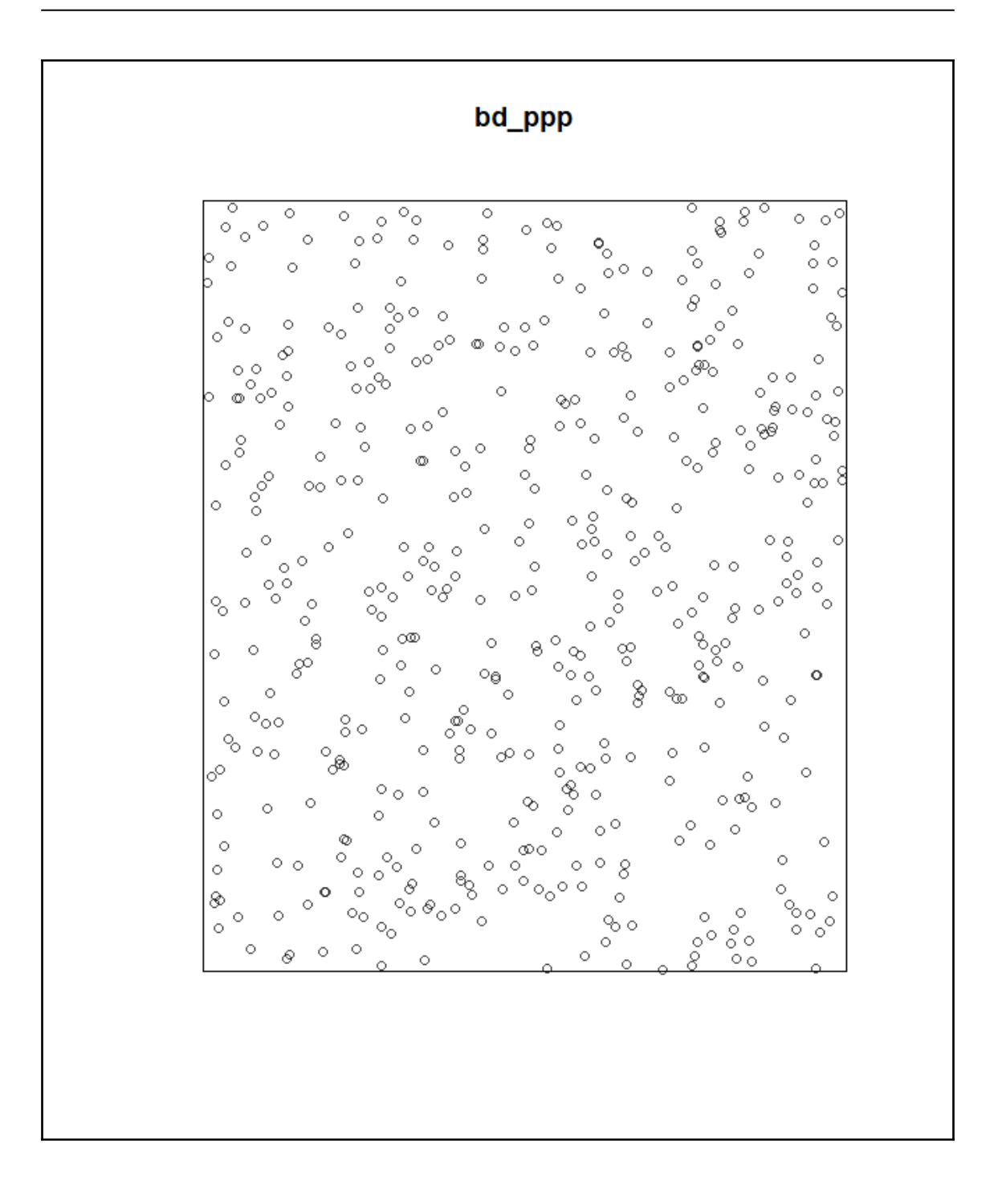

```
Planar point pattern: 500 points
Average intensity 16.01948 points per square unit
Coordinates are given to 6 decimal places
Window: rectangle = [87.7, 92.8] \times [20.59, 26.71] units
Window area = 31.212 square units
```
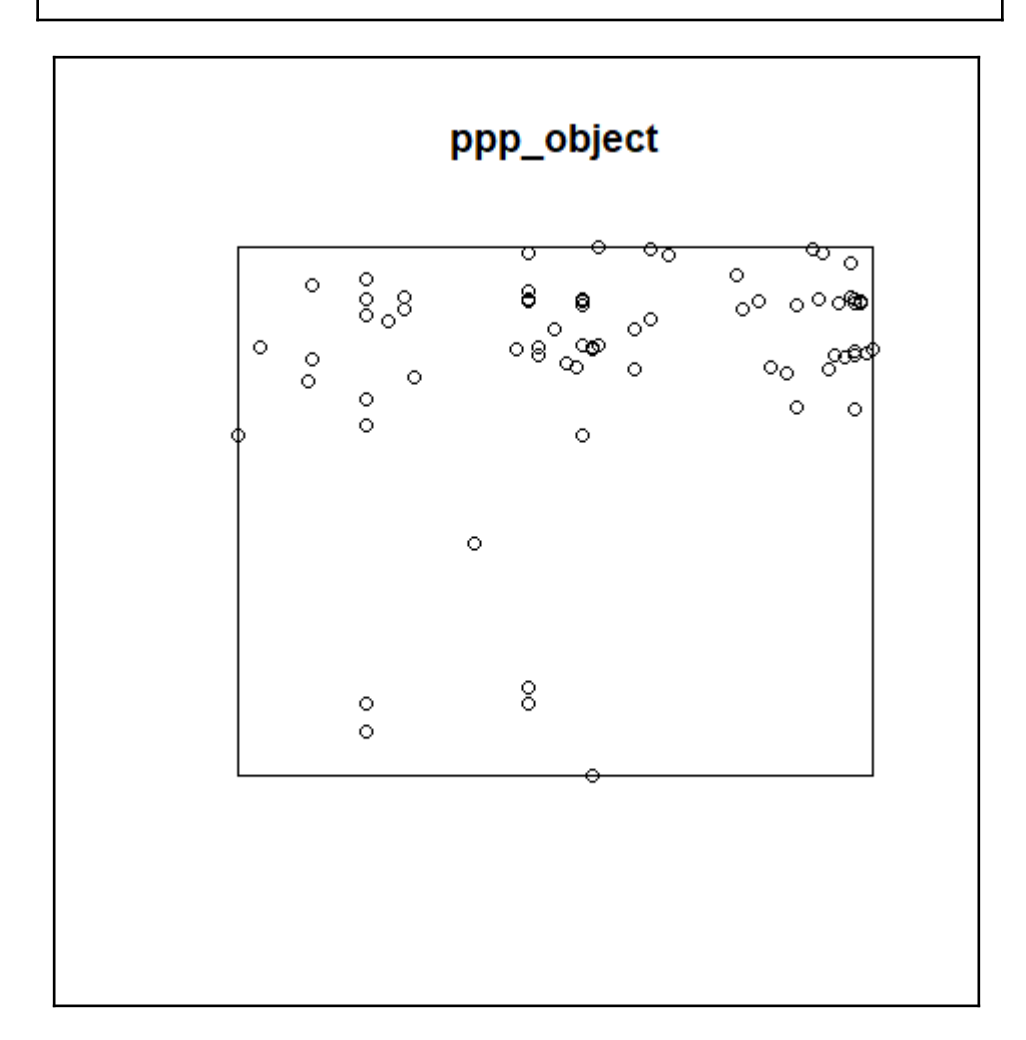

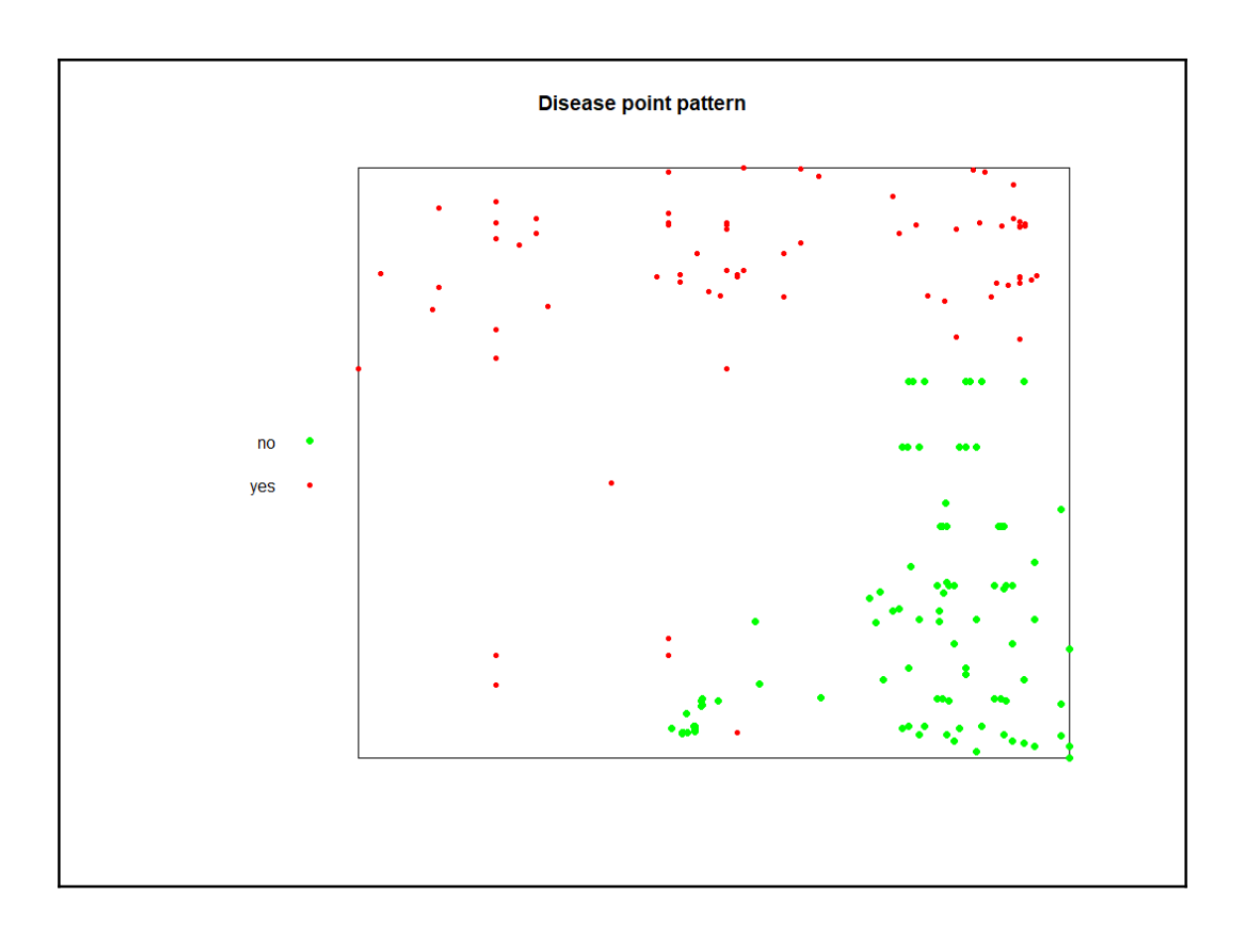

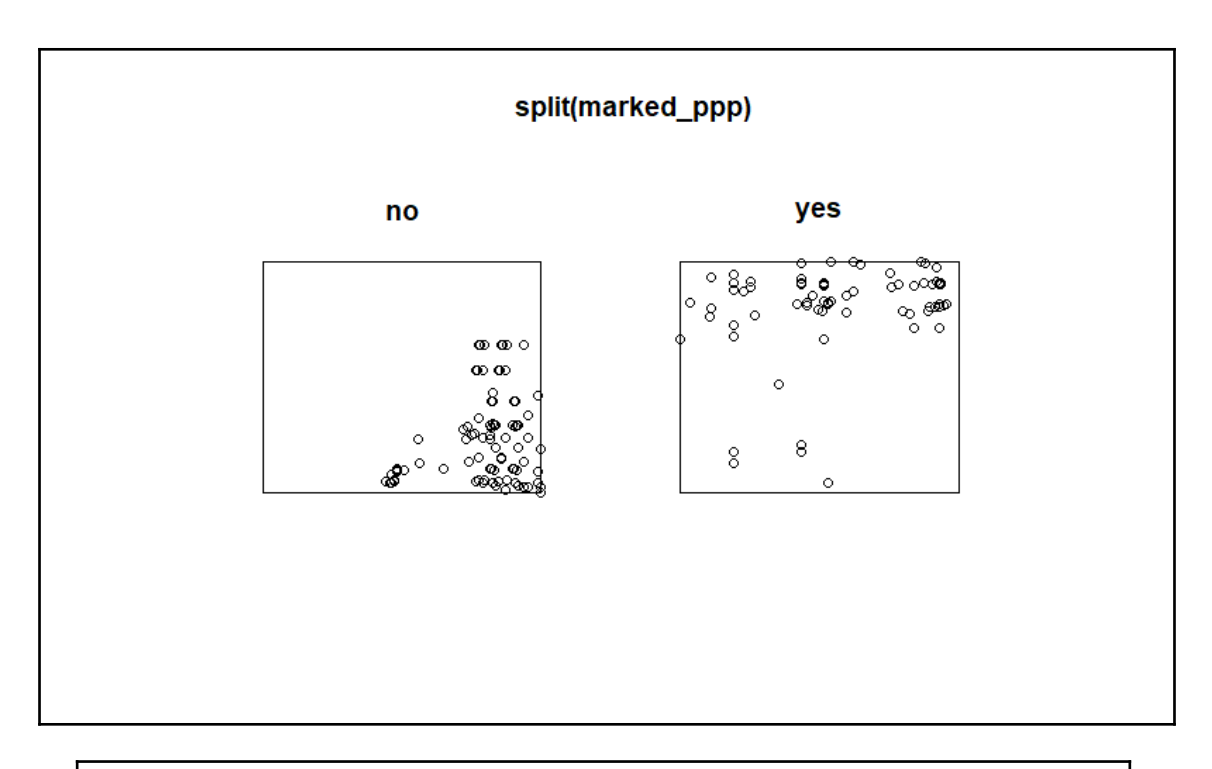

```
Marked planar point pattern: 163 points
Average intensity 128.1813 points per square unit
Coordinates are given to 4 decimal places
Multitype:
   frequency proportion intensity
           92 0.5644172 72.34775
no
           71 0.4355828 55.83359
yes
Window: rectangle = [89.76, 90.997] x [23.322, 24.35] units
Window area = 1.27164 square units
```
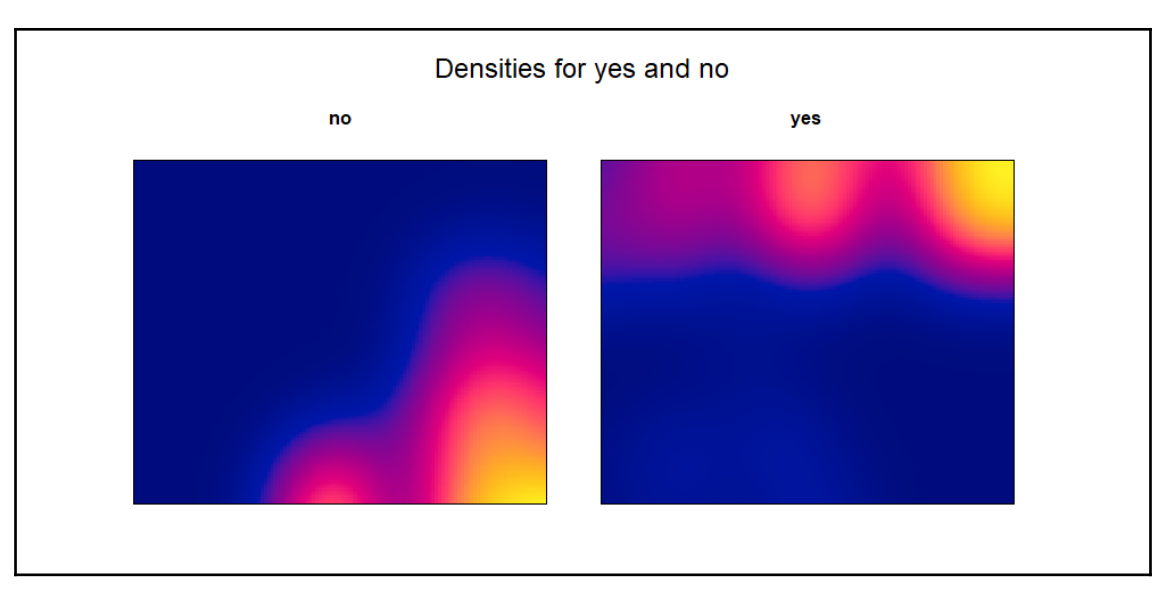

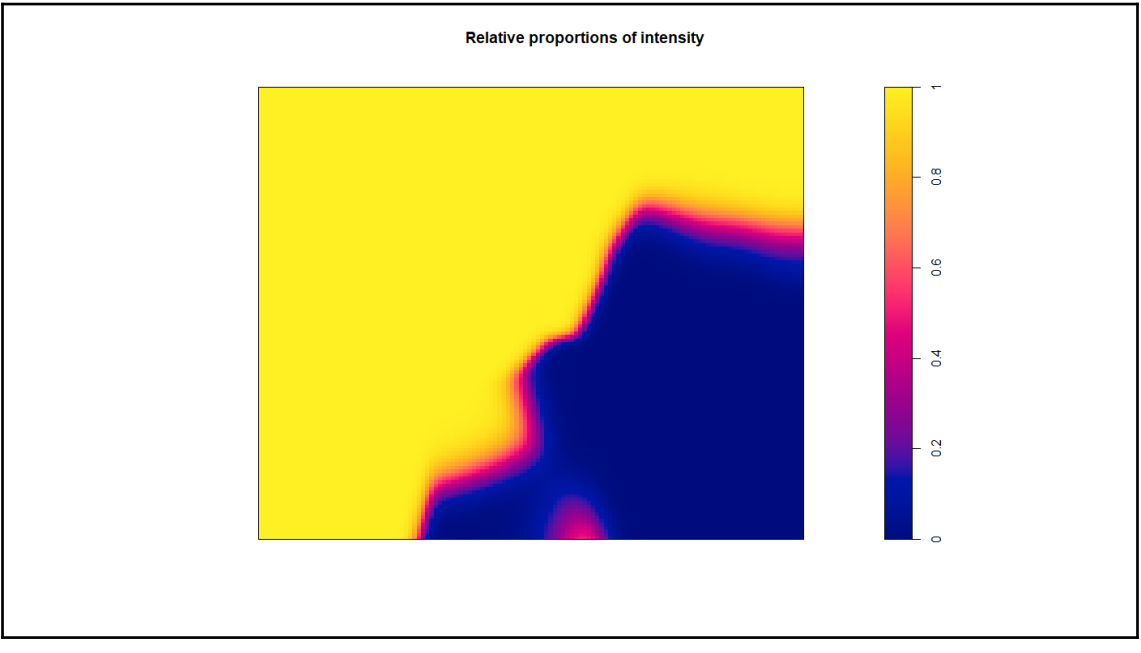

```
Chi-squared test of CSR using quadrat counts
        Pearson X2 statistic
data: ppp_object3
x2 = 176.54, df = 24, p-value < 2.2e-16
alternative hypothesis: two.sided
Quadrats: 5 by 5 grid of tiles
Warning message:
Some expected counts are small; chi^2 approximation may be inaccurate
```

```
Chi-squared test of CSR using quadrat counts
       Pearson X2 statistic
data: ppp_object3
x2 = 176.54, df = 24, p-value < 2.2e-16
alternative hypothesis: clustered
Quadrats: 5 by 5 grid of tiles
Warning message:
Some expected counts are small; chi^2 approximation may be inaccurate
```
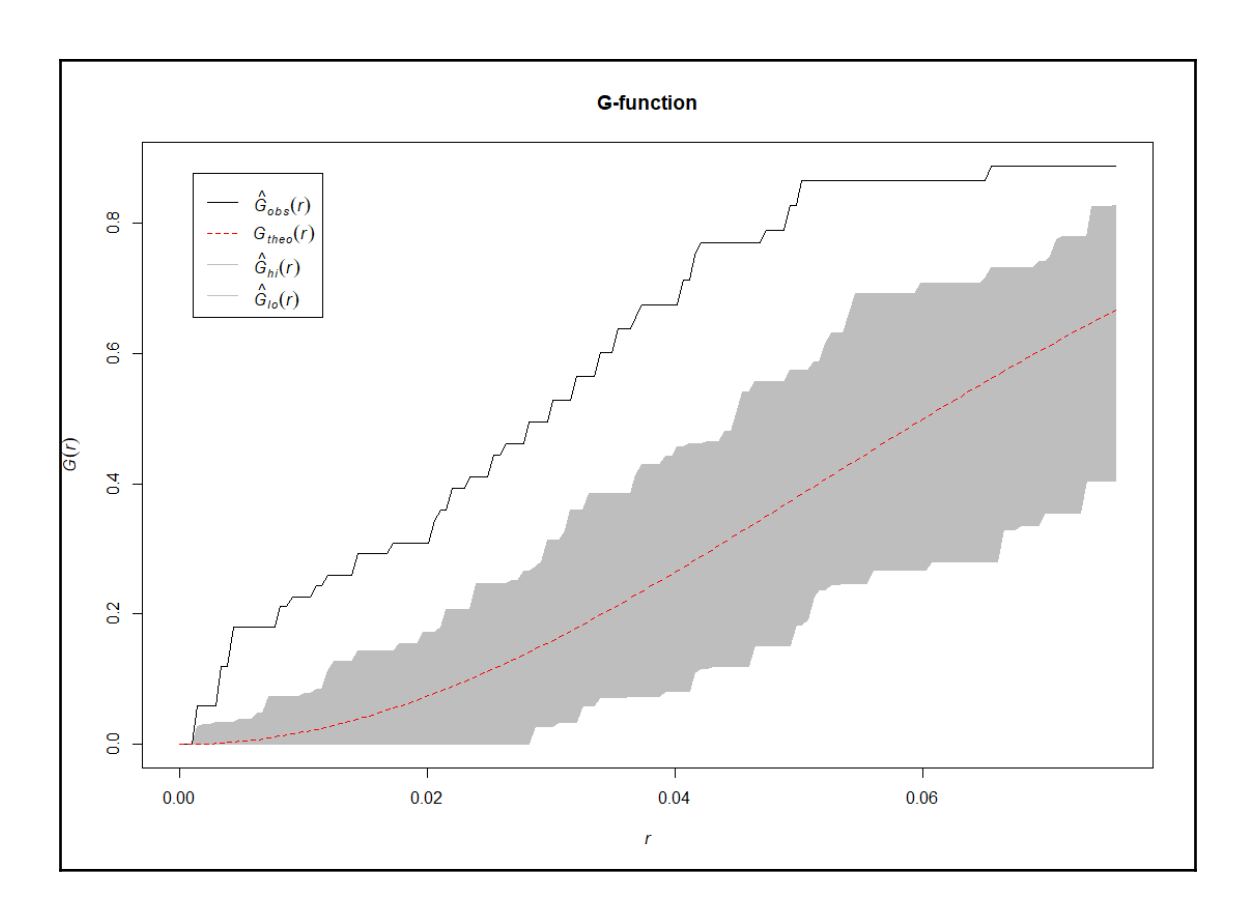

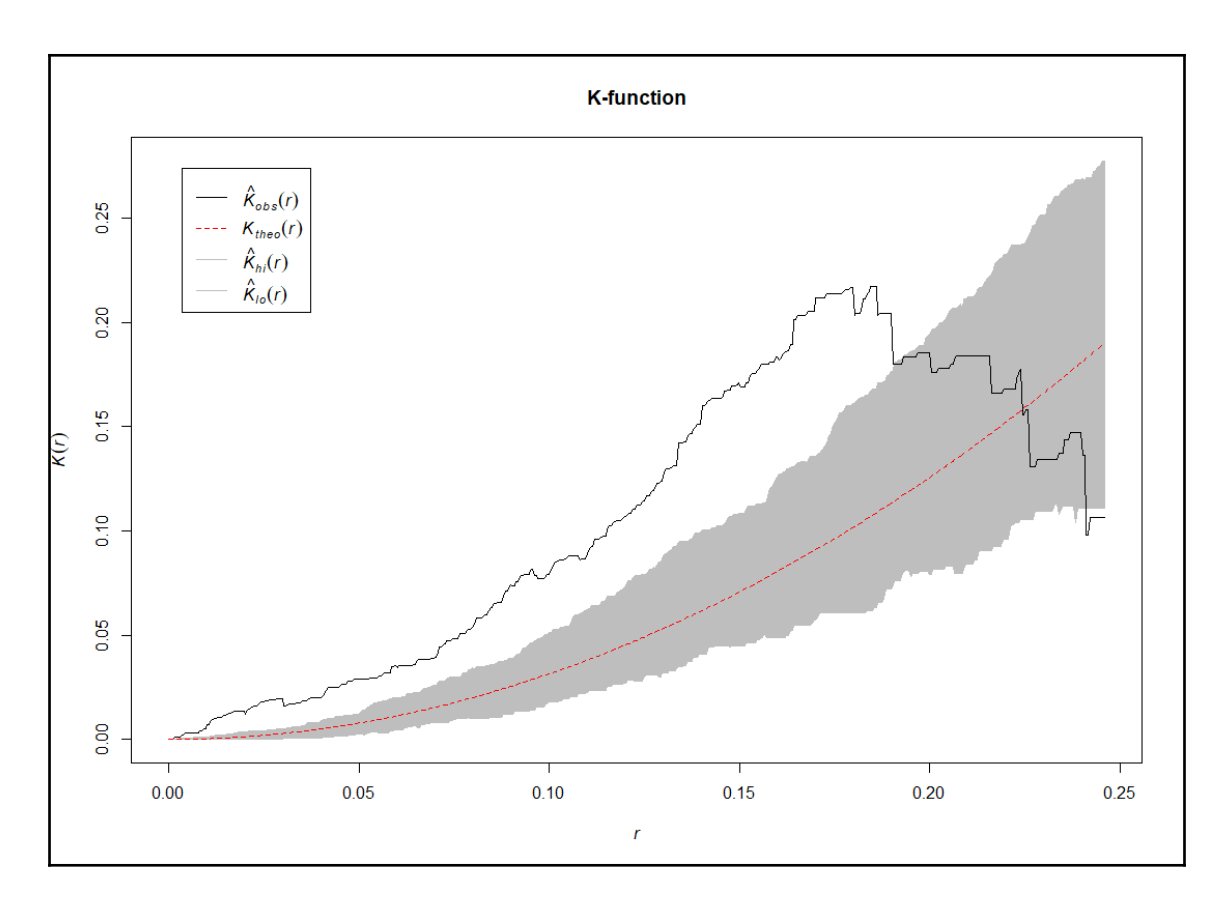

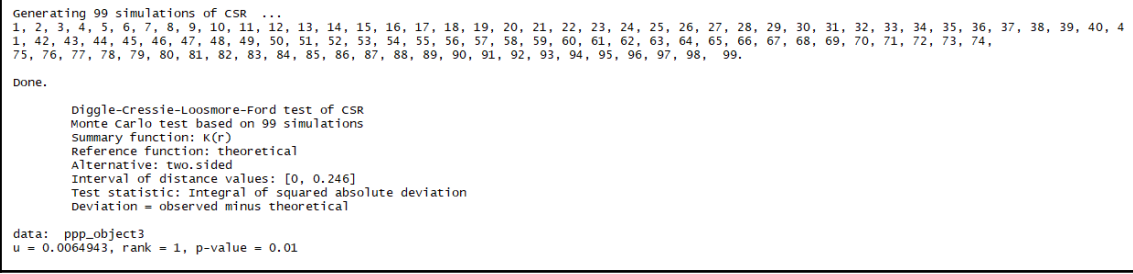

Generating 99 simulations of CSR ...<br>1, 2, 3, 4, 5, 6, 7, 8, 9, 10, 11, 12, 13, 14, 15, 16, 17, 18, 19, 20, 21, 22, 23, 24, 25, 26, 27, 28, 29, 30, 31, 32, 33, 34, 35, 36, 37, 38, 39, 40,<br>1, 42, 43, 44, 45, 46, 47, 48, 49, Done. Diggle-Cressie-Loosmore-Ford test of CSR<br>Monte carlo test based on 99 simulations<br>Summary function: K(r)<br>Reference function: theoretical<br>Alternative: two.sided<br>Interval of distance values: [0, 0.246]<br>Instratatistic: Integr data: ppp\_object3<br>u = 0.0064943, rank = 1, p-value = 0.01

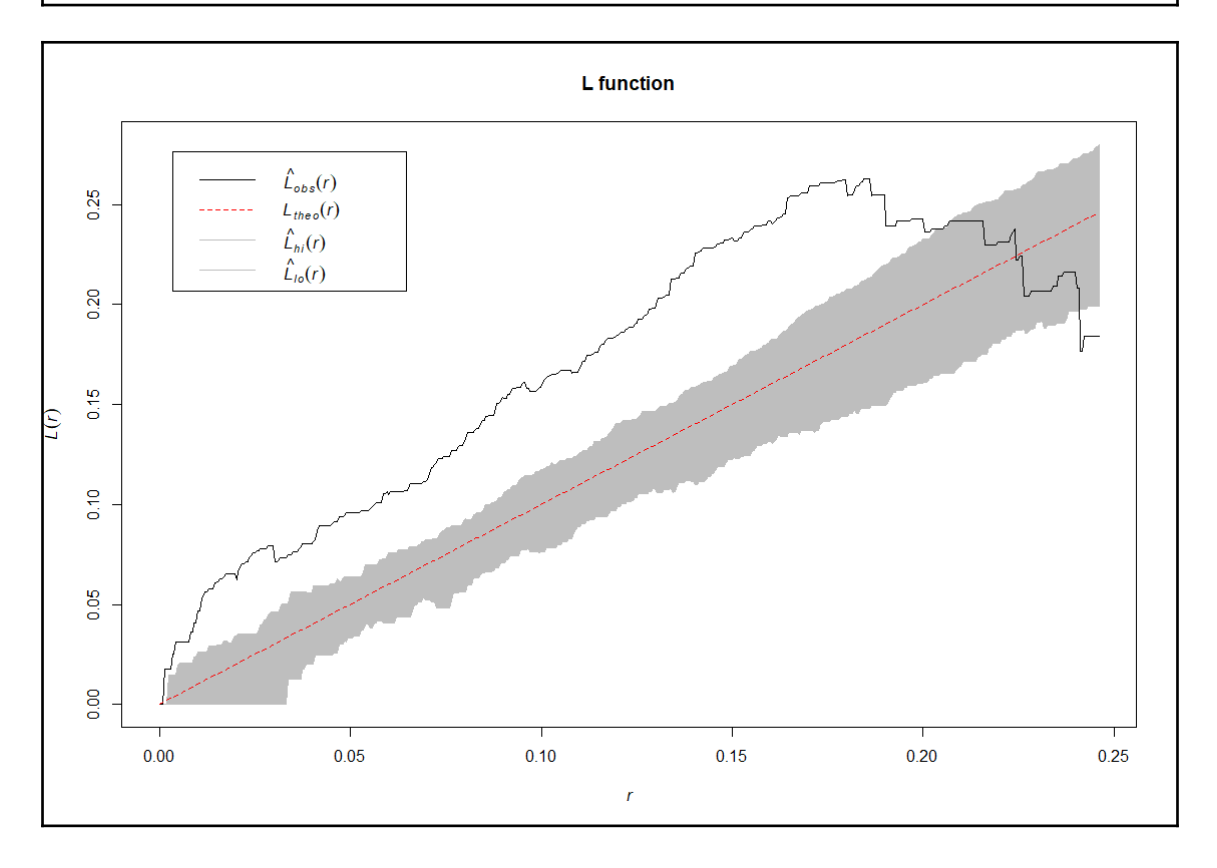

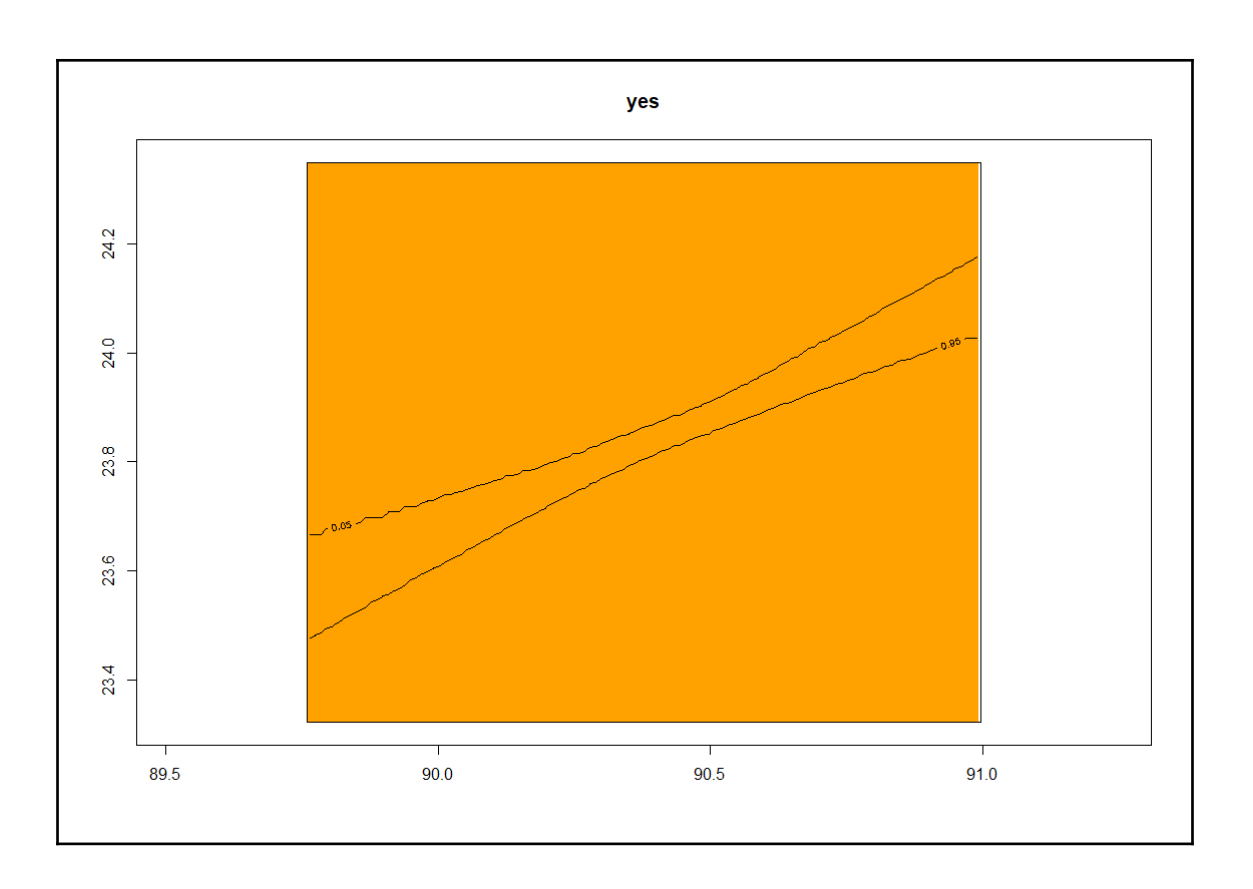

## **Chapter 7: Spatial Analysis**

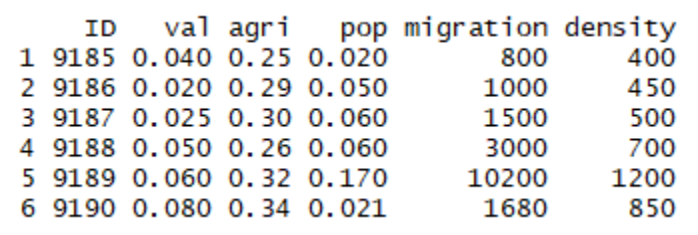

[1] "SpatialPolygonsDataFrame"<br>attr(,"package")<br>[1] "sp"

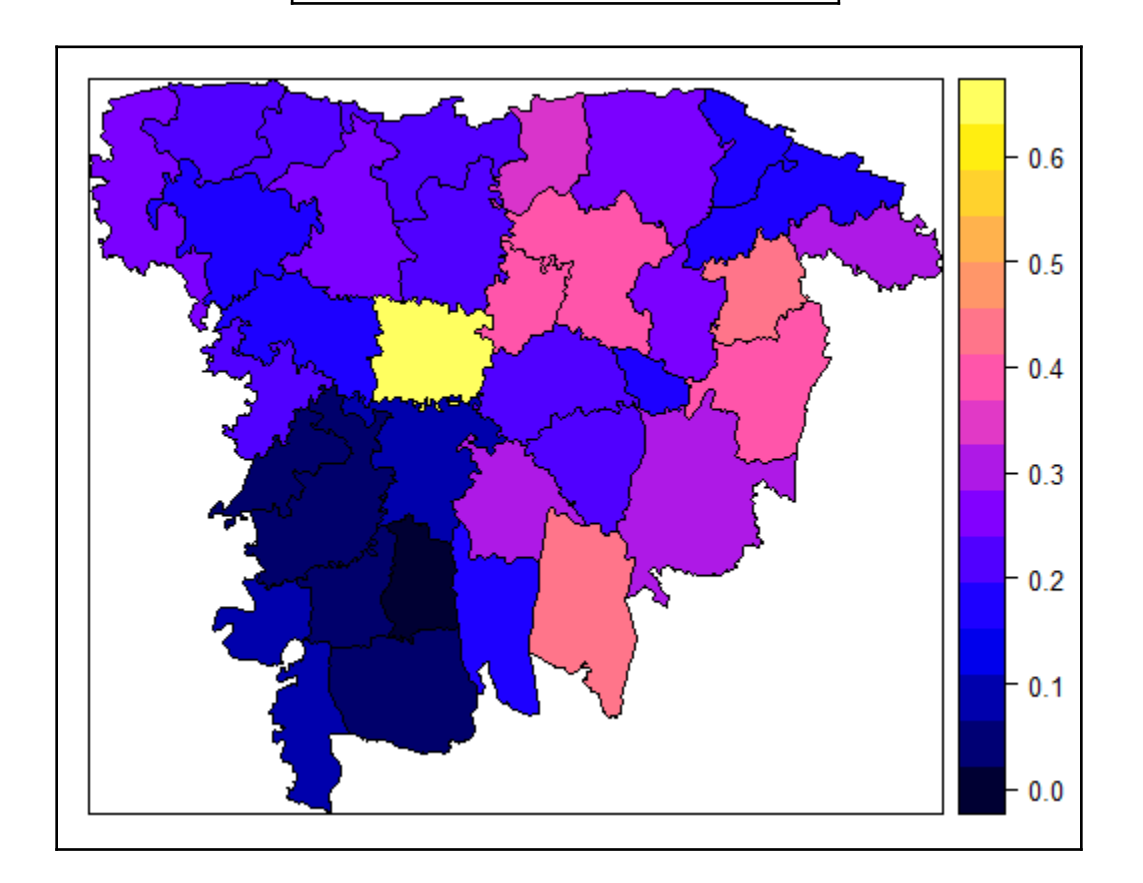

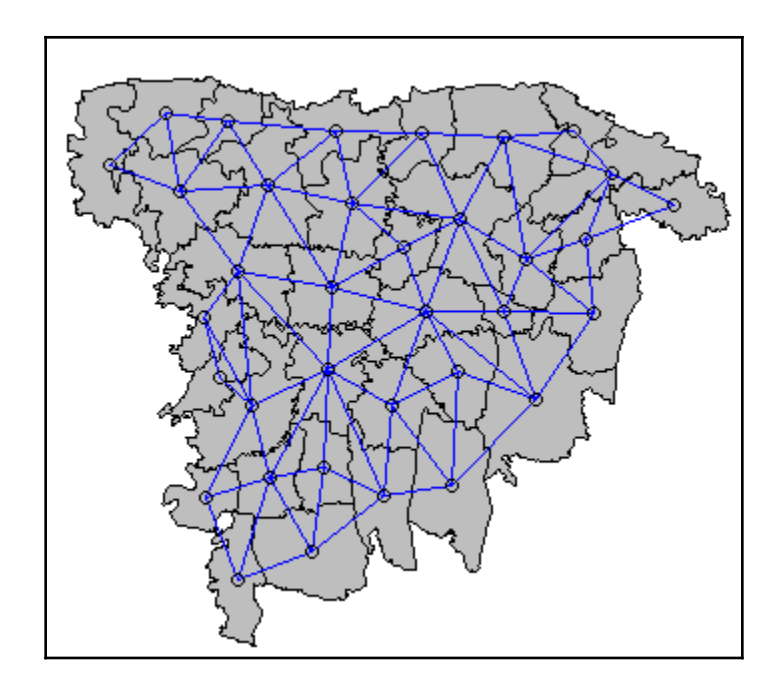

Moran I test under randomisation data: migration\_spdf\$val weights: nb2listw(neighbor\_syl) Moran I statistic standard deviate =  $3.9003$ , p-value =  $4.805e-05$ alternative hypothesis: greater sample estimates: Moran I statistic Expectation Variance  $-0.02941176$ 0.38835134 0.01147294

```
Monte-Carlo simulation of Moran I
data: migration_spdf$val
weights: nb2listw(neighbor_syl)
number of simulations +1: 500
statistic = 0.38835, observed rank = 500, p-value = 0.002alternative hypothesis: greater
```

```
call: spautolm(formula = migration_spdfSval ~ 1, listw = nb2listw(neighbor_syl))Residuals:
     Min
                 10<sub>1</sub>Median
                                     30
                                              Max
-0.136611 - 0.069291 - 0.025487 0.064057 0.401192Coefficients:
            Estimate Std. Error z value Pr(>|z|)(Intercept) 0.236783  0.045726  5.1784  2.239e-07
Lambda: 0.59292 LR test value: 9.6294 p-value: 0.0019148
Numerical Hessian standard error of lambda: 0.15822
Log likelihood: 25.81055
ML residual variance (sigma squared): 0.012127, (sigma: 0.11012)
Number of observations: 35
Number of parameters estimated: 3
AIC: -45.621
```

```
call: spautolm(formula = val \sim agri + density, data = migration_spdf,
    listw = nb2listw(neighbor_syl), weights = pop)
Residuals:
      Min
                       Median
                 10
                                     3Q
                                              Max
-0.152691 - 0.089436 - 0.053178 0.031409 0.379258
Coefficients:
              Estimate Std. Error z value Pr(>|z|)(Intercept) 2.0674e-01 1.0630e-01 1.9448
                                            0.0518
aari
           1.7962e-02 1.4182e-01 0.1267
                                            0.8992
density
           6.8531e-05 8.0376e-05 0.8526
                                            0.3939
Lambda: 0.49954 LR test value: 5.2865 p-value: 0.021491
Numerical Hessian standard error of lambda: 0.1885
Log likelihood: 19.36808
ML residual variance (sigma squared): 0.0013605, (sigma: 0.036885)
Number of observations: 35
Number of parameters estimated: 5
AIC: -28.736
```

```
cal1:
qlm(formula = migration \sim aqri + density, family = poisson, data = migration_spdf,offset = pop)Deviance Residuals:
   Min 1Q Median
                            3Q
                                    Max
                         39.08
-171.94 -127.82-32.87370.32
Coefficients:
            Estimate Std. Error z value Pr(>|z|)(Intercept) 8.412e+00 6.094e-03 1380.3 <2e-16 ***
                                       <2e-16 ***
          1.172e+00 8.479e-03 138.2
agri
density
          1.301e-03 4.960e-06 262.2 <2e-16 ***
- -Signif. codes: 0 '***' 0.001 '**' 0.01 '*' 0.05 '.' 0.1 ' ' 1
(Dispersion parameter for poisson family taken to be 1)
   Null deviance: 595386 on 34 degrees of freedom
Residual deviance: 516058 on 32 degrees of freedom
AIC: 516461
Number of Fisher Scoring iterations: 5
```
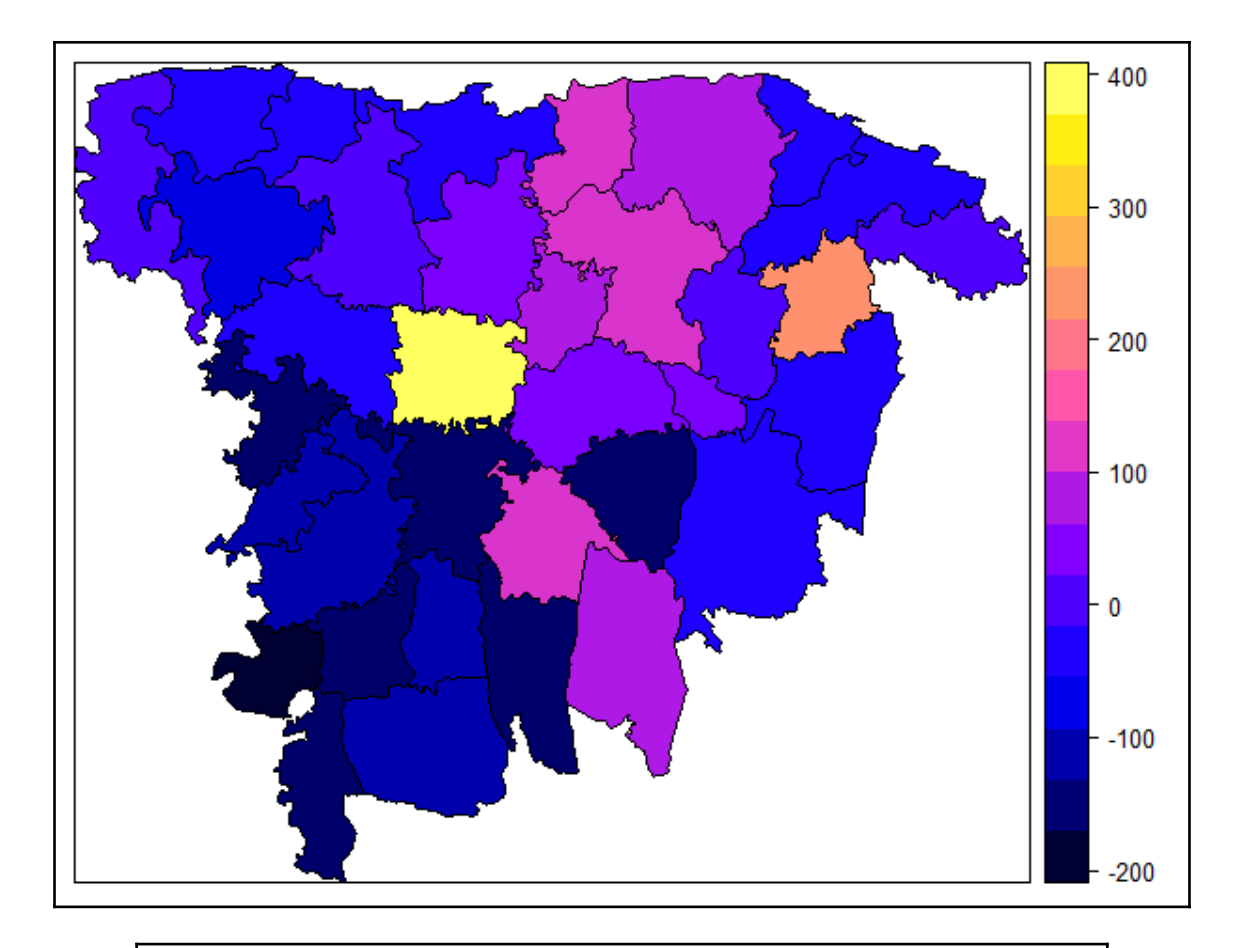

Monte-Carlo simulation of Moran I

data: migration\_spdf\$residual<br>weights: nb2listw(neighbor\_syl)<br>number of simulations + 1: 500

statistic = 0.32296, observed rank = 498, p-value = 0.004<br>alternative hypothesis: greater

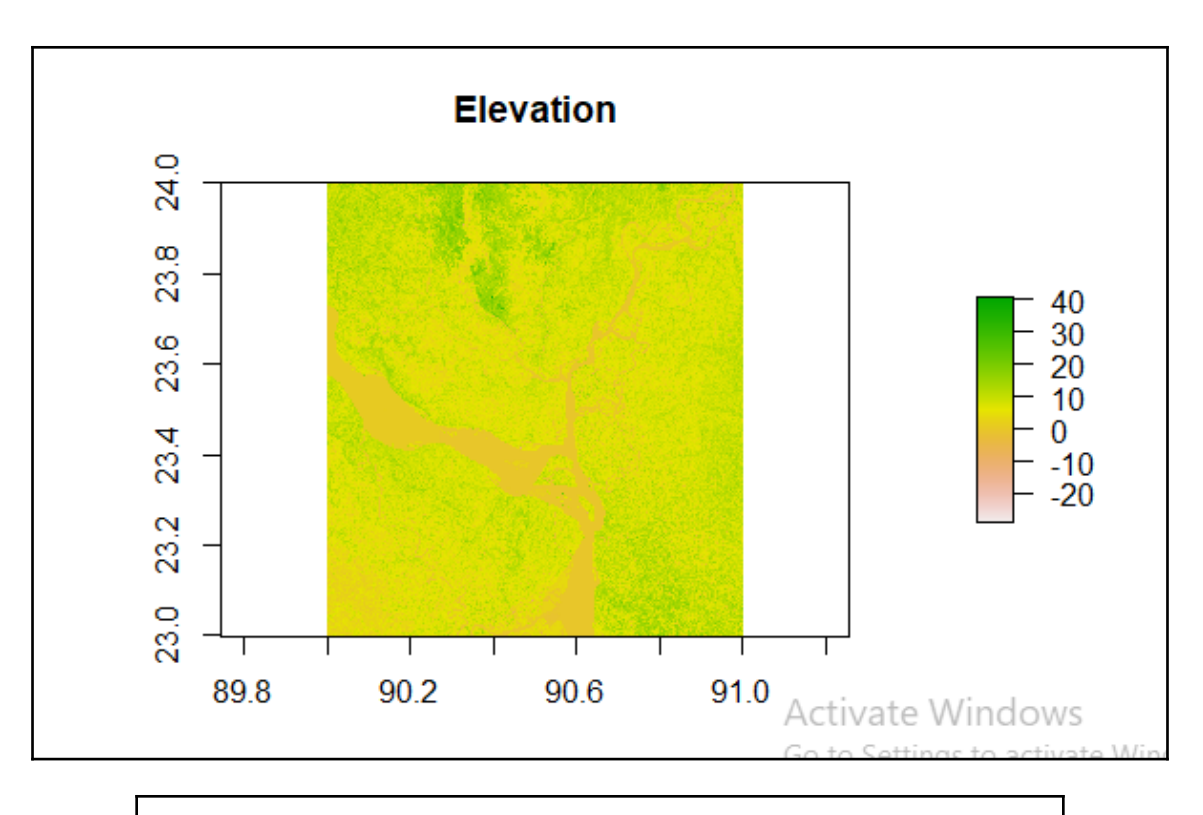

## CRS arguments: -neight-condel-47 +datum=wGS84 +units=m +no\_defs<br>+ellps=wGS84 +towgs84=0,0,0

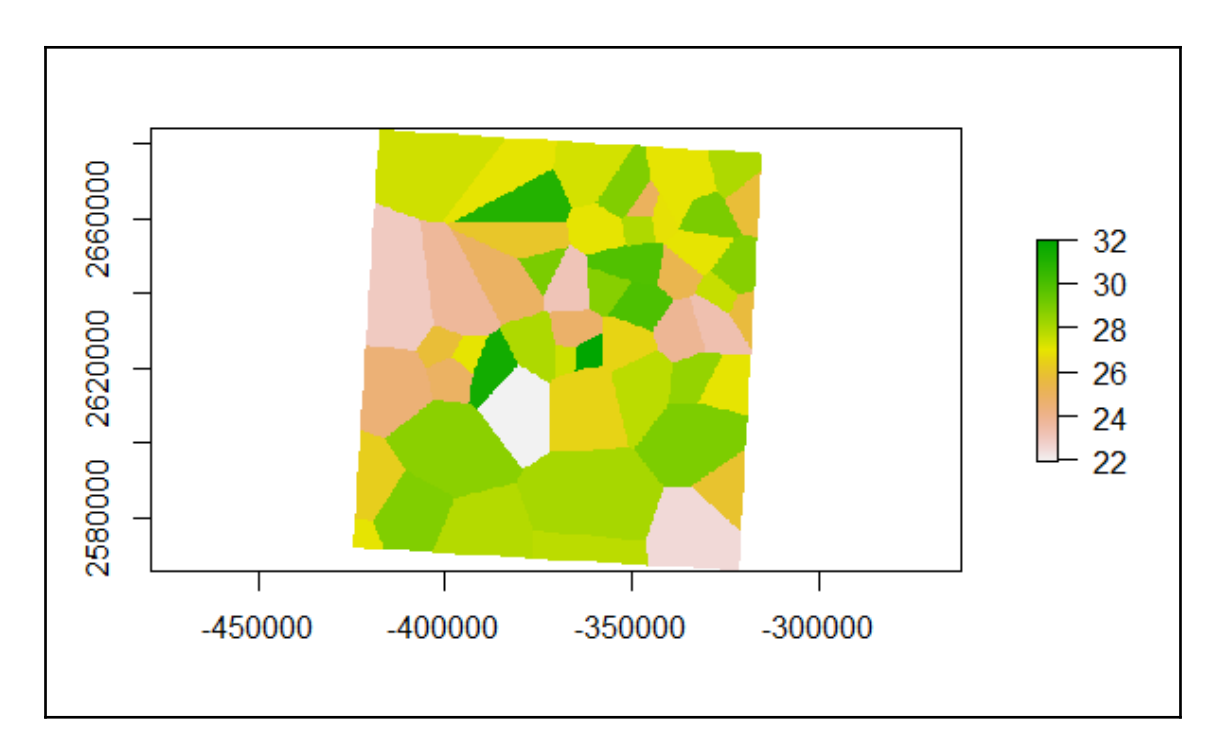

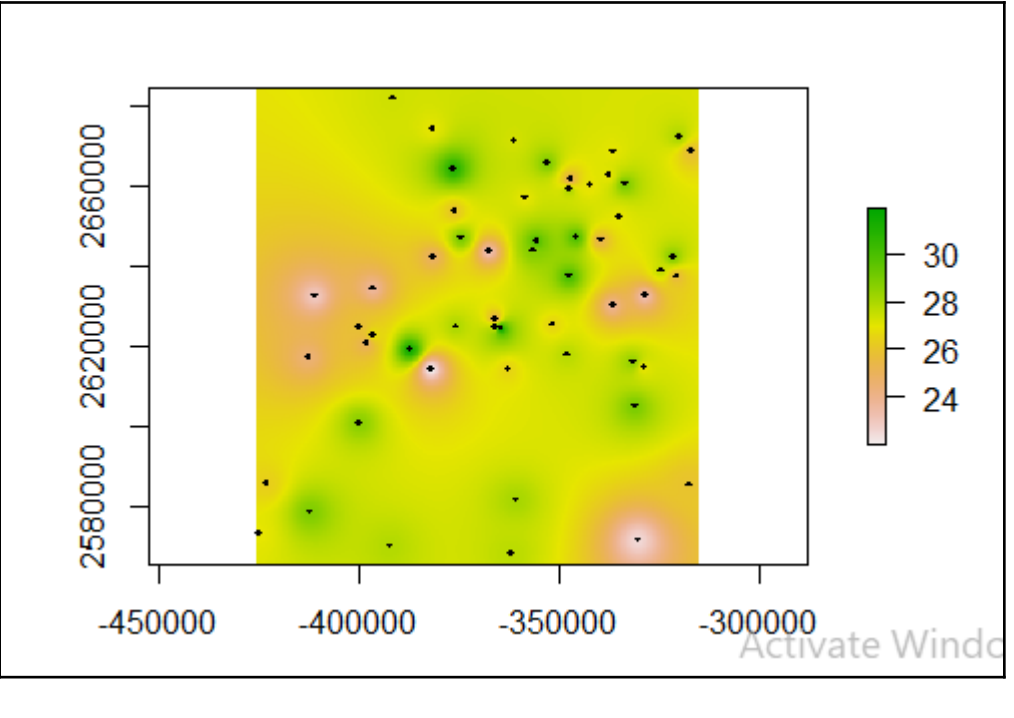

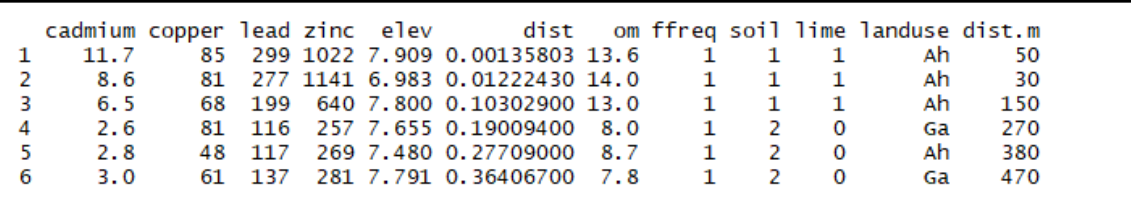

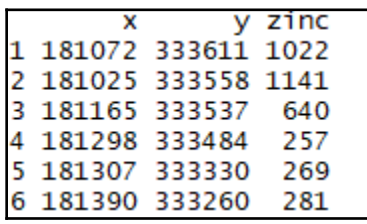

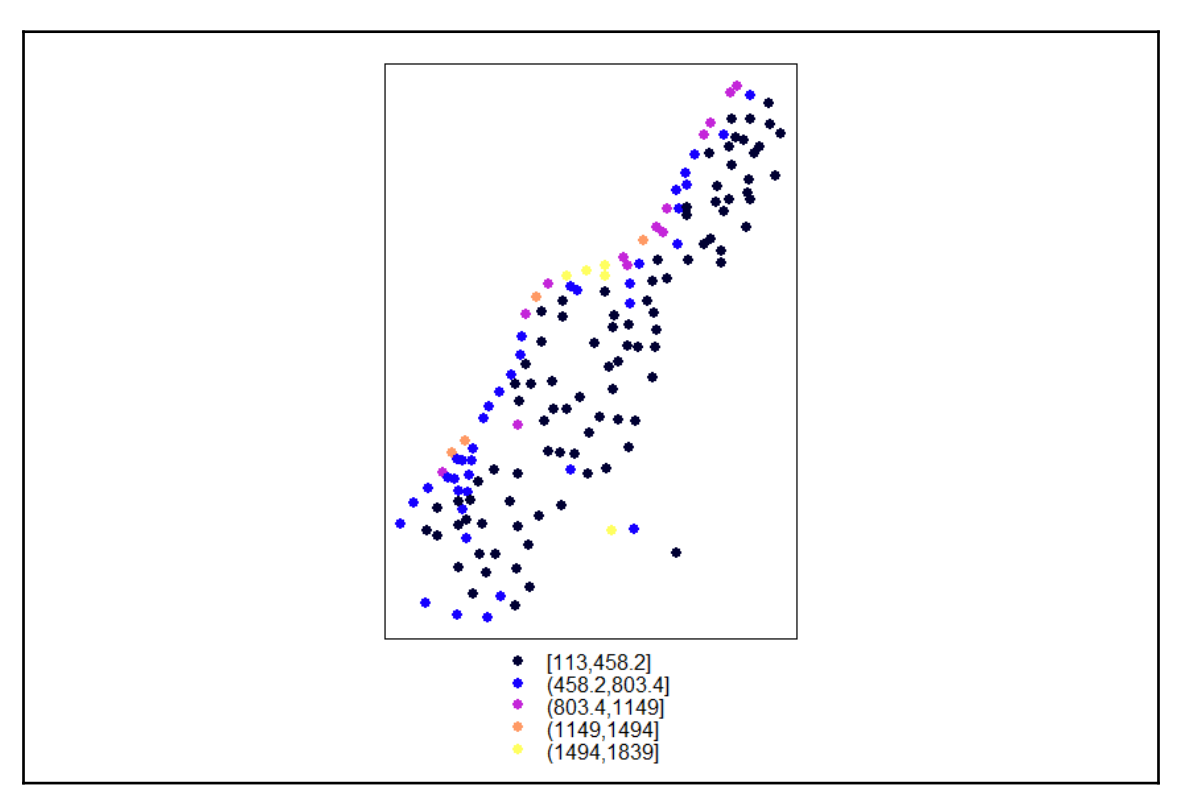

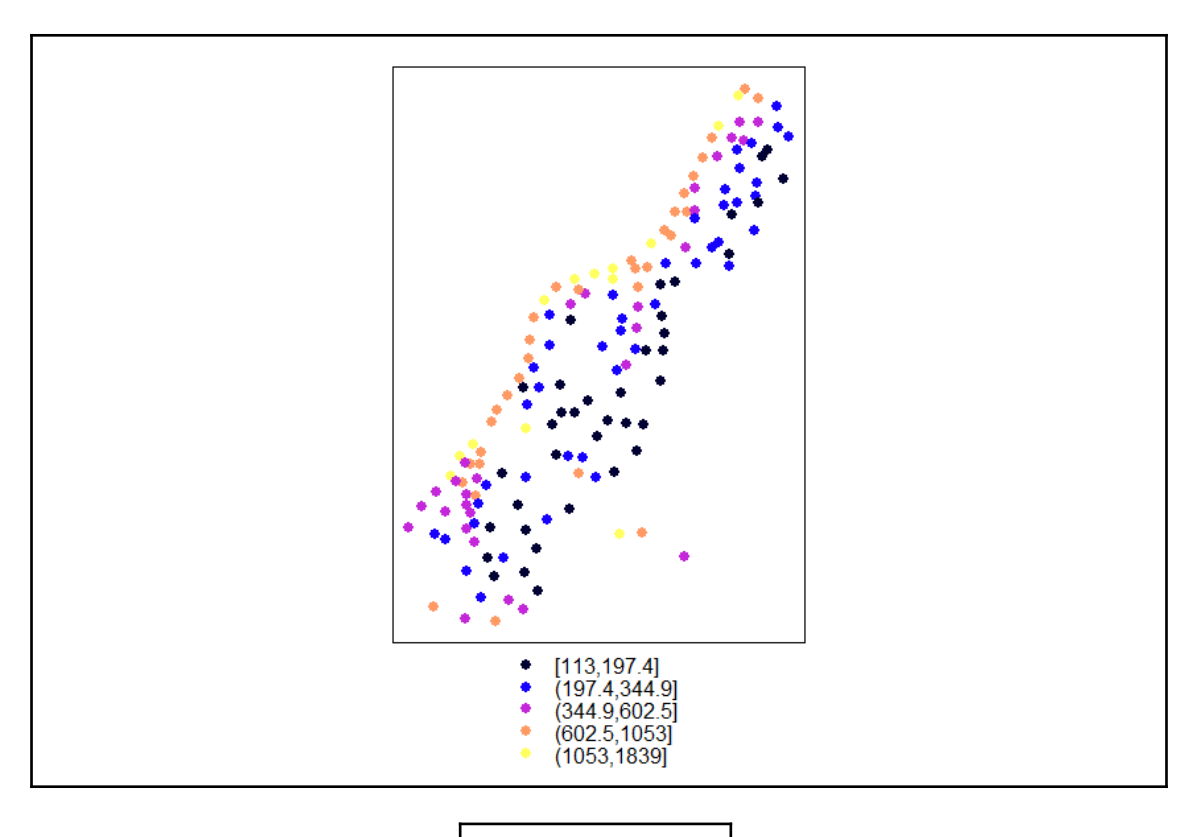

[1] "geodata"

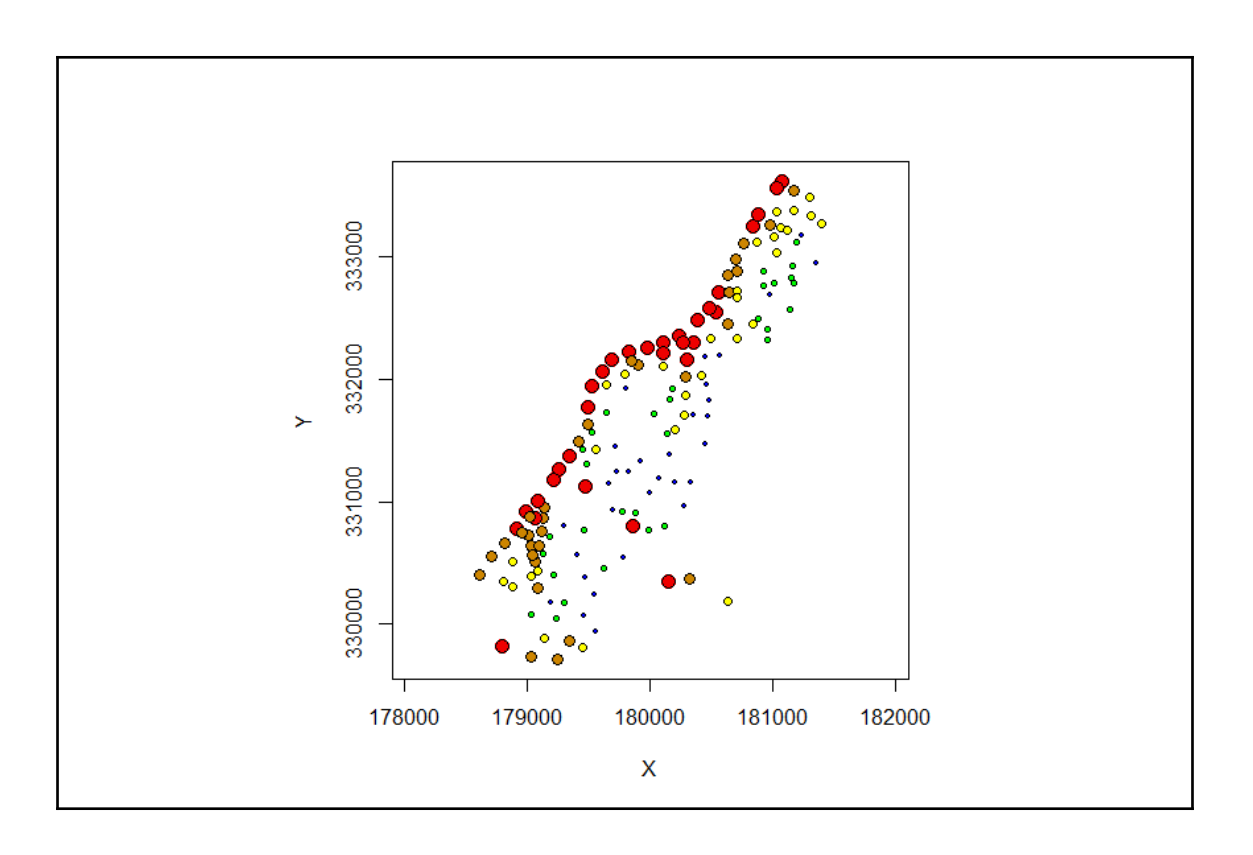

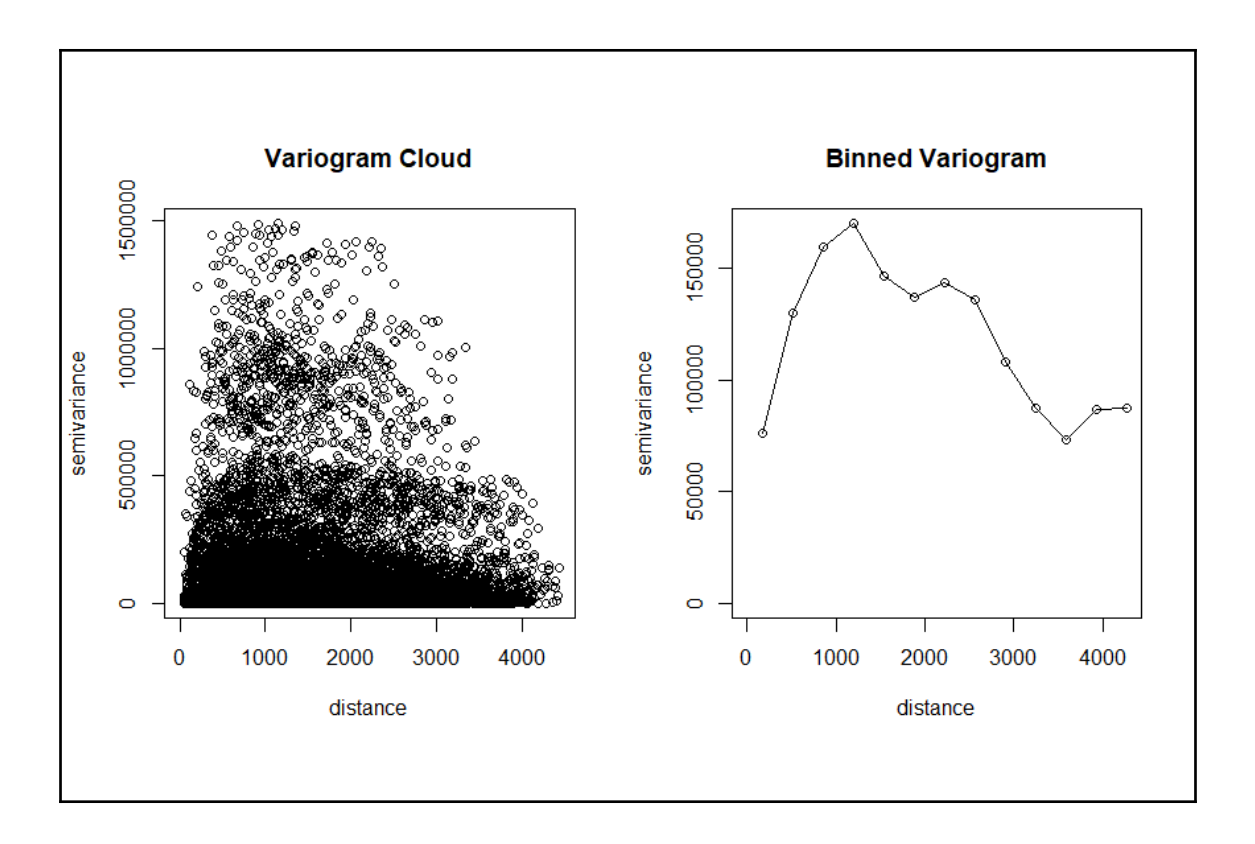

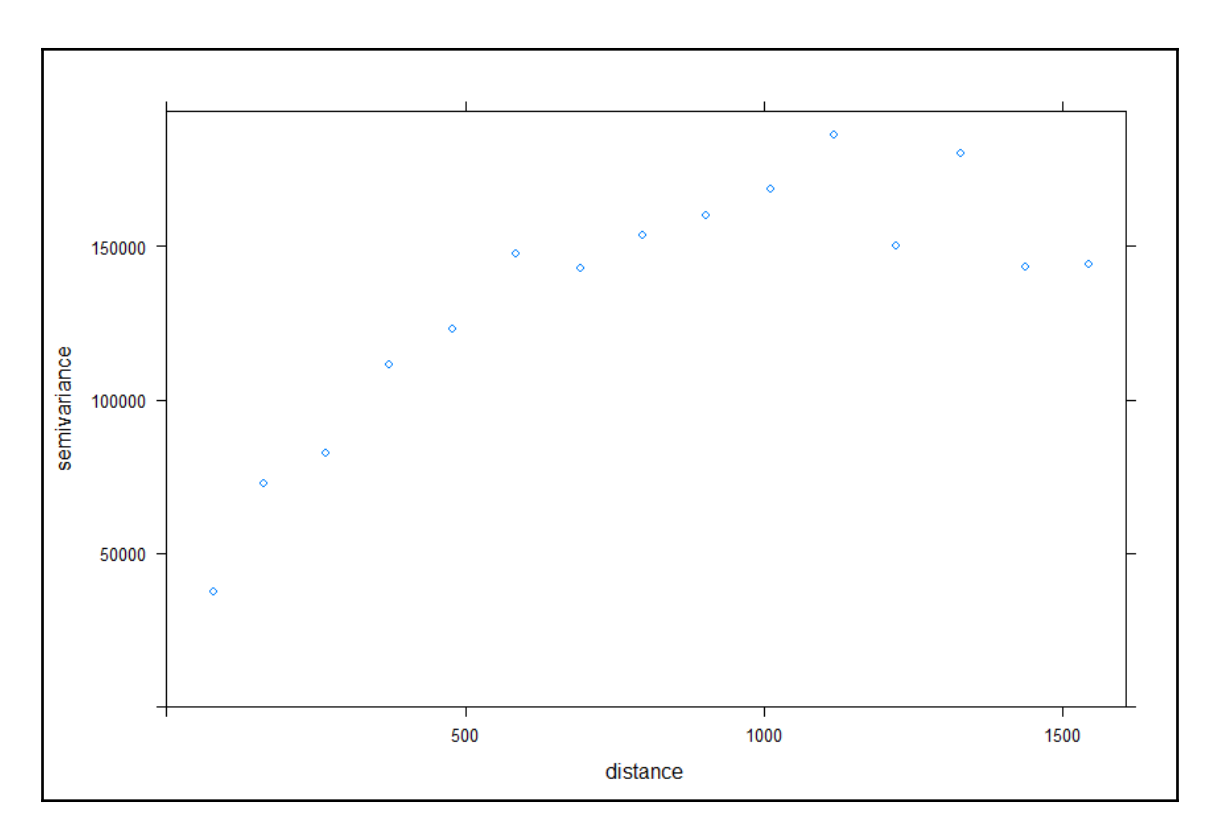

```
Number of data points: 155
Coordinates summary
        x
             y.
min 178605 329714
max 181390 333611
Distance summary
      min
                max
 43.93177 4440.76435
Data summary
    Min. 1st Qu. Median
                                Mean 3rd Qu. Max.
113.0000 198.0000
                   326.0000 469.7161 674.5000 1839.0000
```
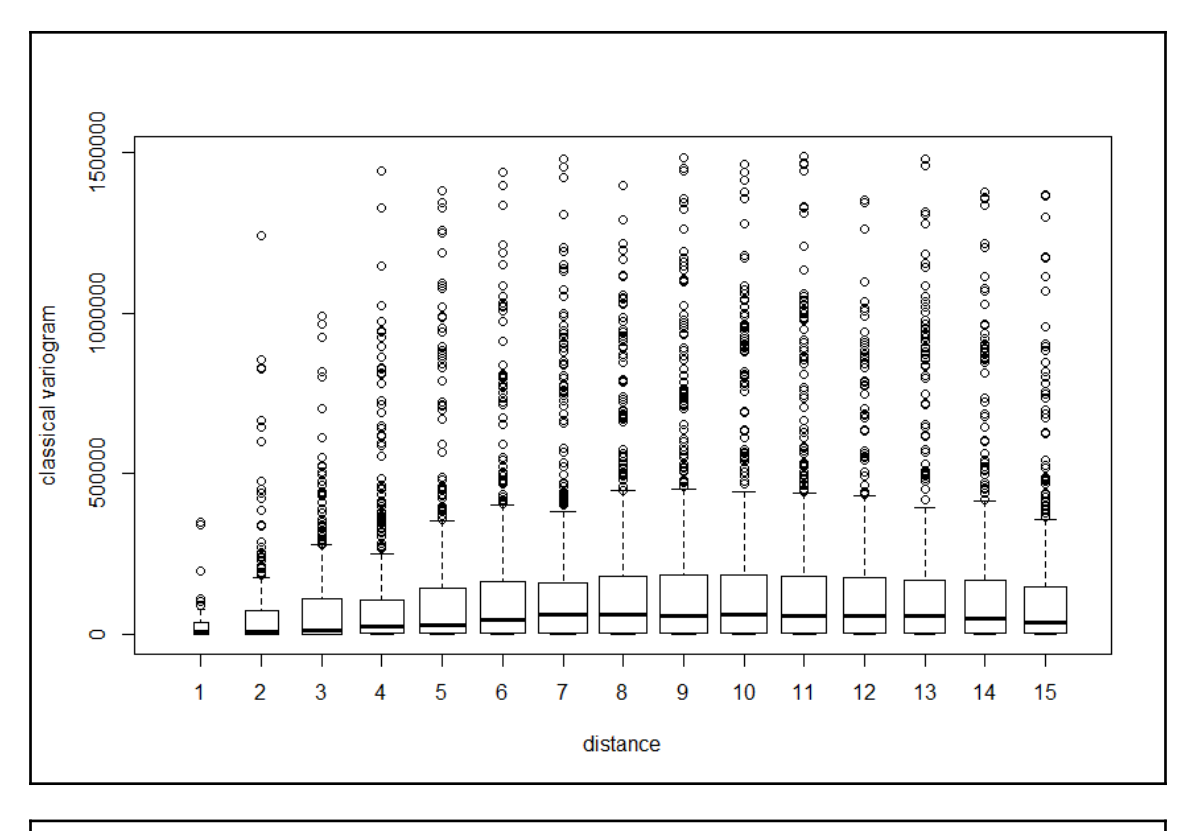

variog: computing omnidirectional variogram variofit: covariance model used is matern variofit: weights used: npairs variofit: minimisation function used: optim initial values not provided - running the default searchvariofit: searching for best initial value ... selected values: sigmasq phi tausq kappa<br>initial.value "127667.62" "0" "0" "0.5"<br>status "est" "est" "est" "fix" est" "est" "fix"<br>"est" "est" "fix" loss value: 10312523430301.1 variofit: model parameters estimated by WLS (weighted least squares):<br>covariance model is: matern with fixed kappa = 0.5 (exponential) parameter estimates: phi<br>0.000 tausq sigmasq<br>3537.623 131205.241 Practical Range with cor=0.05 for asymptotic range: 0.0001159668 variofit: minimised weighted sum of squares = 9.715118e+12

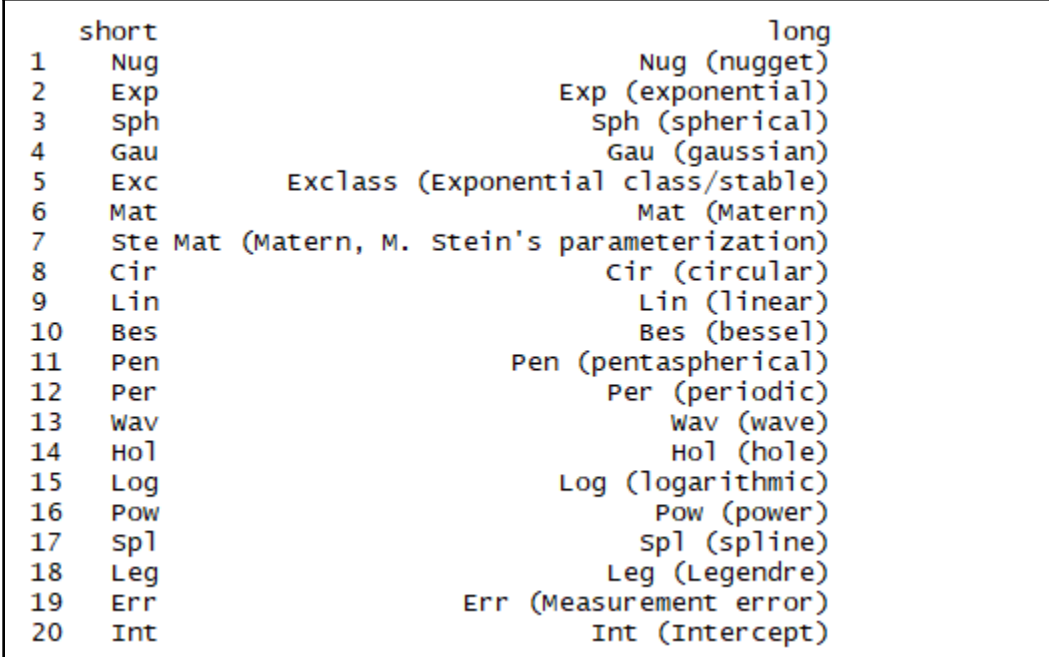

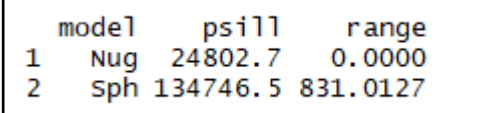

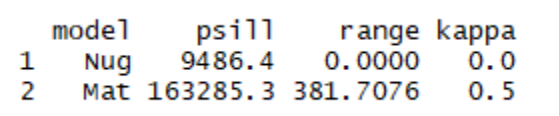

[1]  $"var1, \vec{pred}"$   $"var1, \vec{var1}$ 

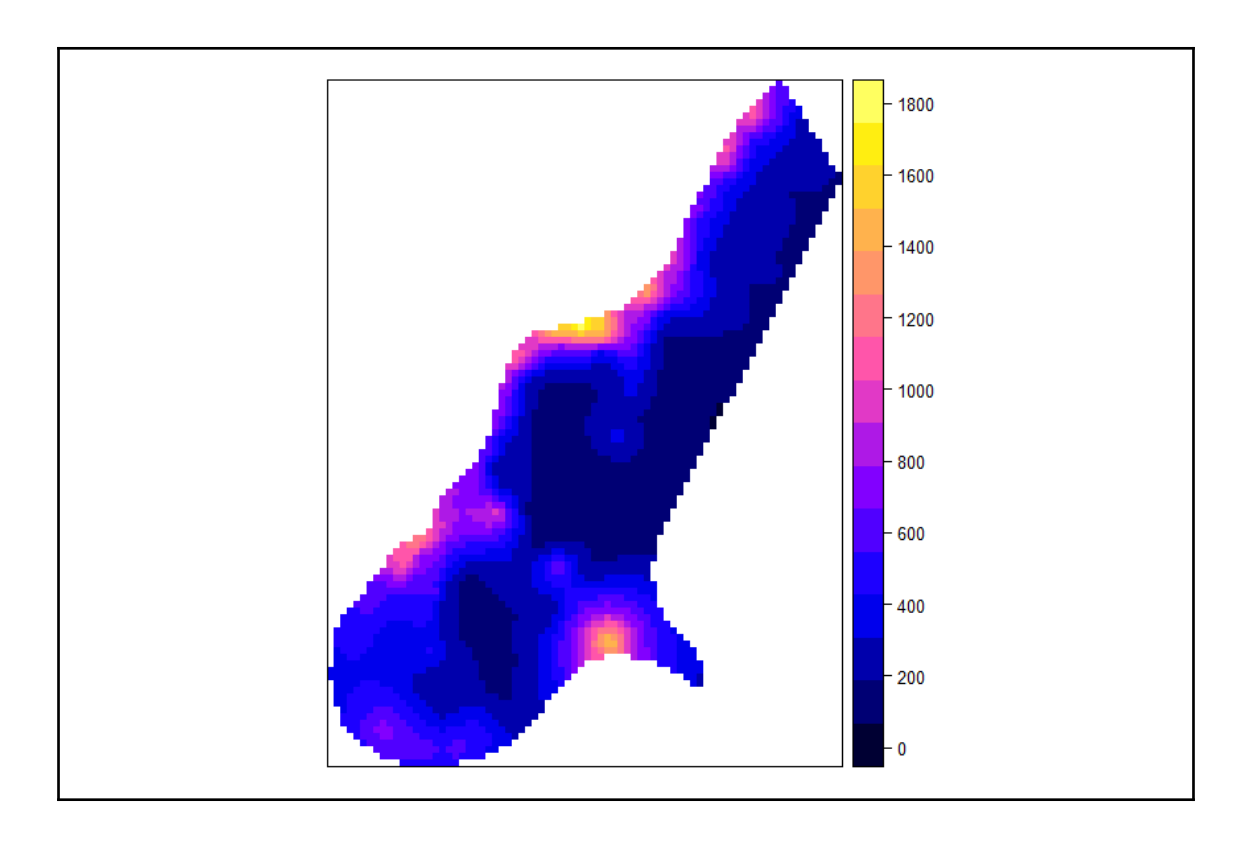

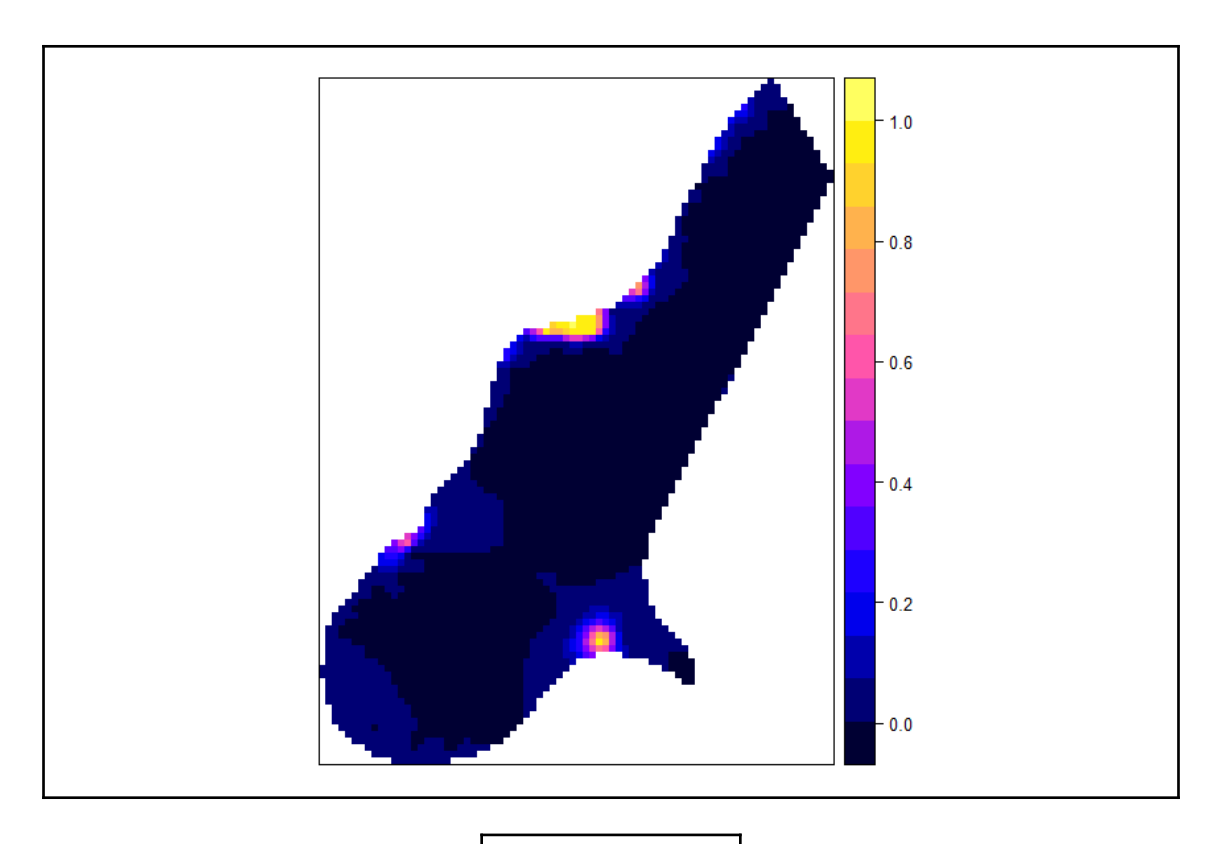

 $[1]$  0.4787689

## **Chapter 8: GRASS, Graphical Modelers, and Web Mapping**

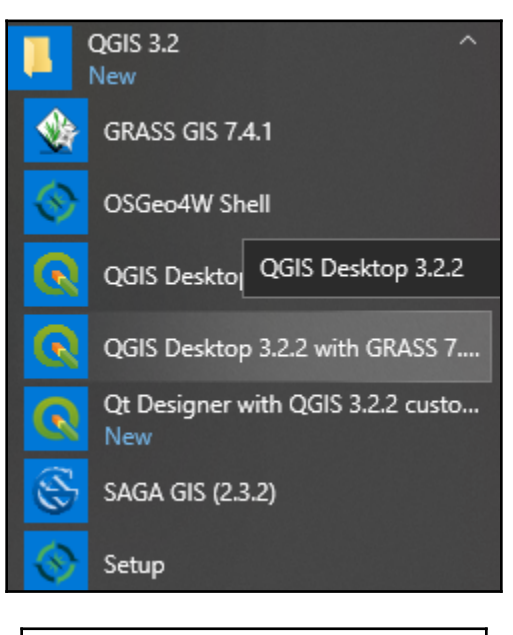

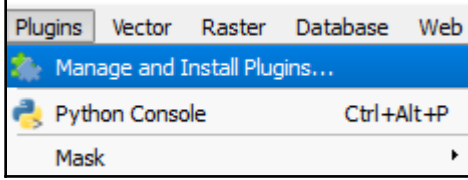

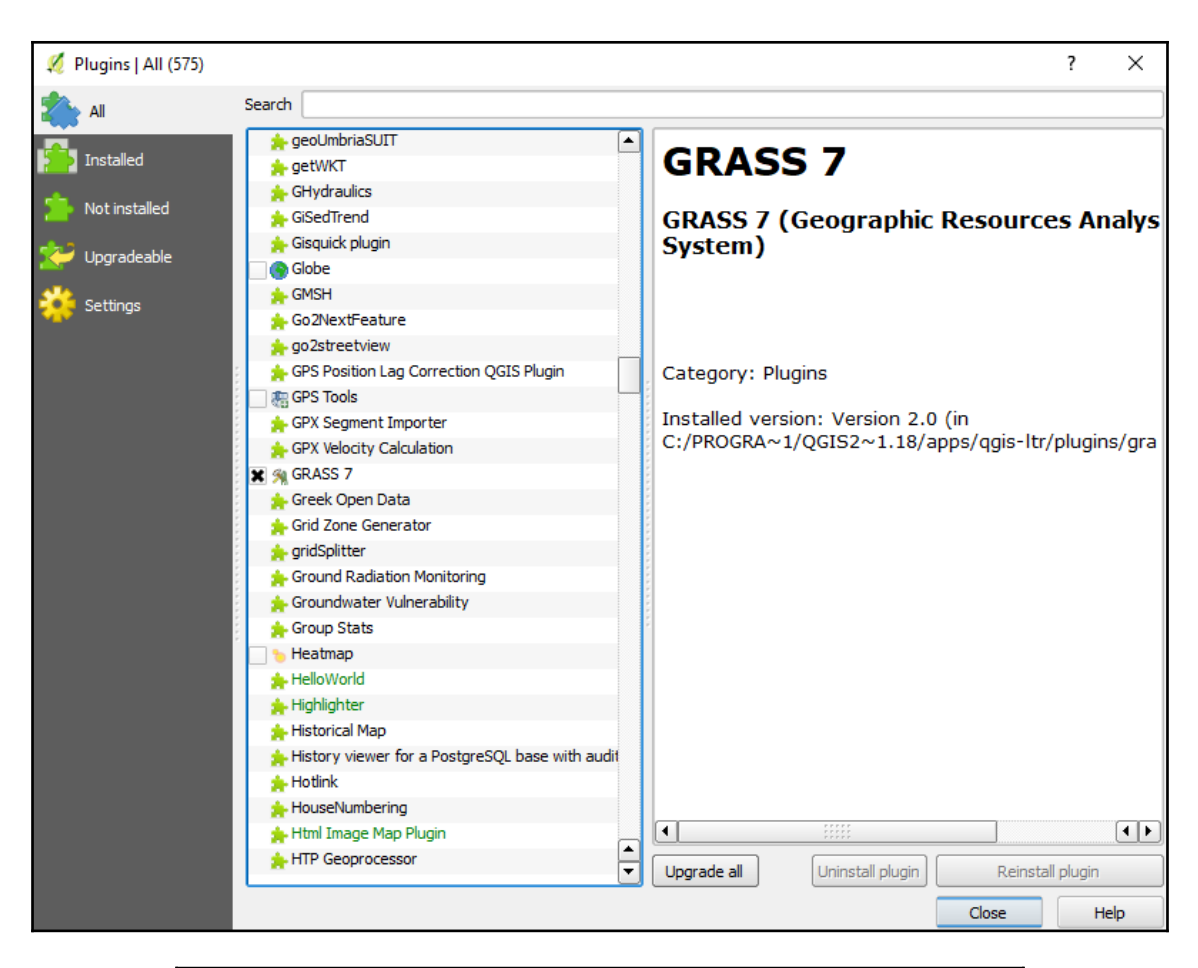

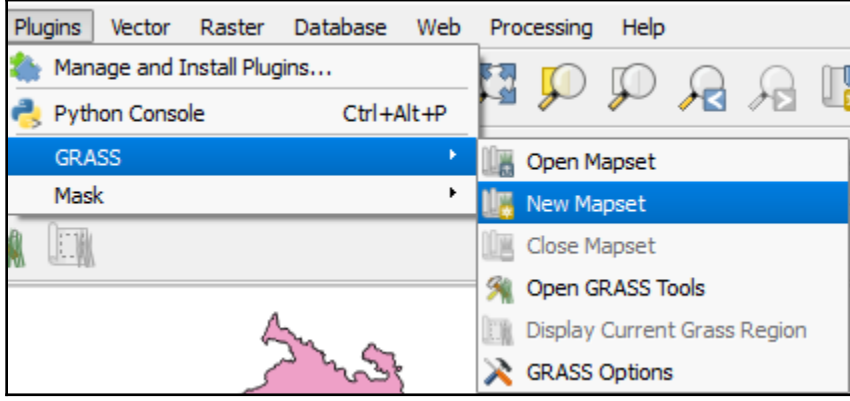

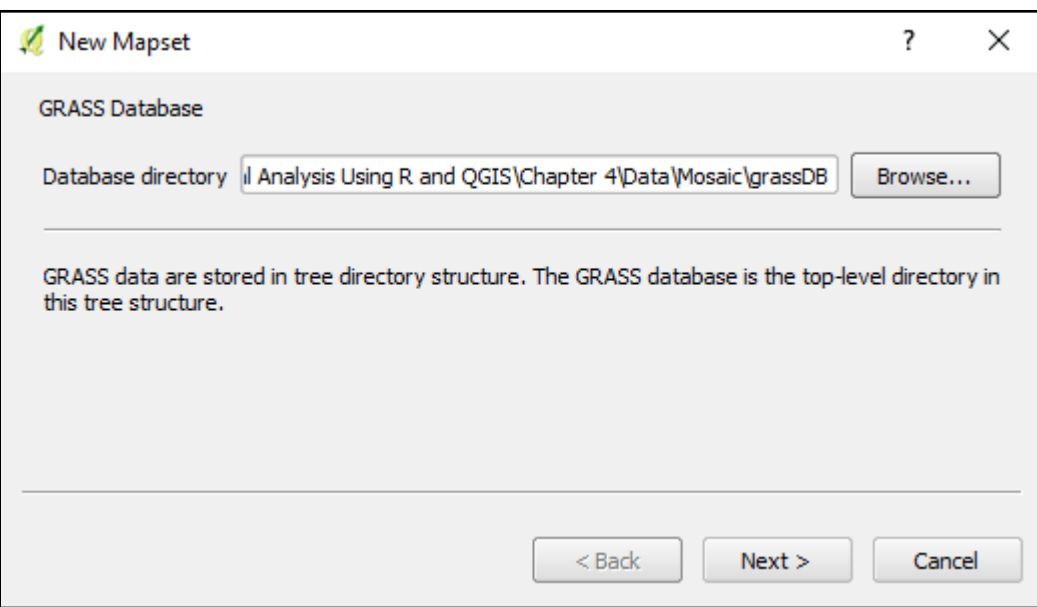

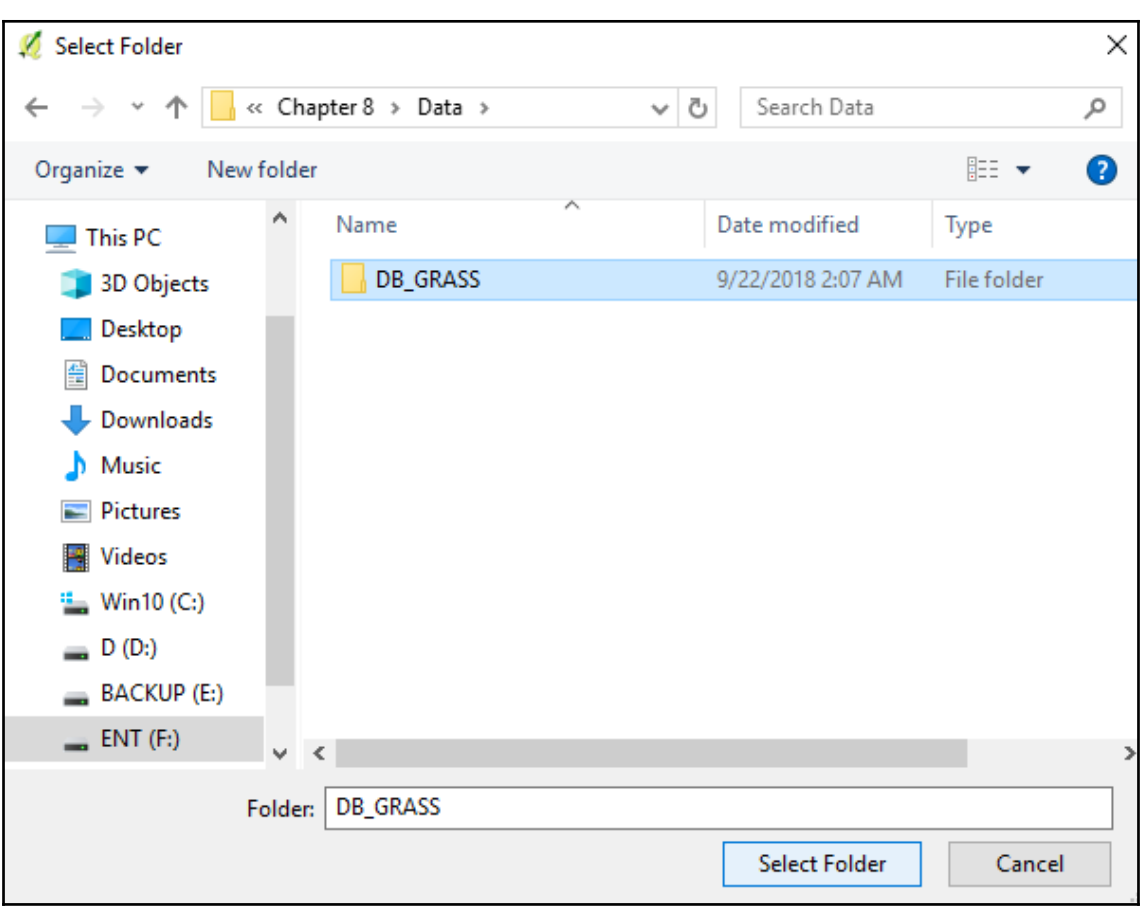

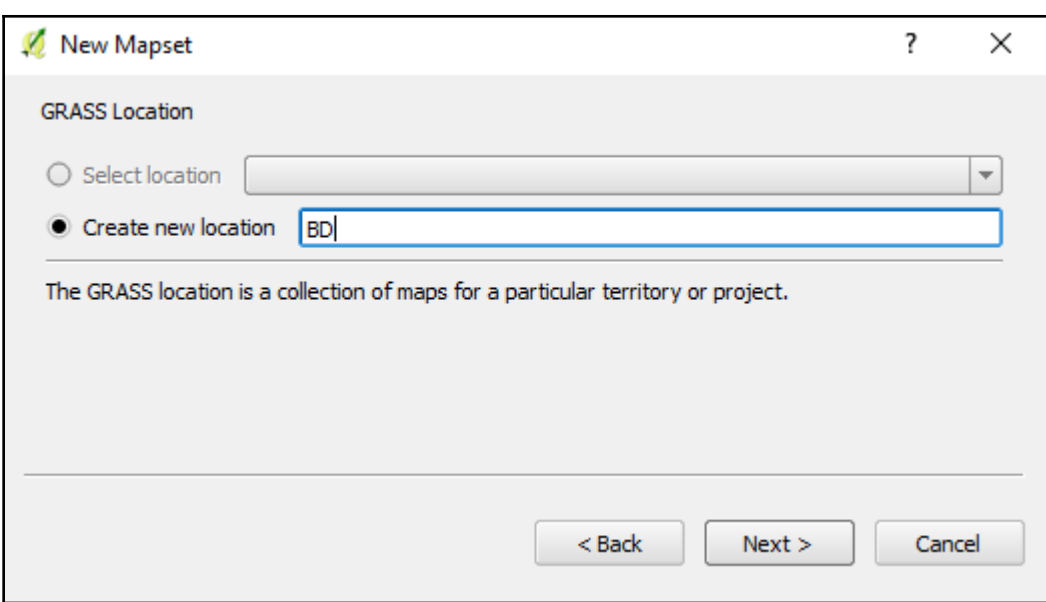

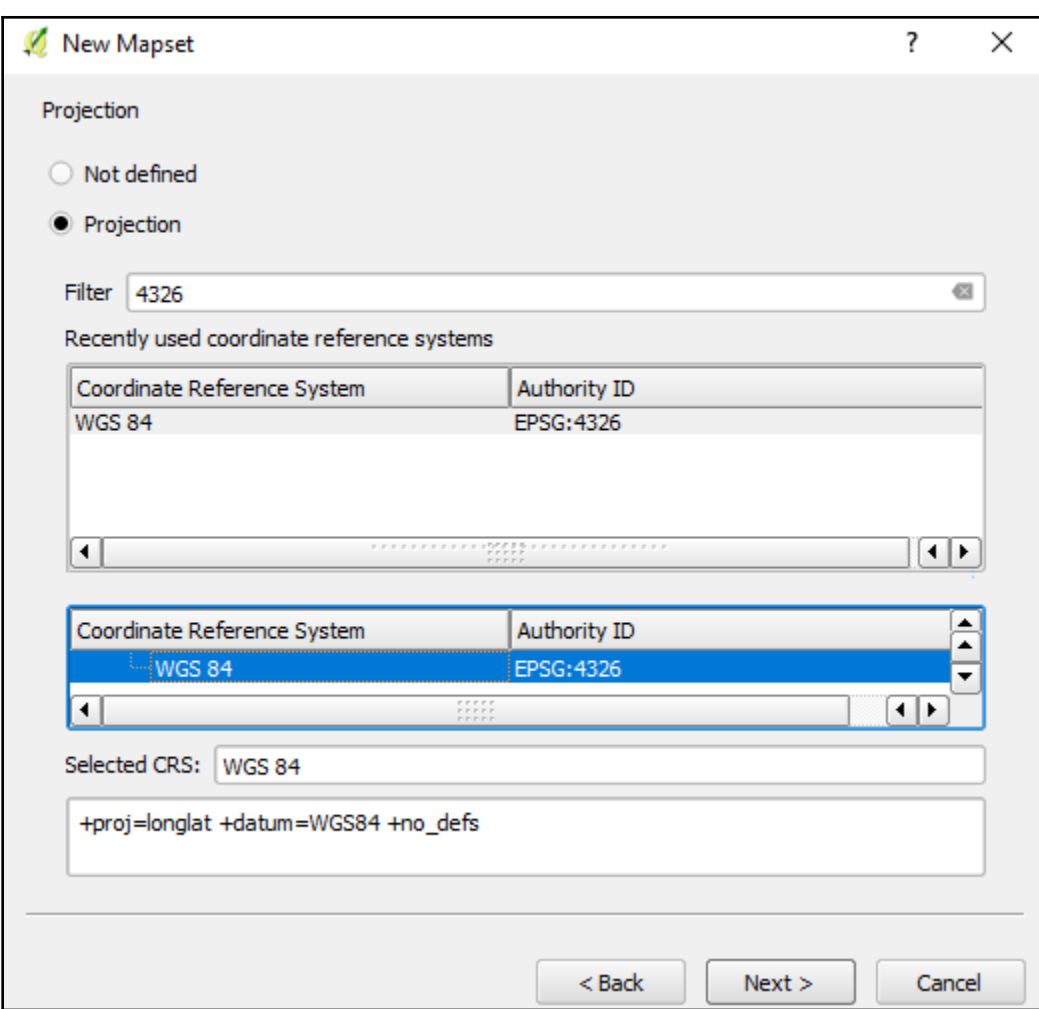

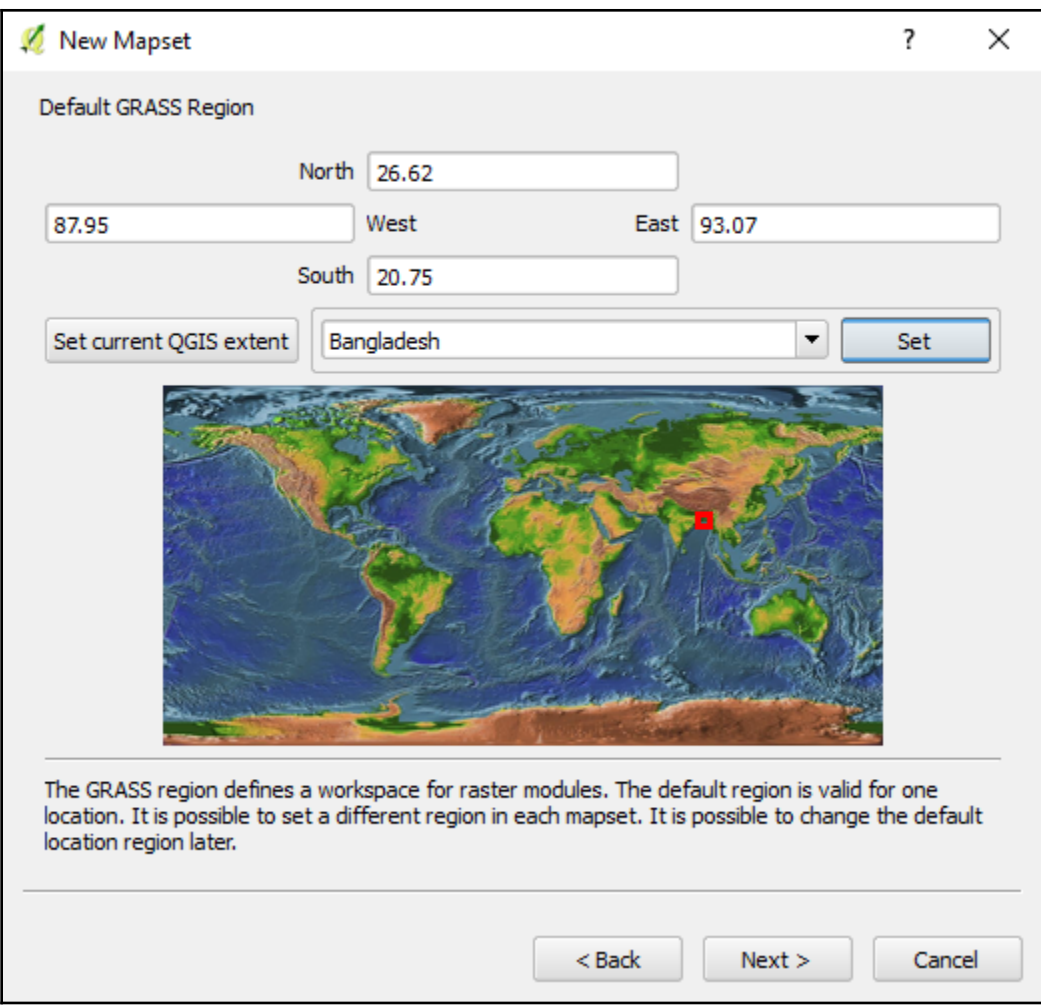

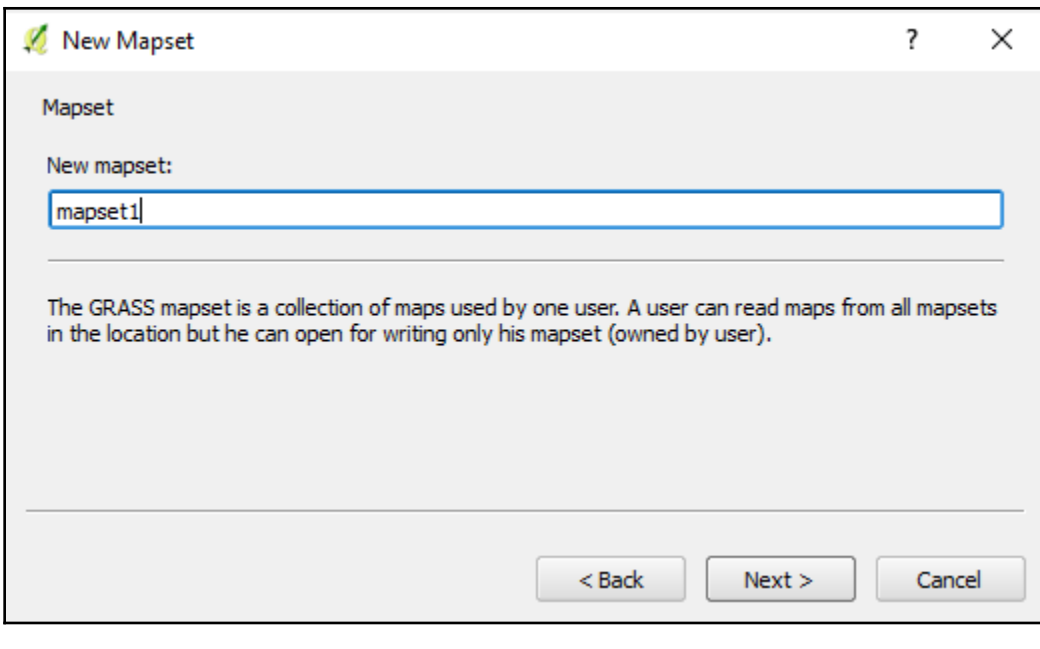

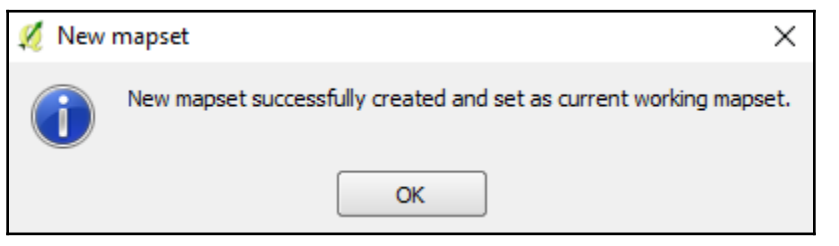

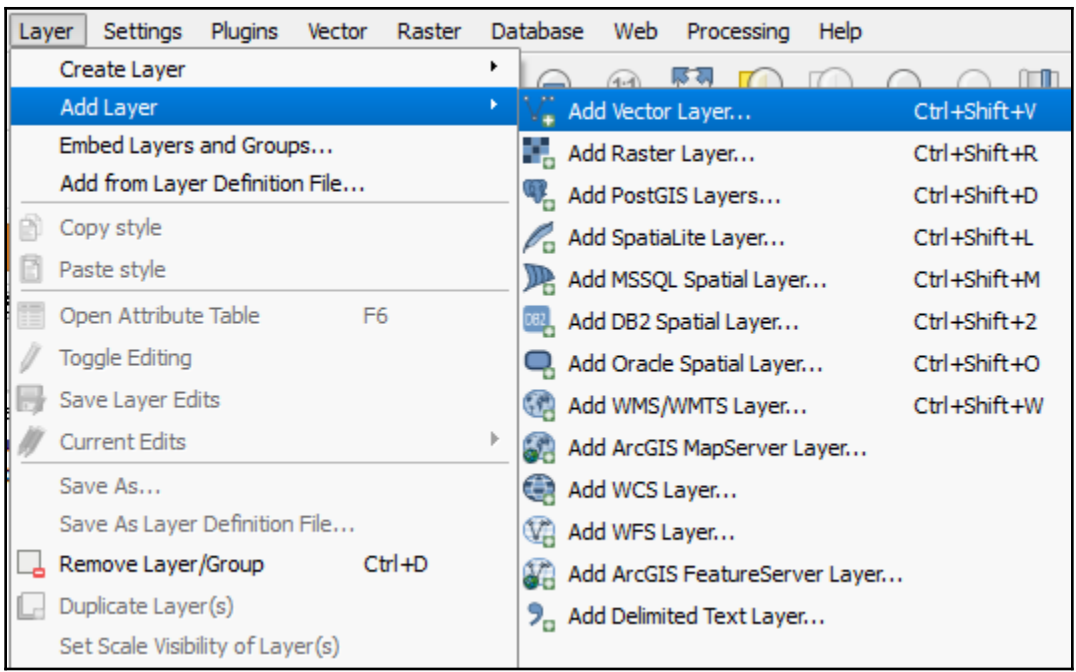

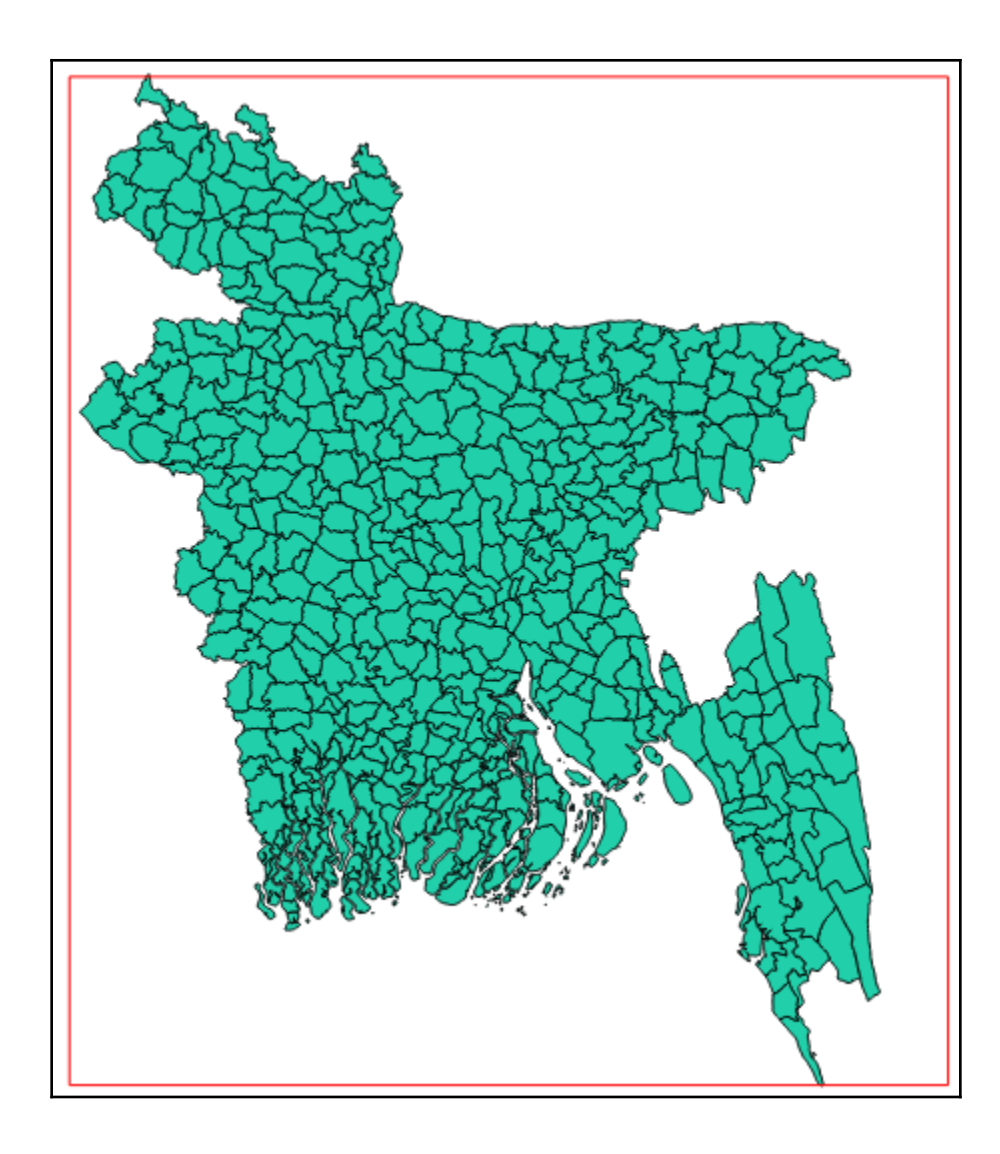
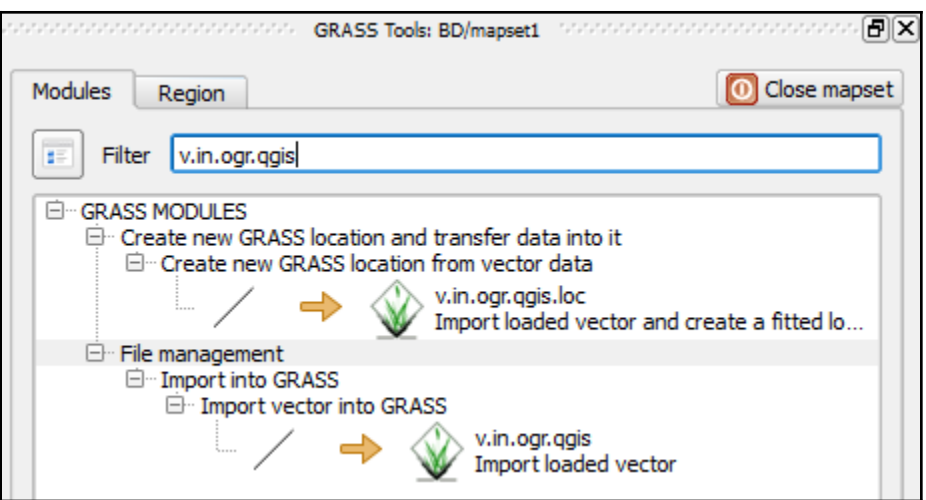

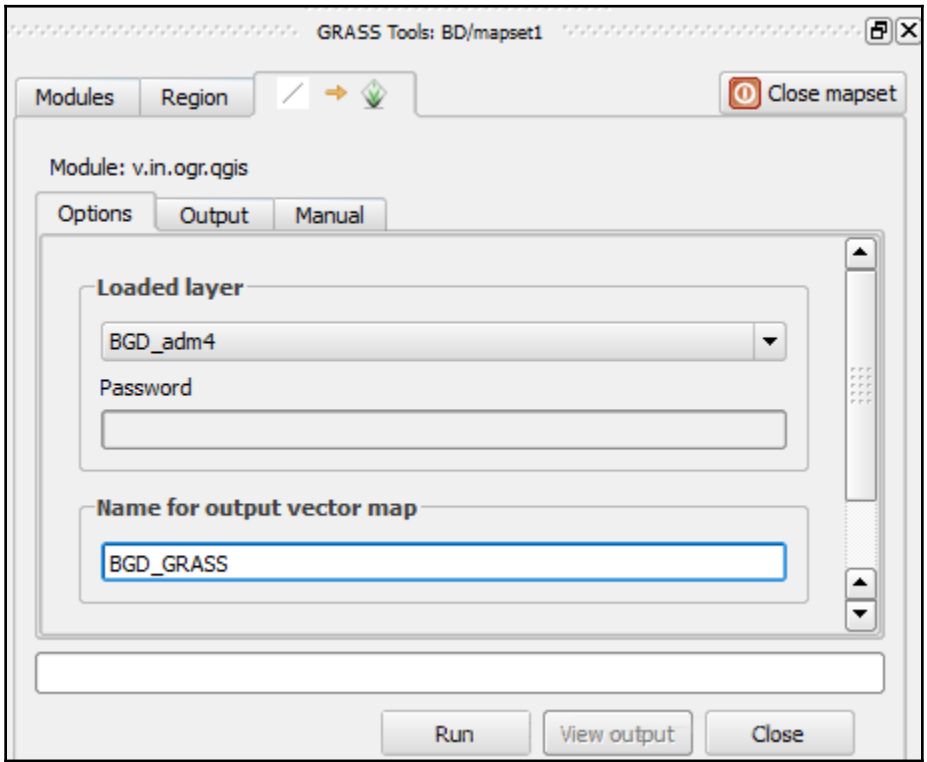

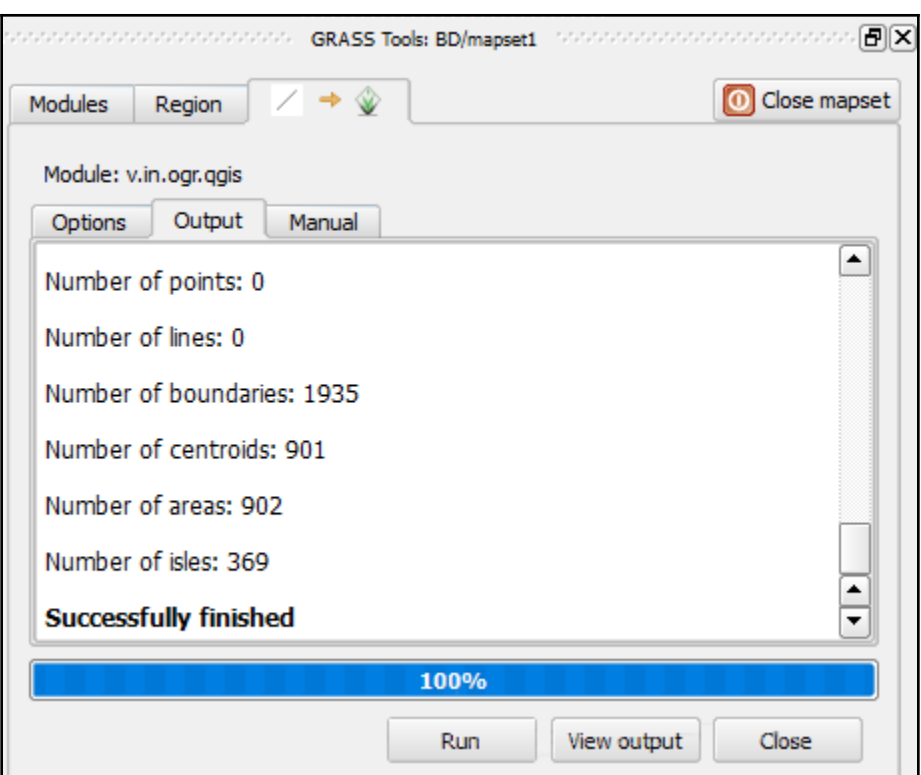

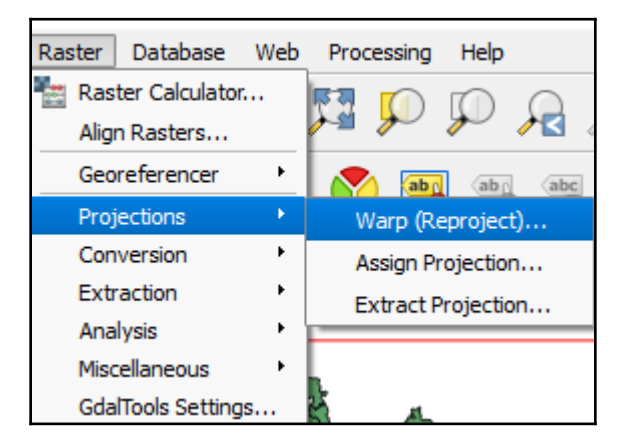

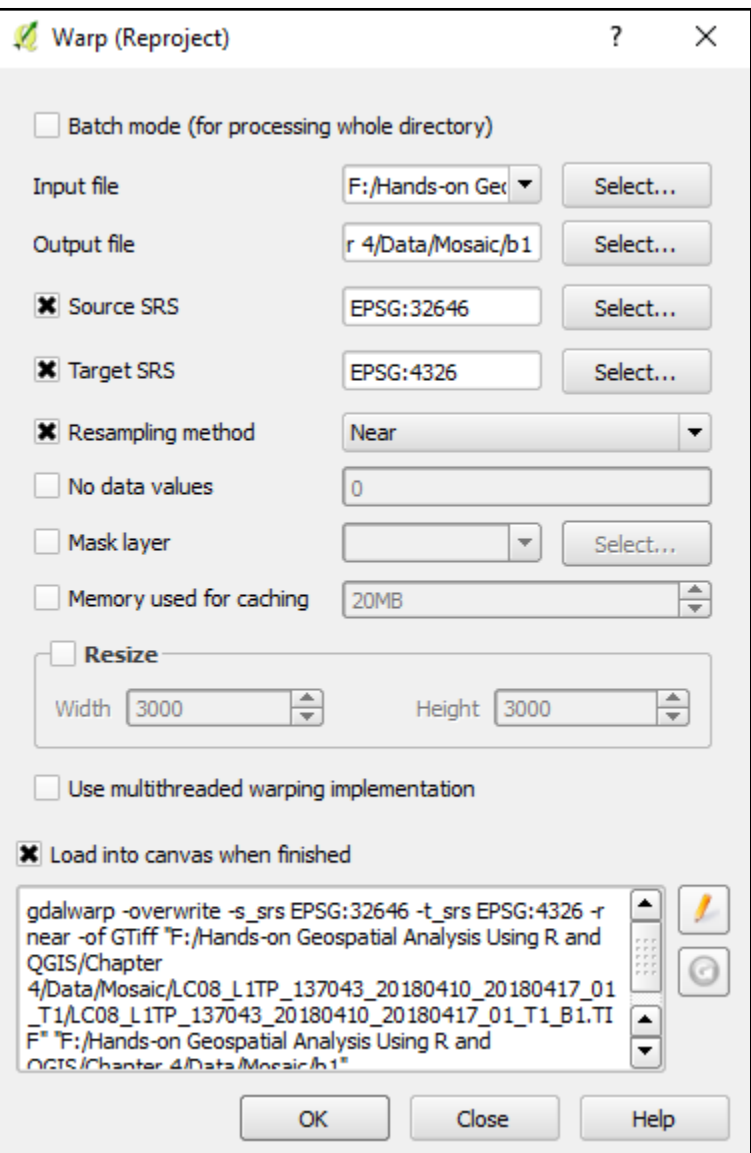

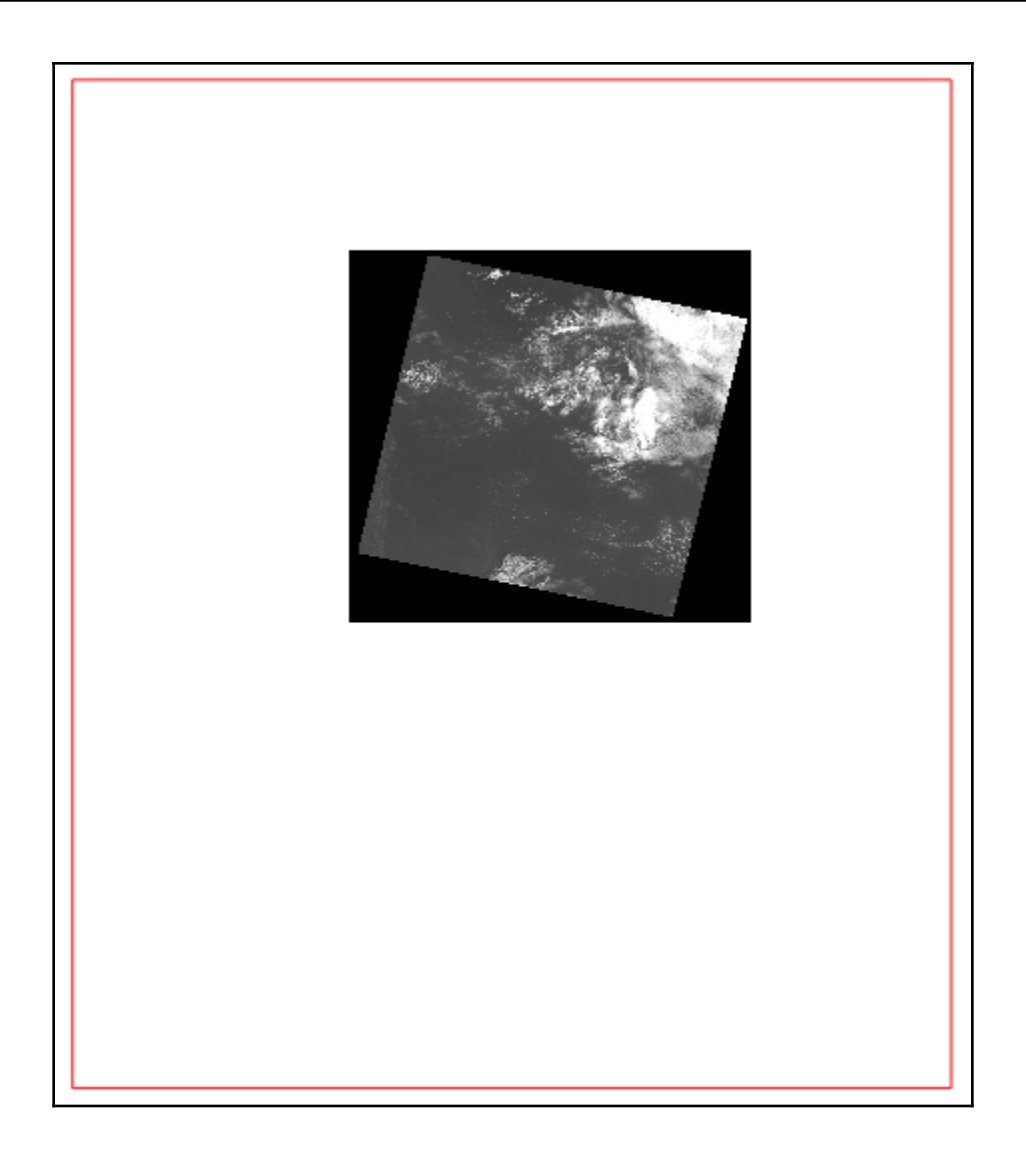

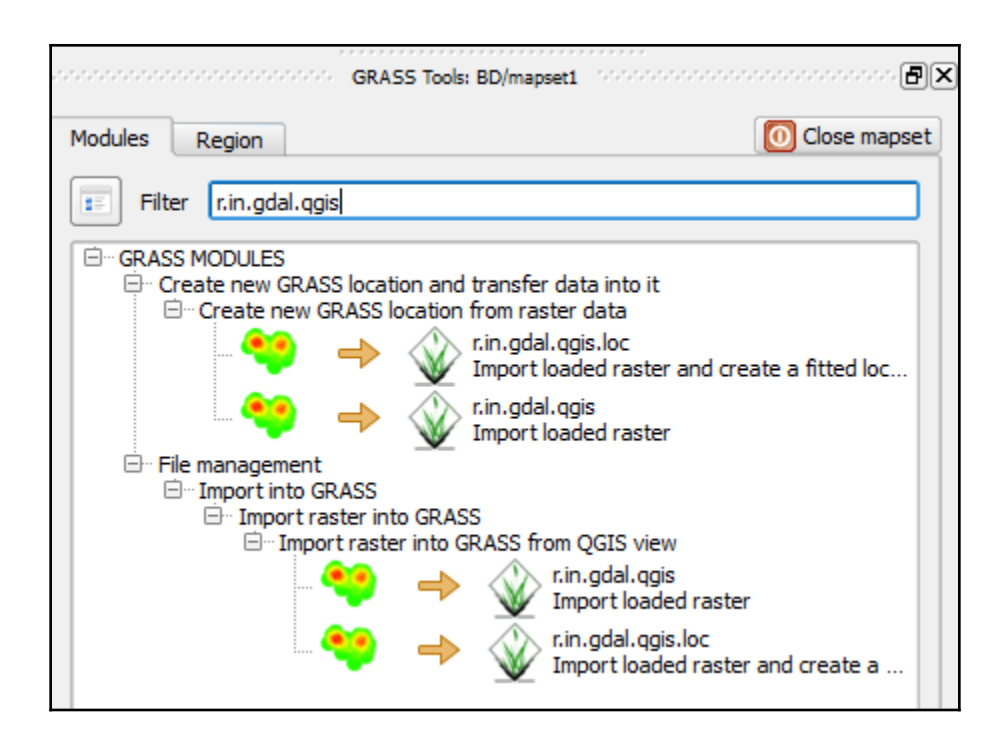

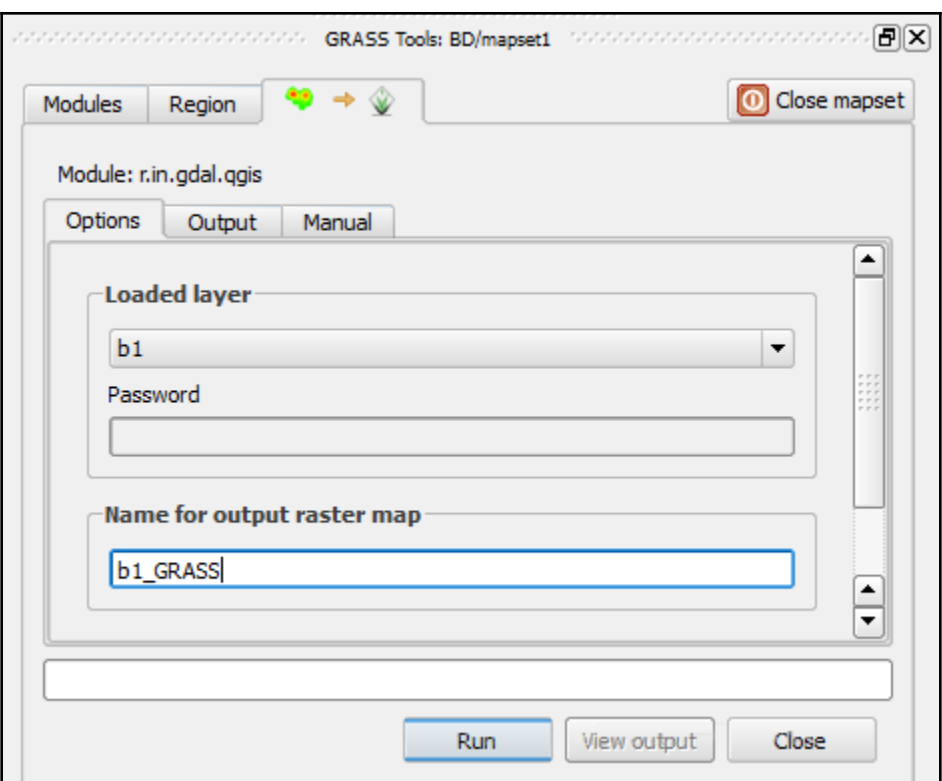

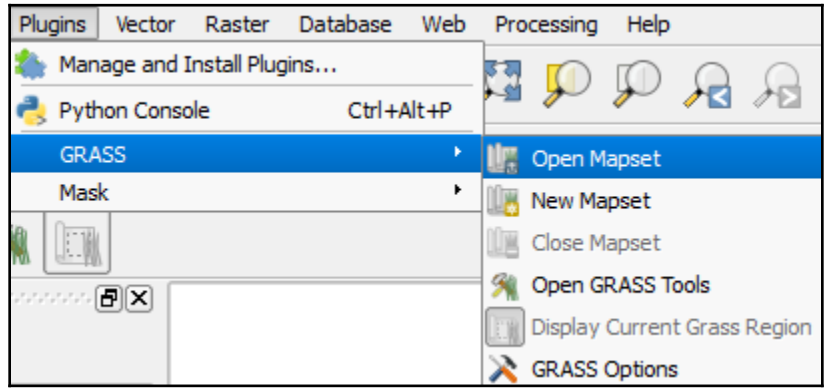

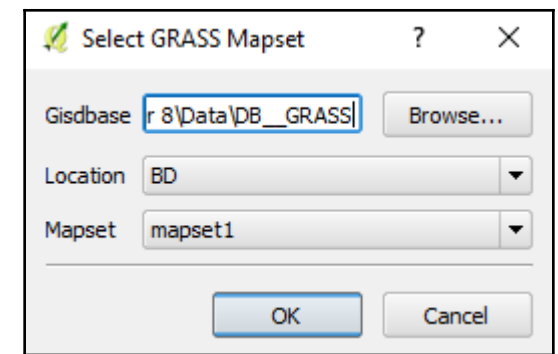

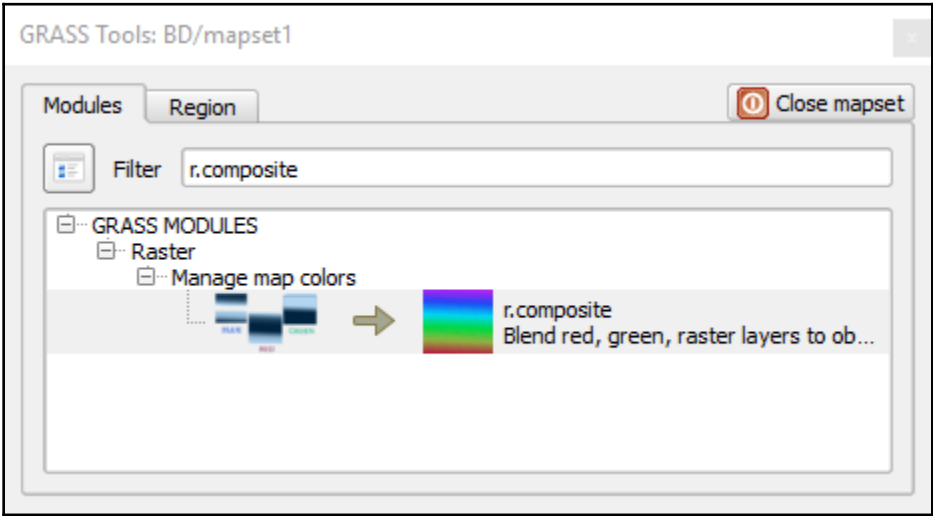

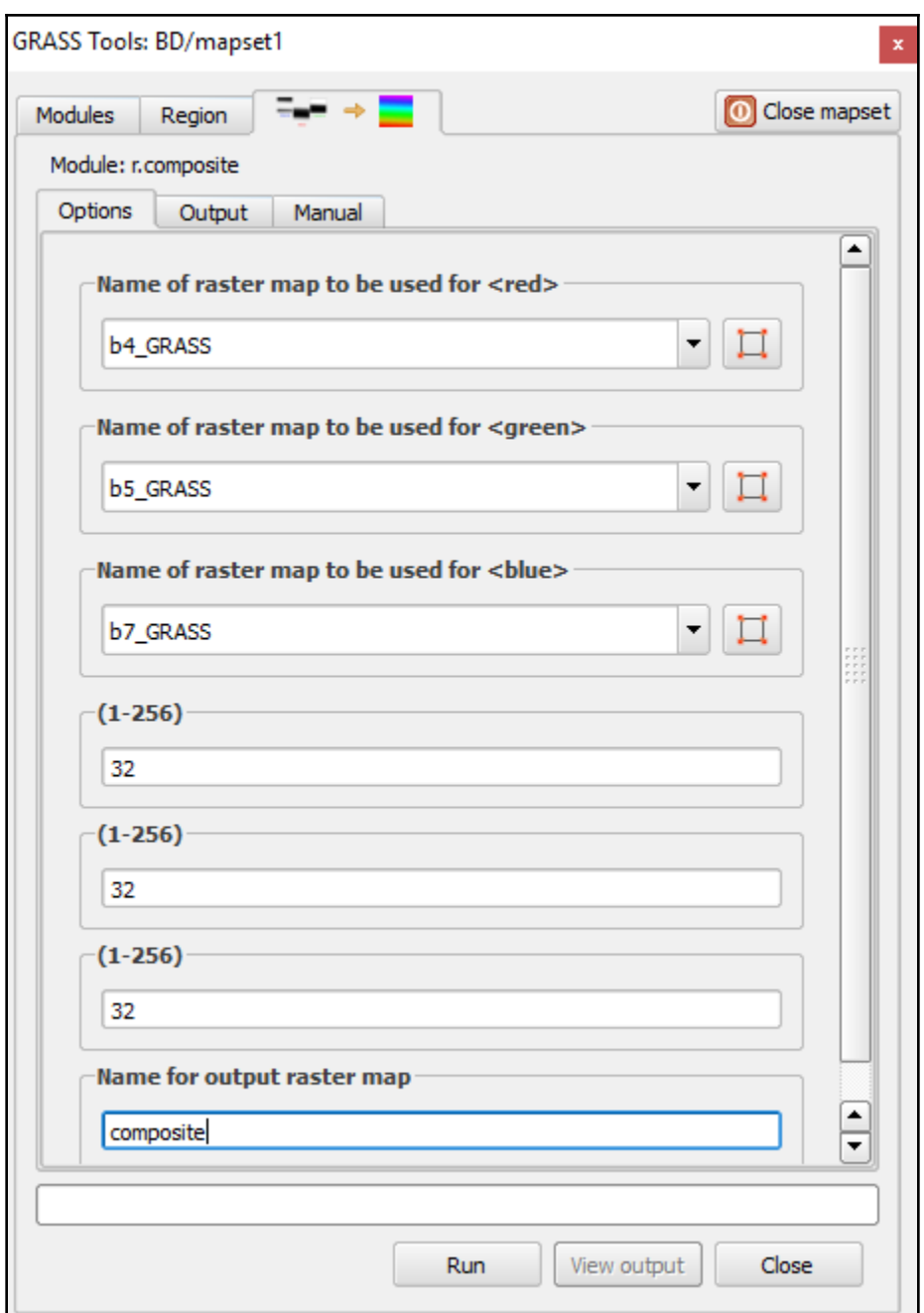

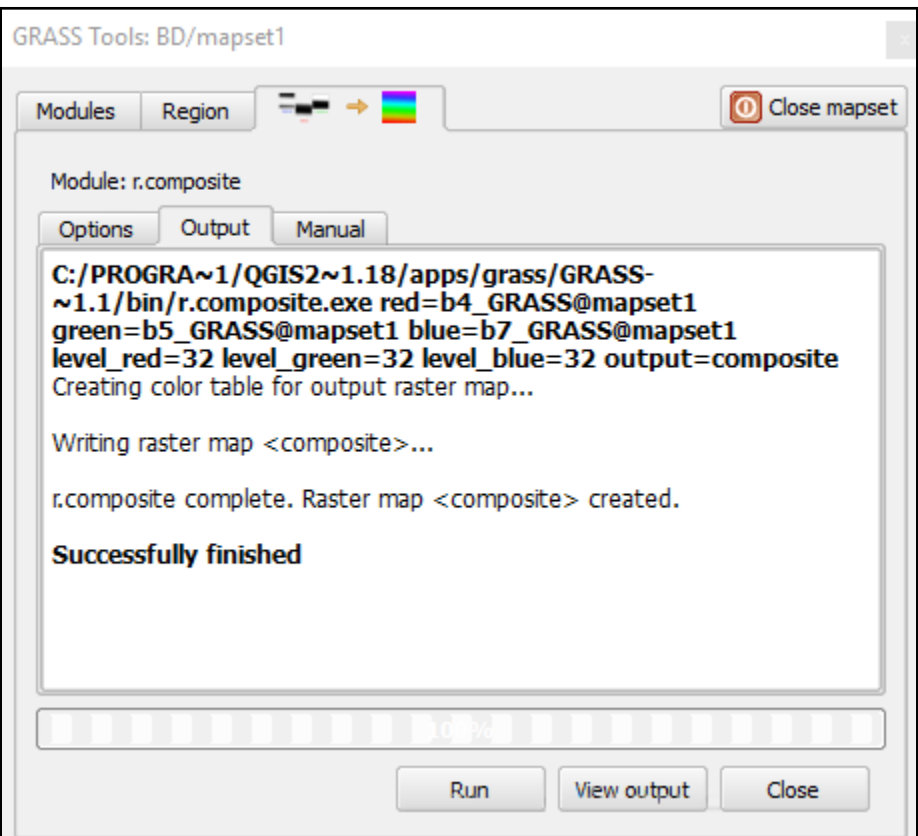

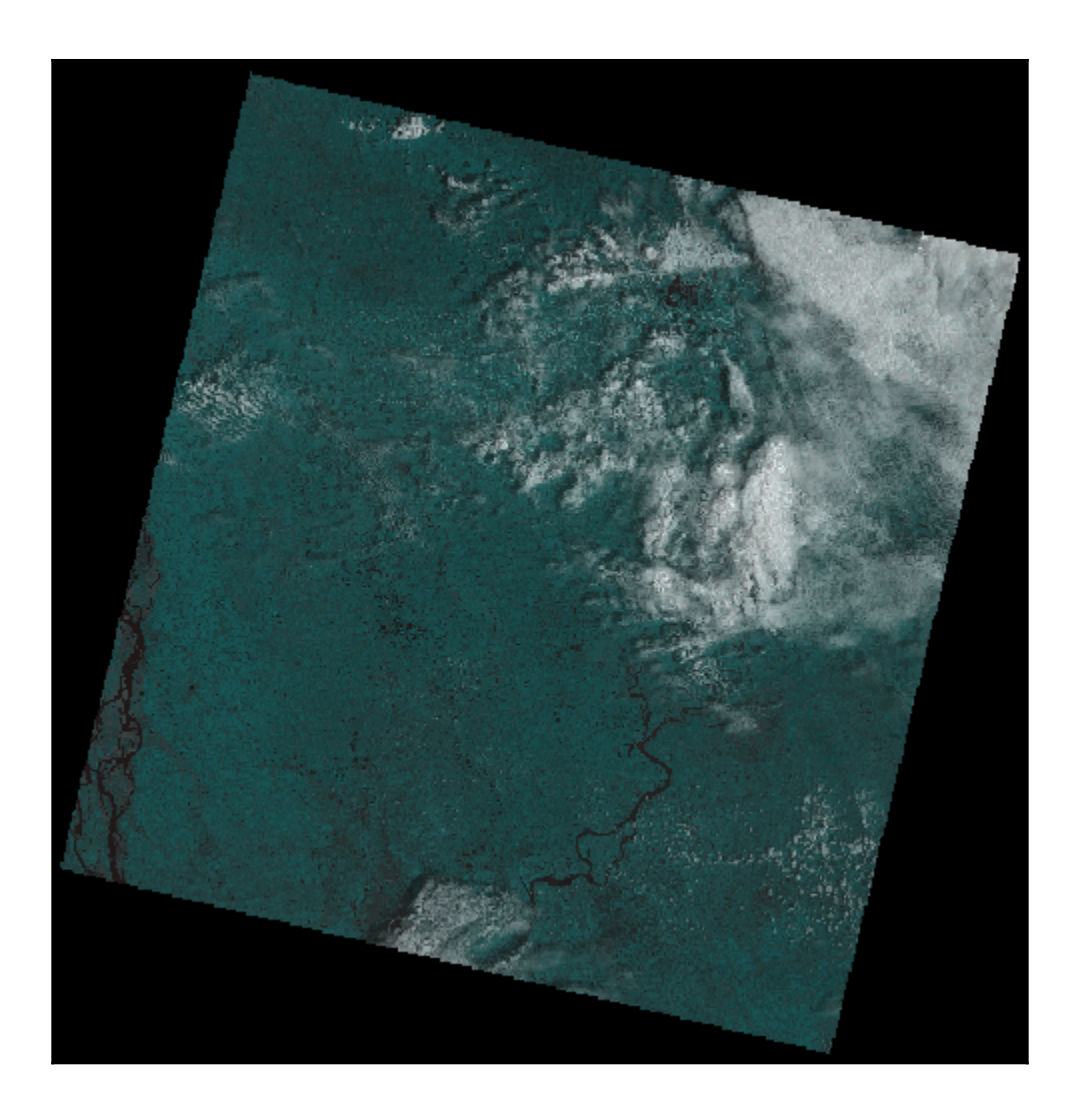

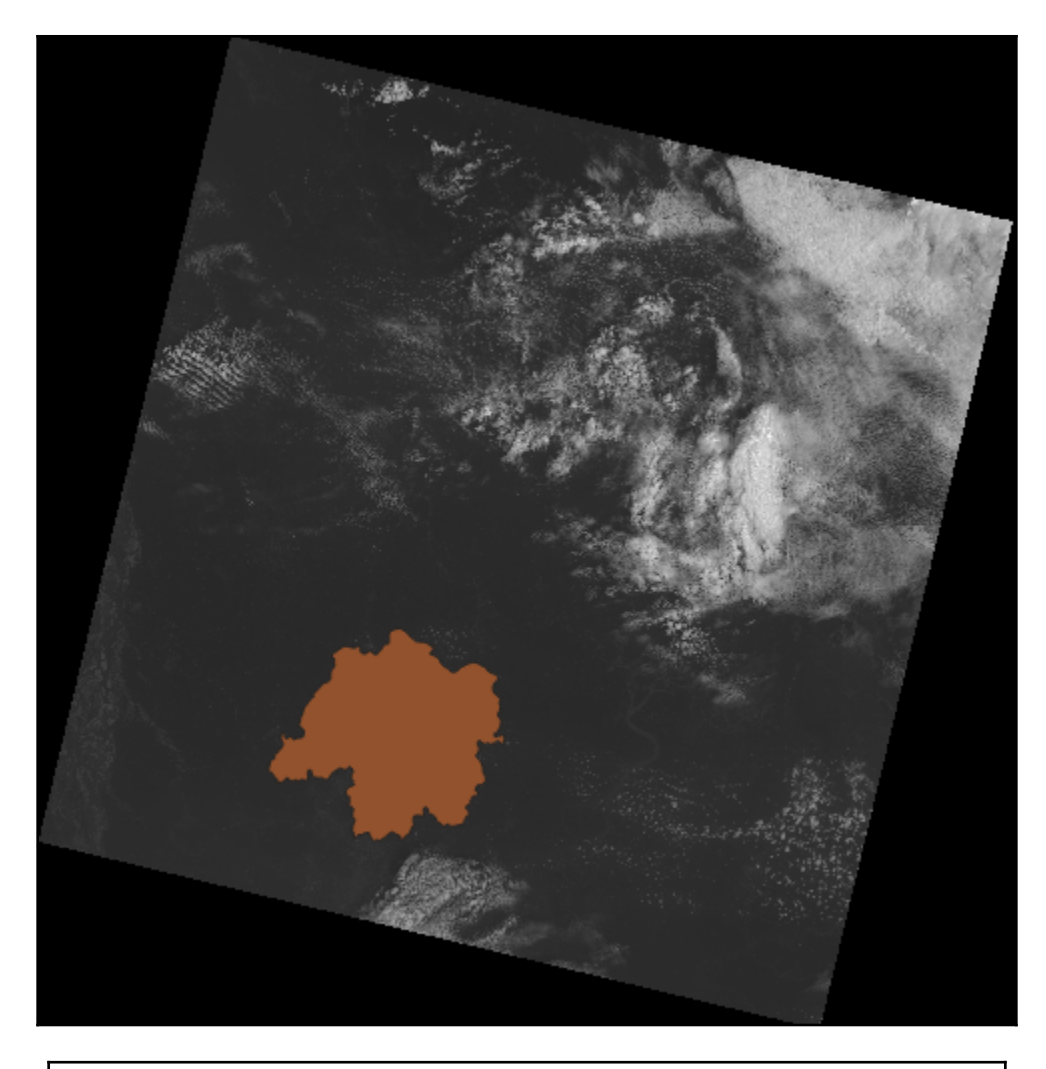

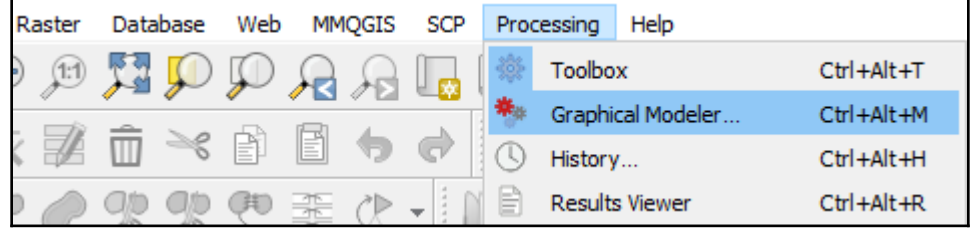

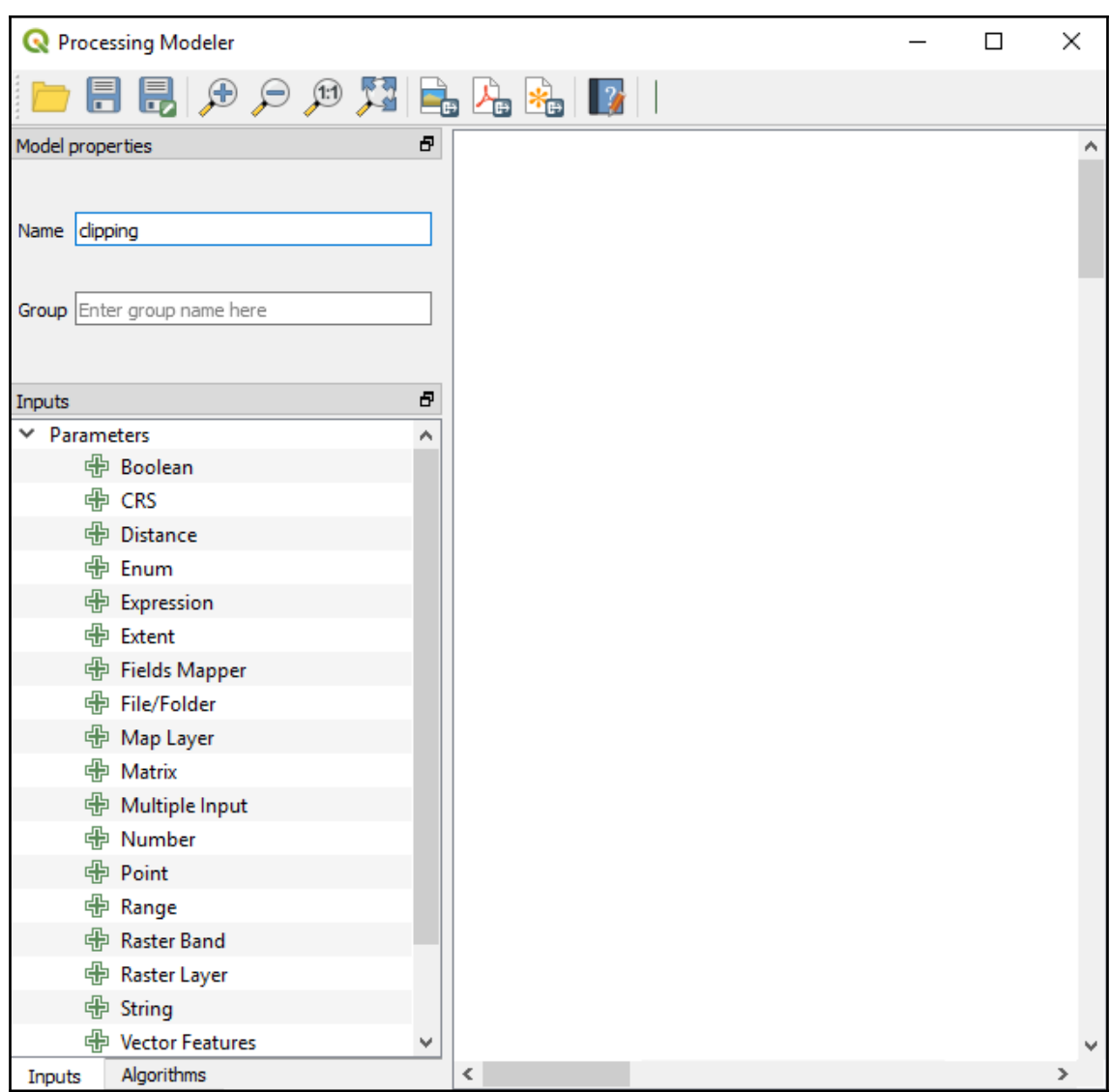

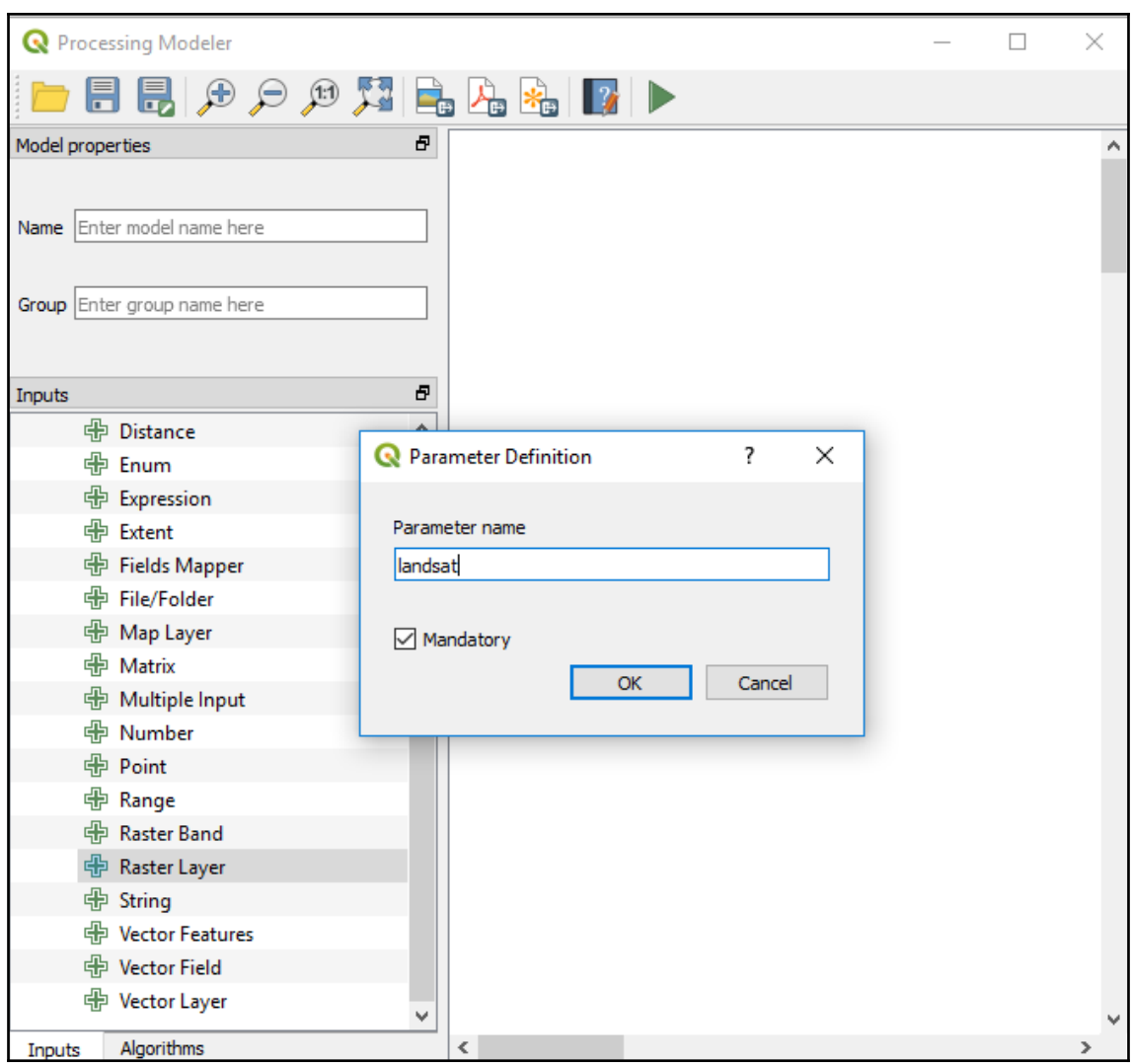

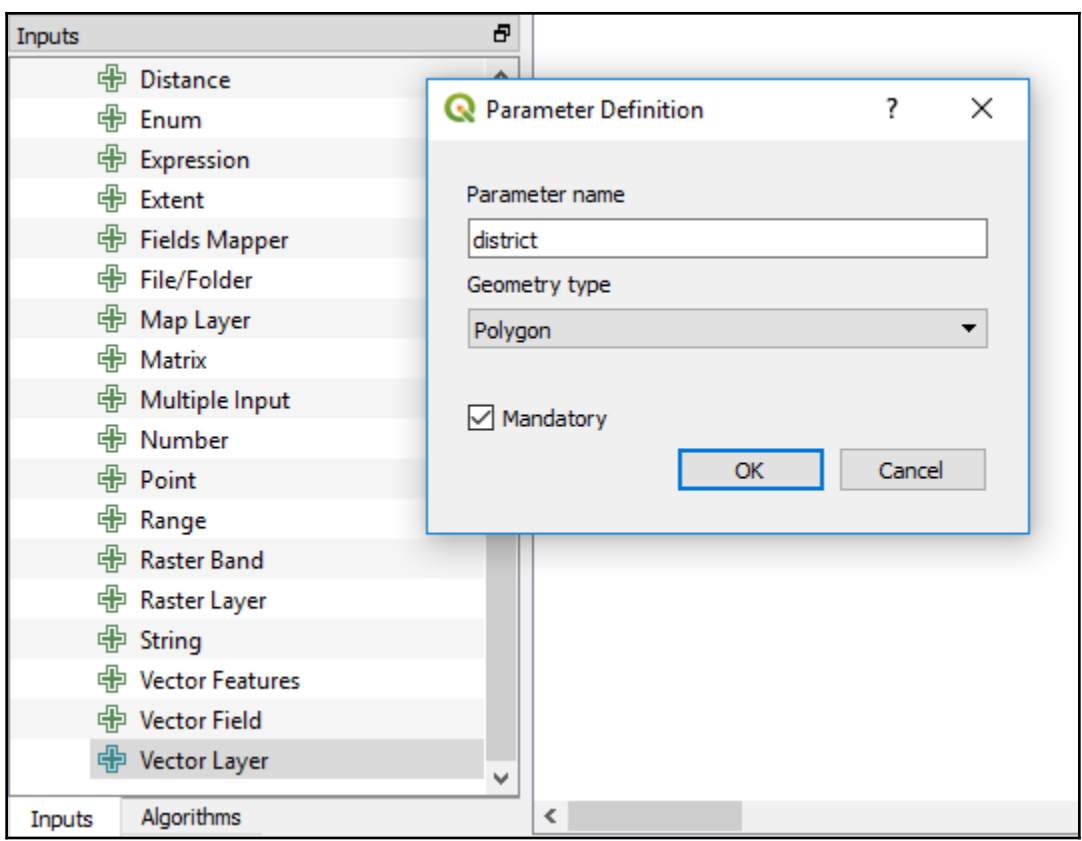

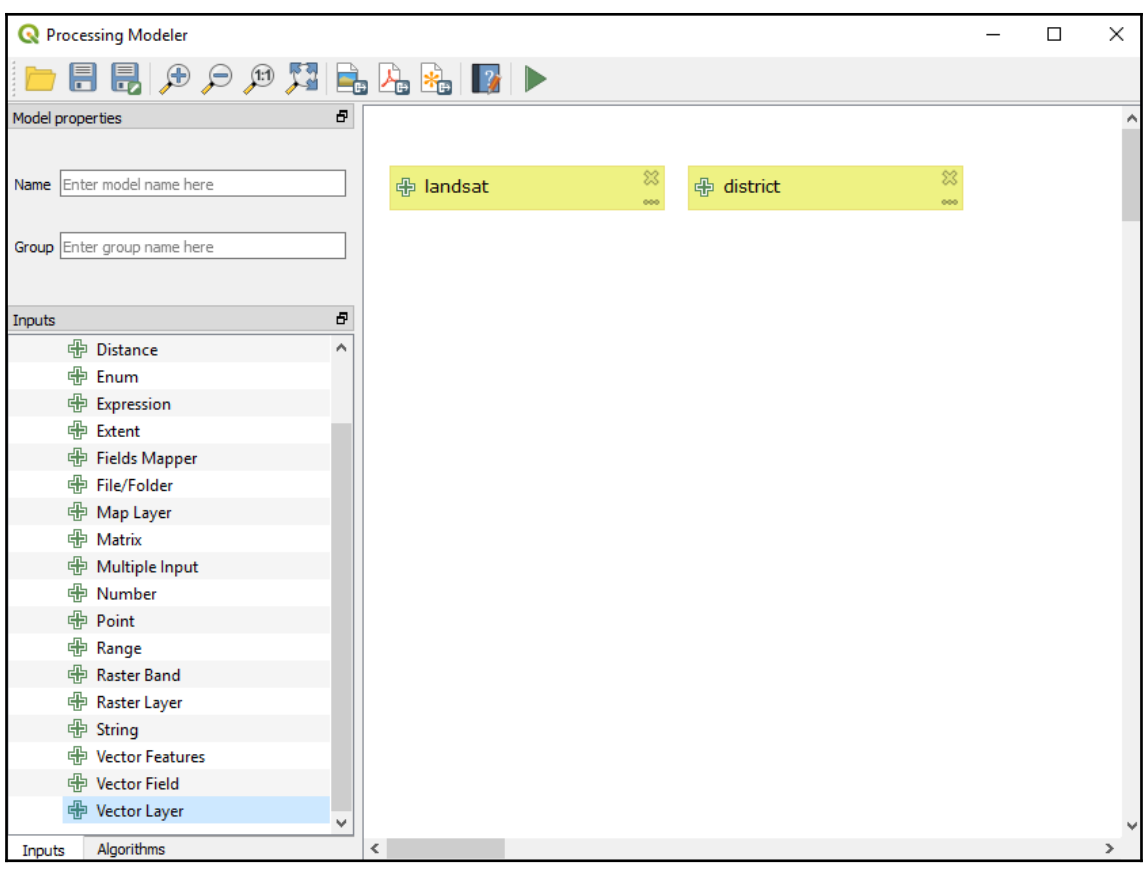

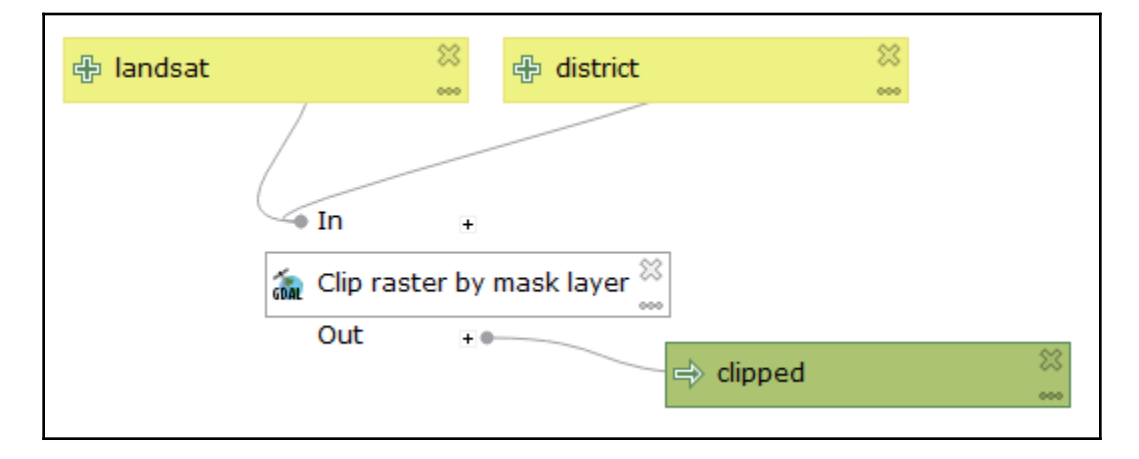

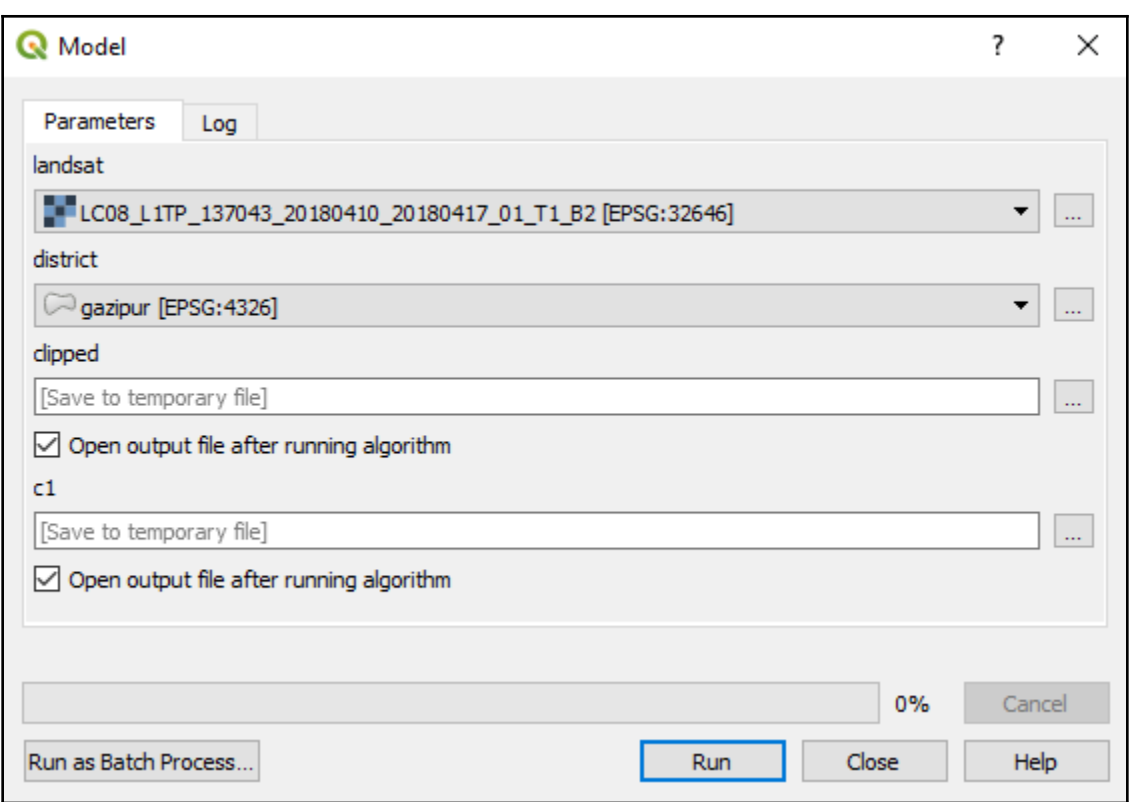

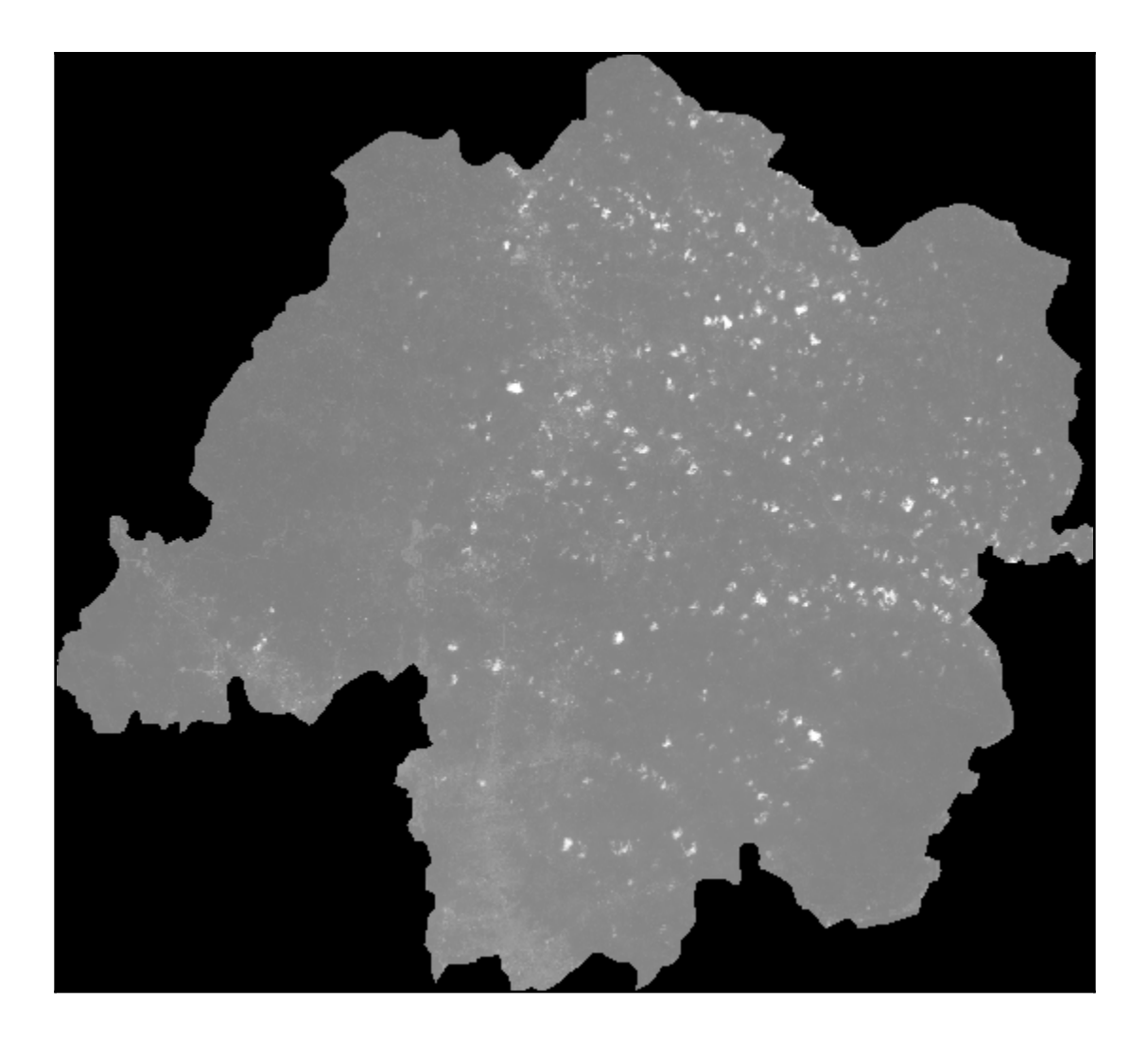

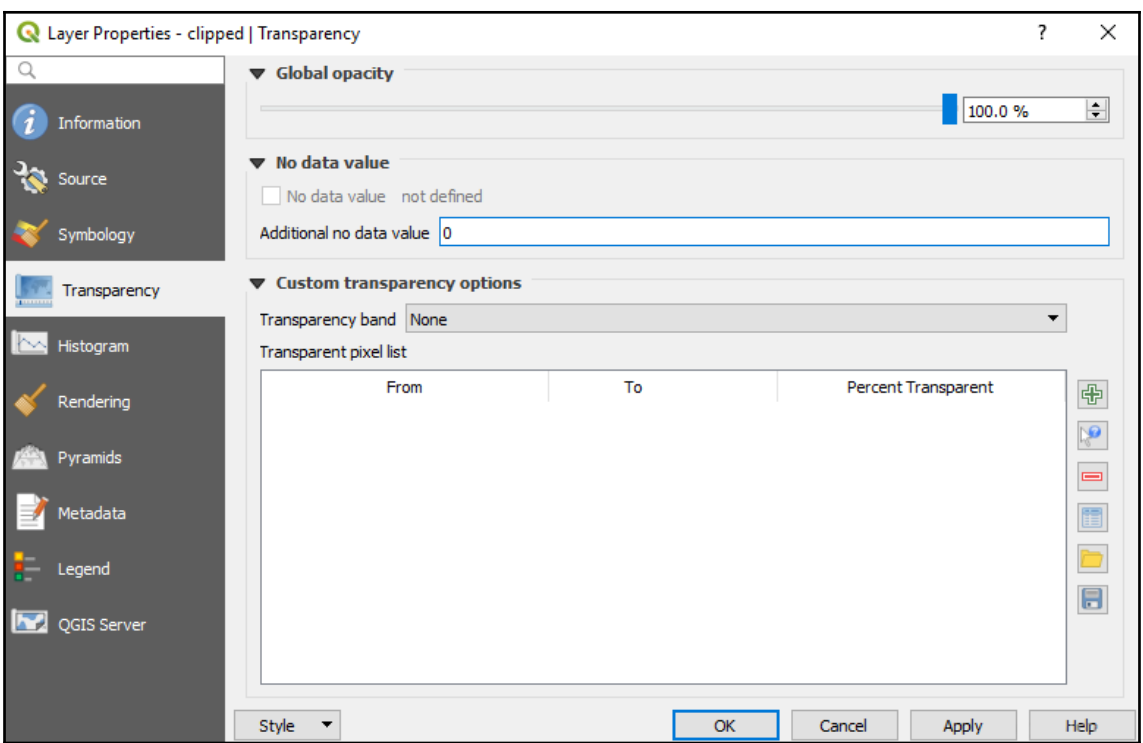

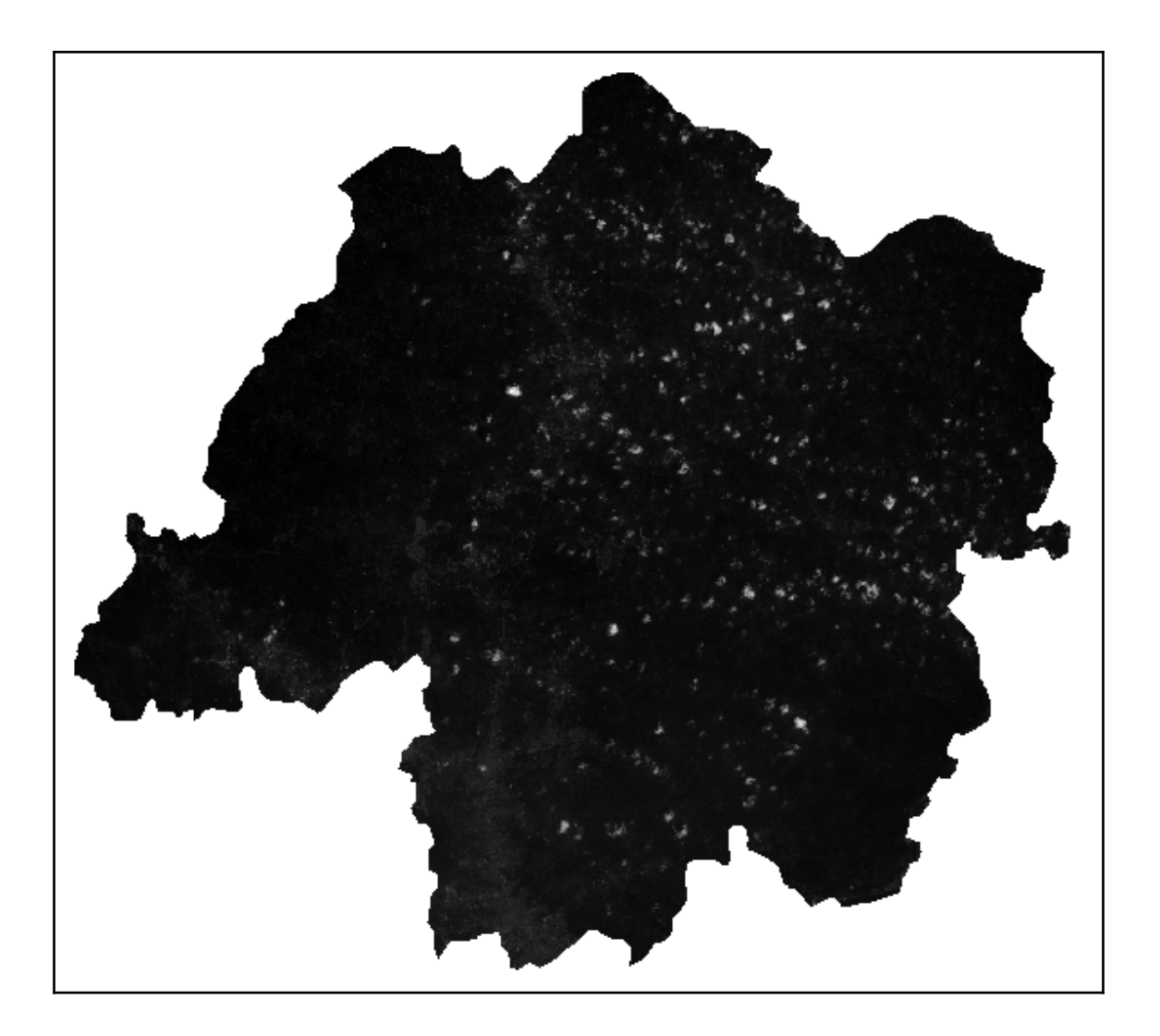

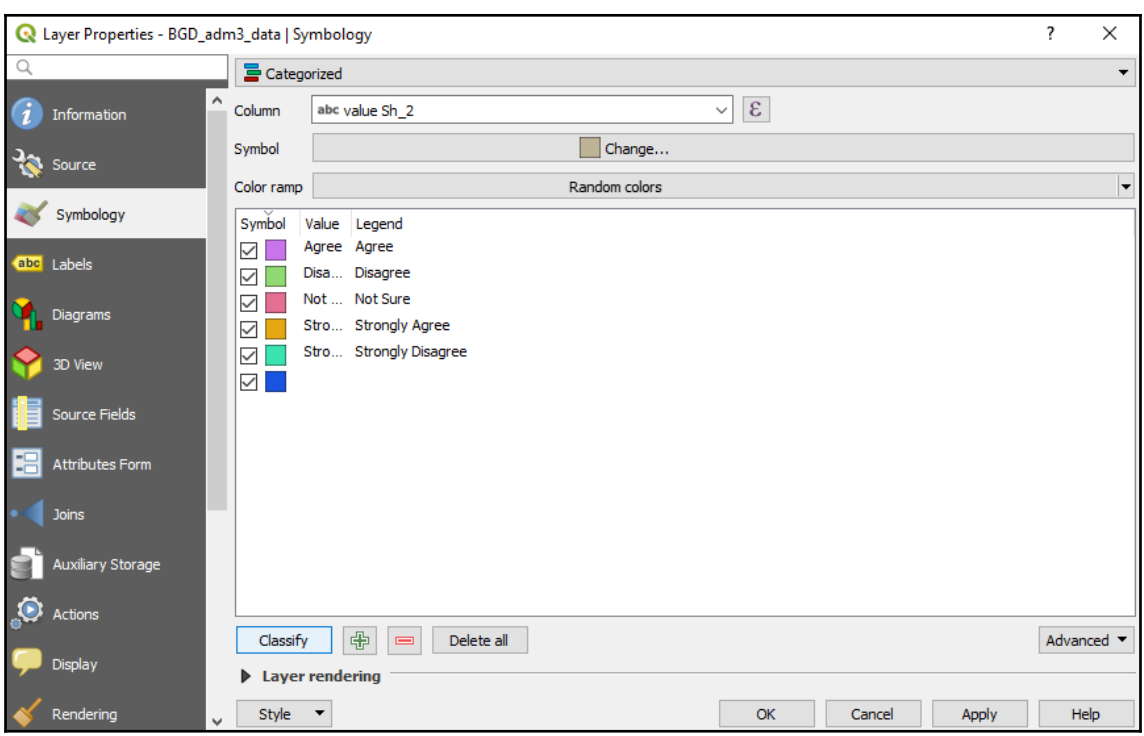

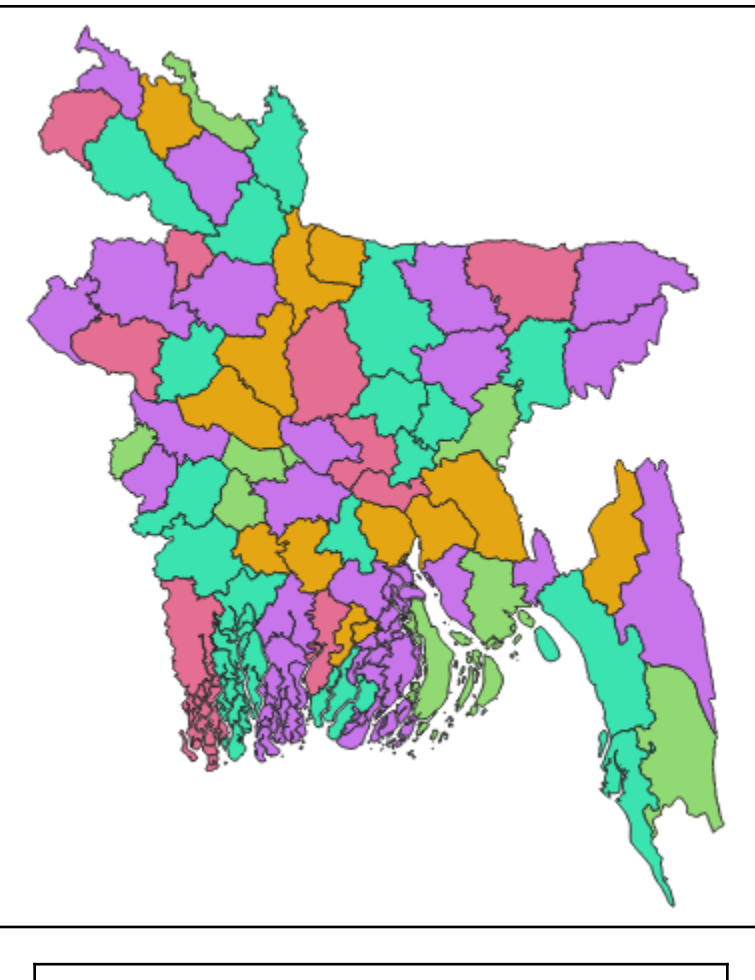

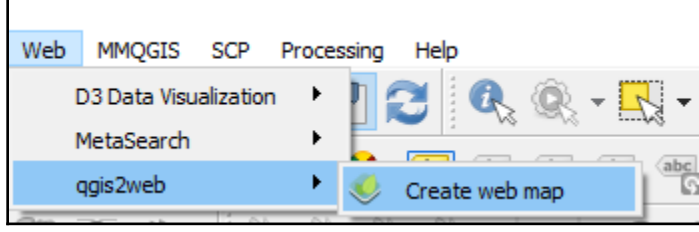

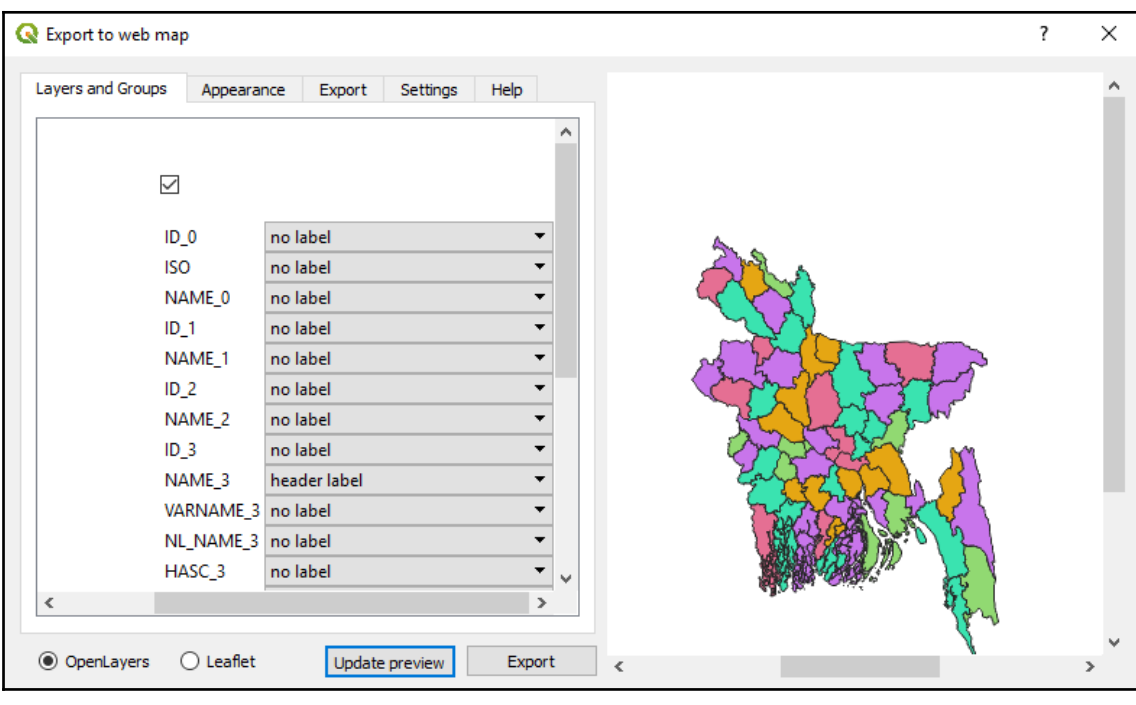

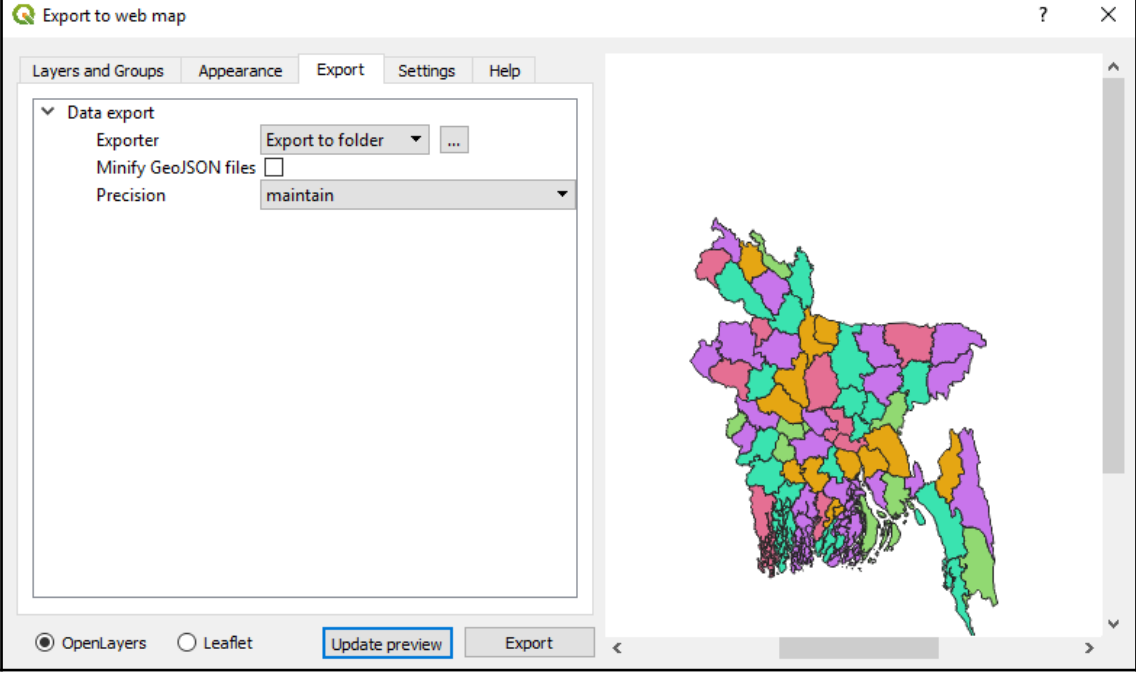

## **Chapter 9: Classification of Remote Sensing Images**

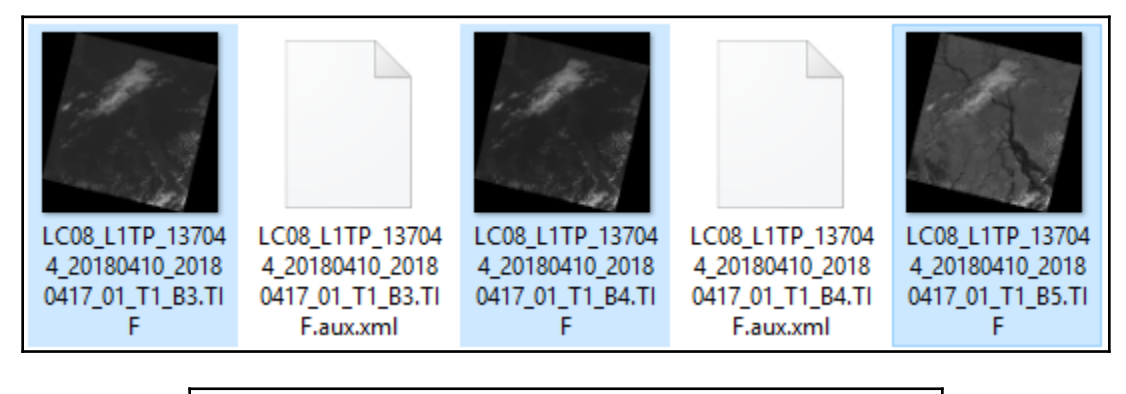

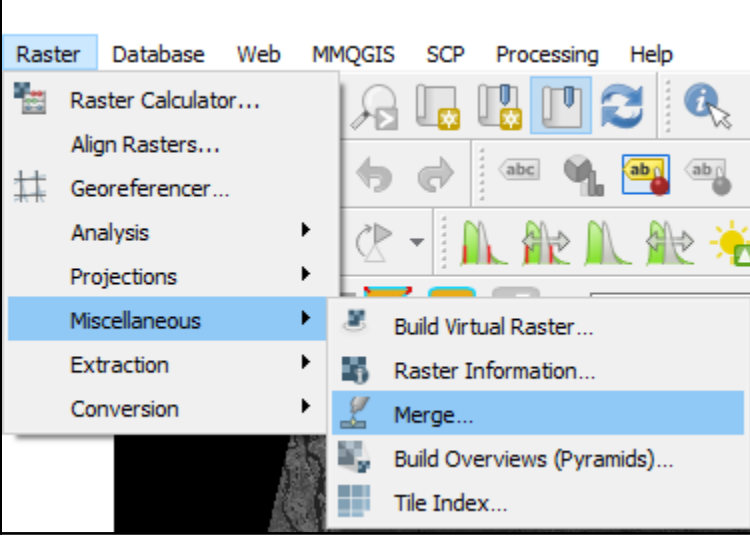

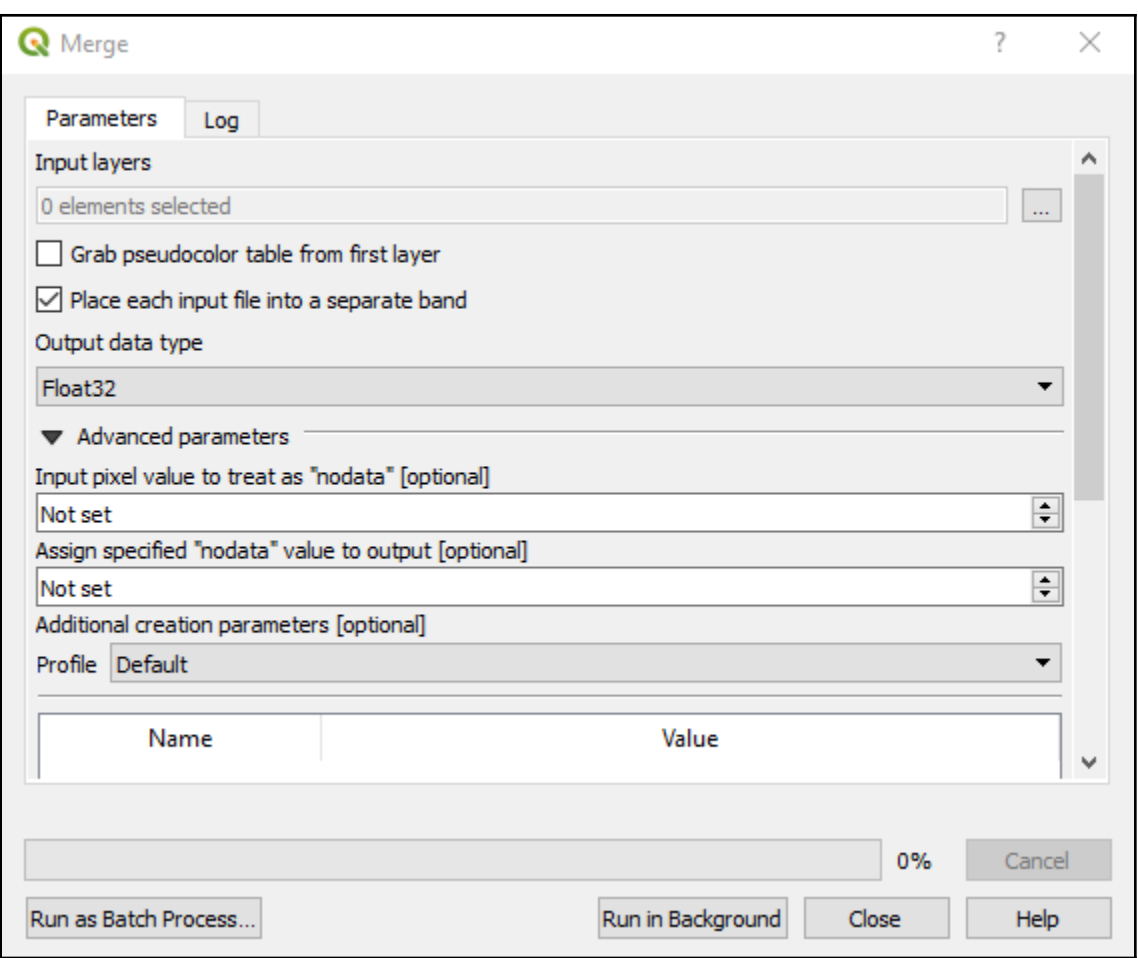

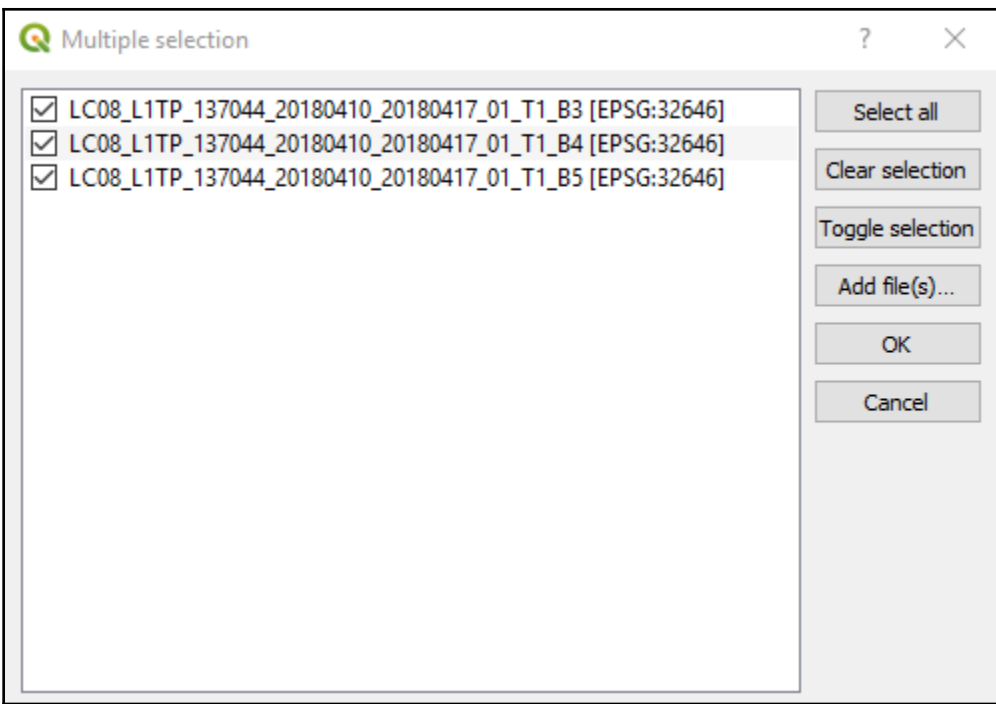

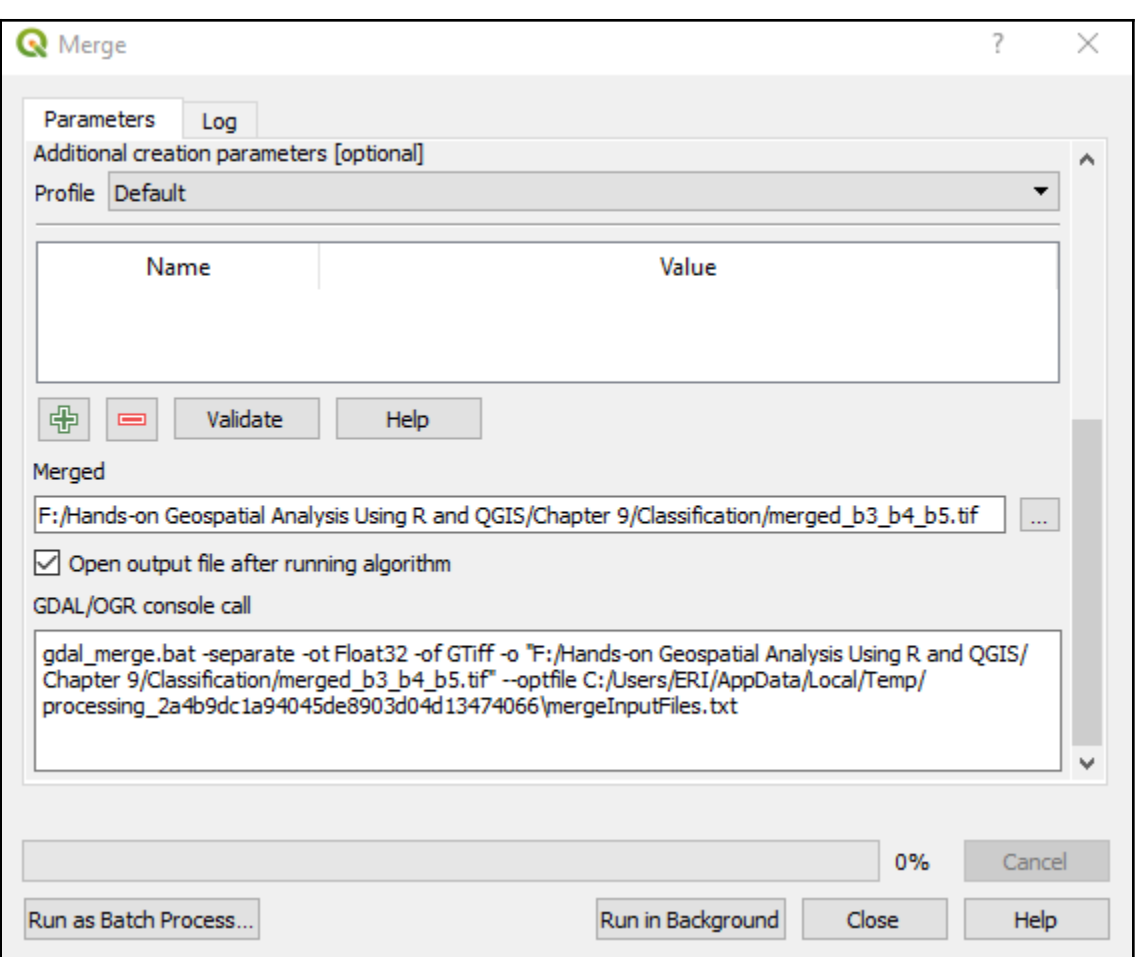

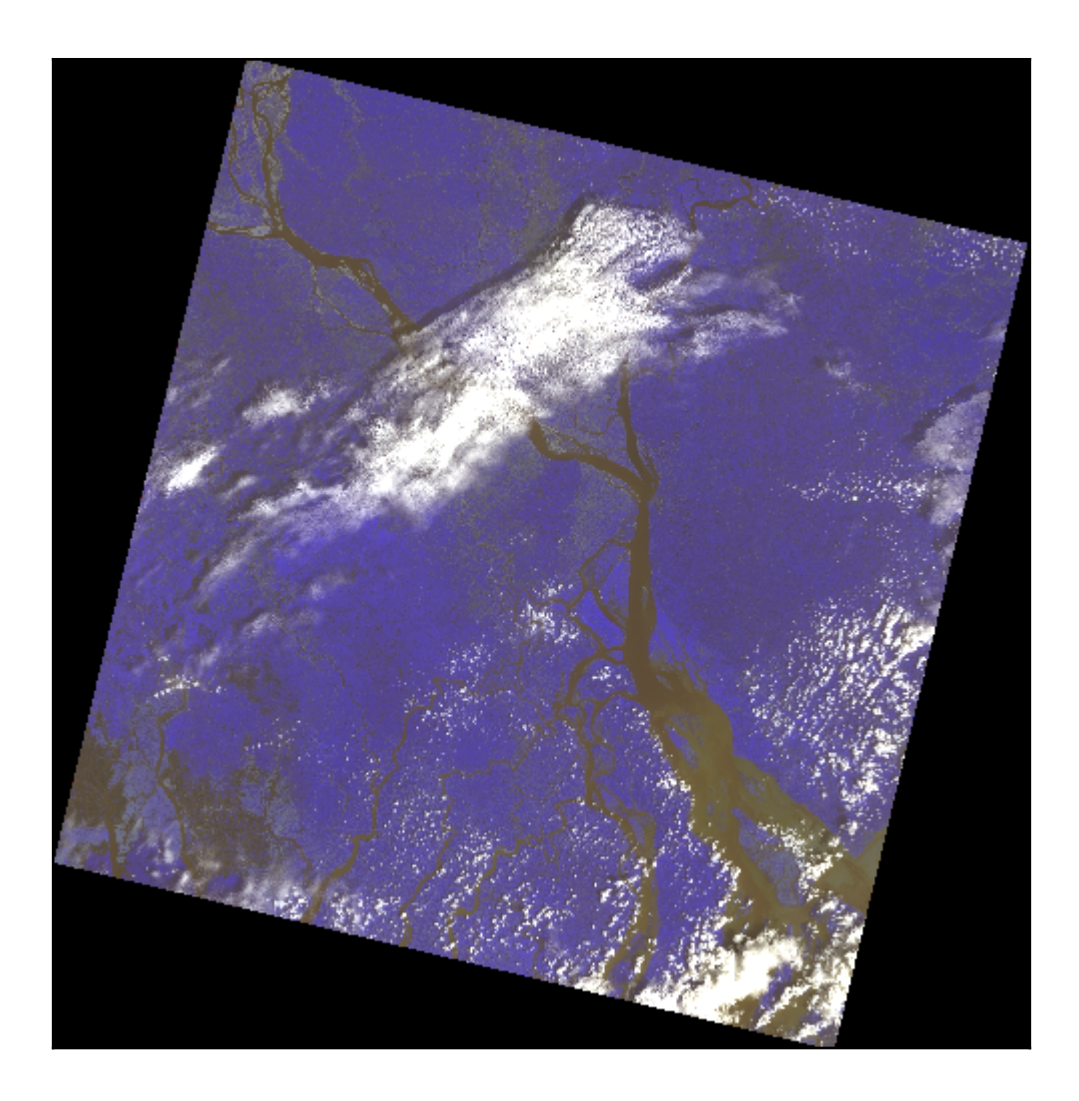

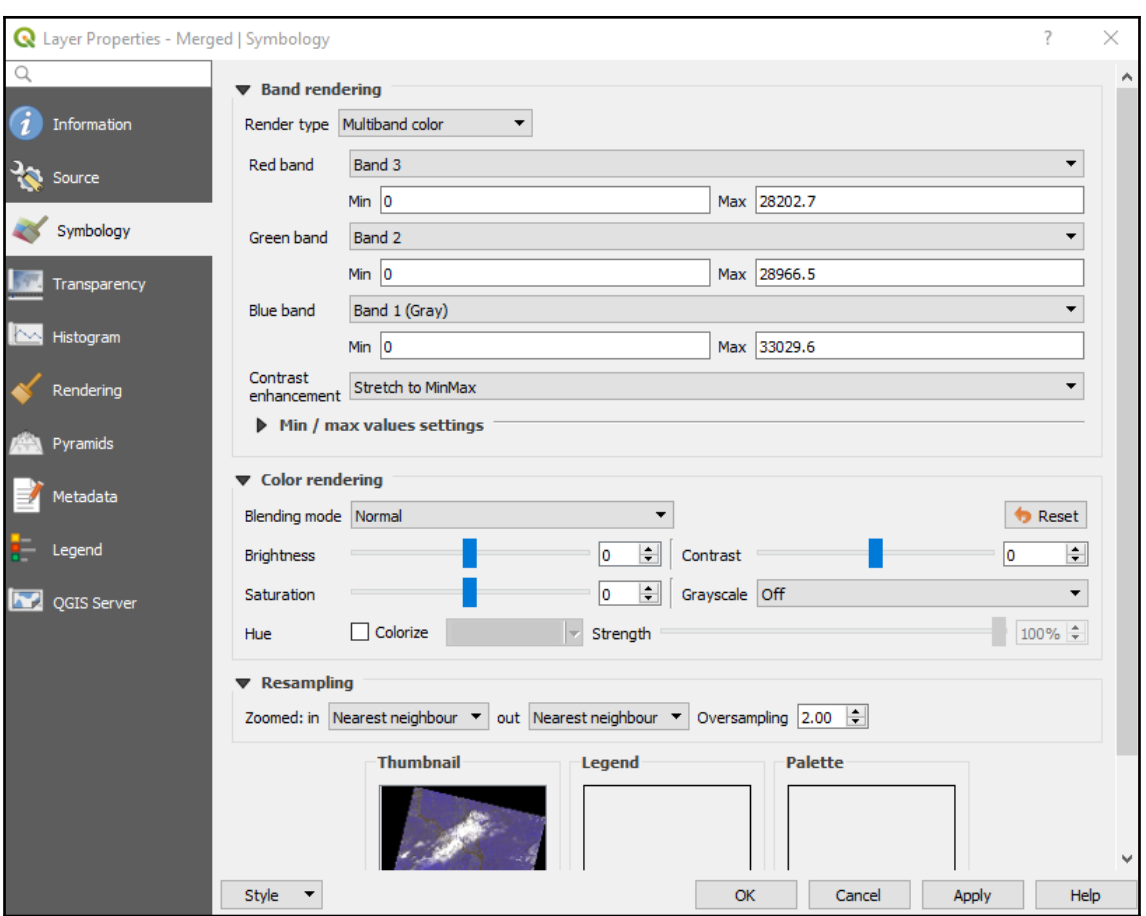

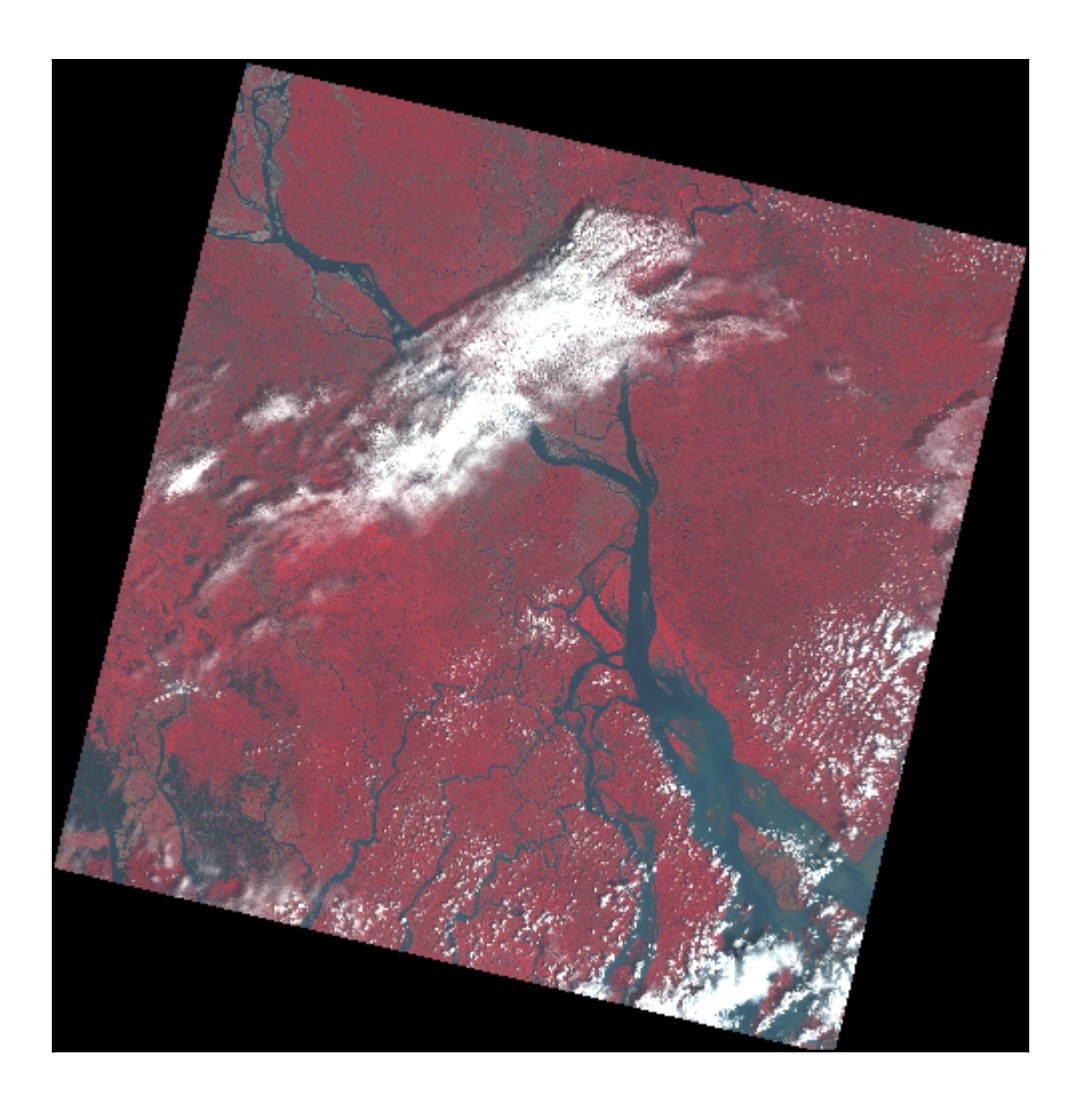

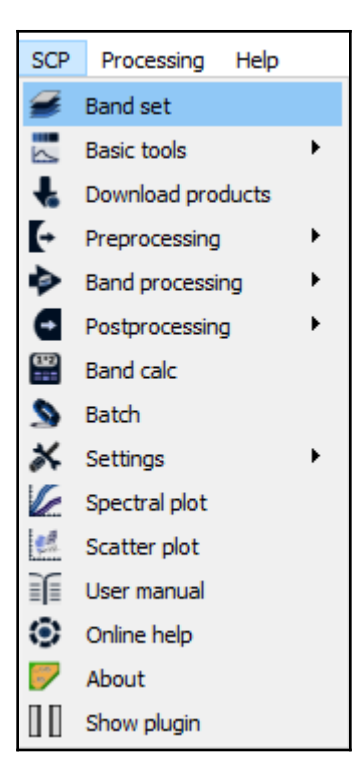

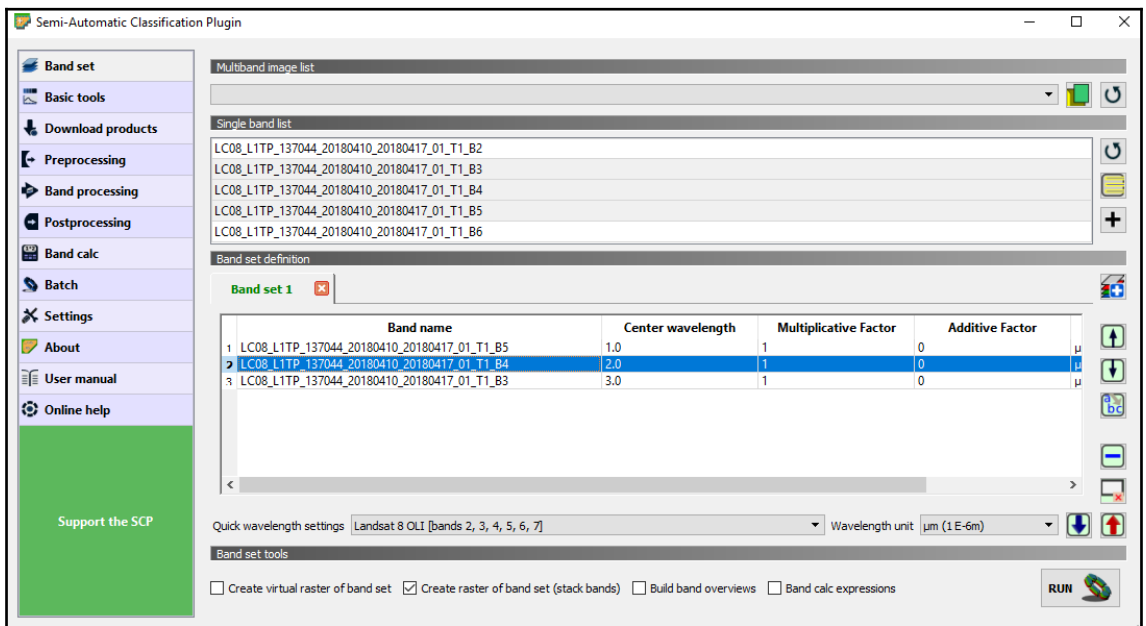

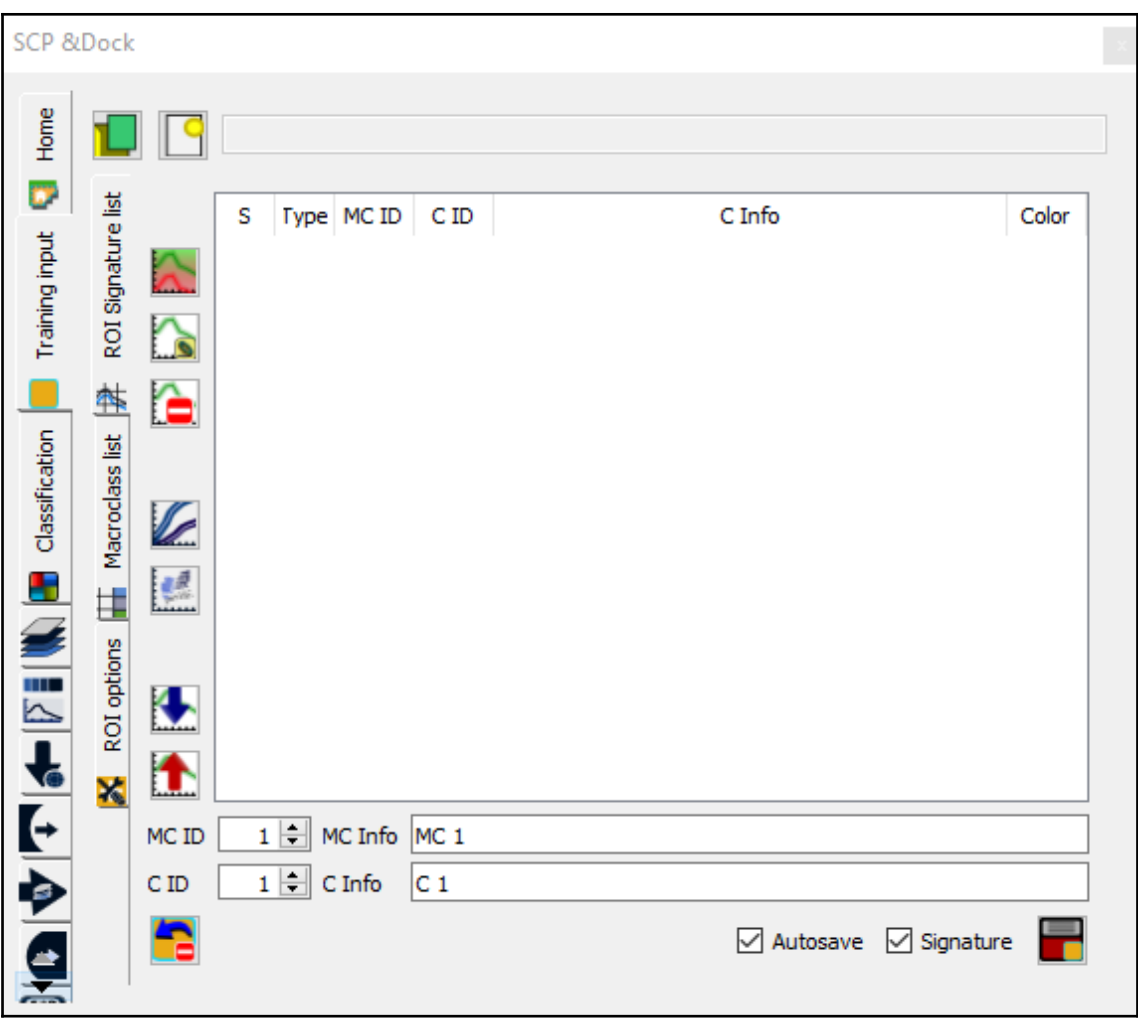

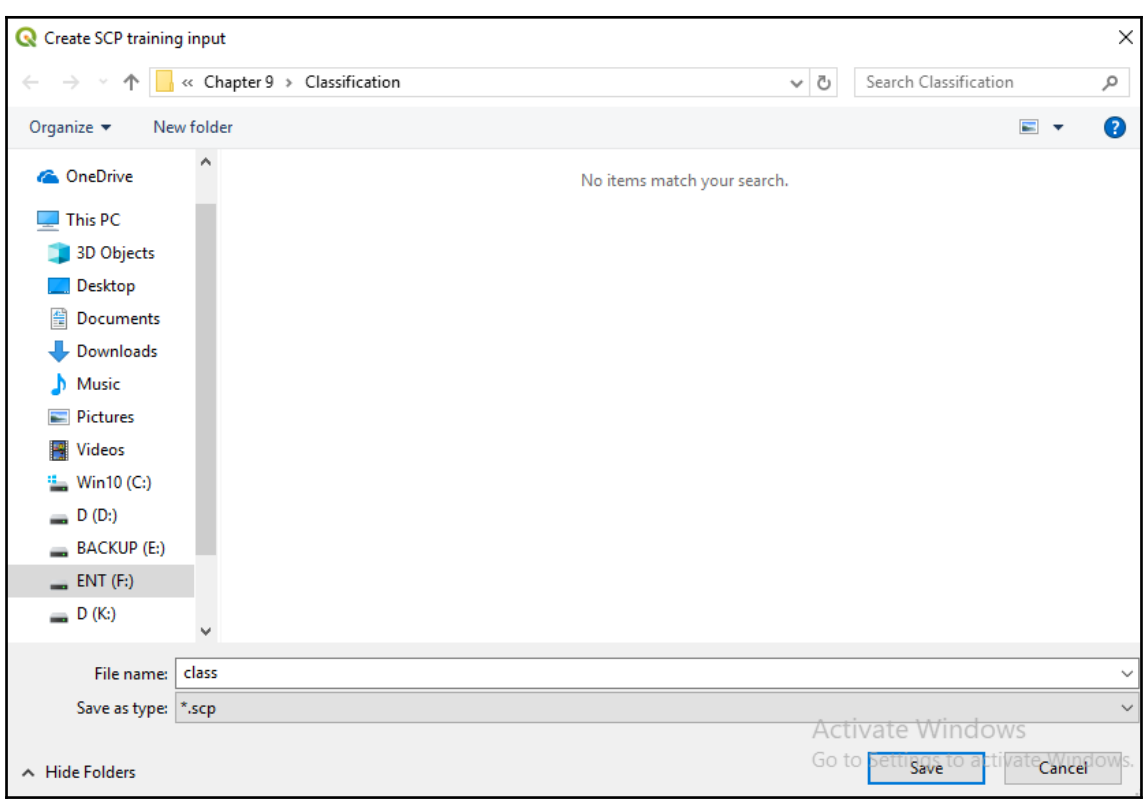

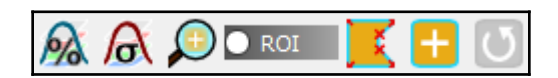

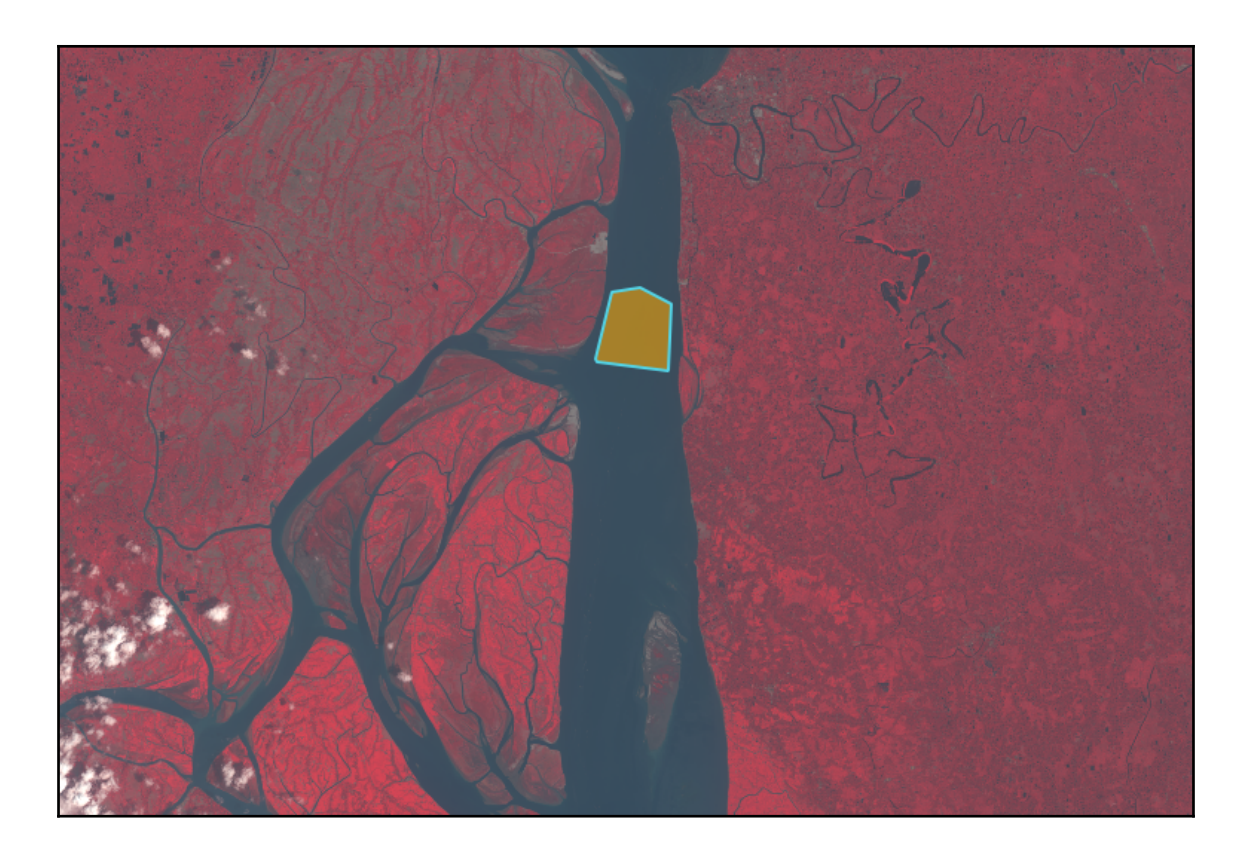

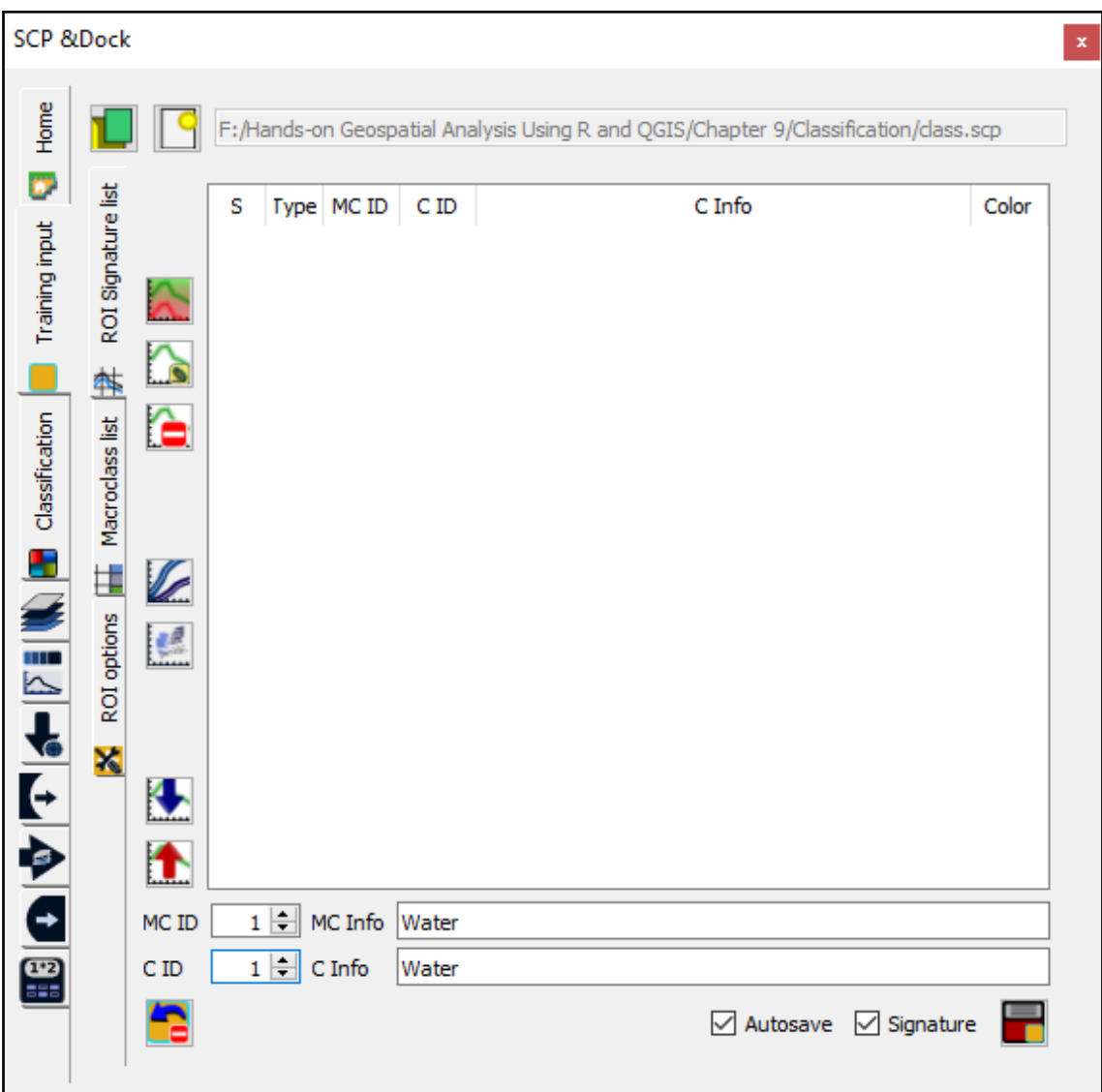

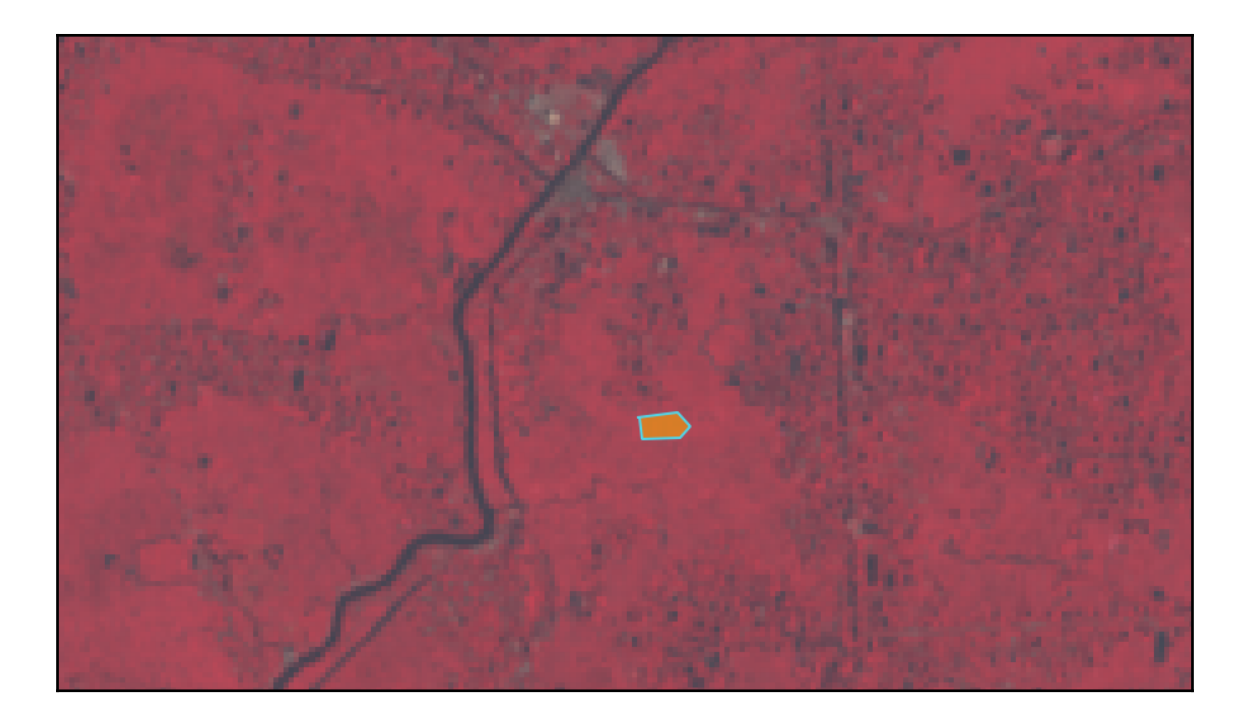

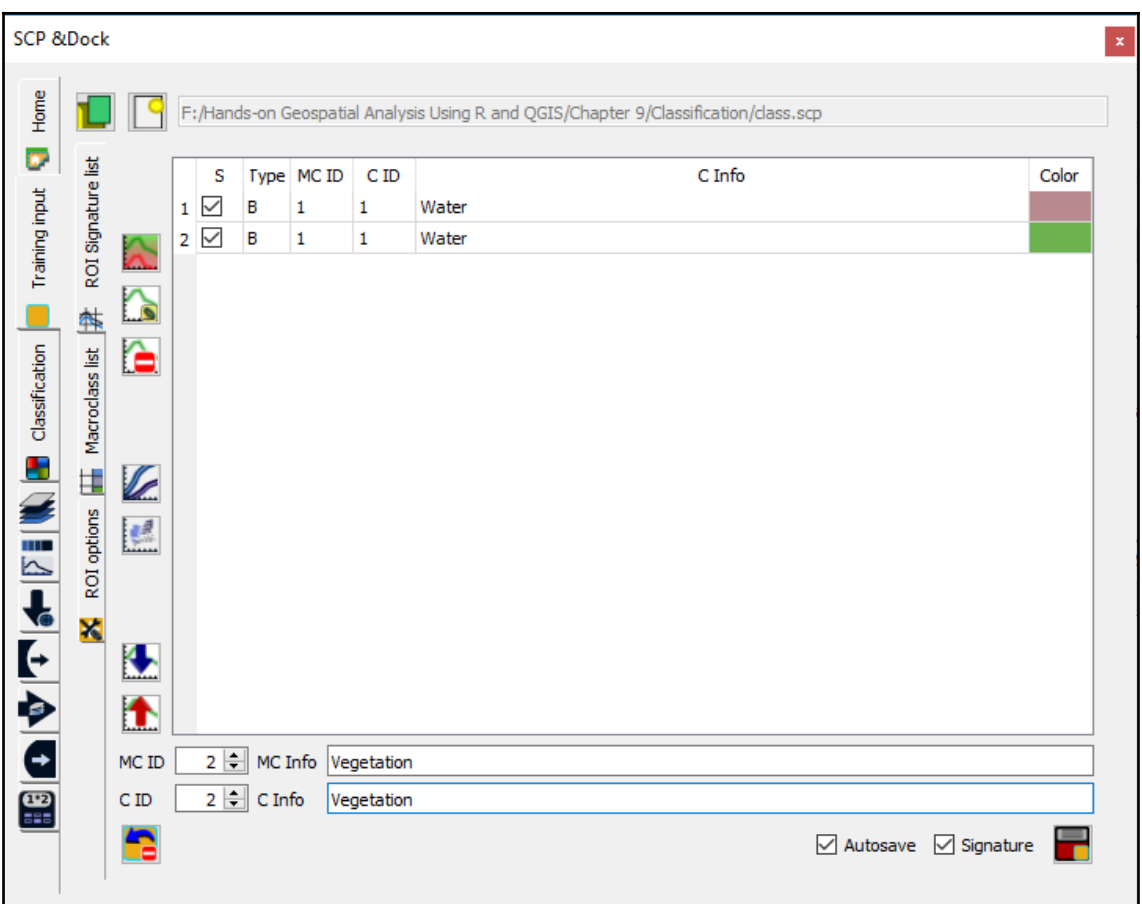
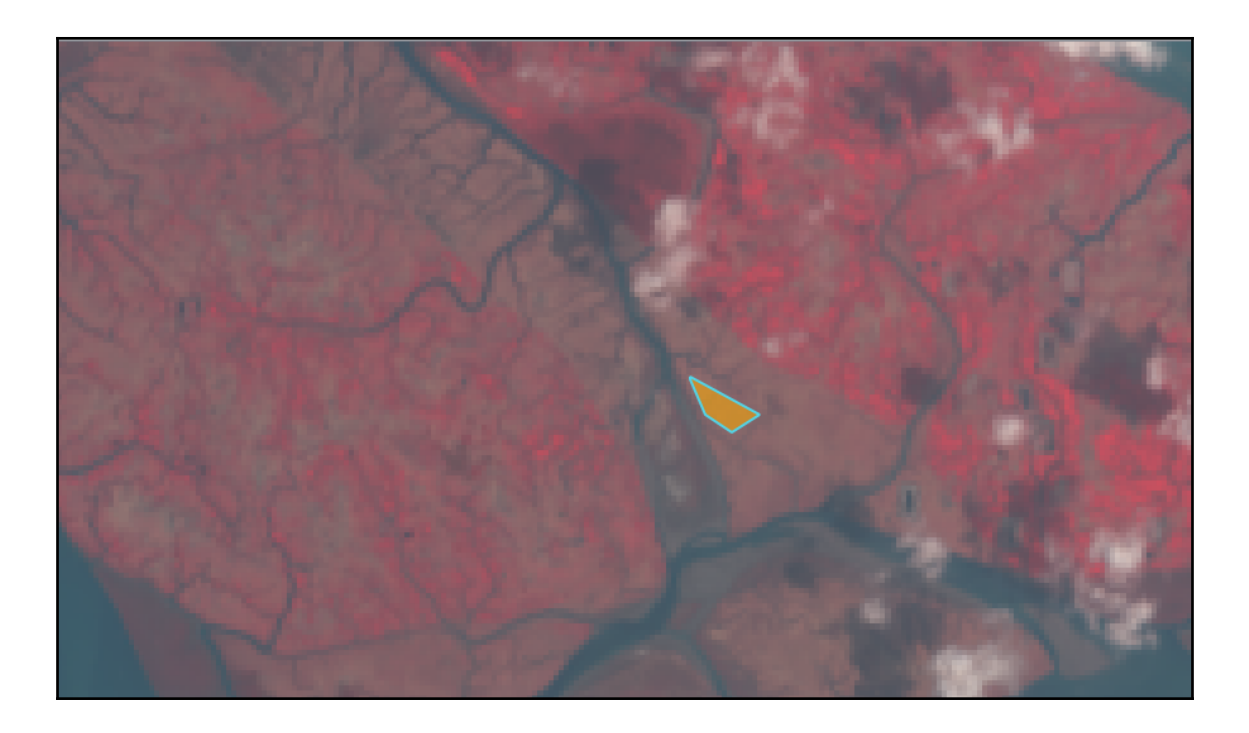

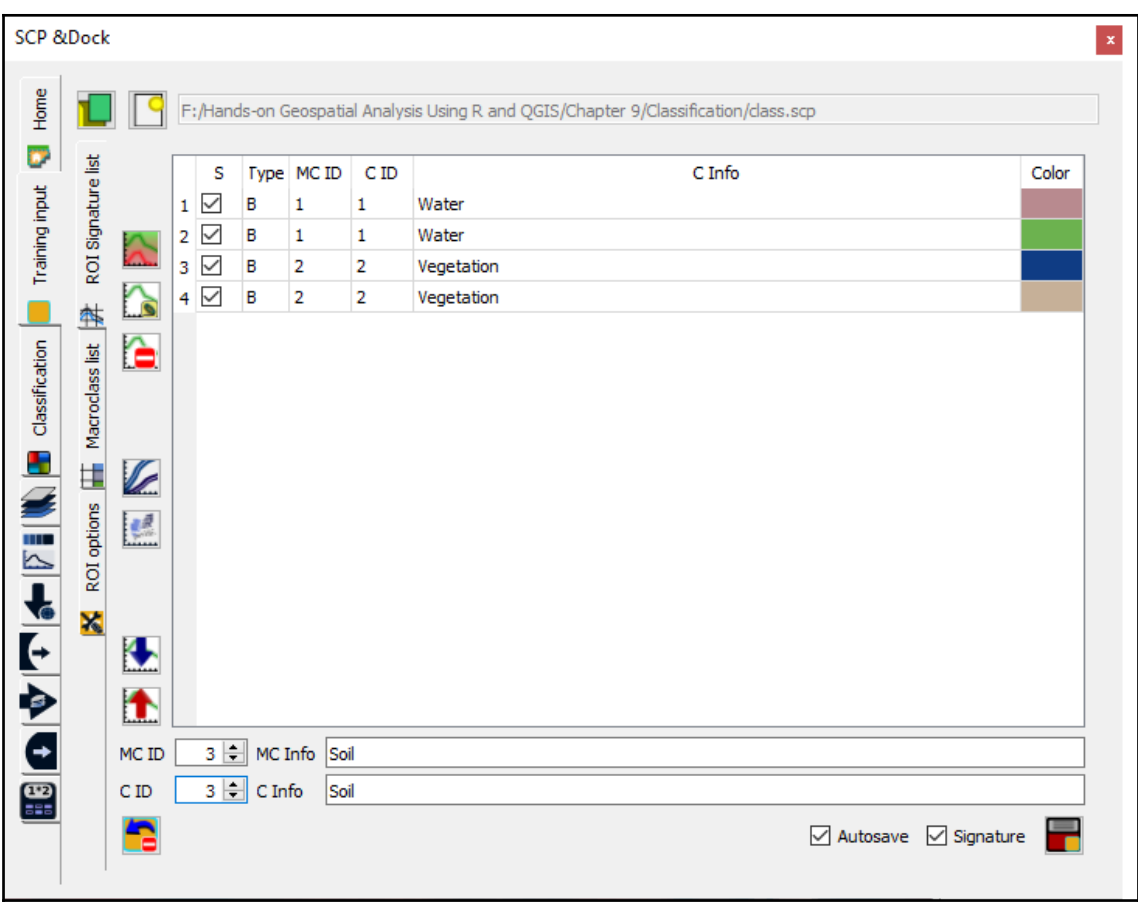

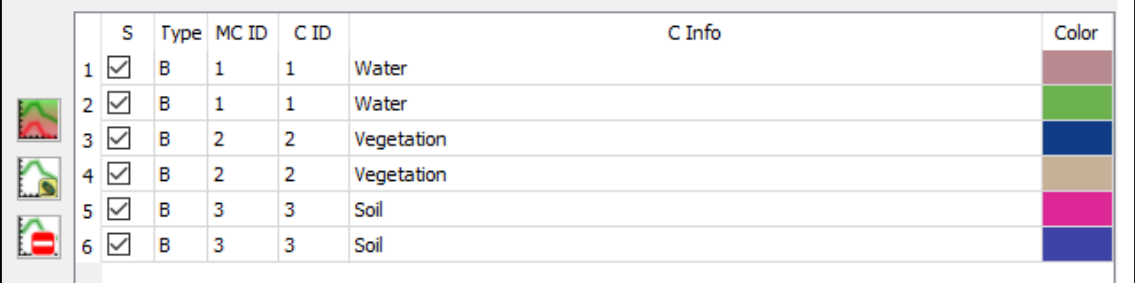

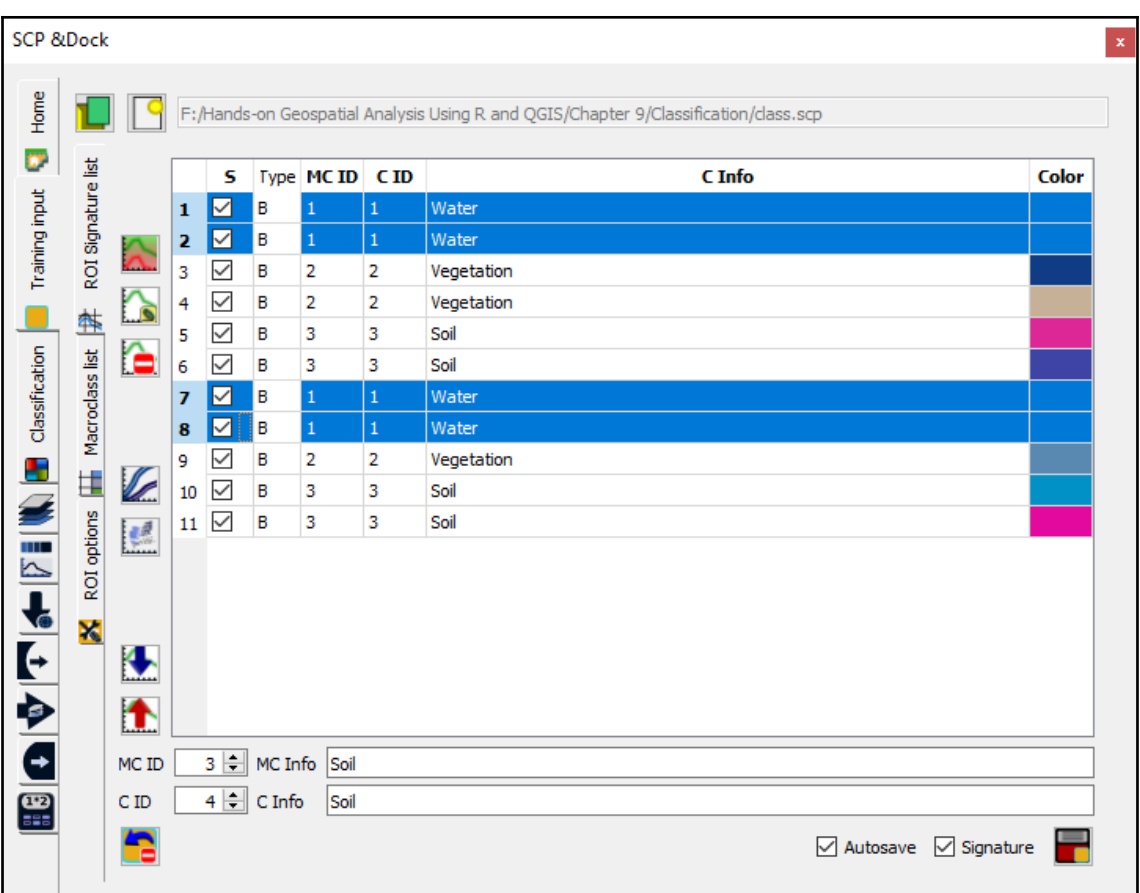

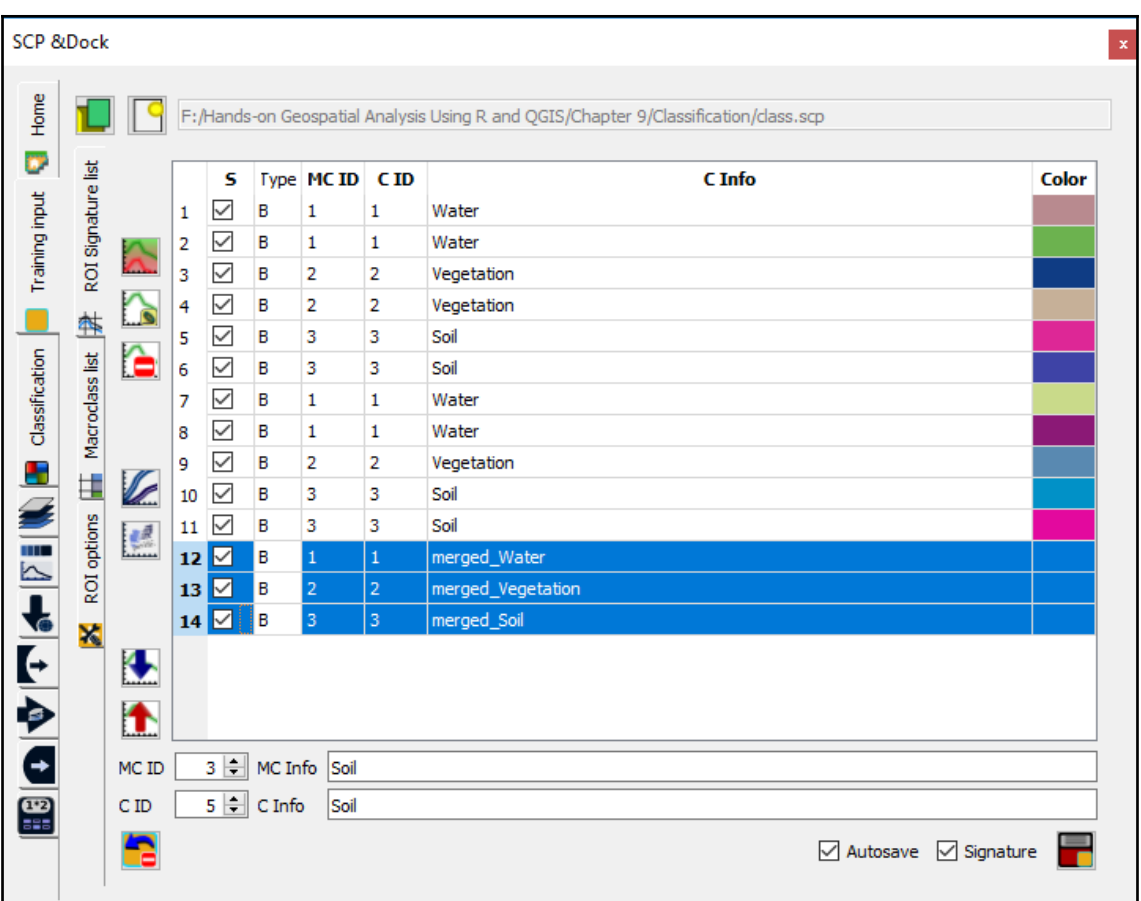

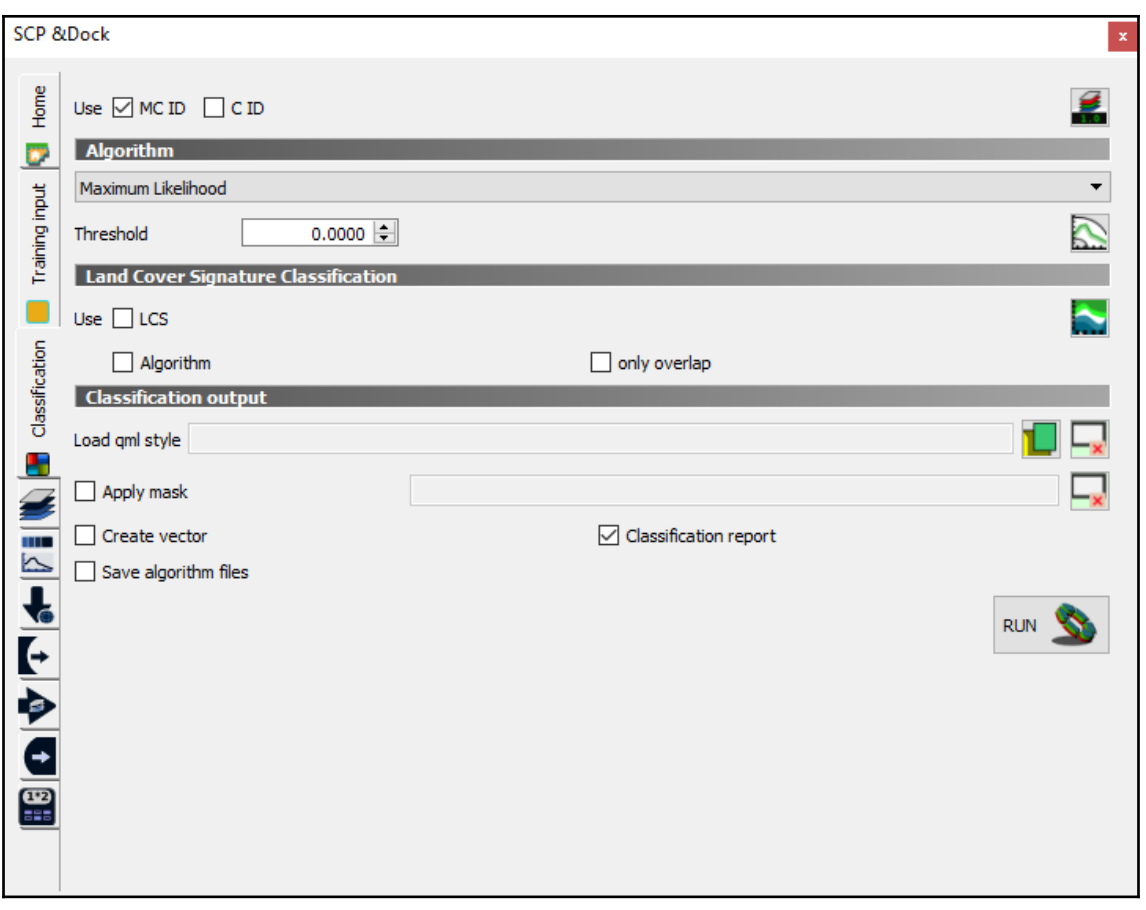

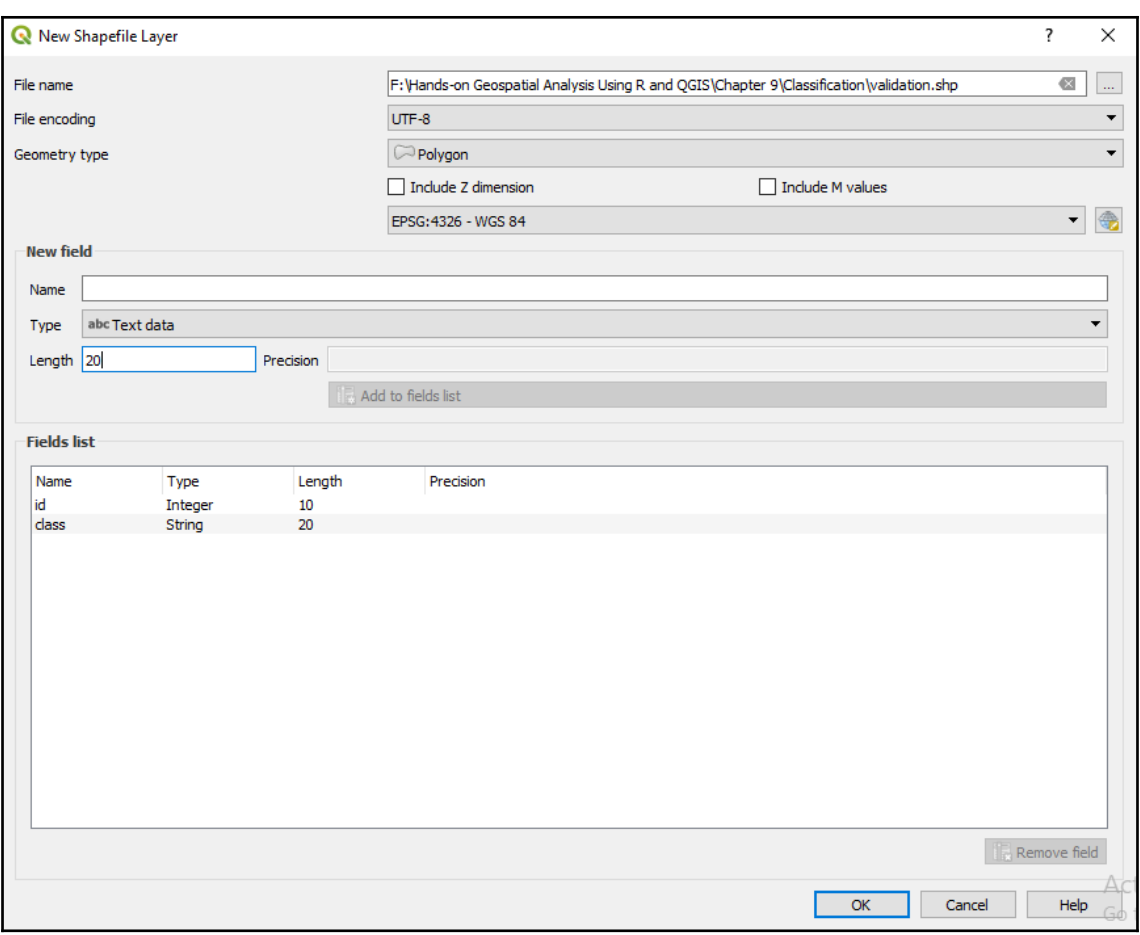

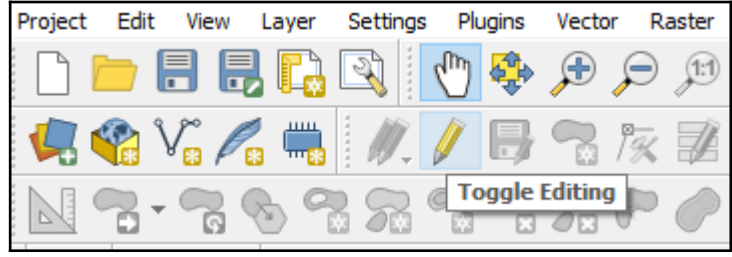

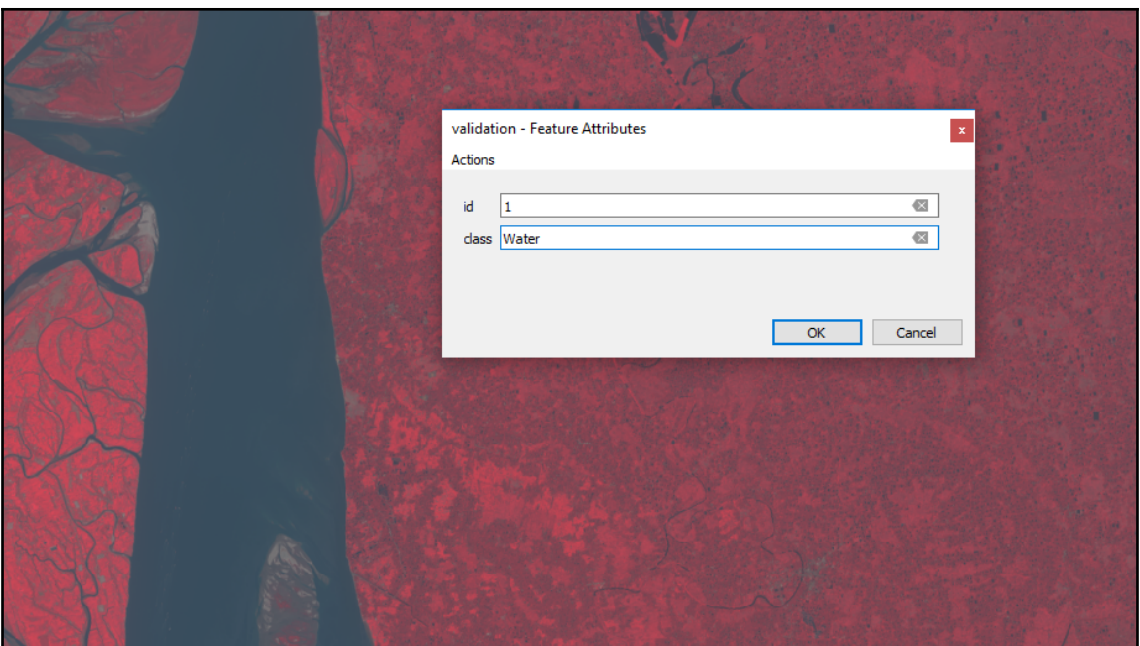

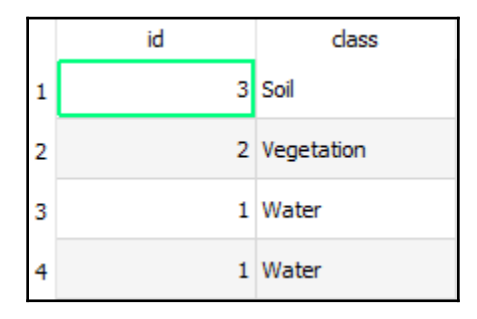

## **Chapter 10: Landslide Susceptibility Mapping**

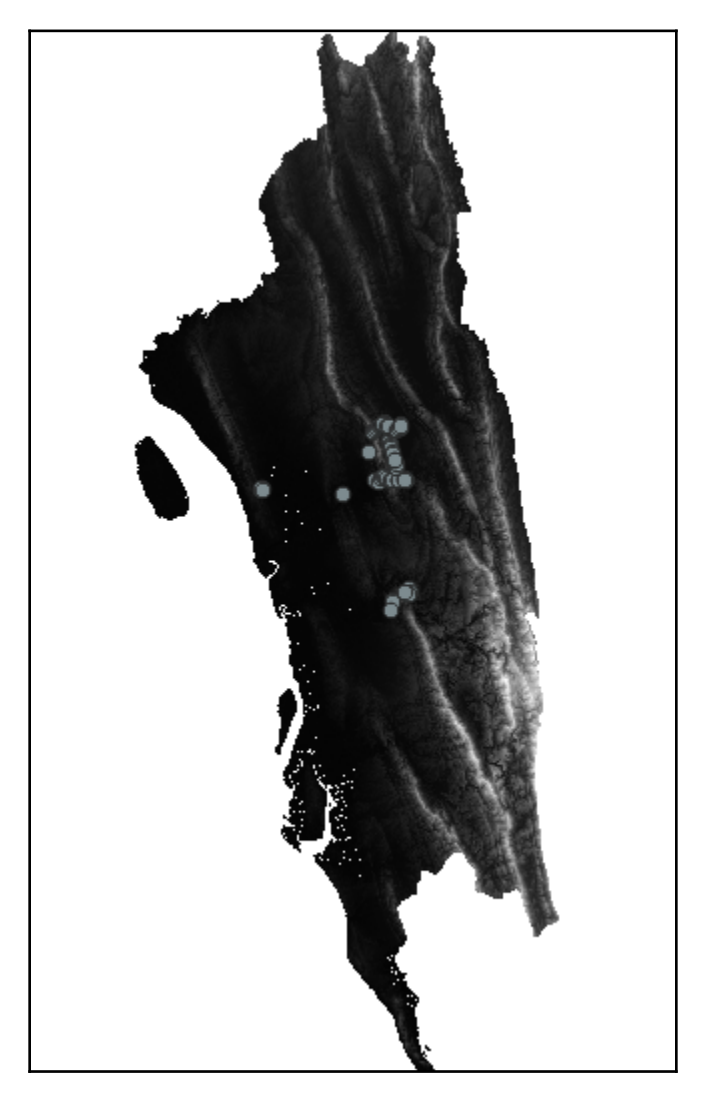

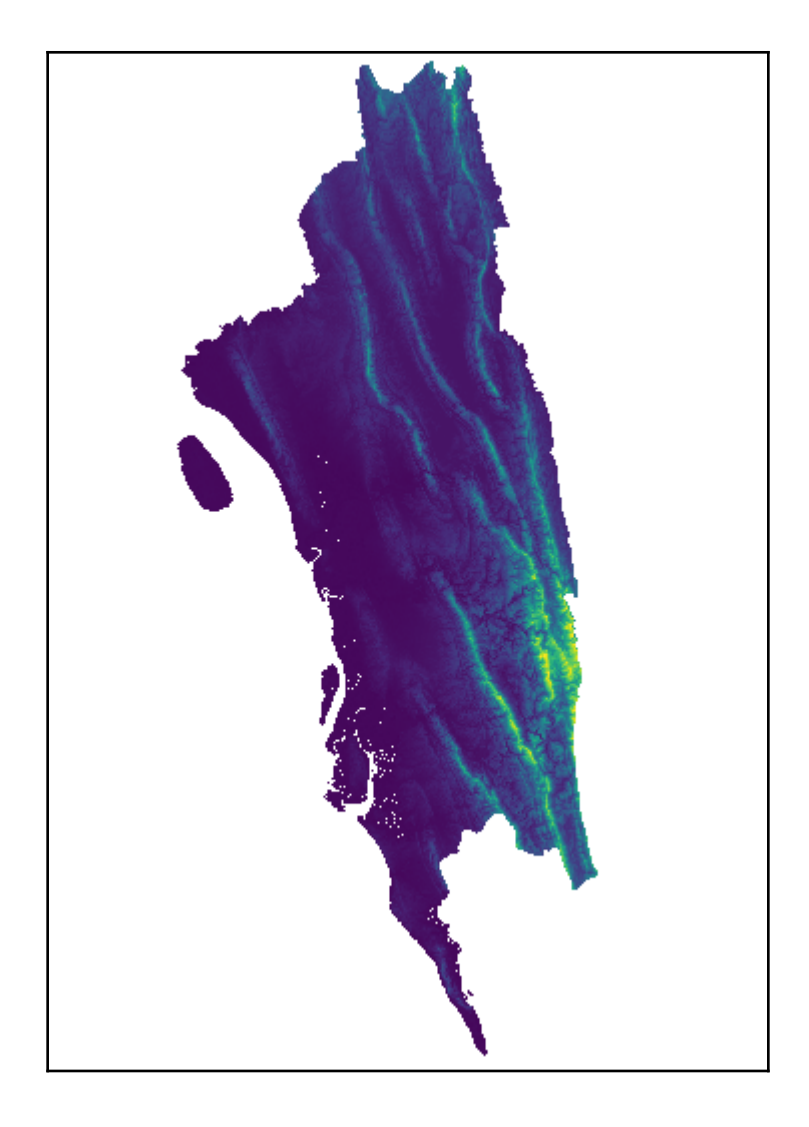

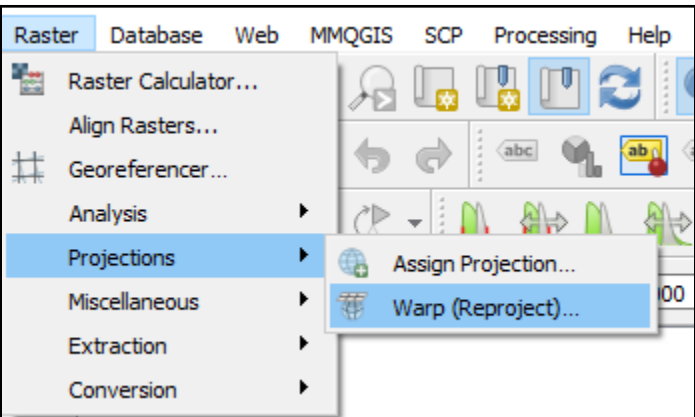

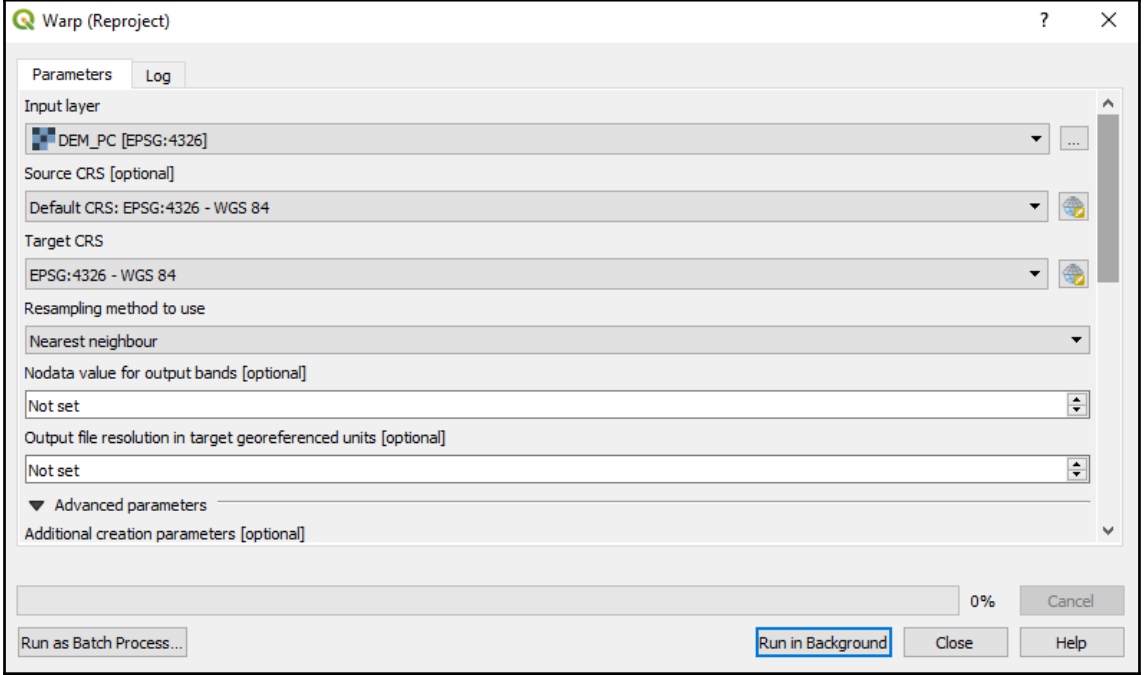

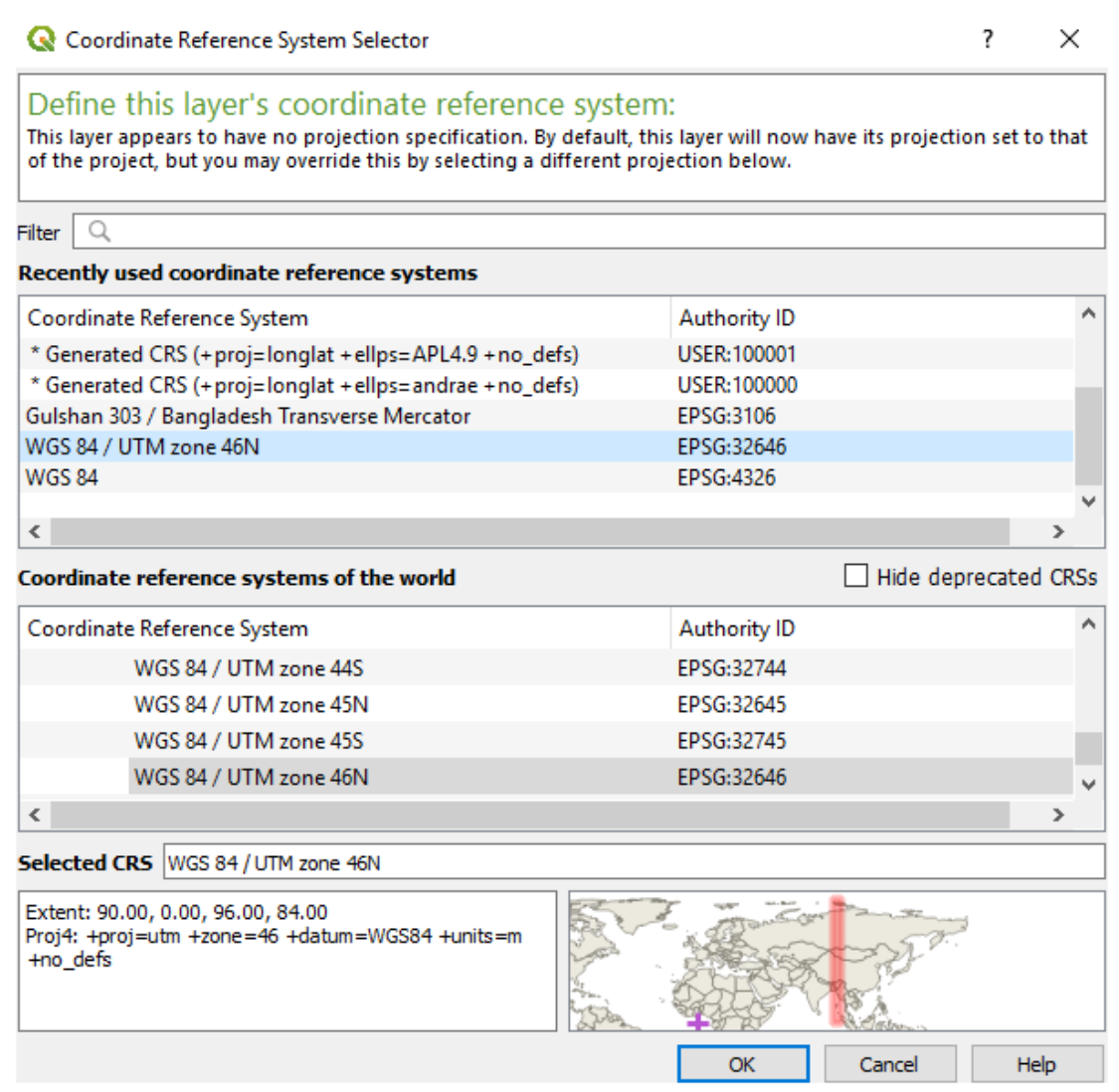

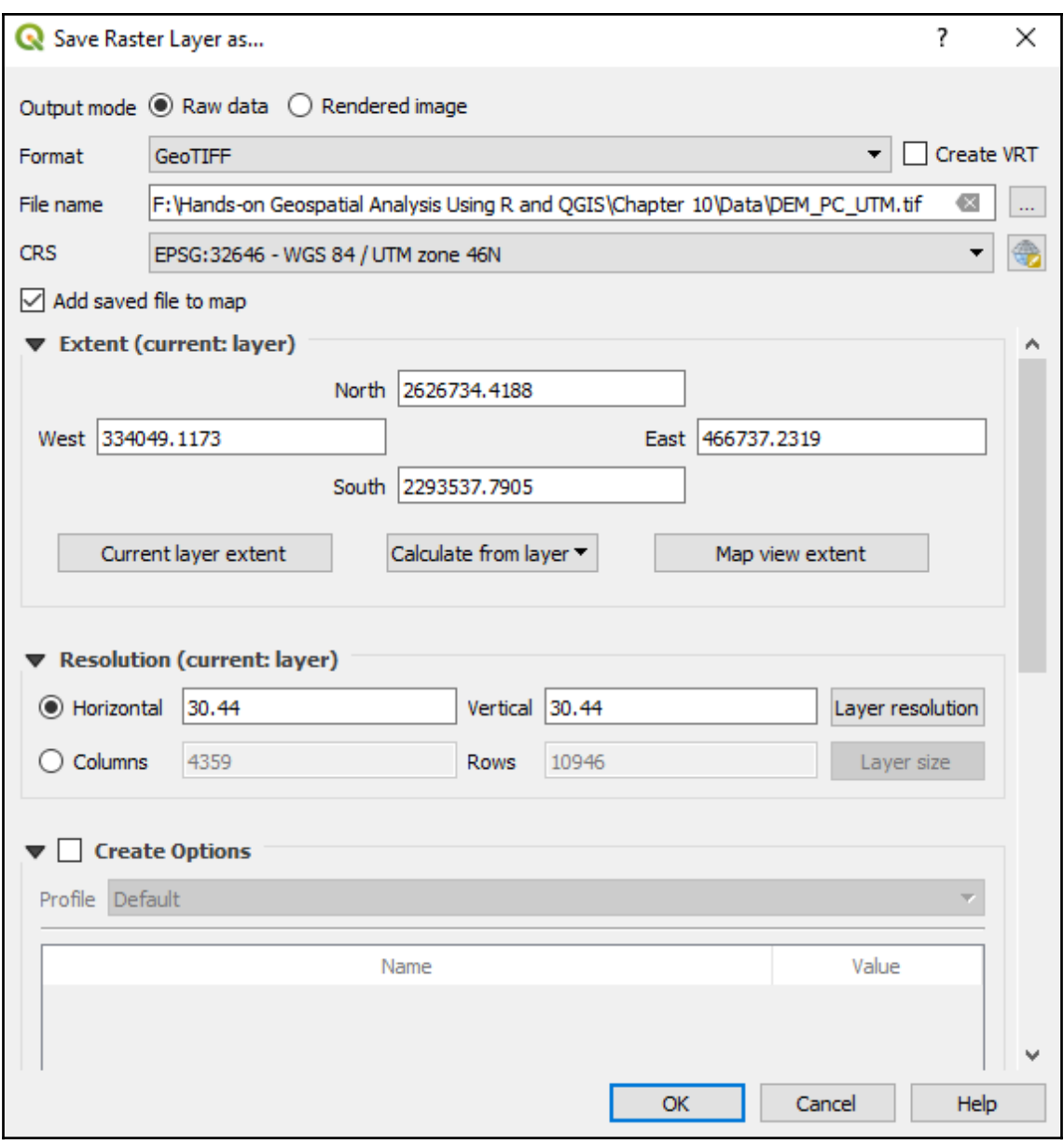

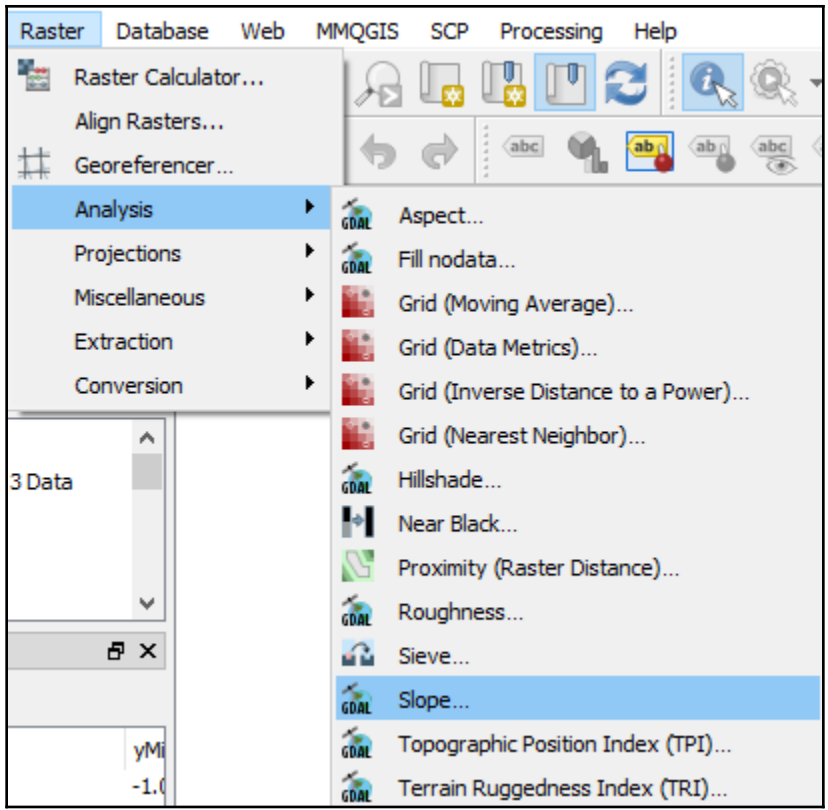

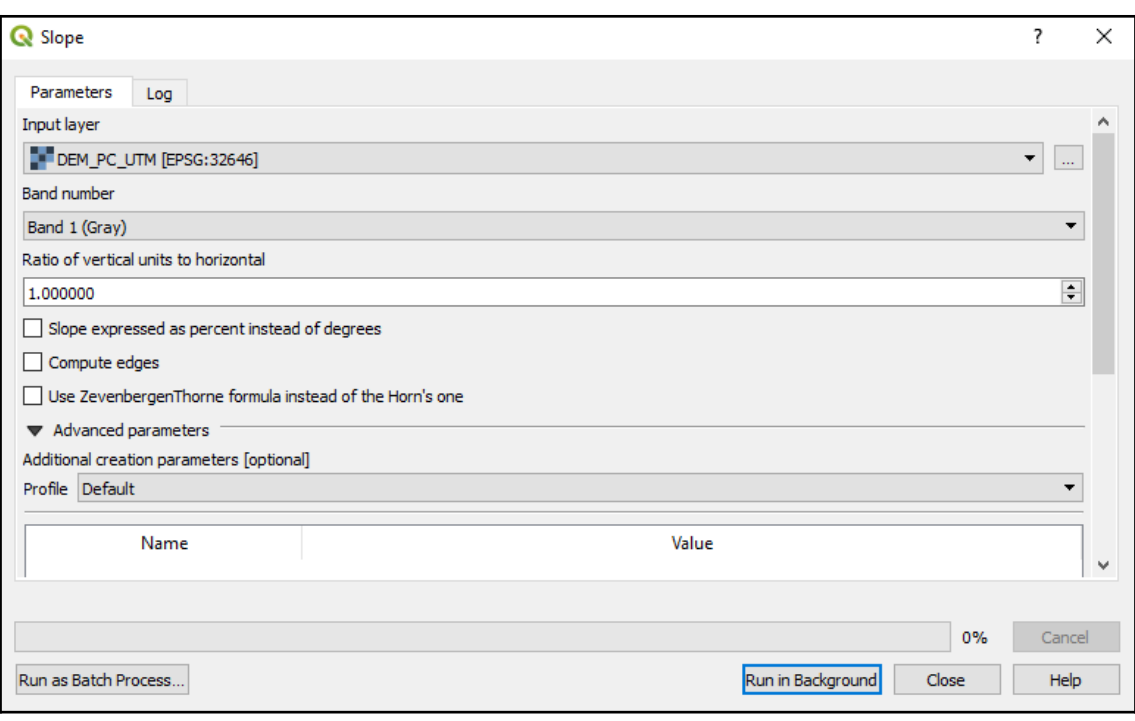

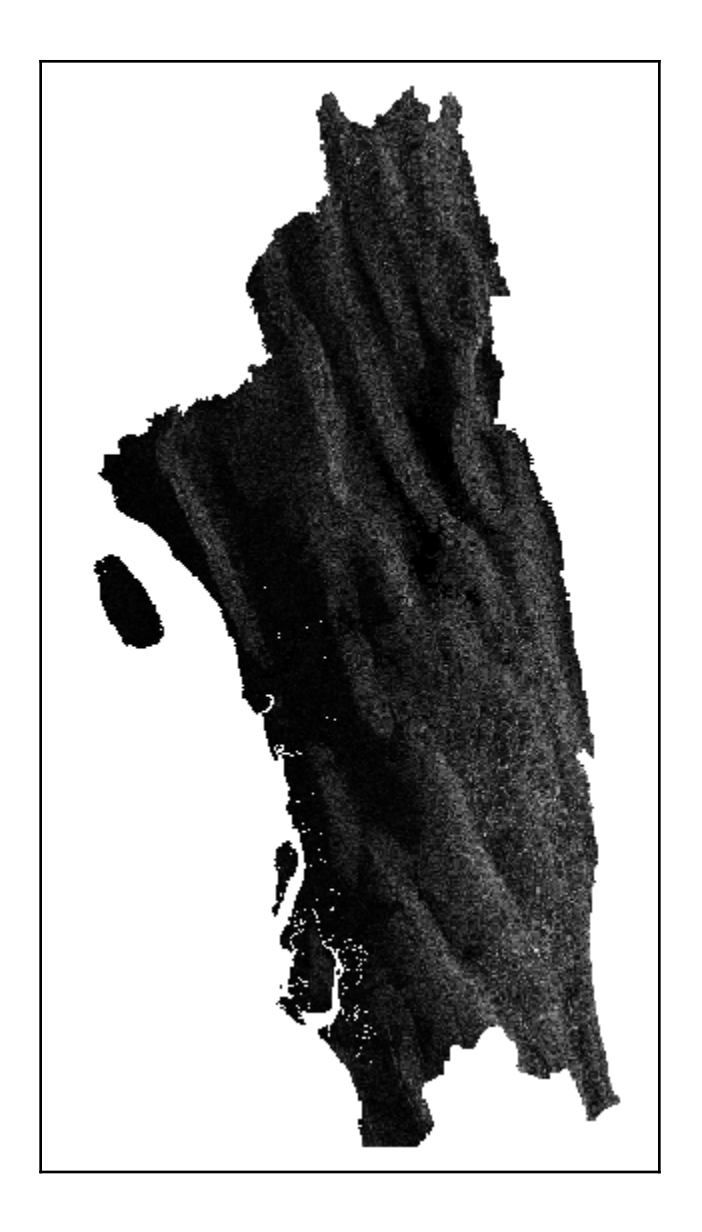

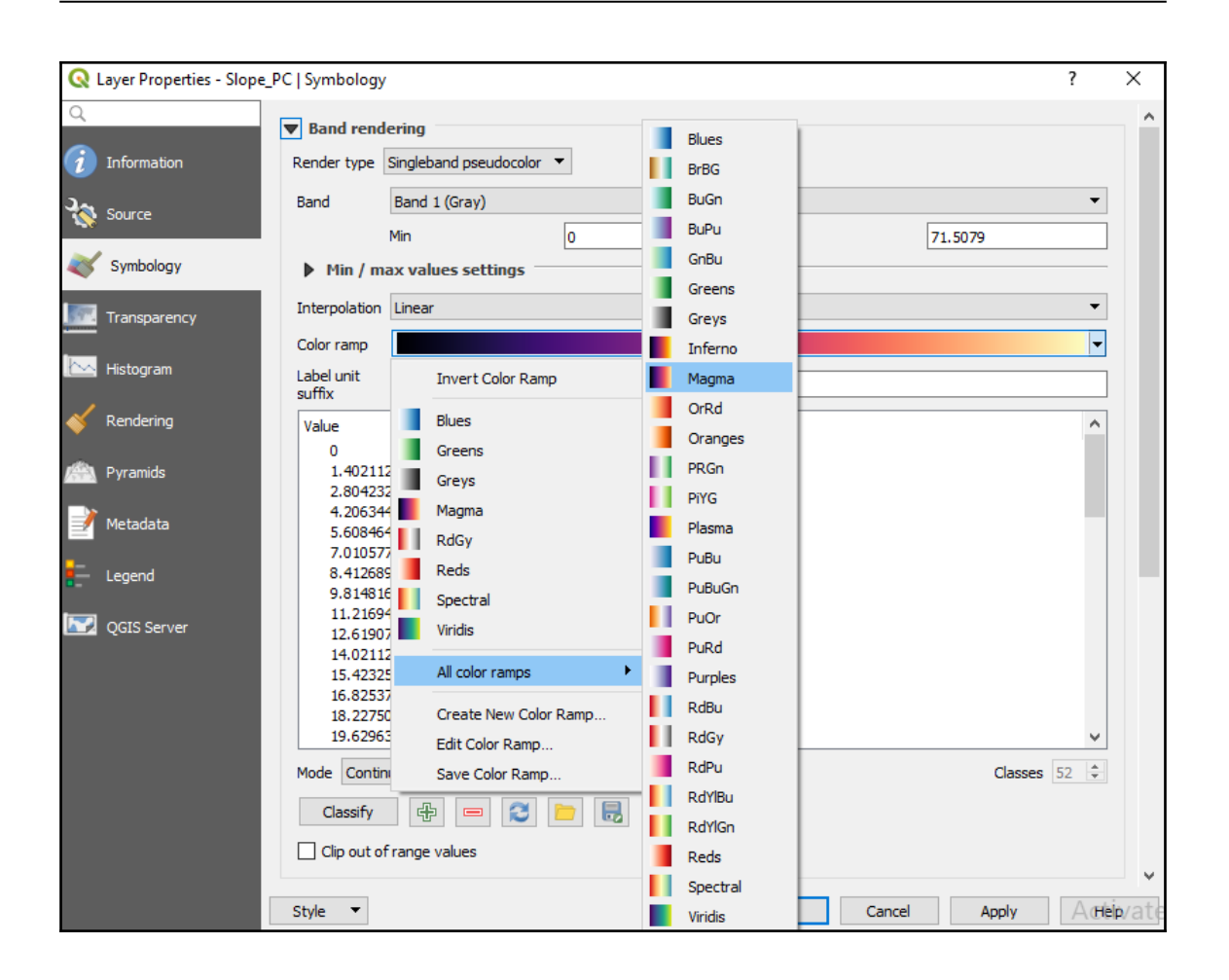

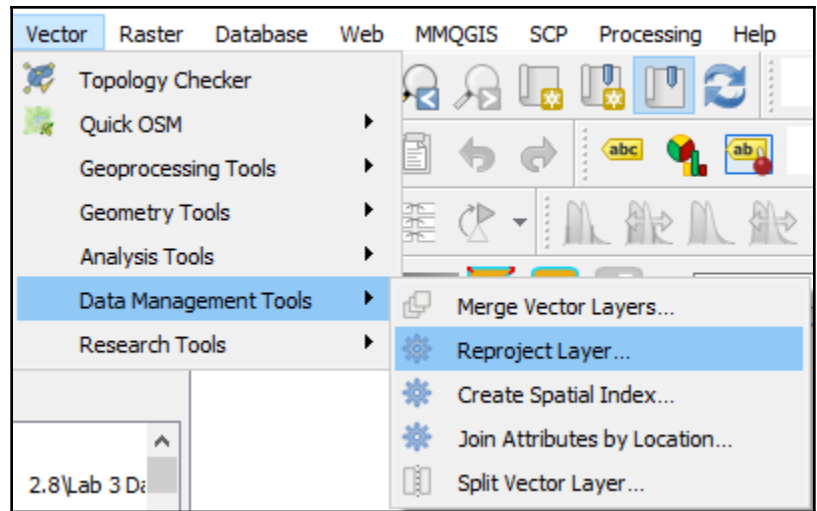

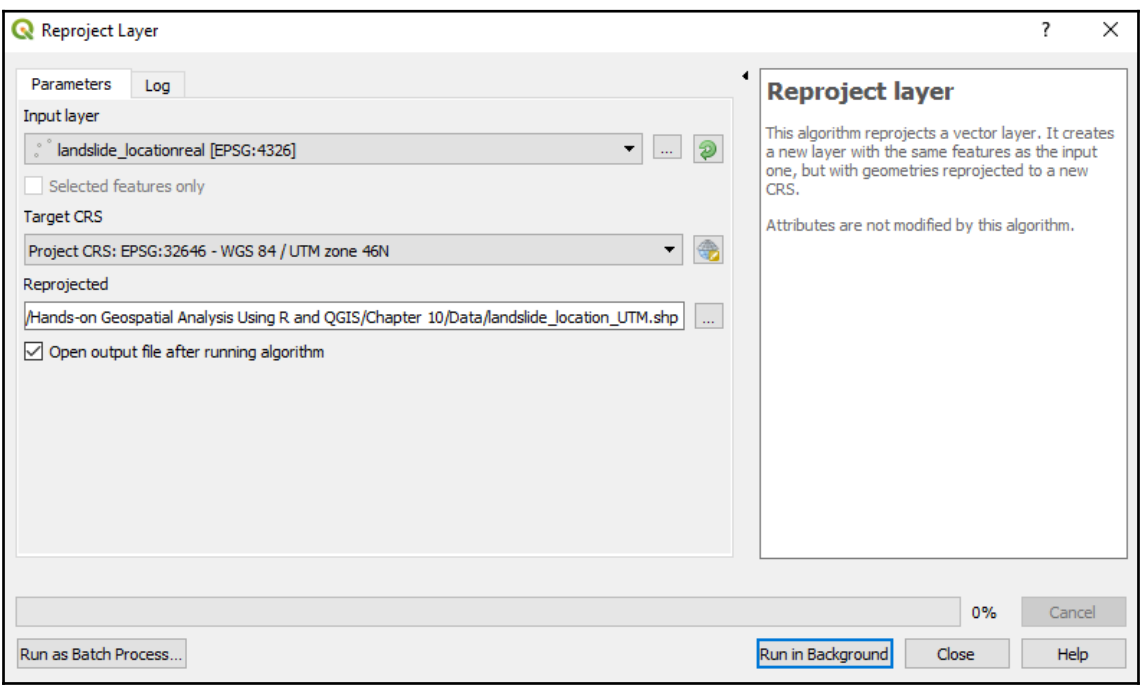

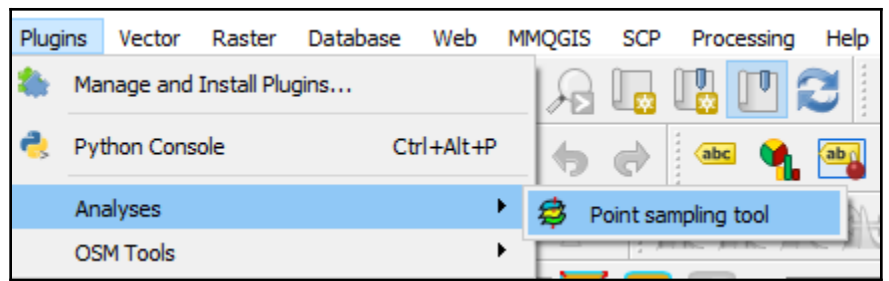

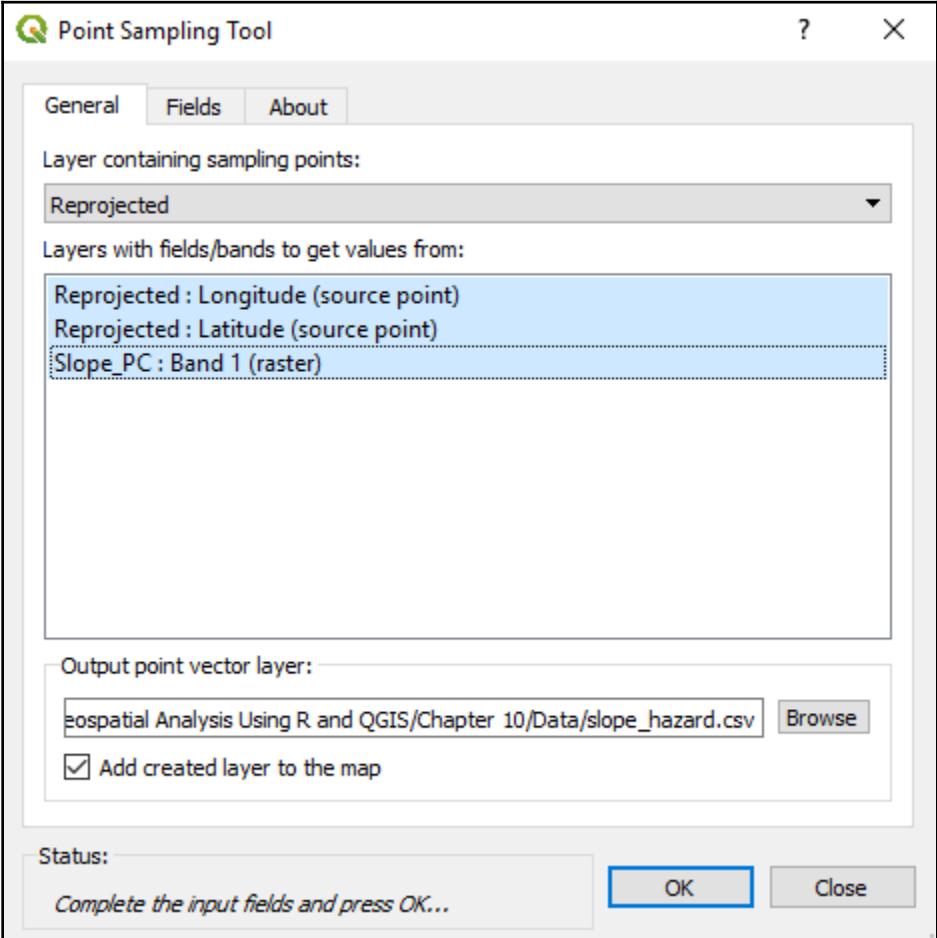

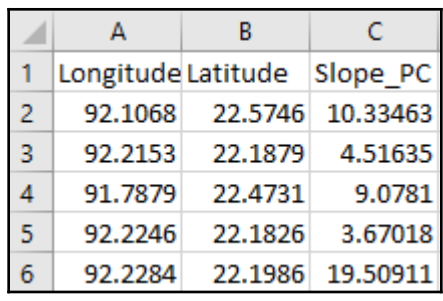

 $[1]$  0.33273 23.58223

 $*:\theta.33273:0$ 0.33273:23.582223:NULL 23.582223:\*:0

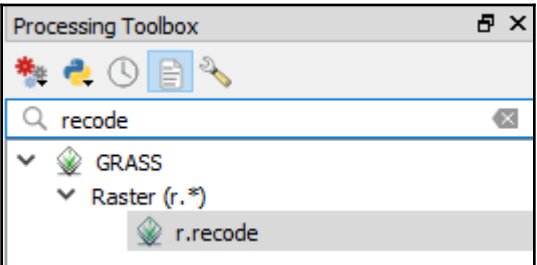

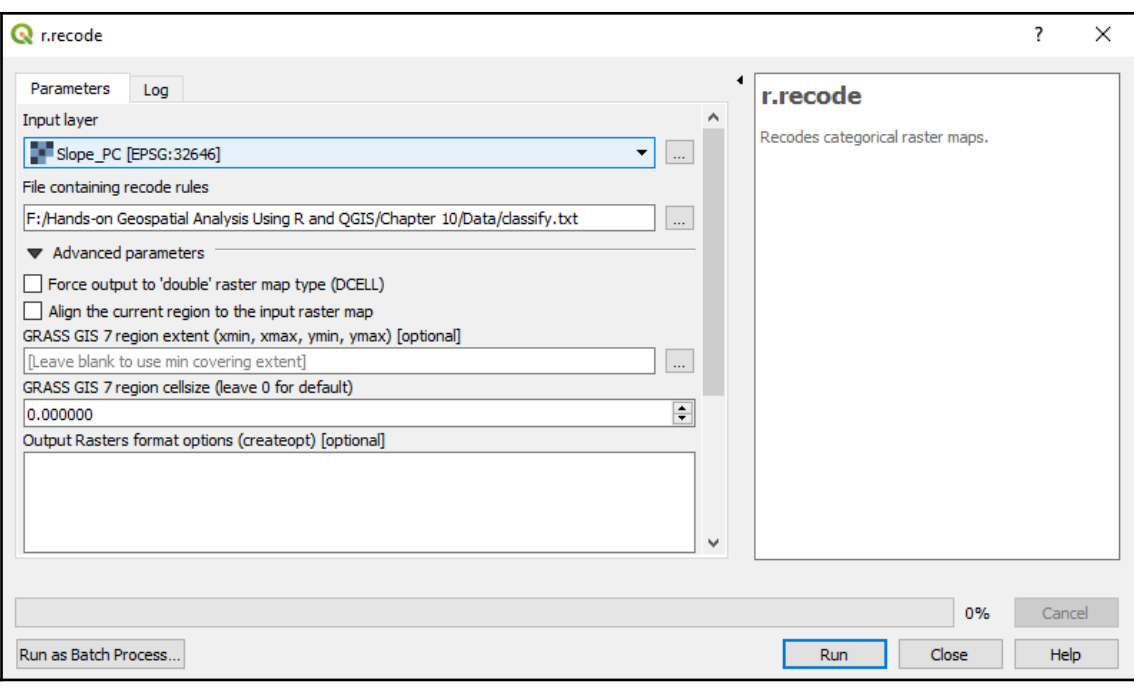

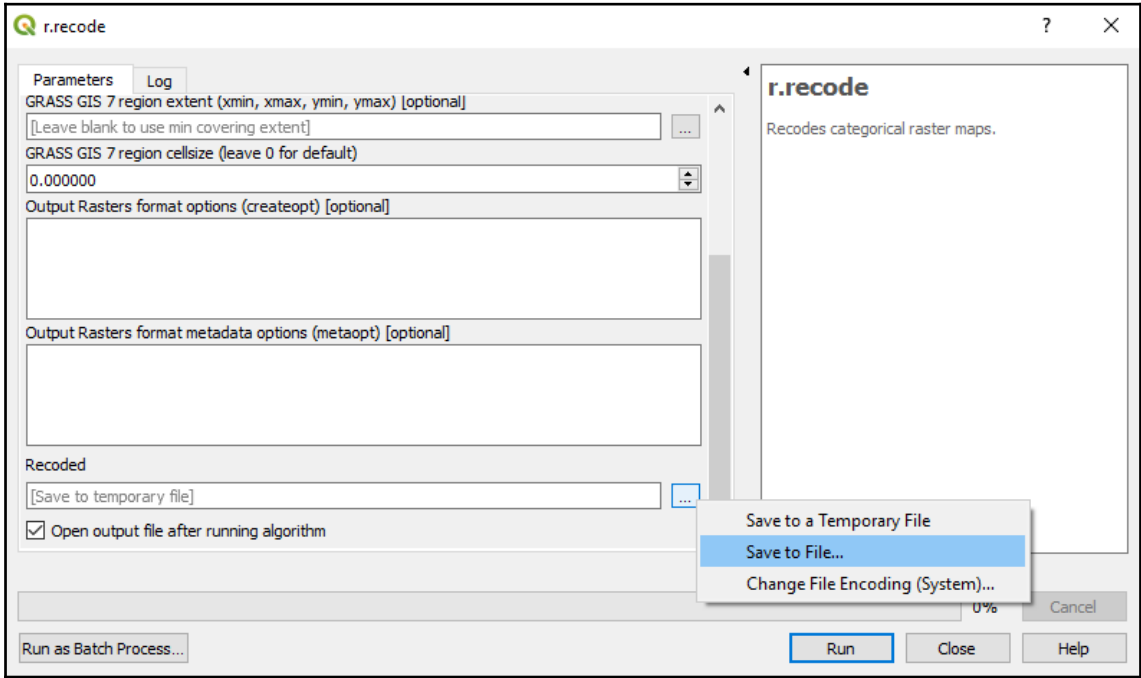

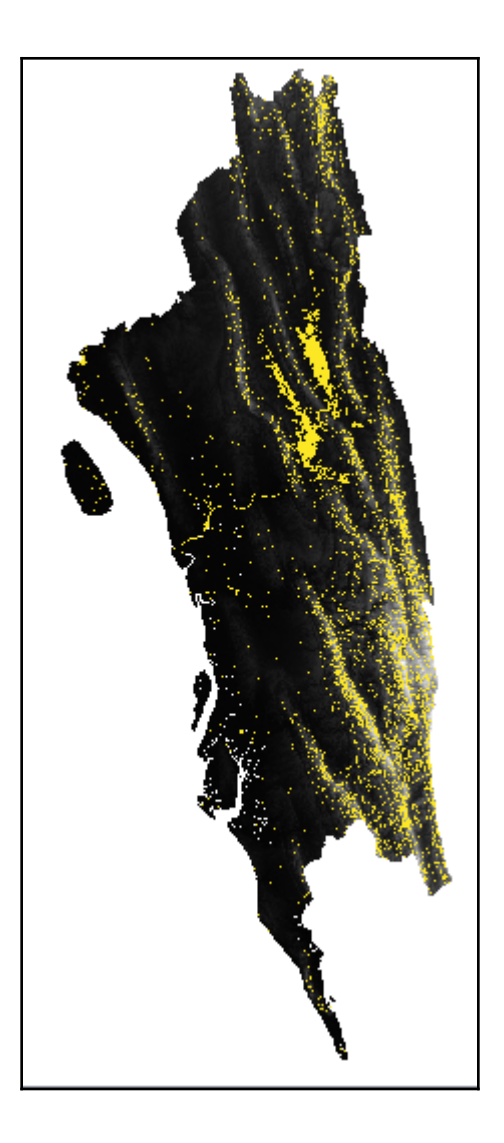

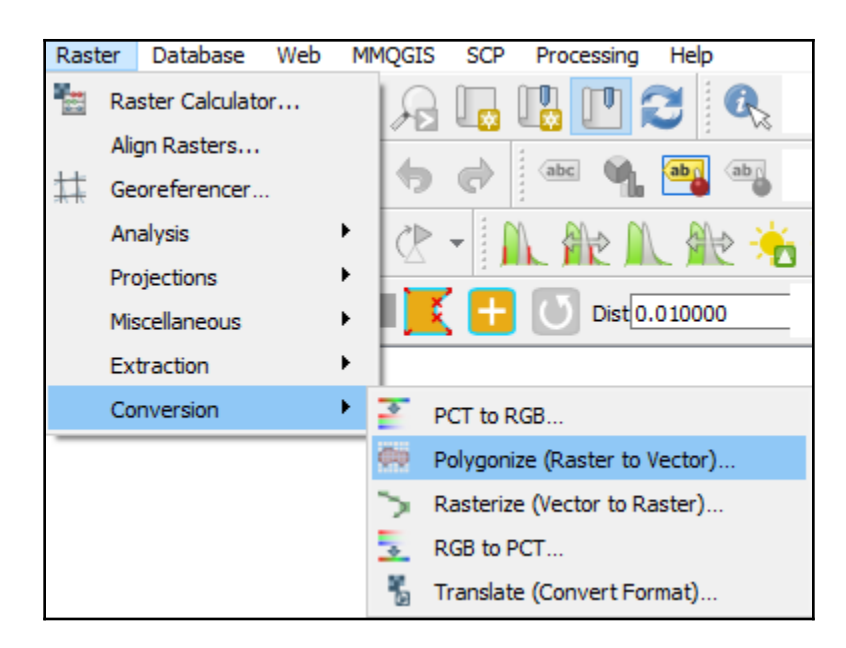

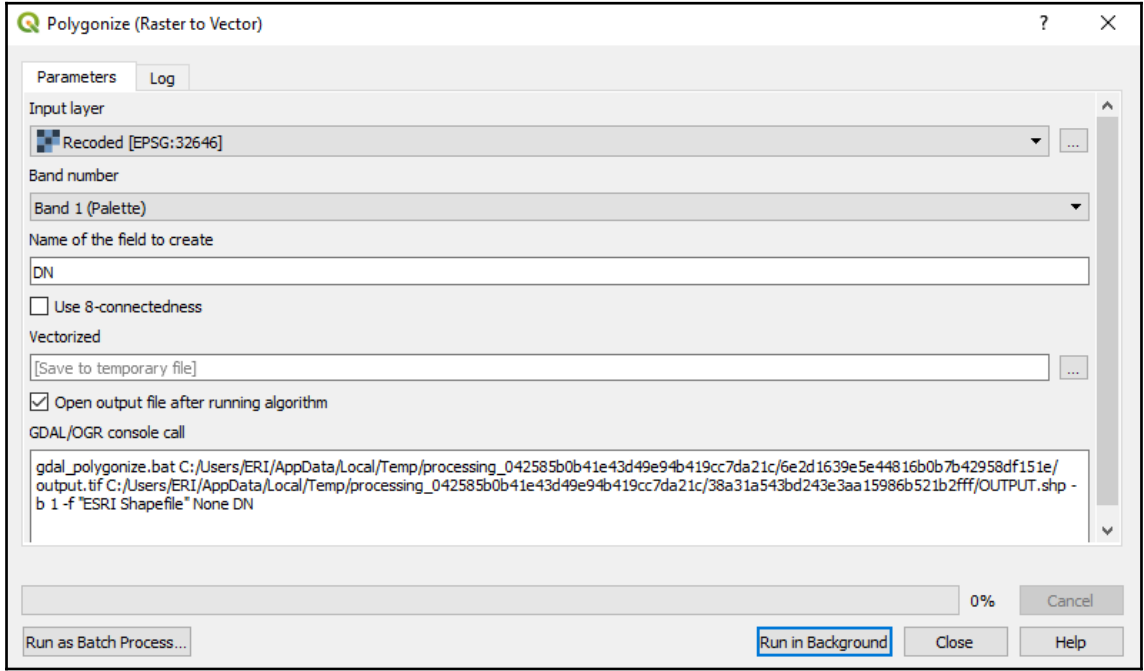

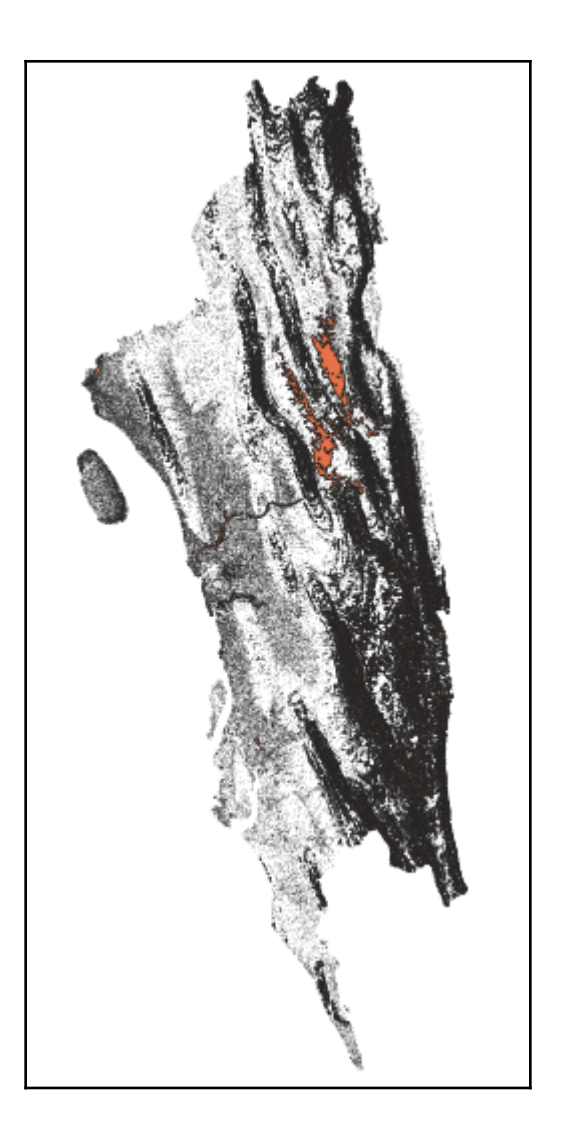

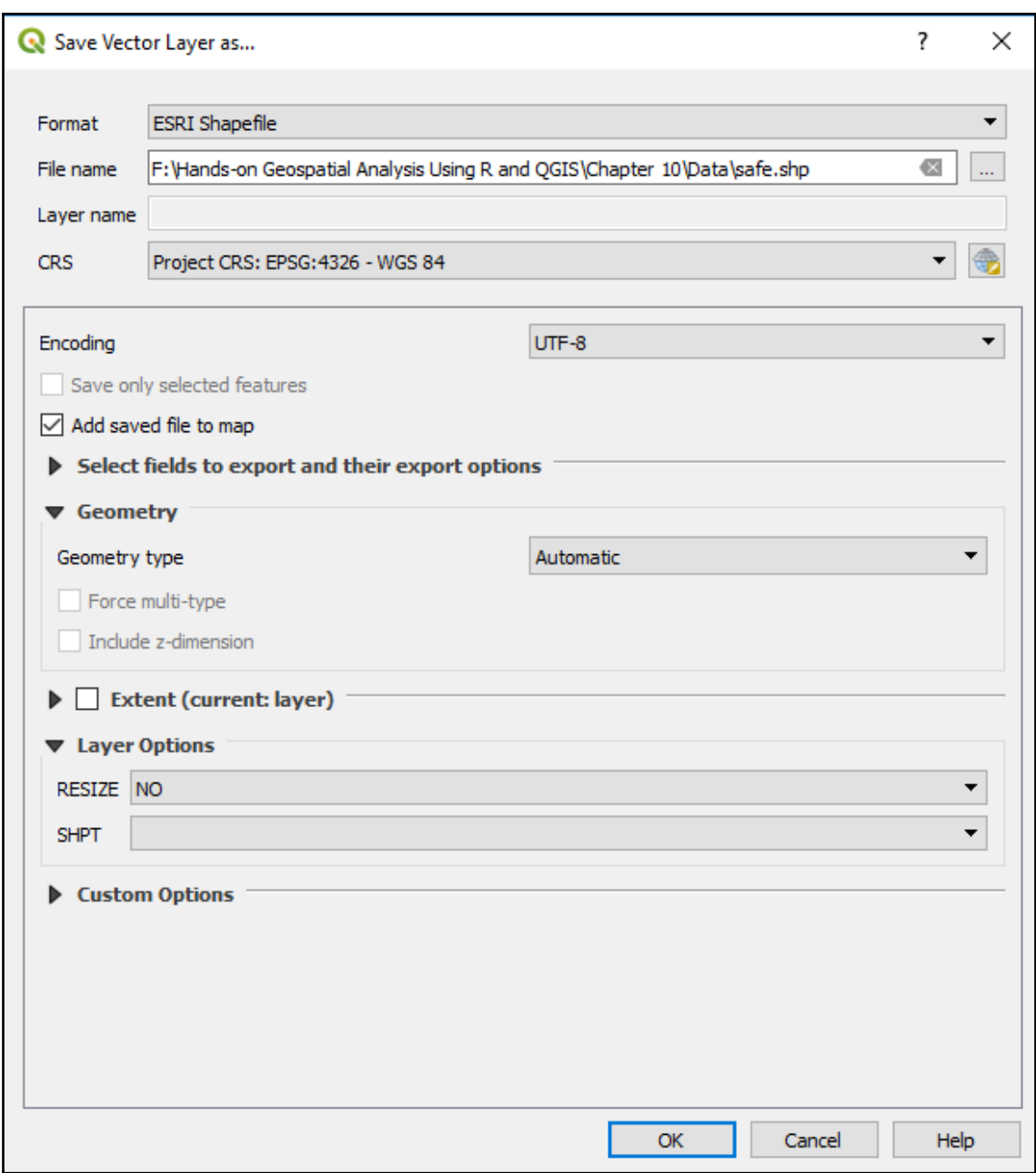

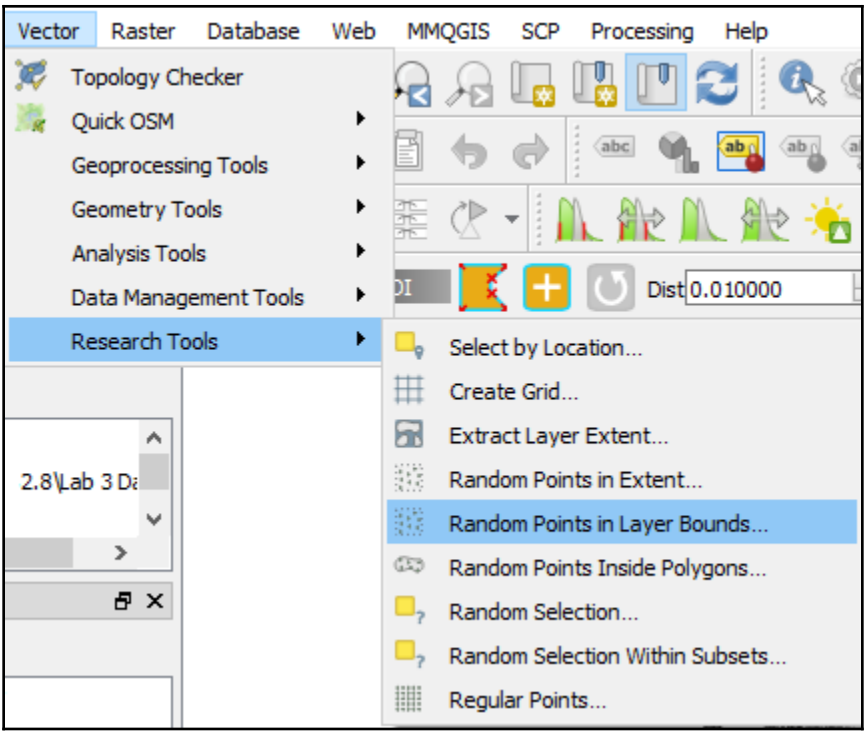

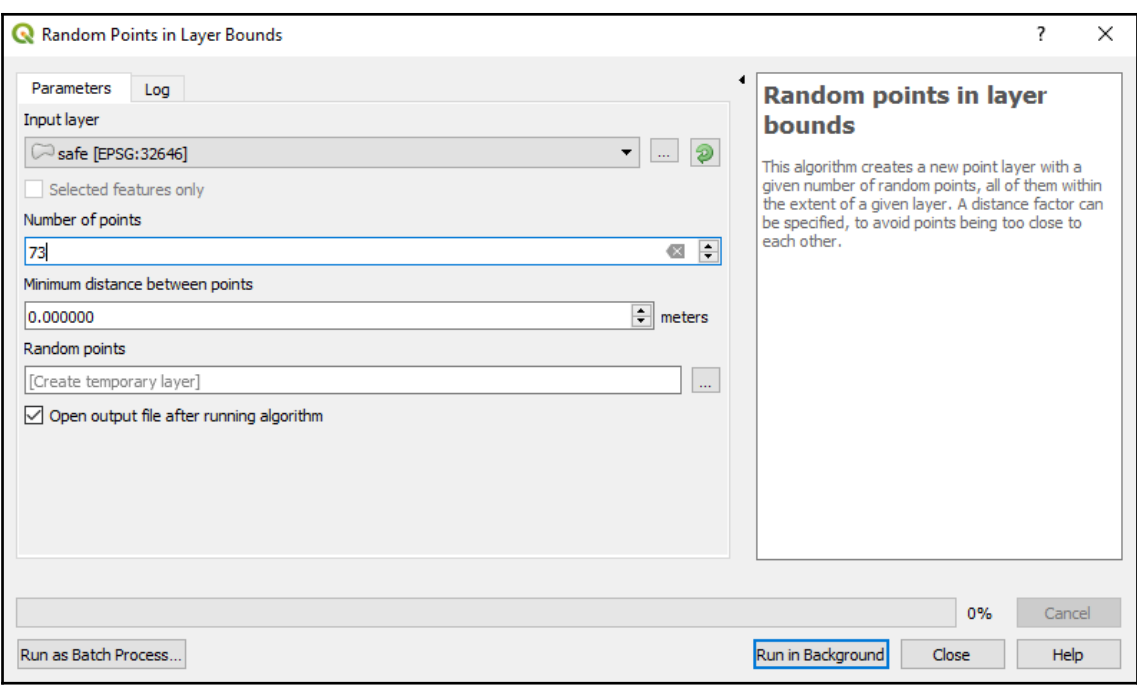

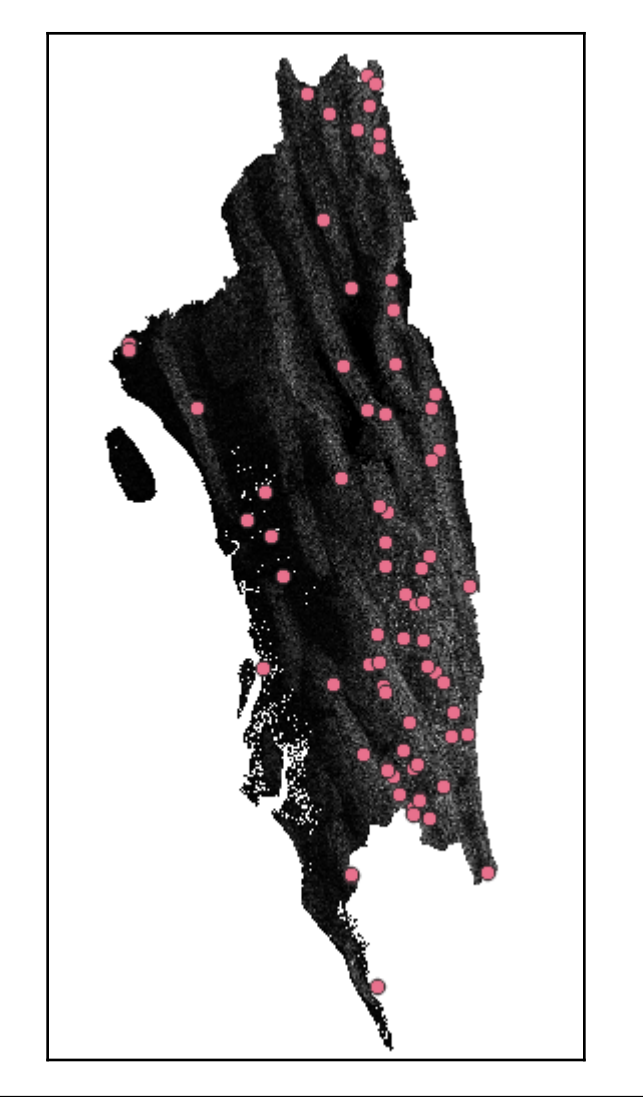

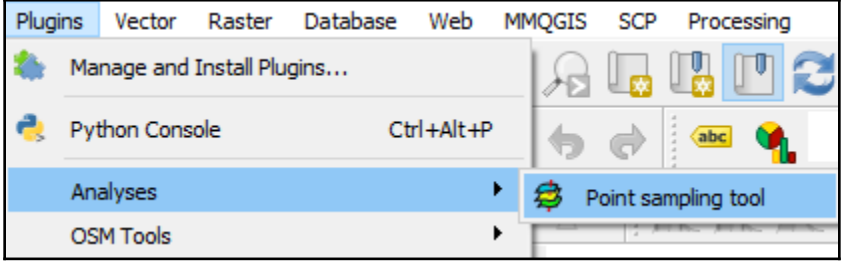

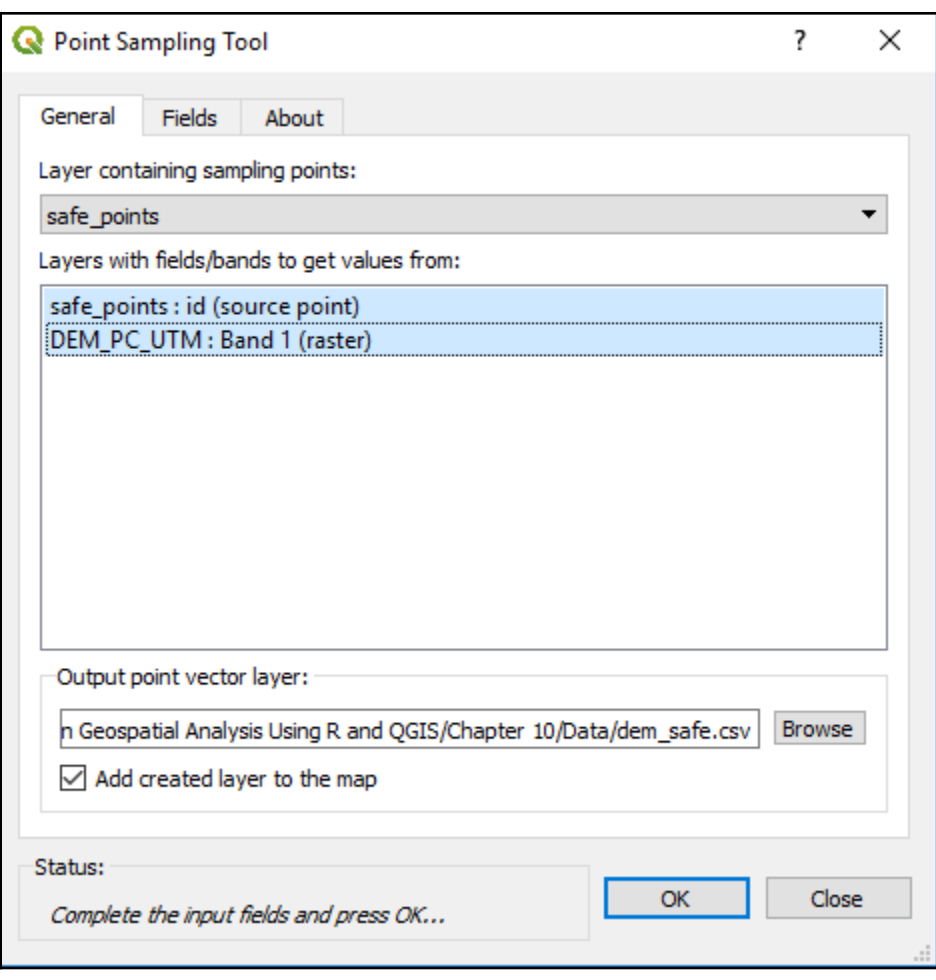

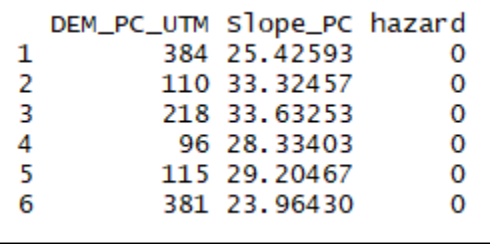

```
cal1:
qIm(formula = as.factor(hazard) \sim DEM_PC_UTM + Slope_PC, family = binomial.data = landslide)Deviance Residuals:
   Min
                  Median
             1Q3Q
                                       Max
-2.5078 -0.45830.1160  0.5821  1.5567
Coefficients:
            Estimate Std. Error z value Pr(>|z|)(Intercept) 3.111299
                       0.489978 6.350 2.15e-10 ***
                       0.005182 -2.061 0.039293 *
DEM_PC_UTM -0.010680
slope_PC
          -0.1236920.033394 -3.704 0.000212 ***
- -Signif. codes: 0 '***' 0.001 '**' 0.01 '*' 0.05 '.' 0.1 ' ' 1
(Dispersion parameter for binomial family taken to be 1)
   Null deviance: 202.40 on 145 degrees of freedom
Residual deviance: 106.62 on 143 degrees of freedom
AIC: 112.62
Number of Fisher Scoring iterations: 6
```
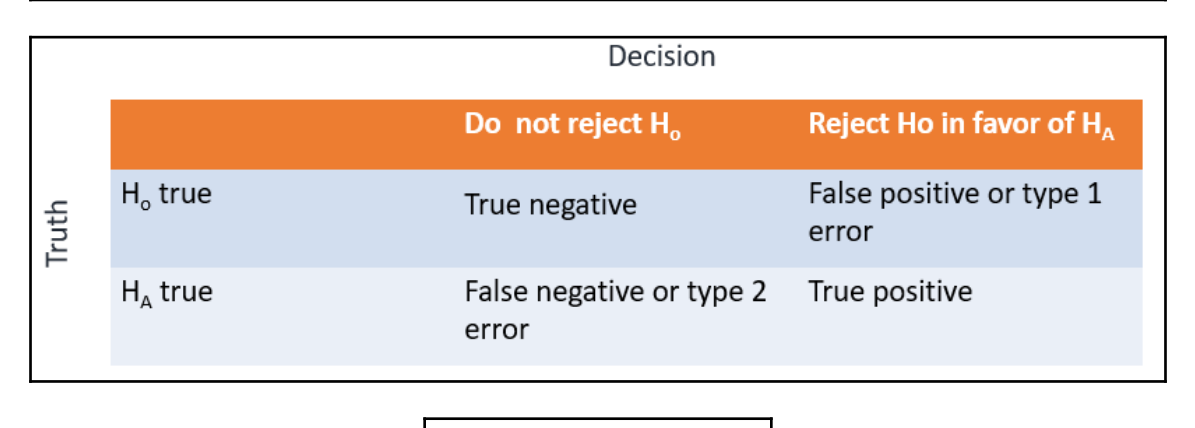

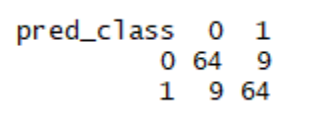

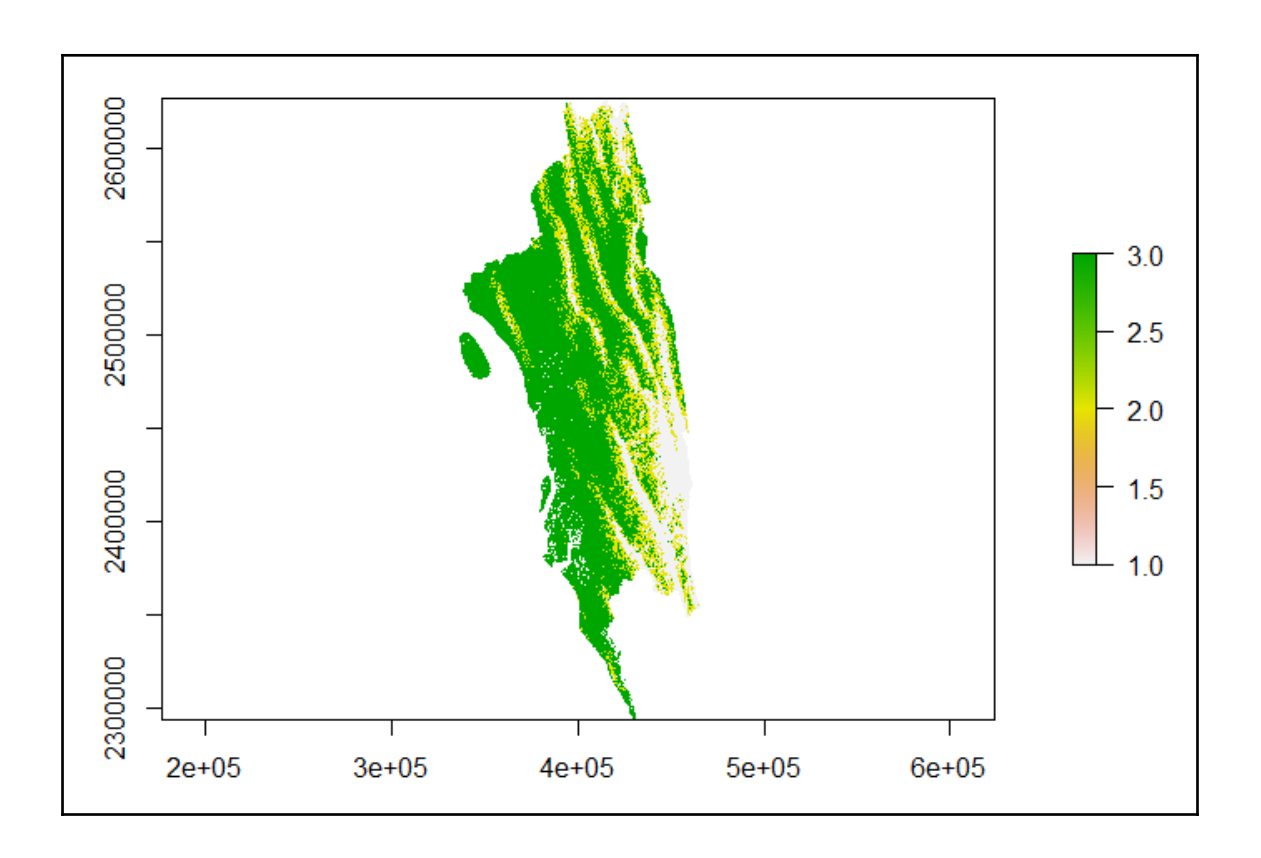

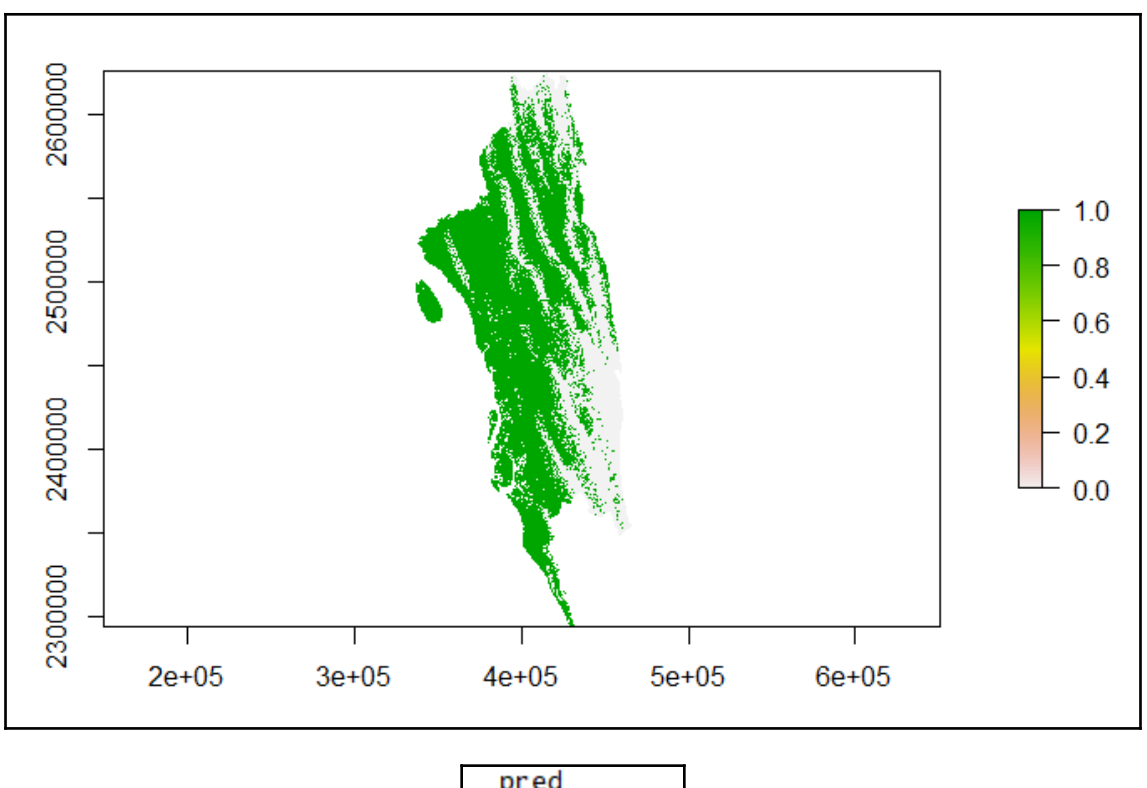

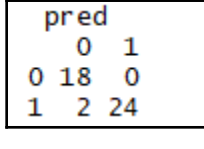

 $[1]$  0.9545455